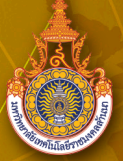

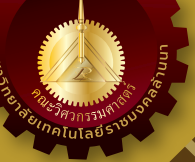

# **RMUTL Engineering Journal**

**ปที่ 8 ฉบับที่ 2 กรกฎาคม - ธันวาคม 2566 ISSN 2465-4248 ISSN(Online) 2697-3839**

## วารสาร**วิศวกรรมศาสตร์ มหาวิทยาลัยเทคโนโลยีราชมงคลล้านนา** ..................................................................................................................................

Solar Battery Charger By Monitoring Via Smartphone Application **1** Thammakorn Krongtripop Putthiphong Kirdpipat Jessada Konpang Nattapong Intarawiset and Kobkhun Chaiyawong

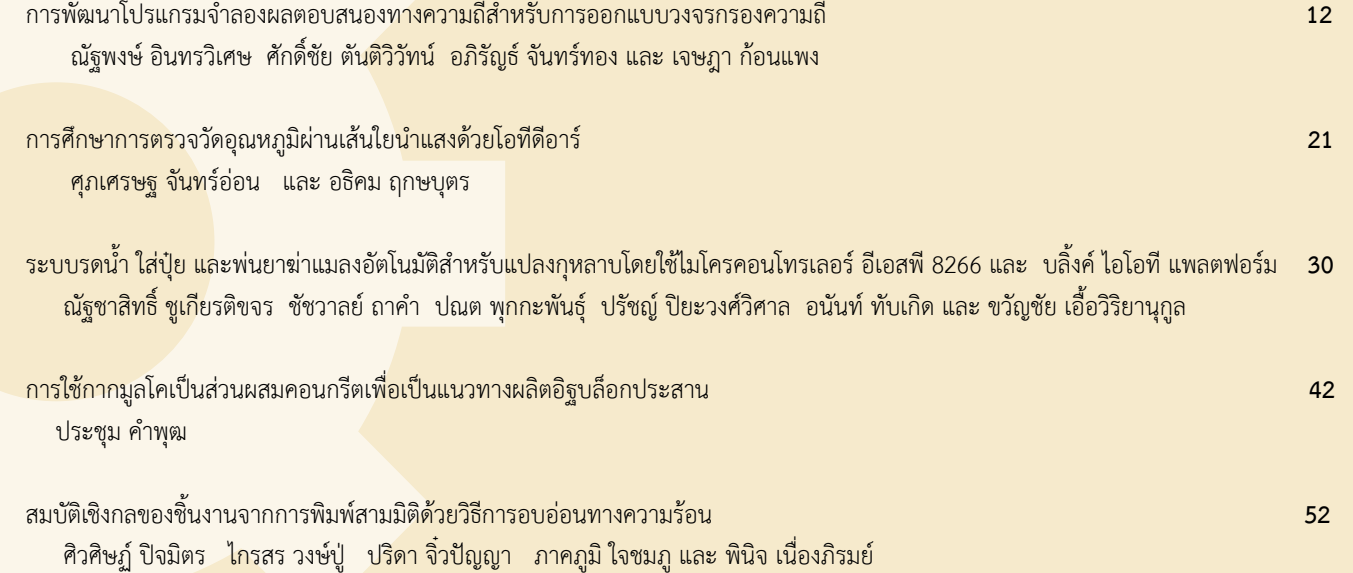

การฟนฟูเหมืองแรรางและหลักเกณฑพิจารณาเพื่อใชประโยชน **63** ศิวโรฒม ศิริลักษณ และ พิพัฒน ชื่นใจ

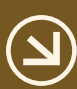

วารสารวิศวกรรมศาสตร์ มหาวิทยาลัยเทคโนโลยีราชมงคลล้านนา *ได้รับการประเมินให้อยู่ในฐานข้อมูลของศูนย์ดัชนีการอ้างอิงวารสารไทย (TCI) กลุ่มที่ 1*

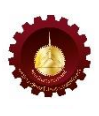

## **วารสารวิศวกรรมศาสตร์ มหาวิทยาลัยเทคโนโลยีราชมงคลล้านนา RMUTL Engineering Journal**

## **วัตถุประสงค์**

วารสารวิศวกรรมศาสตร์ มหาวิทยาลัยเทคโนโลยีราชมงคลล้านนา เป็นวารสารทางวิชาการจัดพิมพ์ฉบับแรกใน เดือนมกราคม พ.ศ. 2559 โดยมีวัตถุประสงค์เพื่อเผยแพร่ผลงานวิจัยและองค์ความรู้ทางที่น่าสนใจด้านวิจัยและงานบริการวิชาการ ี่ ซึ่งเป็นประโยชน์ต่อการสร้างความก้าวหน้าทางวิชาการ และมาตรฐานการประกอบวิชาชีพ โดยสาขาวิชาที่เกี่ยวข้อง ได้แก ่ วิศวกรรมแมคคาทรอนิกส์ วิศวกรรมระบบควบคุม วิศวกรรมไฟฟ้า วิศวกรรมอิเล็กทรอนิกส์ วิศวกรรมโทรคมนาคม ้วิศวกรรมเครื่องกล วิศวกรรมเกษตร วิศวกรรมคอมพิวเตอร์ วิศวกรรมขนถ่ายวัสดุ วิศวกรรมอุตสาหการ วิศวกรรมแม่พิมพ์ วิศวกรรมโลหการ วิศวกรรมโยธา วิศวกรรมสิ่งแวดล้อม วิศวกรรมเหมืองแร่ วิทยาศาสตร์และเทคโนโลยีที่เกี่ยวข้อง

## **เจ้าของ**

คณะวิศวกรรมศาสตร์ มหาวิทยาลัยเทคโนโลยีราชมงคลล้านนา ้ เลขที่ : 128 ถนนห้วยแก้ว ตำบลช้างเผือก อำเภอเมือง จังหวัดเชียงใหม่ 50300 โทรศัพท์ : 0 5392 1444 ต่อ 2641, 1236 เวปไซด์ : https://[engineering](https://engineering.rmutl.ac.th/journal).rmutl.ac.th/journal และ https://www.tci-thaijo.org/index.php/[RMUTLEngJ](https://www.tci-thaijo.org/index.php/RMUTLEngJ) อีเมล : EngineeringJournal@rmutl.ac.th

## **ที่ปรึกษา**

อธิการบดีมหาวิทยาลัยเทคโนโลยีราชมงคลล้านนา รองอธิการบดีฝ่ายวิชาการและกิจการนักศึกษา รองอธิการบดีฝ่ายวิจัยและพัฒนาระบบอย่างยั่งยืน รองอธิการบดีฝ่ายแผนนโยบายและยุทธศาสตร์ รองอธิการบดีฝ่ายบริหาร ผู้ช่วยอธิการบดี คณบดีคณะวิศวกรรมศาสตร์ คณบดีคณะศิลปกรรมและสถาปัตยกรรมศาสตร์ คณบดีคณะบริหารธุรกิจและศิลปะศาสตร์ คณบดีคณะวิทยาศาสตร์และเทคโนโลยีการเกษตร ผู้อ านวยการส านักส่งเสริมวิชาการและงานทะเบียน ผู้อำนวยการสถาบันวิจัยเทคโนโลยีเกษตร ผู้อำนวยการสถาบันวิจัยและพัฒนา ผู้อำนวยการสถาบันถ่ายทอดเทคโนโลยีสู่ชุมชน

ผู้อ านวยการวิทยาลัยเทคโนโลยีและสหวิทยาการ ผู้อ านวยการส านักวิทยบริการและเทคโนโลยีสารสนเทศ รองคณบดีคณะวิศวกรรมศาสตร์

## **บรรณาธิการ**

ผู้ช่วยศาสตราจารย์ ดร.กฤษดา ยิ่งขยัน คณะวิศวกรรมศาสตร์

## **รองบรรณาธิการ**

รองศาสตราจารย์ ดร.วัชรินทร์ สิทธิเจริญ คณะวิศวกรรมศาสตร์

#### **กองบรรณาธิการ**

#### **กองบรรณาธิการจากหน่วยงานภายนอก**

ศาสตราจารย์ ดร.ประดิษฐ์ เทอดทูล มหาวิทยาลัยเชียงใหม่ ศาสตราจารย์ ดร.สุเชษฐ์ ลิขิตเลอสรวง จุฬาลงกรณ์มหาวิทยาลัย ศาสตราจารย์ ดร.ชาคริต สิริสิงห มหาวิทยาลัยมหิดล รองศาสตราจารย์ ดร.ปิยะนันท์ เจริญสวรรค์ มหาวิทยาลัยนเรศวร รองศาสตราจารย์ ดร.ภูพงษ์ พงษ์เจริญ มหาวิทยาลัยนเรศวร รองศาสตราจารย์ ดร.พิสิฐ ศรีสุริยจันทร์ มหาวิทยาลัยเชียงใหม่ รองศาสตราจารย์ ดร.วิชัย ฉัตรทินวัฒน์ มหาวิทยาลัยเชียงใหม่ รองศาสตราจารย์ ดร.อภิชาต โสภาแดง มหาวิทยาลัยเชียงใหม่ รองศาสตราจารย์ ดร.นิวิท เจริญใจ มหาวิทยาลัยเชียงใหม่ รองศาสตราจารย์ ดร.อนุชา วัชระภาสร มหาวิทยาลัยเชียงใหม่ รองศาสตราจารย์ ดร.อภินิติ โชติสังกาศ มหาวิทยาลัยเกษตรศาสตร์ รองศาสตราจารย์ ดร.พฤทธ์ สกุลช่างสัจจะทัย มหาวิทยาลัยเชียงใหม่ รองศาสตราจารย์ ดร.ชวโรจน์ ใจสิน มหาวิทยาลัยแม่โจ้

ศาสตราจารย์ ดร.โกสินทร์ จำนงไทย มหาวิทยาลัยเทคโนโลยีพระจอมเกล้าธนบุรี ศาสตราจารย์ ดร.สักกมน เทพหัสดิน ณ อยุธยา มหาวิทยาลัยเทคโนโลยีพระจอมเกล้าธนบุรี ศาสตราจารย์ ดร.ดนัย ต.รุ่งเรือง มหาวิทยาลัยเทคโนโลยีพระจอมเกล้าพระนครเหนือ ศาสตราจารย์ ดร.ประยุทธ อัครเอกฒาลิน มหาวิทยาลัยเทคโนโลยีพระจอมเกล้าพระนครเหนือ รองศาสตราจารย์ ดร.กฤษณ์ชนม์ ภูมิกิตติพิชญ์ มหาวิทยาลัยเทคโนโลยีราชมงคลธัญบุรี รองศาสตราจารย์ ดร.บุญยัง ปลั่งกลาง มหาวิทยาลัยเทคโนโลยีราชมงคลธัญบุรี รองศาสตราจารย์ ดร.กาณฑ์ เกิดชื่น มหาวิทยาลัยเทคโนโลยีราชมงคลอีสาน รองศาสตราจารย์ ดร.วิบูลย์ ชื่นแขก มหาวิทยาลัยเทคโนโลยีพระจอมเกล้าพระนครเหนือ รองศาสตราจารย์ ดร.เพ็ญญารัตน์ สายสิริรัตน์ มหาวิทยาลัยเทคโนโลยีพระจอมเกล้าพระนครเหนือ รองศาสตราจารย์ ดร.วารณี เปรมานนท์ มหาวิทยาลัยเทคโนโลยีพระจอมเกล้าธนบุรี รองศาสตราจารย์ ดร.พงศ์พันธ์ แก้วตาทิพย์ มหาวิทยาลัยเทคโนโลยีพระจอมเกล้าธนบุรี รองศาสตราจารย์ ดร.สันติรัฐ นันสะอาง มหาวิทยาลัยเทคโนโลยีพระจอมเกล้าธนบุรี

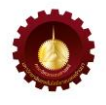

ผู้ช่วยศาสตราจารย์ ดร.ณัฐพงษ์ คงประเสริฐ มหาวิทยาลัยศรีนครินทรวิโรฒ ผู้ช่วยศาสตราจารย์ ดร.สมภพ รอดอัมพร มหาวิทยาลัยศรีนครินทรวิโรฒ ผู้ช่วยศาสตราจารย์ ดร.ฐปน ชื่นบาล มหาวิทยาลัยแม่โจ้ ผู้ช่วยศาสตราจารย์ ดร.ศิราภรณ์ ชื่นบาล มหาวิทยาลัยแม่โจ้ ผู้ช่วยศาสตราจารย์ ดร.พุทธิพล ดำรงชัย มหาวิทยาลัยเชียงใหม่ ผู้ช่วยศาสตราจารย์ ดร.ศิวา แก้วปลั่ง มหาวิทยาลัยมหาสารคาม

ผู้ช่วยศาสตราจารย์ ดร.ชัยวัฒน์ สากุล มหาวิทยาลัยเทคโนโลยีราชมงคลศรีวิชัย ผู้ช่วยศาสตราจารย์ ดร.ปิโยรส พรหมดิเรก มหาวิทยาลัยเทคโนโลยีพระจอมเกล้าพระนครเหนือ ผู้ช่วยศาสตราจารย์ ดร.วัลลภ หาญณรงค์ชัย มหาวิทยาลัยเทคโนโลยีพระจอมเกล้าพระนครเหนือ ผู้ช่วยศาสตราจารย์ ดร.กิตติศักดิ์ แพบัว มหาวิทยาลัยเทคโนโลยีพระจอมเกล้าพระนครเหนือ ผู้ช่วยศาสตราจารย์ ดร.รัฐพงษ์ สุวลักษณ์ สถาบันเทคโนโลยีพระจอมเกล้าเจ้าคุณทหารลาดกระบัง นางสาวกฤตยา ศักดิ์อมรสงวน กรมอุตสาหกรรมพื้นฐานและการเหมืองแร่

#### **กองบรรณาธิการมหาวิทยาลัยเทคโนโลยีราชมงคลล้านนา**

รองศาสตราจารย์ ดร.อุเทน คำน่าน คณะวิศวกรรมศาสตร์ รองศาสตราจารย์ ดร.ประชา ยืนยงกุล คณะวิศวกรรมศาสตร์ รองศาสตราจารย์ ดร.พินิจ เนื่องภิรมย์ คณะวิศวกรรมศาสตร์ รองศาสตราจารย์ ดร.ศุภกิต แก้วดวงตา คณะวิศวกรรมศาสตร์ ผู้ช่วยศาสตราจารย์ ดร.ชาญชัย เดชธรรมรงค์ คณะวิศวกรรมศาสตร์ ผู้ช่วยศาสตราจารย์ ดร.ภาคภูมิ จารุภูมิ คณะวิศวกรรมศาสตร์ ผู้ช่วยศาสตราจารย์ ดร.รัฐพล จีนะวงค์ คณะวิศวกรรมศาสตร์ ผู้ช่วยศาสตราจารย์ ดร.ฐิติพร พันธุ์ท่าช้าง คณะวิศวกรรมศาสตร์ ผู้ช่วยศาสตราจารย์ ดร.ศิวโรฒม์ ศิริลักษณ์ คณะวิศวกรรมศาสตร์ ผู้ช่วยศาสตราจารย์ ดร.รณชาติ มั่นศิลป์ คณะวิศวกรรมศาสตร์ ผู้ช่วยศาสตราจารย์ ดร.ชัยวัฒน์ กิตติเดชา คณะวิศวกรรมศาสตร์ อาจารย์ภาณุ อุทัยศรี คณะวิศวกรรมศาสตร์ อาจารย์โชคมงคล นาดี คณะวิศวกรรมศาสตร์ อาจารย์ณัฐชาสิทธิ์ ชูเกียรติขจร คณะวิศวกรรมศาสตร์ อาจารย์ปรัชญ์ ปิยะวงศ์วิศาล คณะวิศวกรรมศาสตร์

## **ฝ่ายจัดพิมพ์และเผยแพร่**

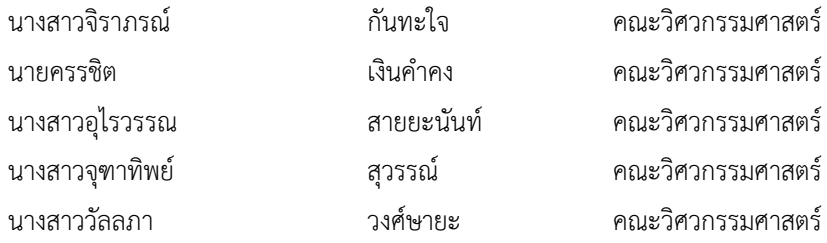

## **จดหมายจากบรรณาธิการ**

วารสารวิศวกรรมศาสตร์ มหาวิทยาลัยเทคโนโลยีราชมงคลล้านนา (RMUTL Eng. J.) ปีที่ 8ฉบับที่ 2 ประจ าเดือนกรกฎาคม - ธันวาคม 2566 อยู่ในฐานข้อมูลศูนย์ดัชนีการอ้างอิงวารสารไทย (TCI) กลุ่มที่1 บทความ วิจัยที ่ส่งผ่านระบบได้รับการได้ผ่านการประเมินคุณภาพจากกองบรรณาธิการ และผู้ทรงคุณวุฒิ (Peer Review) จากภายในและภายนอกมหาวิทยาลัย กองบรรณาธิการจะรักษาคุณภาพของวารสารให้ได้มาตรฐาน เพื่อให้วารสาร วิศวกรรมศาสตร์ (RMUTL Eng. J.) เป็นที่ยอมรับและเกิดการแบ่งปันองค์ความรู้ทางวิชาการที่มีคุณภาพและทันสมัย อย่างต่อเนื่อง

วารสารวิศวกรรมศาสตร์ มหาวิทยาลัยเทคโนโลยีราชมงคลล้านนา (RMUTL Eng. J.) ฉบับนี้ได้ ้รวบรวมบทความทางวิชาการที่ผ่านการพิจารณาจากผู้ทรงคุณวุฒิ จำนวน 6 บทความ ประกอบด้วยบทความ วิชาการด้านวิศวกรรมไฟฟ้า วิศวกรรมอิเล็กทรอนิกส์วิศวกรรมคอมพิวเตอร์ วิศวกรรมโยธา วิศวกรรมอุตสาหการ และและบทความปริทัศน์ ด้านวิศวกรรมเหมืองแร่ จำนวน 1 บทความ สำหรับผู้ที่สนใจสามารถอ่านบทความฉบับ ปัจจุบันหรือฉบับย้อนหลังแบบออนไลน์เพิ่มเติมได้ทางเว็บไซต์https://www.tci-thaijo.org/index.php/[RMUTLEngJ](https://www.tci-thaijo.org/index.php/RMUTLEngJ)

ในนามของกองบรรณาธิการวารสารวิศวกรรมศาสตร์ มหาวิทยาลัยเทคโนโลยีราชมงคลล้านนา (RMUTL Eng. J.) ขอขอบพระคุณนักวิจัยทุกท่านเป็นอย่างสูง ที่ส่งบทความมาพิจารณาเพื่อตีพิมพ์ ผู้ทรงคุณวุฒิ ทุกท่านที่เสียสละเวลาในการประเมินบทความ และให้คำแนะนำในการปรับปรุงเนื้อหาบทความให้มีคุณภาพ คณะผู้บริหารมหาวิทยาลัยเทคโนโลยีราชมงคลล้านนา ผู้สนับสนุน รวมทั้งคณะทำงานในกองบรรณาธิการวารสาร (RMUTL Eng. J.) และในโอกาสนี้ขอเชิญชวนผู้อ่านที่สนใจ ส่งบทความทางด้านวิชาการหรืองานวิจัยที่เกี่ยวข้อง ทางด้านวิศวกรรมศาสตร์เพื่อตีพิมพ์ในวารสาร (RMUTL Eng. J.) ในฉบับต่อ ๆ ไป

(ผู้ช่วยศาสตราจารย์ ดร.กฤษดา ยิ่งขยัน) บรรณาธิการวารสารวิศวกรรมศาสตร์ มหาวิทยาลัยเทคโนโลยีราชมงคลล้านนา

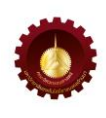

## **สารบัญ ปีที่ 8 ฉบับที่ 2 กรกฎาคม - ธันวาคม 2566**

### **บทความวิชาการ**

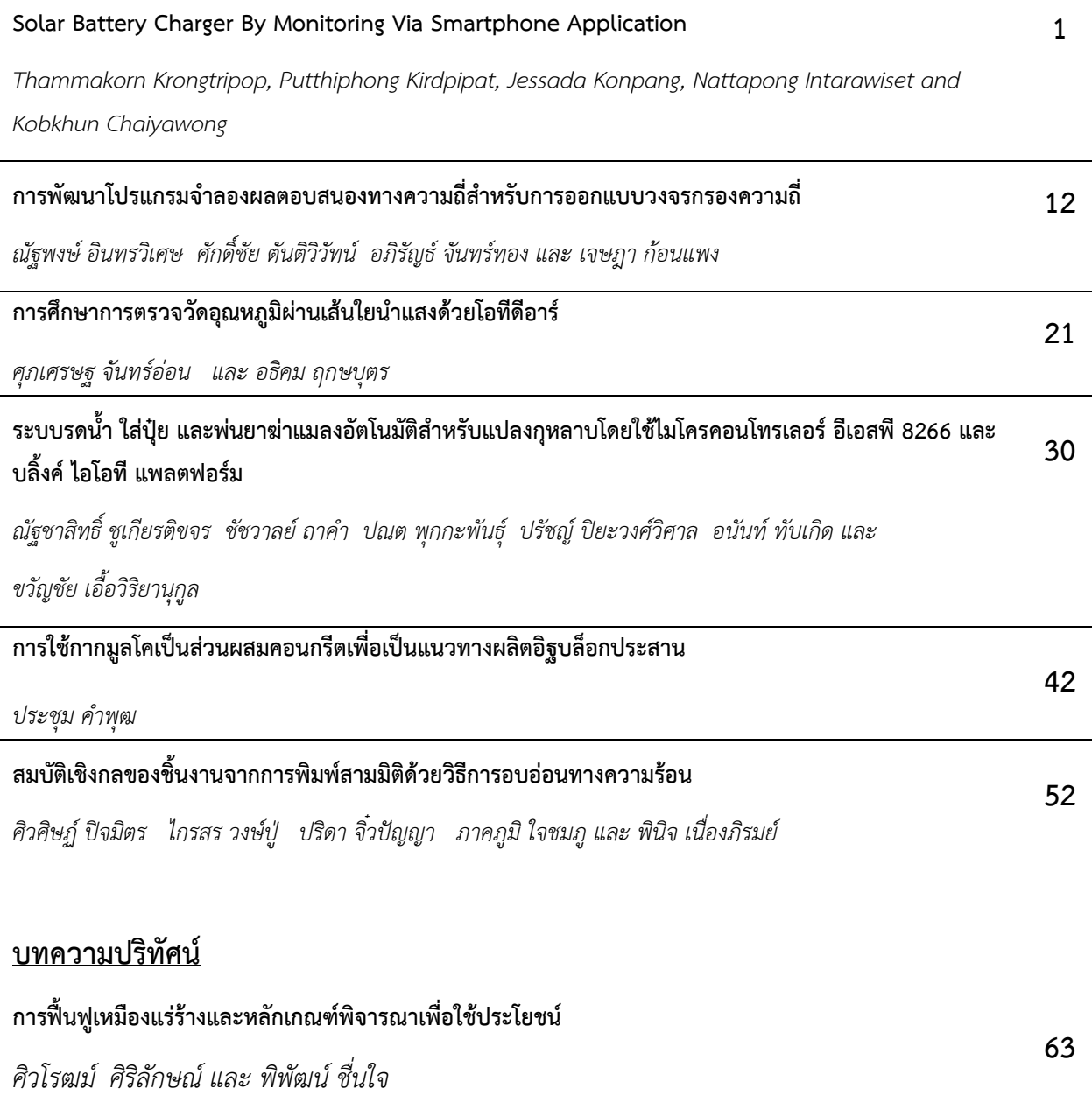

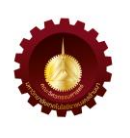

#### **Solar Battery Charger By Monitoring Via Smartphone Application**

Thammakorn Krongtripop<sup>1</sup>, Putthiphong Kirdpipat<sup>2\*</sup>, Jessada Konpang<sup>2</sup>, Nattapong Intarawiset<sup>3</sup> and Kobkhun Chaiyawong<sup>4</sup>

<sup>1</sup>Department of Computer Engineering, Faculty of Engineering and Technology, Rajamangala University

of Technology Isan, Nakhon Ratchasima

744 Nai Mueang, Mueang Nakhon Ratchasima, Nakhon Ratchasima, Thailand, 30000

 $^{2}$ Department of Electrical and Telecommunication Engineering, Faculty of Engineering, Rajamangala University of Technology Krungthep

2 Nanglinchee Road, Tungmahamek, Sathorn, Bangkok, Thailand, 10120

<sup>3</sup> Department of Industrial Education and Technology, Faculty of Engineering, Rajamangala University of Technology Lanna

128 Huay Kaew Road, Muang, Chiang Mai, Thailand, 50300

4 Department of Electrical Engineering, Faculty of Industry and Technology, Rajamangala University of

Technology Isan, Sakhon Nakhon Campus

199 Phang Khon-Waritchaphum Road, Phang Khon District, Sakhon Nakhon, Thailand, 47160

\* Corresponding Author: [putthiphong.k@mail.rmutk](mailto:putthiphong.k@mail.rmutk.ac.th).ac.th. Phone Number: 09-2615-2695

*Received: 1 December 2022, Revised: 27 April 2023, Accepted: 27 April 2023*

#### **Abstract**

Solar cell monitoring system using the Blynk application has some restrictions in crossing platforms for Android and iOS. Because the widget boxes of the Blynk application are limited in the energy usage to only 2,000 joules, the web dashboard also has complexity for the application. This paper proposes a solar battery charger monitoring mobile application for Android and iOS platforms with Firebase, which can operate cross-platform by using Ionic Framework. Cordova is mainly the management of Ionic Framework, which will be getting commands to form HTML, CSS, and Angular JS to each application of Android and iOS. We implement solar battery charger by using simple buck converter interfaces with Arduino board under Pulse Width Modulation to control the battery charger, and using ACS712 module and voltage divider circuit interface with Arduino to measure the current and battery's voltage while charging the battery. NodeMCU is interfaced with an Arduino module for transferring all data via WiFi to Android and iOS Smartphones. Those data will be transferred for the record on Firebase at Cloud Server. For the experimental results, the solar charger can fully charge the battery in 10-12 hours which may depend on the sun's irradiation each day. The average battery voltage after fully charged is 13.8V. On Smartphones of Android and iOS, our applications can control and display the operation correctly. In addition, the application displays the history of battery charging as well. Our research indicates that Firebase has a significant and necessary crossing platform capability on Smartphones that can operate for Android and iOS.

**Keywords**: Solar Cell, Monitoring System, Blynk Application, Solar Battery Charger

#### **1. Introduction**

Recently, the advance of Radio Frequency (RF)/ Solar energy is a significant subset of renewable energy. It is the fastest-growing source in every country, including THAILAND [1]. Solar energy may replace electrical power usage and help save electricity bills. Traditionally, electrical production may be caused by fossil fuel exhaustion and environmental pollution problems. However, solar energy has become clean energy for all environments. Many organizations in THAILAND have applied photovoltaic cells in their work, like at hospitals, office buildings, factories, etc. A photovoltaic cell, typically known as a solar cell, is a device that converts solar energy to electric power directly. The solar cell is usually made from semiconductor materials like Silicon (Si) [2], Gallium Arsenide (GaAs) [3], and Cadmium Telluride (CdTe) [4]. The efficiency of solar panels may depend on various factors, i.e., sun position, irradiation, temperature and humidity, dust and shade effect. Currently, several groups of researchers have been presented, such as solar panel tracking [5]-[9], the impact of the environment [10]-[14], solar application [15]-[19], solar battery charger [20]-[23] and solar monitoring system [24]. Solar panel tracking [5]-[7] applied LDR to detect and follow the sun's position to adjust the solar panel's tilt. The moving of the sun's position is caused by low voltage and low current in the solar cell during the daytime. The next research group is impacting the environment for the solar cell, which causes by temperature and humidity [10]-[11], [13], dust [11]- [12], and shade [11]-[12], [14]. Those of all factors may cause decreasing efficiency. Solar application [15]-[19] is hardware implementation using the photovoltaic power supply. Solar battery charger [20]-[23] charges the battery by photovoltaic during the day to support any application. The solar monitor system [24] monitors solar panels' voltage, current, and power during the day. For instance, the paper in [20] proposed a design of a battery charger that fed from two solar panels for an E-rickshaw. All authors used one solar panel mounted on the top and another at the backside of the E-rickshaw. Both solar panels can track the sun's position by an elevation angle of about 10-15 degrees with Maximum Power Point Tracking (MPPT). This method has more efficiency than a single solar panel. All authors in [21] proposed the designing and implementation of portable chargers for lithium-ion using the solar panel. Because the lithium-ion battery is widely used in electronic components, Arduino Nano is applied to process and control this battery charger. In the paper, [22] proposed the hybrid electric charging station by monitoring the voltage, current, and power via an IoT system. Wind and solar cells are combined to charge the electric vehicle's battery. A Monitor system has been proposed under the Blynk platform, which is managed by Raspberry Pi. The article in [23] proposed a portable solar mobile system with an IoT application. This prototype comprises many features such as the monitoring of battery charger, temperature, and humidity of power distribution box by showing via LCD and Blynk application on Smartphone. The research in [24] has also proposed a monitor system of solar panels which displays through the Blynk application on smartphones. The voltage, current, and temperature are monitored in this project. Therefore, Arduino Mega2560 is used for controlling the operation. The authors have proposed a monitor system for solar cells only without battery charging.

However, those previous papers have proposed solar battery chargers [20]-[23]. Some of the papers may be applied the monitor system under an IoT platform such as a Blynk application [22]-[23]. The Blynk platform still has some restrictions as follows: 1) Blynk application has many devices in widget boxes which are limited by energy usage at 2,000 joules only. For this reason, if we need more devices or the energy usage is over 2,000 joules, we must buy this option. 2) Blynk application can't transfer variable value to the other platforms. This application means that it is difficult for crossplatform applications, and 3) the web dashboard in the Blynk application is not easy to use.

So, our paper presents a simple solar battery charger that monitors Mobile Applications without using Blynk, but we developed Mobile Application based on Firebase, which is more flexible. Firebase can cross-platform for both Android and iOS. We have several features, such as a battery charger, controlling and displaying, warning, and battery charging history. The battery charger is the initial voltage and current setting for solar cells and battery charging. Controlling and displaying are setting and showing the status of charging the battery via Smartphone, such as date and time in the present, voltage and current from the solar cell, voltage and current at the battery, status of battery charging, and quality of WiFi system. The warning alerts the battery charging fault if the voltage and current of the solar cell are different from the setting values. The history of battery charging shows all the information for the past month. Our work indicates that Firebase is significant in crossing platforms on Mobile Applications in Android and iOS.

#### **2. Materials and Methods**

#### *2.1 General description of proposed system*

Blynk application is a platform of IoT system for monitoring and controlling via Smartphone. Several articles have proposed this platform for Mobile Applications like smart farms [15]-[17] and smart homes [18], including solar battery chargers [22]-[23]. This platform can easily develop the hardware application if the user primarily knows the Arduino program. However, some options may be limited if we require many devices in widget boxes or if there are various Smartphones for each user. For this reason, we decided to cross-platform Smartphones by using Firebase to monitor solar battery chargers. Our proposed paper may help motivation for other applications. The solar battery charger system comprises a simple buck converter that adjusts the voltage to match each battery. Pulse Width Modulation (PWM) signal from the Arduino board will control the operation of the buck converter by switching ON and OFF continuously while charging the battery. The PWM method has OFF status for a short time in battery charging. This method may reduce the overcharge, improving the better chemical action in the battery. Our work comprises an Arduino board that controls all operations by measuring the voltage and current of solar cells and battery using the ACS712 module and display on LCD. To transfer all data to Mobile Application, we used NodeMCU to connect via the WiFi system by interfacing with the Arduino module. We implemented our work to monitor the solar battery charger using Firebase, which is more flexible than the Blynk platform. We also apply Ionic Framework for displaying on iOS.

#### *2.2 Blackgroud and motivation*

In this section, we explain the hardware components in our work that consists of several devices such as NodeMCU, Firebase, and Ionic Framework, respectively.

#### *2.2.1 NodeMCU*

NodeMCU is a microcontroller module that can transfer all data to a Smartphone application via a WiFi system. This node is more flexible than the Arduino board by supporting the Internet of Things. Several features are supported, i.e., 32 bits processor, memory flash 4 Mbs, low voltage operation, USB port, SPI port for SD card, and one analog to a digital channel, as shown in Fig. 1.

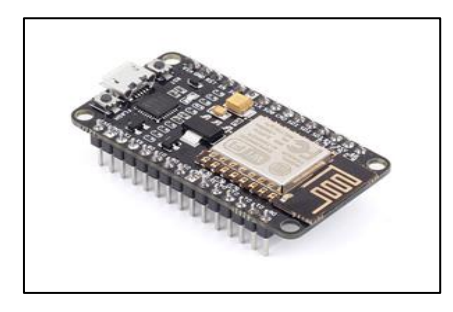

Figure 1 NodeMCU [15]

#### *2.2.2 Firebase*

Firebase [25] is a real-time database for any application, web application, and Mobile Application based on a Google platform service for IoT systems. This database is mainly core for interfacing and transferring all data between NodeMCU and Raspberry Pi to Android and iOS. It may support both Python and JavaScript languages. Firebase is a database in the form of NoSQL, which keeps all data in JSON form. There is rapid real-time synchronization with each device, and it supports an offline system. This real-time means that all data can keep in the locally until. After the system becomes

online again, the synchronization will continuously update. There is also a security rule in which the user can assign the condition of accessing the data for reading and writing in Android and iOS. Firebase has a logo, as shown in Fig. 2. There are many tools and services, as follows:

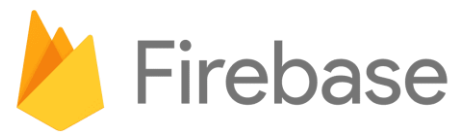

Figure 2 Firebase Logo [25]

Cloud Firestone: This feature is saving and synchronizing of data between the user and device based on NoSQL at the host on the Cloud Server. This synchronization is a real-time operation that may support offline systems, including investigating all data.

Authentication: This is managing the safety of Firebase authentication. There are various methods to confirm by using email and password. It may also combine with the third applications like Google, Facebook, and Twitter.

Hosting: This function is reducing the complexity of web hosting. When the user uploads all web application content, this service automatically sends all content to CDN worldwide. The user will get a certificate of SSL for safety and reliability.

Crashlytics: It is management and real-time reporting of each problem on Firebase, respectively, which helps the user to reduce the overall times of solving.

Performance Monitoring: This feature is an analysis of the problem on the application in the device and improves the performance of that application.

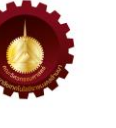

Test Lab: This function automatically tests the application on the device by Google, which uses the Firebase test lab during development to find the defect.

#### *2.2.3 Ionic Framework*

Ionic Framework [26] is a tool for developing Mobile Applications by applying for the basic program, i.e., HTML, CSS, and JavaScript languages for development which will send out the command code in the form of each application to Android, iOS, and Windows Mobile. There are many advantages, such as open source, community, one application to many platforms, component creation, comprehensive browser support, UI design, Web technology, and simplicity. In addition, it can use Angular Framework, which can support Web Applications by using Cordova for management. The structure of the Ionic Framework is shown in Fig. 3.

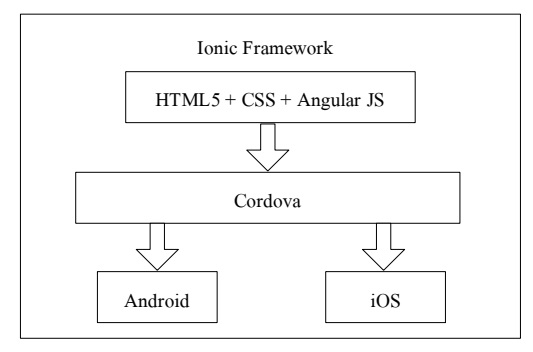

Figure 3 Ionic Framework [26]

#### *2.3 Hardware implementation*

Our proposed system is managed by an Arduino module which interfaces with several devices. We divide our circuit into many parts, i.e., battery charger by solar energy, voltage, and current measurements for battery and solar cell and Mobile Application, as shown in Fig. 4. Our concept supports Mobile Applications by transferring all data to Internet Network via a WiFi

system using NodeMCU interfaces with an Arduino module. We consider that Firebase may be crossplatform for Android and iOS, which is more flexible than using the Blynk application for the monitoring system.

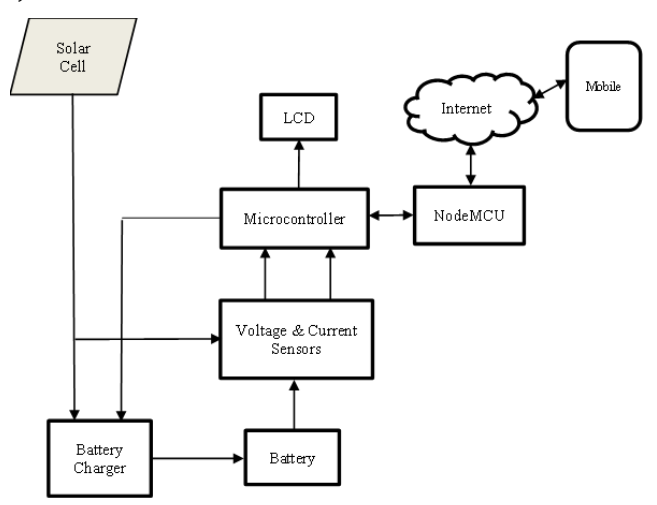

Figure 4 Block Diagram of Proposed System

Fig. 5 is illustrated all our circuits. The voltage and current of the battery and solar cell are measured by ACS712 modules and sent those values to the Arduino board for adjusting the duty cycle of Pulse Width Modulation (PWM), which corresponds with the voltage and current as user setting for each battery. PWM signal will be transferred to the buck converter circuit [27] to reduce the voltage and current for each suitable battery. This is because the voltage and current from the solar cell are commonly more than the voltage and current of the battery, which is improper for the charger. This is also a cause of degradation and provides a short lifetime. Arduino module will display the voltage and current while charging on LCD and transferring all information via WiFi by NodeMCU for Mobile Application.

*RMUTL. Eng. J Rajamangala University of Technology Lanna (RMUTL) Engineering Journal*

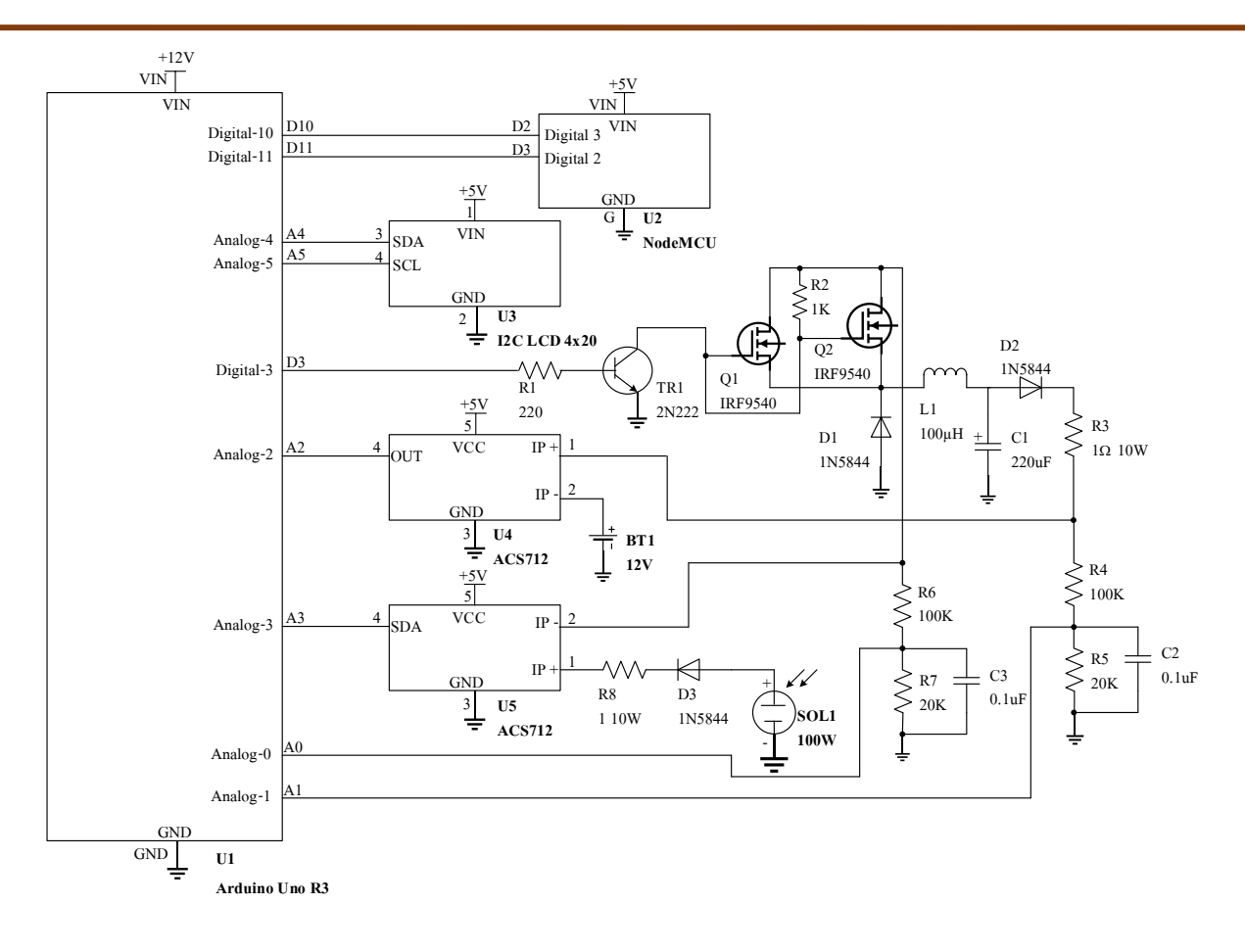

Figure 5 All Circuits of Solar Battery Charge

The buck converter comprises two MOSFETs, a capacitor, inductor, resistor, and diode, which get PWM signal from the Arduino board via pin-3 by using transistor 2N222 to drive the PWM signal. This signal will be sent to MOSFETs, switching to the discontinuous mode for charging the battery. Our circuit's limited voltage and current can be received at 12 V and 10 A, respectively.

Our program is divided into 3 parts. The first is a battery charging controller, the second transmits all data via NodeMCU, and the last displays the battery status on Mobile Application. The battery charger program has cooperated with voltage and current sensors, which composes of several functions, i.e., checking and displaying the sensor status, initial setting of voltage and current before battery charging, setting the time for charger, battery charging, and transferring

all data to NodeMCU. Transmitting all data via NodeMCU is composed of several functions, such as connection to the Firebase function, getting data from the application, getting data from Arduino, transmitting all data to the application on Firebase, and so on. The last program shows the battery status on the Mobile Application, which consists of getting the battery status from Firebase and displaying functions, ON-OFF function, setting the voltage and current functions, displaying the history of battery charging function and fault of charging function, etc.

#### **3. Results and Discussion**

Our experiments are divided into 3 parts: battery charging, controlling and displaying via Mobile Application, and recording and showing the history of battery chargers, respectively.

This first experiment is battery charging. We have many parameters, i.e., deep cycle battery is 12 V at 7 A and solar panel is 100 W. We use the light meter model of TM-202, and the multimeter model is Amprobe AM-250. We test our battery charging under total experiments are 3 times by measuring the voltage and current 3 times to calculate the average values versus the average light intensity. The battery is 3 sets, and we use 1 set per 1 time experiment for 2 days. Each day's experiment is 6 hours, starting at 9 A.M. until 3 P.M. This is because the sun has less light intensity after 3 P.M., which may not be enough for battery charging. The total days of all experiments cover 6 days. We depict the details of the fully charged battery experiment in Table 1. Our work also implements the abnormal notification that may occur while charging the battery and will alert the application. However, the user must find out the possible cause: 1) Solar cell voltage is less than battery voltage which means no charge. 2) The battery's voltage is over 14.1 V, which means an overcharge. 3) Solar cell voltage is less than 15 V, charging in lower charge mode. In addition, we also record all information in Firebase on Cloud Server, which will be depicted in the history part.

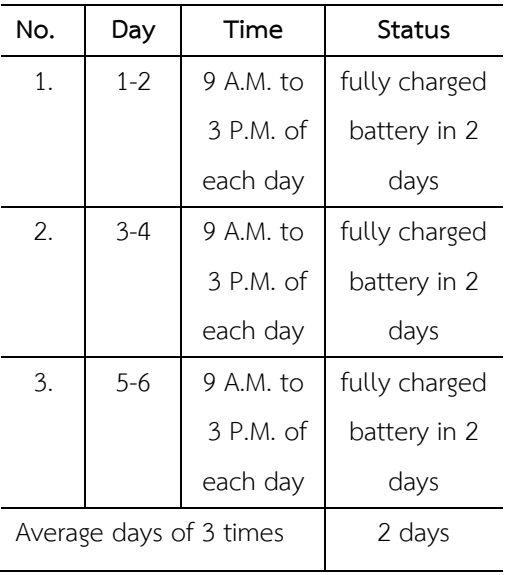

Table 1 The details of charging the battery

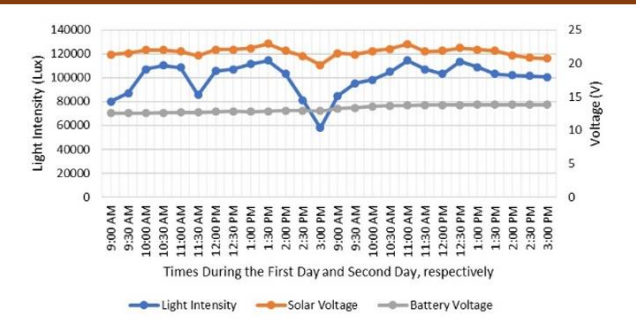

Figure 6 Average Voltages of Solar Cell and Battery versus Light Intensity during 2 Days

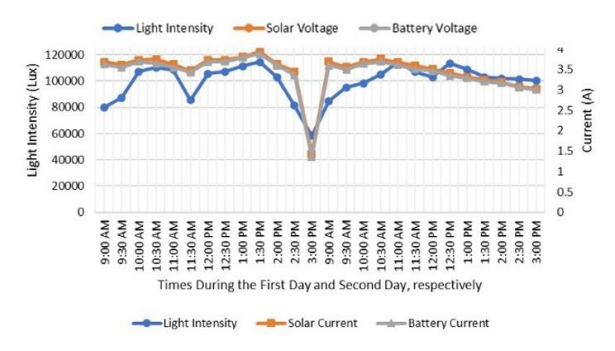

Figure 7 Average Currents of Solar Cell and Battery versus Light Intensity during 2 Days

Figs. 6 and 7 are depicted the average voltage and current versus the average light intensity. We observe that the increase in light intensity will provide the average voltage and current of the solar cell are changed as well. However, the voltage of the battery is still fixed for charging. During the experiment, we can see that the average of current is dramatically low at 1.354 A of 58200 luxs because the radiation of the sun decreases after 3 P.M. on the first day, and we start our experiment continuously at 9 A.M. on the second day, which we got 84700 luxs for beginning at 3.595 A. We found that the time of fully charged approximately 10-12 hours which covers 2 days of each experiment. The total of experiments are 3 times in 6 days which will be considered in terms of average value as described previously. Typically, the fully charged time of the battery may also depend on the other parameters, i.e., humidity, temperature, and the moving of the

sun's position each day. At the fully charged, we got a voltage equal to 13.8V.

The following experiment is controlling and displaying via Mobile Applications for Android and iOS. This experiment is based on a WiFi connection. We consider the function of ON/OFF controlling and setting the initial voltage and current values, including the other parameters, before charging. We test the function of each point 25 times so that it can operate and display correctly. Displaying fault means the user may set the voltage and current or some parameters incorrectly. All of the experiments areshown in Fig. 8.

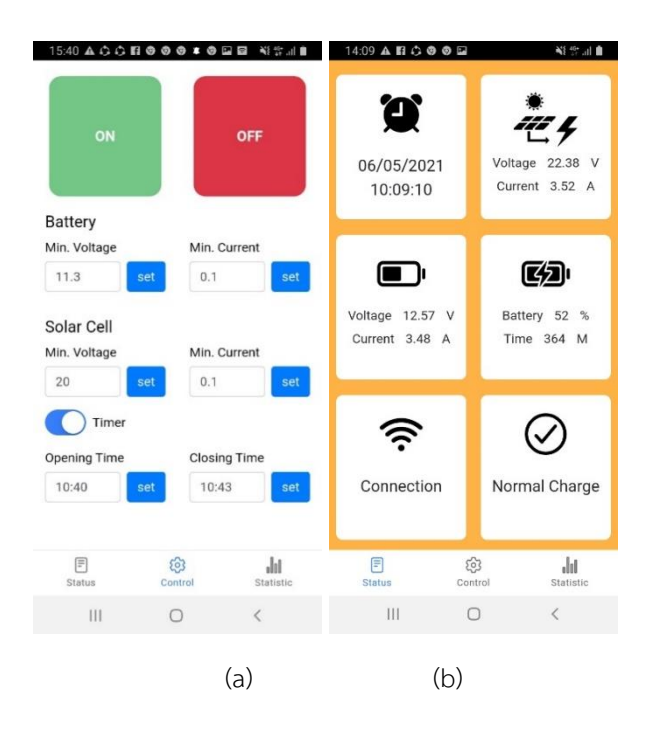

Figure 8 The Parameters Based on Android Smartphone, (a) Initial Setting, (b) Operation and Display

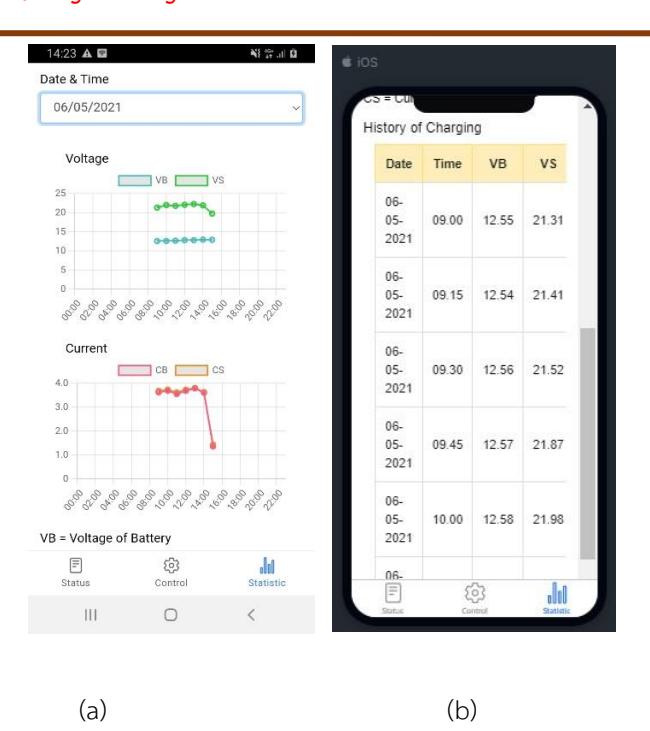

Figure 9 History of Battery Charging, (c) Graph under Android, (d) Table under iOS

The last experiment is recording and displaying the history of the battery charger. The recording is done during battery charging in the first step. We test battery charging and also record the voltage and current every 15 minutes on the Firebase platform. The total results can plot the graph and table for displaying via Smartphone as shown in Fig. 9 (c) under Android and Fig. 9 (d) under iOS, respectively. As previous mention, we proposed the crossplatform based on firebase. We applied Ionic Framework for testing on the iOS platform. Our proposed technique can operate on both Android and iOS.

#### **4. Conclusions**

We have proposed a solar battery charger by monitoring both Android and iOS. This is because the solar cell monitoring system under the blynk application is limited for several items. It is difficult to monitor on various platforms, such as Android and iOS. Our work has implemented a solar battery charger system, thereby using the cross-platform method for a monitoring system. We have applied Firebase and Ionic Framework in crossing platform. Cordova is a significant core in Ionic Framework, which can manage by getting commands from HTML, CSS, and Angular JS for transferring and displaying on various platforms, i.e., Android and iOS. We applied Arduino and NodeMCU boards to process the simple buck convertor in the solar battery charger under the PWM controller. ACS712 module and voltage divider circuit are interfaced with Arduino to measure the current and voltage while charging the battery. NodeMCU is applied for relaying all information to Firebase on the Cloud Server, which is a database of this system. As the experimental results, we found that a solar battery charger can charge the battery for 10-12 hours during 2 days continuously. The fully charged battery can be achieved at 13.8 V. We have also recorded the battery charging history. In future work, we will apply the machine learning method to learn the abnormal light intensity each day to predict the time of fully charging the battery. The advantage of this technique is that it may help the user to plan battery usage correctly.

#### **5. Acknowledgment**

We thank Mr. Chittisan Wichito, Mr. Kritsanapong Phonok, and Miss. Supattra Chitsom from the Department of Computer Engineering, Faculty of Engineering and Technology, Rajamangala, University of Technology Isan, Nakhon Ratchasima, Thailand, which helps support and provide experiments of this research, has finished successfully.

#### **6. References**

- [1] Yoomak S, Patcharoen T, Ngaopitakkul A. Performance and economic evaluation of solar rooftop systems in different regions of Thailand. Sustainability. 2019 Nov 25;11(23):6647.
- [2] Siddula S, Gleeson CD. Solar Panel Position Control and Monitoring System For Maximum Power Generation. In2020 International Conference on Smart Technologies in Computing, Electrical and Electronics (ICSTCEE) 2020 Oct 9. pp. 169-174.
- [3] Outes C, Seoane N, Almonacid F, Fernández EF, García-Loureiro AJ. Study of GaAs vertical solar cells at high concentration levels. In2018 Spanish Conference on Electron Devices (CDE) 2018 Nov 14. pp. 1-3.
- [4] Pandey R, Drayton J, Gregory C, Kumar NM, Tyler K, King R, Sites J. Cadmium Telluride Cells on Silicon as Precursors for Two-Junction Tandem Cells. In2020 47th IEEE Photovoltaic Specialists Conference (PVSC) 2020 Jun 15.pp. 1326-1329.
- [5] Hassan R, Abubakar B. Intelligent arduino based automatic solar tracking system using light dependent resistors (LDRs) and servo motor. Optics. 2020;9(2):13.
- [6] Rosma IH, Putra IM, Sukma DY, Safrianti E, Zakri AA, Abdulkarim A. Analysis of single axis sun tracker system to increase solar photovoltaic energy production in the tropics. In2018 2nd International Conference on Electrical Engineering and Informatics (ICon EEI) 2018 Oct 16. pp. 183-186.
- [7] Ghosh J, Dey N, Das P. Active solar tracking system using node mcu. In2019 International Conference on Computing, Power and Communication Technologies (GUCON) 2019 Sep 27. pp. 924-928.
- [8] Jurj SL, Rotar R, Opritoiu F, Vladutiu M. Whitebox testing strategy for a solar tracking device using nodemcu lua esp8266 wi-fi network development board module. In2018 IEEE 24th International Symposium for Design and Technology in Electronic Packaging(SIITME) 2018 Oct 25. pp. 53-60.
- [9] Surendhar PS, Tamilselvan S. Efficient solar tracking system using GPS. International Journal for Research in Applied Science and Engineering Technology (IJRASET), 2018, 6(4): 3842-3849.
- [10] Samal KB, Bisoyi A. Investigation of enviromental effects on the performance of solar PV modules. International Conference on Emerging Frontiers in Electrical and Electronic Technologies (ICEFEET), 2020 July 10-11; Patna, India: p. 1-5.
- [11] Mughees M, Sadaf M, Khan S, Rasheed A, Daniel K, Gelani HE. Impact of Shading, Dust Accumulation and Temperature rise on the Performance of Solar PV: The Case of Pakistan. In2020 International Symposium on Recent Advances in Electrical Engineering & Computer Sciences (RAEE & CS) 2020 Oct 20. Vol. 5, pp. 1-6.
- [12] Phoolwani UK, Sharma T, Singh A, Gawre SK. IoT based solar panel analysis using thermal imaging. In2020 IEEE International Students' Conference on Electrical, Electronics and Computer Science (SCEECS) 2020 Feb 22. pp. 1- 5.
- [13] Yoomak S, Jettanasen C, Ngaopitakkul A. Design of solar charger challenging various solar irradiance and temperature levels for energy storage. IJICIC. 2018 Dec 1;14(6):2071-90.
- [14] Sunanda W, Gusa RF, Tiandho Y, Pratama EA. Impact of shading net on photovoltaic cells performance. Jurnal Teknik Elektro. 2019;11(2):56-60.
- [15] Chieochan O, Saokaew A, Boonchieng E. Internet of things (IOT) for smart solar energy: A case study of the smart farm at Maejo University. In2017 international conference on control, automation and information sciences (ICCAIS) 2017 Oct 31. pp. 262-267.
- [16] Shukla A, Jain A. Smart Automated Farming System using IOT and Solar Panel. Science and Technology Journal. 2019;7(2):22-32.
- [17] Udutalapally V, Mohanty SP, Pallagani V, Khandelwal V. sCrop: A Internet-of-Agro-Things (IoAT) enabled solar powered smart device for automatic plant disease prediction. arXiv preprint arXiv:2005.06342. 2020 May 9.
- [18] Manur A, Marathe M, Manur A, Ramachandra A, Subbarao S, Venkataramanan G. Smart solar home system with solar forecasting. In2020 IEEE International Conference on Power Electronics, Smart Grid and Renewable Energy (PESGRE2020) 2020 Jan 2. pp. 1-6.
- [19] Tabassum Z, Shylaja V. An IoT based garbage collection system with solar powered smart trash bin using NodeMCU. International Journal of Engineering Science and Computing (IJESC), 2021, 11(7): 28490-28494.

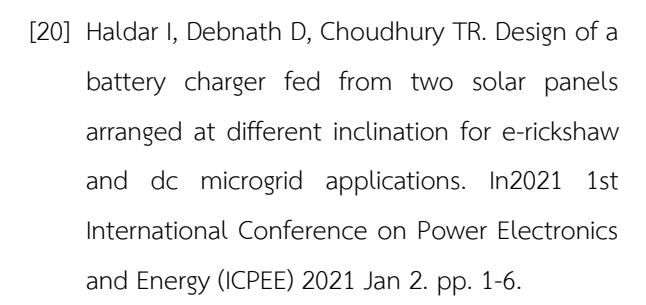

- [21] Hudy W, Matviikiv O, Pytel K, Gumula S, Kozioł M, Bilski K. Experimental Solar-Based Rechargeable Battery Charger as an Example of Engineering Education. In2021 IEEE XVIIth International Conference on the Perspective Technologies and Methods in MEMS Design (MEMSTECH) 2021 May 12. pp. 86-89.
- [22] Madharshan A, Aravinth, Dheneshraajan, Gokul, Praveena P, Hybrid electric charging station using raspberry Pi. International Journal of Engineering and Advanced Technology (IJEAT), 2020, 10(1): 1-3.
- [23] Mariadass SP, Al-Humairi SN, Daud RJ. Design a portable solar mobile system with an IoT integration-based. In2021 IEEE 12th Control and System Graduate Research Colloquium (ICSGRC) 2021 Aug 7. pp. 40-45.
- [24] Gusa RF, Sunanda W, Dinata I, Handayani TP. Monitoring system for solar panel using smartphone based on microcontroller. In2018 2nd international conference on green energy and applications (ICGEA) 2018 Mar 24. pp. 79-82.
- [25] Firebase Logo. Available from: [https://firebase.google.com.](https://firebase.google.com/)
- [26] Waranashiwar J, Ukey M, Jonic framework with angular for hybrid app development. International Journal of New Technology and Research. 2018 May;4(5):263068.
- [27] Arduino PWM Solar Charger. Available from: https//www.instructables.com/arduino-solarcharge-controller-pwm.

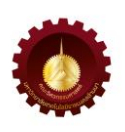

**การพัฒนาโปรแกรมจ าลองผลตอบสนองทางความถี่ส าหรับการออกแบบวงจรกรองความถี่ Development of Frequency Response Simulation Program for Filter Circuit Design** 

ณัฐพงษ์ อินทรวิเศษ $^{\rm 1}$ ศักดิ์ชัย ตันติวิวัทน์ $^{\rm 2}$ \* อภิรัญธ์ จันทร์ทอง $^{\rm 3}$  และ เจษฎา ก้อนแพง $^{\rm 4}$  $^{\rm 1}$ สาขาครุศาสตร์อุตสาหกรรมและเทคโนโลยี คณะวิศวกรรมศาสตร์ มหาวิทยาลัยเทคโนโลยีราชมงคลล้านนา 128 ถนนห้วยแก้ว อำเภอเมือง จังหวัดเชียงใหม่ 50300  $^{\circ}$ สาขาวิศวกรรมเครื่องกล คณะครุศาสตร์อุตสาหกรรมและเทคโนโลยี มหาวิทยาลัยเทคโนโลยีราชมงคลศรีวิชัย 1 ถนนราชดำเนินนอก อำเภอเมืองสงขลา จังหวัดสงขลา 90000  $^3$ สาขาวิชาวิศวกรรมไฟฟ้า วิทยาลัยเทคโนโลยีอุตสาหกรรมและการจัดการ มหาวิทยาลัยเทคโนโลยีราชมงคลศรีวิชัย 99 ตำบลท้องเนียน อำเภอขนอม จังหวัดนครศรีธรรมราช 80210  $^4$ สาขาวิชาวิศวกรรมอิเล็กทรอนิกส์และโทรคมนาคม คณะวิศวกรรมศาสตร์ มหาวิทยาลัยเทคโนโลยีราชมงคลกรุงเทพ 2 ถนนนางลิ้นจี่แขวงทุ่งมหาเมฆ เขตสาทร กรุงเทพมหานคร 10120 Nattapong Intarawiset<sup>1</sup>, Sugchai Tantiviwat<sup>2\*</sup>, Apirun Chanthong<sup>3</sup> and Jessada Konpang<sup>4</sup>  $1$  Department of Industrial Education and Technology, Faculty of Engineering, Rajamangala University of Technology Lanna 128 Huay Kaew Road, Muang District, Chiang Mai, Thailand, 50300 <sup>2</sup> Department of Mechanical Engineering Faculty of Industrial Education and Technology, Rajamangala University of Technology Srivijaya 1 Ratchadamnoennok Road, Muang District, Songkhla, Thailand, 90000  $3$  Department of Electrical Engineering College of Industrial Technology and Management, Rajamangala University of Technology Srivijaya 99 Tongnien, Khanom District, Nokhon Si Thammarat, Thailand, 80210 <sup>4</sup> Department of Electrical and Telecommunication Engineering, Faculty of Engineering, Rajamangala University of Technology Krungthep 2 Nanglingee Road, Thungmahamek, Sathorn, Bangkok, Thailand, 10120 \* ผู้รับผิดชอบบทความ: sugchai.[t@rmutsv](mailto:Engineeringjournal@rmutl.ac.th).ac.th เบอร์โทรศัพท์ 08-8782-6442 *Received: 13 November 2022, Revised: 28 April 2023, Accepted: 28 April 2023*

#### **บทคัดย่อ**

ู บทความนี้นำเสนอการออกแบบโปรแกรมจำลองด้วยการใช้ MATLAB GUI สำหรับการคำนวณค่าองค์ประกอบของวงจรและ แสดงผลตอบสนองทางความถี่ของวงจรกรองความถี่สำหรับระบบการสื่อสารไร้สาย การจำลองสามารถใช้ทฤษฎีการคำนวณแบ่ง ืออกเป็น 3 รูปแบบ ประกอบด้วย การคำนวณด้วยวงจรแบบ T วงจรแบบ Pi และ วงจร K-Inverter ซึ่งผู้ใช้งานสามารถเลือก ้รูปแบบการคำนวณผลตอบสนองทางความถี่ รูปแบบวงจรกรองความถี่ รูปแบบผลตอบสนอง รวมถึงสามารถกำหนดค่าการ ึกระเพื่อม และ ลำดับของผลตอบสนองได้ ผลจากการใช้งานโปรแกรมจำลองสามารถช่วยให้ลดเวลาในการคำนวณค่าองค์ประกอบ

ต่าง ๆ ของวงจร เนื่องจากการคำนวณค่าอุปกรณ์และค่าตัวแปรที่เกี่ยวข้องกับการออกแบบวงจรมีการใช้สมการที่ค่อนข้างซับซ้อน สามารถแสดงผลการเปรียบเทียบกราฟผลตอบสนองทางความถี่เพื่อให้ผู้ใช้งานสามารถวิเคราะห์และออกแบบผลตอบสนองทาง ้ ความถี่ตามความต้องการได้ โดยผลการทดลองโปรแกรมจำลอง มีการเปรียบเทียบผลการจำลองทั้ง 3 รูปแบบ มีผลลัพธ์ที่ ี สอดคล้องกันและมีความถูกต้องตามหลักทฤษฎี สำหรับย่านความถี่ระบบสื่อสารไร้สาย นอกจากนี้การใช้งานโปรแกรมจำลองไม่ เพียงแต่สามารถประยุกต์ใช้กับการเรียนการสอนเพื่อให้ผู้เรียนเข้าใจพื้นฐานด้านผลตอบสนองทางความถี่แล้ว ผู้ใช้งานสามารถใช้ ้ ผลลัพธ์ในการหาค่าองค์ประกอบของวงจรกรองความถี่เพื่อประยุกต์ใช้สำหรับการออกแบบวงจรขั้นสูงต่อไปได้ตามลำดับ **คำสำคัญ** โปรแกรมจำลอง วงจรกรองความถี่ การสื่อสารไร้สาย

#### **Abstract**

This paper presents a simulation program that utilizes the MATLAB GUI interface to calculate part values and display frequency responses for wireless communication systems filters.The simulation supports computational theory with three circuit models: T-model, Pi-model, and K-inverter. Users have the flexibility to choose their desired filter response type, schematic, filter type, passband ripple configuration, and response order. The simulation's complex equations enable accurate element value calculation and circuit design. Additionally, users can compare frequency response graphs to facilitate on-demand analysis and design. The simulation results are in agreement with filter theory, making it an effective tool for teaching and learning the fundamentals of frequency response in wireless communication. Furthermore, the filter element values derived from the simulation can be employed in advanced circuit design.

**Keywords**: Simulation program, Filters, Wireless communications

#### **1. บทน า**

ปัจจุบันเทคโนโลยีของการสื่อสารไร้สายได้มีการน าไป ประยุกต์ใช้ในด้านธุรกิจอุตสาหกรรมในหลายภาคส่วน เช่น ระบบห่นยนต์ในงานอุตสาหกรรม อุปกรณ์เซ็นเซอร์ในระบบ อุตสาหกรรมการเกษตร เทคโนโลยียานยนต์ไร้คนขับ รวมถึง อุปกรณ์ IoT สำหรับระบบควบคุม ทำให้การใช้งานมี ประสิทธิภาพมากขึ้น ทั้งทางด้านธุรกิจสื ่อและบันเทิง อุตสาหกรรมการผลิต บริการทางสาธารณสุข และการขนส่ง เป็นต้น ซึ่งการวิเคราะห์และออกแบบวงจรและผลตอบสนอง ที ่เกี ่ยวข้องกับการสร้างวงจรความถี ่สูง (High Frequency) เพื่อให้รองรับกับระบบสื่อสาร ในภาคส่วนที่สำคัญของวงจร รวม (Integrated Circuits) ที่จะต้องพิจารณาถึงผลตอบสนอง ี ทางความถี่ เช่น สายอากาศ (Antenna) [1-3] วงจรแบ่งกำลัง (Power Divider) [4-5] วงจรกรองความถี่ (Filters) [6], [7] และวงจรที่แยกความถี่ตามช่องสัญญาณ (Multiplexer) ล้วน เป็นวงจรไฟฟ้าความถี ่สูงที ่ส าคัญทั้งสิ้น ที ่กล่าวมาข้างต้น

วงจรกรองความถี่ (Filters) จะเป็นวงจรที ่นักวิจัย ให้ความ สนใจเป็นอย่างยิ่ง เนื่องจากเป็นวงจรที่สามารถแยกสัญญาณ ที่ไม่ต้องการออกจากระบบได้ตลอดจนสามารถประยุกต์ใน การออกแบบได้หลากหลายและได้มีการพัฒนาอย่างต่อเนื่อง เพื่อให้วงจรนั้นมีคุณสมบัติที่โดดเด่นขึ้น เช่น ขนาดของ โครงสร้างที่มีขนาดกะทัดรัด (Compact Size) การตอบสนอง ได้หลายๆ แถบความถี่ (Multiband Application) วงจรที่ ควบคุมความถี่และแบนด์วิดท์ได้ง่าย (High Selectivity and Flexible Control) หรือวงจรที ่มีผลตอบสนองที ่มีแถบหยุด แถบความถี่กว้าง (Wide- Stopband) ดังนั้นเพื่อให้รองรับกับ เทคโนโลยีหรือนวัตกรรมใหม่ ที่เกี่ยวข้องกับระบบการสื่อสาร ไร้สาย 5G โดยสำหรับการเรียนการสอนที่เกี่ยวข้องกับการ ้ออกแบบวงจรกรองความถี่ เป็นหัวข้อหรือประเด็นที่สำคัญ เนื่องด้วยวงจรดังกล่าวสามารถคัดแยกและกรองย่านความถี่ที่ ไม่ต้องการออกจากระบบในการสื่อสารไร้สาย [8]

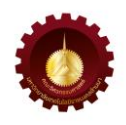

การจัดการเรียนการสอนในปัจจุบันของนักศึกษาระดับ ปริญญาตรีในสาขาทางด้านวิศวกรรมไฟฟ้า-โทรคมนาคมได้ ้มีการจัดการเรียนการสอนด้วยรายวิชาพื้นฐานต่าง ๆ ้ สำหรับประยุกต์ใช้งานเทคโนโลยีสื่อสารไร้สาย เช่น คลื่น แม ่เหล็กไฟฟ้า การวิเคราะห์วงจรไฟฟ้า วิศวกรรมสายส่ง ้ และวิศวกรรมสายอากาศ เป็นต้น [9], [10] จากรายวิชาที่ ยกตัวอย่างมาข้างต้น พบว่า เนื้อหามีความซับซ้อนเนื่องจาก ้มีการคำนวณค่อนข้างเยอะ ไม่สามารถทำให้ผู้เรียนเข้าใจ เนื้อหาภายในเวลาจ ากัด เป็นการจัดการเรียนผู้สอนมุ่งเน้น การสอนตามต ารา การวัดผลสัมฤทธิ์ด้วยวิธีการการสอบ โดยที่ผู้เรียนเป็นเพียงแค่ผู้รับเพียงอย่างเดียว [11] จะเห็นว่า สื่อที่สามารถท าให้ผู้เรียนคิดวิเคราะห์ถึงความสัมพันธ์ของ ึการคำนวณหาค่าอุปกรณ์ การหาผลตอบสนองทางความถี่ [12] ตลอดจนการออกแบบและสร้างวงจรที่สามารถรองรับ กับย่านความถี่ในเทคโนโลยีสื่อสารไร้สายเป็นสิ่งสำคัญ

ดังนั้นงานวิจัยนี้ จึงมีแนวคิดสำหรับการสร้างสื่อ โปรแกรมจำลองเพื่อเสริมทักษะการเรียนรู้ในการออกแบบ ้วงจรกรองความถี่ สำหรับการประยุกต์ใช้งานระบบสื่อสาร ไร้สาย ตลอดจนการสร้างสื ่อโปรแกรมที่สามารถเรียนรู้ได้ ด้วยตนเอง โดยถูกพัฒนามาจากงานวิจัยของ [13] ที ่น า ทฤษฎีK-Inverter มาประยุกต์ในการสร้างเป็นโปรแกรม จ าลองวงจรกรองผ่านแถบความถี่ เพื่อให้ครอบคลุมกับการ เรียนการสอนทางด้านการออกแบบวงจรความถี ่สูง ี ประกอบด้วย การสร้างโปรแกรมจำลองจากสมการเงื่อนไข ่ ของวงจรกรองความถี่ต่ำ วงจรกรองผ่านแถบความถี่เพื่อใช้ ในการวิเคราะห์ผลตอบสนองทางความถี ่ของวงจร การ เปรียบเทียบผลสนองทางความถี ่ซึ ่งสามารถท าให้ผู้ใช้งาน ี สามารถวิเคราะห์สมการที่ค่อนข้างซับซ้อนได้ง่ายขึ้น ประย ุกต์ใช้เป็นสื ่อการเรียนการสอน โดยสามารถ เปรียบเทียบกับผลการวิเคราะห์ด้วยโปรแกรมจำลองที่ สอดคล้องกับทฤษฎีและสามารถนำมาใช้ในการประยุกต์ใช้ งานระบบสื่อสารไร้สายในยุคปัจจุบันได้อย่างมีประสิทธิภาพ

#### **2. ทฤษฎีและวิธีการด าเนินการวิจัย**

การออกแบบวงจรกรองความถี ่มีทฤษฎีที ่เกี ่ยวข้อง ส าหรับการออกแบบหลายวิธี โดยส่วนใหญ่การออกแบบเป็น การใช้ทฤษฎีด้วยการประมาณค่าของ Butterworth และ Chebyshev เพื่อออกแบบวงจรกรองความถี่ด้วยอุปกรณ์ Lump-Element ได้ตามหลักการดังต่อไปนี้ *2.1 หลักการพื้นฐานของการออกแบบวงจรกรองความถี่*

การพิจารณาหลักการของการออกแบบวงจรกรอง ความถี่ที่มีการนำมาประยุกต์ใช้งานในปัจจุบัน สามารถแบ่ง ออกเป็น 4 ชนิด ได้แก่ วงจรกรองความถี่ต่ำผ่าน วงจรกรอง ความถี่สูงผ่าน วงจรกรองผ่านแถบความถี่ และวงจรกรอง หยุดแถบความถี่ โดยปกติแล้วมีการใช้โครงสร้างวงจรไฟฟ้า สำหรับการออกแบบ 2 รูปแบบ ได้แก่ Pi-Model และ T-Model โดยอาศัยการสร้างวงจรกรองความถี่ต่ำต้นแบบ เป็นวงจรตั้งต้น จากนั้นจึงสามารถแปลงวงจรกรองความถี่ ตามที่ผู้ใช้งานต้องการและสามารถคำนวณหาค่าองค์ประกอบ ต่าง ๆ ได้[14] ดังเช่นตัวอย่างของการออกแบบวงจรกรอง ผ่านแถบความถี่โดยใช้ 2 โครงสร้างในการออกแบบดังแสดง รูปที่ 1

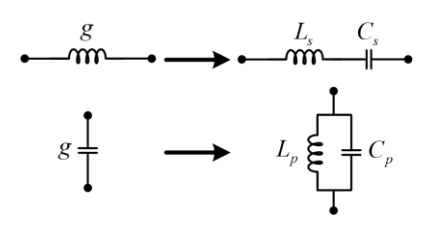

(ก) วงจรต้นแบบของวงจรกรองความถี่ต่ำผ่านแปลงเป็น วงจรกรองผ่านแถบความถี่

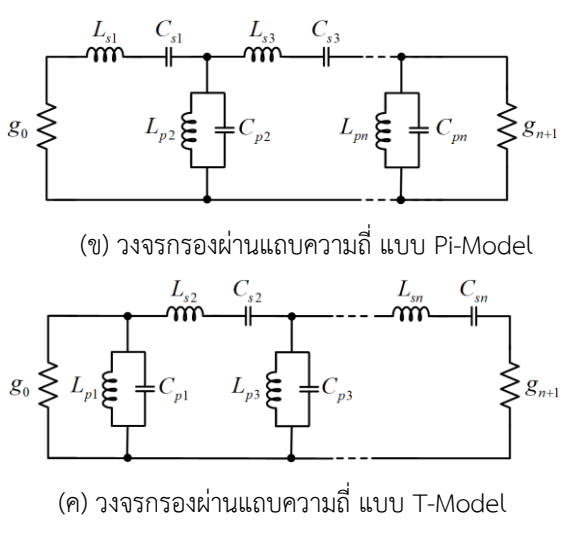

รูปที่ 1 การแปลงวงจรสมมูลของวงจรกรองผ่านแถบความถี่

การหาพารามิเตอร์การส ่งผ ่านของการออกแบบวงจร กรองผ่านแถบความถี่ (Transmission Parameters) สามารถ หาค่าอุปกรณ์ตัวเหนี่ยวนำและตัวเก็บประจุได้ผลตอบสนอง ความถี่จากการแปลงเป็นวงจรกรองผ่านแถบความถี่สามารถ เขียนเป็นพารามิเตอร์การส่งผ่านด้วยวงจรแบบ Pi-Model และ T- Model ที ่มีองค์ประกอบ Reactance ( *X s* ) และ Susceptance ( $B_{p}$ ) ได้ดังสมการที่ (1) และสมการที่ (2) ตามลำดับ

$$
\begin{bmatrix} T_{T-Model} \end{bmatrix} = \begin{bmatrix} jX_s \\ 0 & 1 \end{bmatrix} \begin{bmatrix} 1 & 0 \\ jB_p & 1 \end{bmatrix} \begin{bmatrix} 1 & jX_s \\ 0 & 1 \end{bmatrix}
$$
 (1)  

$$
\begin{bmatrix} T & 1 = \begin{bmatrix} 1 & 0 \\ 1 & jX_s \end{bmatrix} \begin{bmatrix} 1 & 0 \\ 0 & 1 \end{bmatrix} \begin{bmatrix} 1 & 0 \\ 0 & 1 \end{bmatrix}
$$
 (2)

$$
\begin{bmatrix} T_{Pi-Model} \end{bmatrix} = \begin{bmatrix} 1 & 0 \\ jB_p & 1 \end{bmatrix} \begin{bmatrix} 1 & jX_s \\ 0 & 1 \end{bmatrix} \begin{bmatrix} 1 & 0 \\ jB_p & 1 \end{bmatrix}
$$
 (2)

*2.2. การวิเคราะห์วงจรกรองความถี่ด้วยวิธีK-Inverter*

การแปลงวงจรโดยใช้อิมมิตแตนซ์อินเวอร์เตอร์ (Immittance Inverters) ที่สามารถเปลี่ยนค่าอิมพีแดนซ์*K* พารามิเตอร์ หรือค ่าแอตมิตแตนซ์ *J* พารามิเตอร์ซึ่ง คุณลักษณะเหล่านี้เป็นการเปลี่ยนวงจรกรองความถี่ให้อยู่ใน รูปของวงจรเทียบเคียงที่สามารถนำไปดำเนินการสร้างวงจร ไมโครเวฟบนโครงสร้างวงจรไมโครสตริปและท่อนำคลื่นได้ อย่างไรก็ตามเนื่องจากการหาค่าของอุปกรณ์พาสซีฟที่มีการ เชื่อมต่อแบบขนานและแบบอนุกรมที่ใช้ในการจูนความถี่นั้น ท าได้ค่อนข้างยาก ดังนั้นการวิเคราะห์ส่วนใหญ่จึงนิยมอาศัย วงจรต้นแบบในรูปแบบของวงจรอิมพีแดนซ์อินเวอร์เตอร์ (Impedance Inverters) [13] โดยในทางอุดมคติการทำงาน ของอิมพีแดนซ์อินเวอเตอร์ (K พารามิเตอร์) คล้ายกับการใช้ งานสายส่งที่ความยาว  $\lambda/4$  เพื่อนำไปใช้ในแต่ละย่าน ความถี่ ดังนั้นในการหาความสัมพันธ์ของอินพุตอิมพีแดนซ์ เมื่อมีการต่อโหลด ( *Z<sup>L</sup>* ) เข้าที่ปลายสายส่ง ( *Zin* ) แสดงดัง รูปที่ 2(ก) สามารถค านวณหาโดยใช้ ABCD พารามิเตอร์ได้ จากสมการที่ (3) และเมื ่อเขียนให้อยู่ในรูปแบบสมการการ ส่งผ่าน ( $T_{\scriptscriptstyle K}$  ) ได้ดังสมการที่ (4) ตามลำดับ

$$
Z_{in} = \frac{AZ_L + B}{CZ_L + D} = \frac{jK}{jZ_L / K} = \frac{K^2}{Z_L}
$$
 (3)

$$
T_K = \begin{bmatrix} 0 & jK \mid \\ j/K & \mid \end{bmatrix} \tag{4}
$$

การออกแบบวงกรองความถี่ต่ำด้วยวิธีของ K-Inverter สามารถท าได้โดยอาศัยพื้นฐานหลักการแปลงองค์ประกอบ

ความถี ่ด้วยอุปกรณ์แบบกลุ ่มก้อน (Lump Element) ที ่มี ส ่วนประกอบการต ่อตัวเหนี ่ยวน าและตัวเก็บประจุแบบ ขั้นบันไดซึ่งจะใช้การต่อแบบอนุกรมและขนาน ดังนั้นเมื่อใช้ วิธีการแปลงของวิธีK-Inverter เราจะสามารถแปลงวงจรให้ อยู่ในรูปแบบของวงจรอนุกรมเพียงอย่างเดียวได้และสามารถ แสดงวงจรเทียบเคียงได้ดังรูปที่ 2(ข) การออกแบบวงจรกรอง ผ่านแถบความถี่ด้วยวิธีของ K-Inverter สามารถท าได้โดยใช้ หลักการแปลงองค์ประกอบความถี่จากการแปลงอุปกรณ์ให้ อยู ่ในรูปของวงจรเรโซแนนซ์ด้วยที ่ใช้ตัวเก็บประจุและตัว เหนี่ยวนำ จากนั้นใช้สมการของ K-Inverter เพื่อปรับเปลี่ยน รูปแบบลักษณะของวงจรให้อยู ่ในรูปแบบวงจรแบบอนุกรม โดยสามารถวงจรเทียบเคียงได้ดังรูปที่ 2(ค) สามารถเขียนเป็น พารามิเตอร์การส่งผ่านทั้ง 2 โครงสร้างได้ดังสมการที่ (5) และ สมการที่ (6) โดยที่ค่าองค์ประกอบที่เกี่ยวข้องประกอบด้วย ้ค่าของตัวเหนี่ยว ตัวเก็บประจุนำ และการหาค่าพารามิเตอร์ ของ K-Inverter ของวงจรกรองผ่านแถบความถี่สามารถหาได้ จากสมการที่ (5) และ (6)

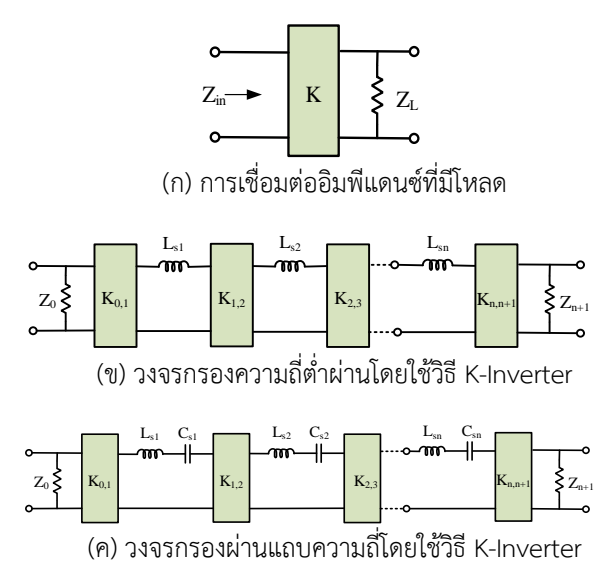

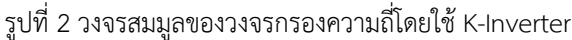

$$
\begin{bmatrix} T_{LPF} \end{bmatrix} \begin{bmatrix} K_{01} & 0 \ 0 & 0 \end{bmatrix} \begin{bmatrix} J & L \ 0 & 1 \end{bmatrix} \begin{bmatrix} J/K_{12} & 0 \ J/K_{12} & 0 \end{bmatrix} \begin{bmatrix} 1 & j\omega L_{s2} \\ 0 & 1 \end{bmatrix} \times \begin{bmatrix} 0 & j/K_{s3} \\ jK_{23} & 0 \end{bmatrix} \begin{bmatrix} 1 & j\omega L_{s3} \\ 0 & 1 \end{bmatrix} \begin{bmatrix} 0 & j/K_{34} \\ jK_{34} & 0 \end{bmatrix} \tag{5}
$$

$$
\begin{bmatrix} T_{\text{BPF}} \end{bmatrix} = \begin{bmatrix} 0 & j/K_{01} \\ jK_{01} & 0 \end{bmatrix} \begin{bmatrix} 1 & j\omega L_{s1} + 1/j\omega C_{s1} \\ 0 & 1 \end{bmatrix} \begin{bmatrix} 0 & j/K_{12} \\ jK_{12} & 0 \end{bmatrix} \times \begin{bmatrix} 1 & j\omega L_{s2} + 1/j\omega C_{s2} \\ 0 & 1 \end{bmatrix} \begin{bmatrix} 0 & j/K_{23} \\ jK_{23} & 0 \end{bmatrix} \times \begin{bmatrix} 1 & j\omega L_{s3} + 1/j\omega C_{s3} \\ 0 & 1 \end{bmatrix} \begin{bmatrix} 0 & j/K_{34} \\ jK_{34} & 0 \end{bmatrix}
$$
 (6)

การหาค่าของตัวเหนี่ยวนำ  $\boldsymbol{L_{si}}$  และตัวเก็บประจุ  $\boldsymbol{\mathsf{C_{si}}}$  โดย ่ ใช้วิธีการแปลงจากวงจรกรองความถี่ต่ำต้นแบบเป็นวงจร กรองผ่านแถบความถี่ สามารถเขียนสมการ (7) และ (8)

$$
L_{si} = \left(\frac{\Omega_c}{FBW\omega_0}\right) \left(L_i \times Z_0 / Z_{n+1}\right) \Big|_{i=1 \text{ to } n}
$$
 (7)

$$
C_{si} = \left(\frac{FBW}{\omega_0 \Omega_c}\right) \frac{1}{C_i \left(Z_0 / Z_{n+1}\right)} \bigg|_{i=1 \text{ to } n}
$$
 (8)

การหาค่าพารามิเตอร์ของ K-Inverter ในแต่ละส่วนของ วงจรกรองผ่านแถบความถี่โดยใช้องค์ประกอบวงจรกรอง ความถี่ต่ำ (*g*i) สามารถหาได้จากสมการ (9) (10) และ (11)

$$
K_{0,1} = \sqrt{\frac{Z_0 F B W \omega_0 L_{S1}}{g_0 g_1}}
$$
\n(9)

$$
K_{i,i+1} = \frac{FBW \omega_0}{\Omega_c} \sqrt{\frac{L_{si} L_{s(i+1)}}{g_i g_{i+1}}} \Big|_{i=1 \text{ to } n-1}
$$
 (10)

$$
K_{n,n+1} = \sqrt{\frac{FBW\omega_0 L_{S1} Z_{n+1}}{\Omega_c g_n g_{n+1}}}
$$
(11)

จากสมการข้างต้นจะเห็นว่า เป็นสมการที่ค่อนข้าง ี ซับซ้อน และในกรณีที่จะต้องมีการคำนวณ ส่งผลให้เกิดความ ล่าช้าในการวิเคราะห์เพื่อหาคำตอบของตัวแปรที่เกี่ยวข้องกับ การออกแบบวงจรกรองผ่านแถบความถี่ ดังนั้นในส่วนถัดไป เป็นการประยุกต์ใช้สมการต่าง ๆ เพื่อแปลงรูปสมการให้อยู่ ี ส่วนของ GUI ทำให้ผู้เรียนหรือผู้ใช้งานในการออกแบบวงจร สามารถวิเคราะห์ค่าของอุปกรณ์ได้ง่ายและสะดวกยิ่งขึ้น

#### *2.3 การออกแบบโปรแกรมจ าลองวงจรกรองความถี่*

การออกแบบโปรแกรมจ าลองวงจรกรองความถี ่ใน งานวิจัยนี้ได้น าทฤษฎีของการออกแบบวงจรกรองความถี่ พื้นฐานจากอุปกรณ์กลุ่มก้อน (Lumped Element) เทคนิค การแปลงวงจรด้วยวิธีเคอินเวอร์เตอร์ (K-Inverter) และ วิธีการประมาณค่าแบบ Butterworth และ Chebyshev ที่ ี สามารถกำหนดค่า Ripple รวมถึงการวิเคราะห์จำนวนอันดับ ของวงจรที ่ใช้ในการออกแบบวงจรกรองผ ่านแถบความถี่

ส าหรับการหาผลตอบสนองทางความถี่ได้โดยใช้การแปลงกลับ ของพารามิเตอร์การส่งผ่าน (ABCD) ให้เป็นพารามิเตอร์กระจัด กระจาย (S-Parameters) เพื่อหาค่าการสูญเสียเนื่องจาก ย้อนกลับ ( $\textit{S}_{\text{11}}$ ) และค่าสูญเสียจากการใส่แทรก ( $\textit{S}_{\text{21}}$ ) ดัง สมการที่ (12) และสมการที่ (13) เมื่อ ( Z<sub>o1</sub> ) คืออิมพีแดนซ์ ขาเข้าและ ( $Z_{_{02}}$ ) คืออิมพีแดนซ์ขาออก สามารถสร้างเป็น โปรแกรมจำลองโดยใช้ฟังก์ชั่น GUI ของ MATLAB Version 2022a [15] โดยหน้าต ่างโปรแกรมหลักและหน้าต ่ าง โปรแกรมย่อยสำหรับการใส่ค่าตัวแปรที่เกี่ยวข้องสำหรับการ ้ออกแบบวงจรแสดงดังรูปที่ 3 และมีผังการทำงานดังแสดงใน รูปที่ 4 ซึ่งผู้ใช้งานสามารถเลือกชนิดของวงจรกรองความถี่ ก าหนดความถี่เริ่มต้น ความถี่สิ้นสุด ความละเอียดของการ ้จำลอง รวมถึงสามารถกำหนดค่าการกระเพื่อม และลำดับ ของผลตอบสนองค่า Output Impedance ได้ ตามลำดับ

$$
S_{11} = \frac{(A \times Z_{02} + B - C \times Z_{01} \times Z_{02} - D \times Z_{01})}{(A \times Z_{02} + B + C \times Z_{01} \times Z_{02} + D \times Z_{01})}
$$
(12)

$$
S_{21} = \frac{(2 \times (A \times D) - (B \times C) \times \sqrt{Z_{01} \times Z_{02}})}{(A \times Z_{02} + B + C \times Z_{01} \times Z_{02} + D \times Z_{01})}
$$
(13)

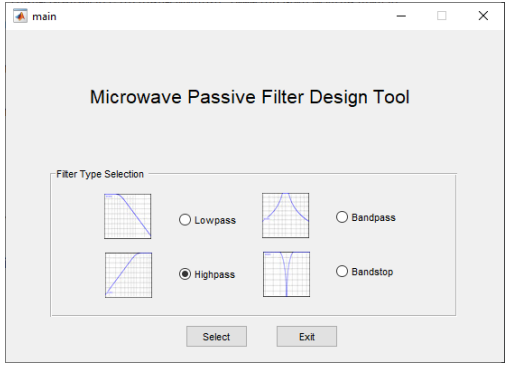

(ก) หน้าต่างโปรแกรมหลัก

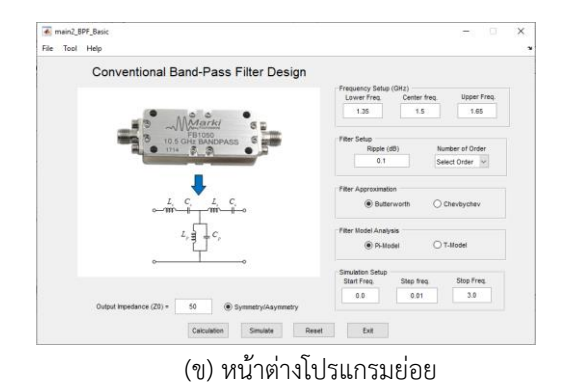

รูปที่ 3 หน้าต่างโปรแกรมการออกแบบวงจรกรองความถี่

การทดสอบการท างานของโปรแกรมที ่ได้พัฒนาขึ้น สามารถนำมาออกแบบวงจรกรองผ่านแถบความถี่โดยใช้ ้วิธีการแบบดั้งเดิมและวิธีของ K-Inverter ตามลำดับ ในส่วน แรกจะเป็นการทดสอบสำหรับการออกแบบวงจรกรองความถี่ ต ่าที่ก าหนดความถี่ตัดเท่ากับ 1.5 GHz โดยใช้การประมาณ ค่าแบบ Chebyshev จำนวนอันดับเท่ากับ 3 ค่า Ripple เท่ากับ 0.1 ส่วนที่สองเป็นการออกแบบวงจรกรองผ่านแถบ ้ ความถี่ที่กำหนดเงื่อนไขการ ใช้งานที่ความถี่กลางเท่ากับ 1.5 GHz ความกว้างของแถบความถี ่เท ่ากับ 300 MHz จ านวนอันดับเท ่ากับ 3 ค่า Ripple เท ่ากับ 0.1 จากนั้น ก าหนดความถี่ที่ใช้ในการจ าลองการท างานตั้งแต่ 0-3 GHz ผลการจ าลองการท างานในการหาผลตอบสนองทางความถี่ แสดงดังดังรูปที่ 5(ก) และ 5(ข) โดยผลของการคำนวณหาค่า อ ุปกรณ์ในการออกแบบแสดงดังรูปที่ 5(ค) และ 5(ง) ตามลำดับ

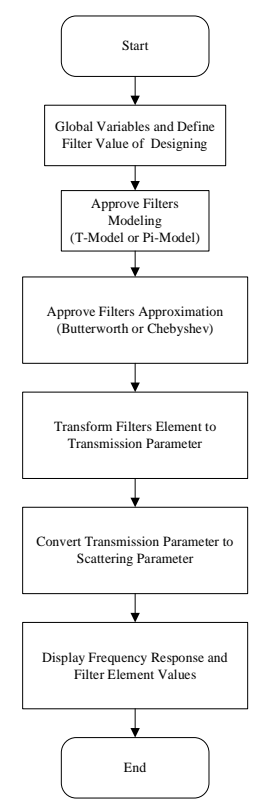

 รูปที่ 4 ขั้นตอนการใช้งานโปรแกรมจำลองสำหรับการ วิเคราะห์องค์ประกอบวงจรกรองผ่านแถบความถี่

ขั้นตอนการกำหนดค่าในการใช้งานโปรแกรมออกแบบ ้วงจรกรองความถี่โดยใช้โปรแกรมจำลองที่พัฒนาขึ้นสามารถ แสดงดังรูปที่ 5 มีรายละเอียดดังนี้

1) ก าหนดความถี่ตัดตามเงื่อนไขในการออกแบบวงจร ึกรองความถี่ ความถี่ตัด หรือช่วงแถบผ่านความถี่ (ย่าน ความถี่ GHz)

่ 2) กำหนดค่าของวงจรกรองกรองความถี่ได้แก่ จำนวน อันดับ (n=1 ถึง n=5) และค่า Ripple

3) เลือกชนิดของการประมาณค่าโดยเลือกเป็นแบบ Chebyshev หรือ Butterworth

4) กำหนดค่าในการจำลองการทำงานโดยกำหนด ี ความถี่เริ่มต้น ความถี่สิ้นสุด และจำนวนจุดในการ sampling

5) กำหนดค่าเอาต์พุตอิมพีแดนซ์

 $6)$  กำหนดค่าชนิดของวงจรเป็น Symmetry หรือ Asymmetry

นอกจากนี้ผู้วิจัยได้พัฒนาฟังก์ชั ่นของโปรแกรม เพิ่มเติมเพื่อใช้ในการเปรียบเทียบกราฟผลตอบสนองทาง ความถี่ของการออกแบบวงจรกรองความถี่ ผู้ใช้งานสามารถ เปรียบเทียบความสัมพันธ์ของการออกแบบวงจรที่ใช้วิธีการ ประมาณค่ำ โดยผลตอบสนองแบบ Chebyshev หรือ Butterworth จำนวนอันดับ ค่าการกระเพื่อม ที่แตกต่าง กัน ส ่งผลให้ผู้ใช้งานเข้าใจผลตอบสนองของค ่าตัวแปร พารามิเตอร์การส่งผ่าน และพารามิเตอร์ค่าการสูญเสียจาก การย้อนกลับ แสดงดังรูปที ่ 6 ท าให้เห็นถึงลักษณะของ ผลตอบสนองทางความถี่ที่แตกต่างกันและสามารถเข้าใจถึง ผลตอบสนองทางความถี่ เพื่อนำองค์ความรู้ออกแบบวงจร ได้ง่ายขึ้น

#### **3. ผลการวิจัยและอภิปราย**

การพัฒนาโปรแกรมจำลองที่พัฒนาขึ้นสำหรับใช้ใน การออกแบบวงจรกรองความถี่ในการประยุกต์ใช้งานกับ ระบบสื่อสารไร้สาย จุดเด่นของโปรแกรมจำลองที่พัฒนา ขึ้นประกอบด้วยการวิเคราะห์วงจรที ่หลากหลายทั้ง โครงสร้างแบบ Pi-Model วงจรแบบ T-Model และวิธี ของ K-Inverter โปรแกรมเปรียบเทียบผลตอบสนองการ ออกแบบวงจรกรองความถี่ด้วยการเพิ่มกราฟเปรียบเทียบ ผลตอบสนองที ่แตกต ่างและสามารถบันทึกผลตอบสนอง ทางความถี่ที่ได้จากการจำลอง โดยทดสอบการออกแบบ ้วงจรกรองความถี่ต่ำและวงจรกรองผ่านแถบความถี่ ซึ่งมี รายละเอียดดังนี้

*RMUTL. Eng. J* 

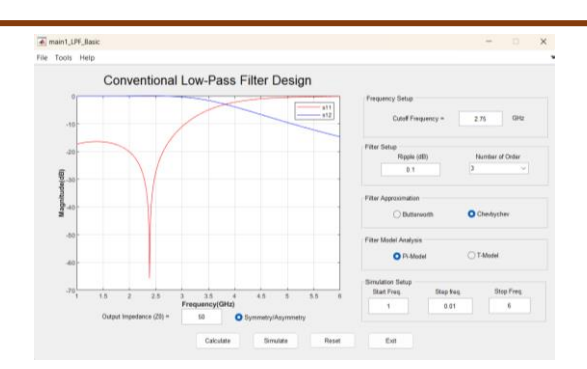

(ก) ผลตอบสนองวงจรกรองความถี่ต่ำผ่าน

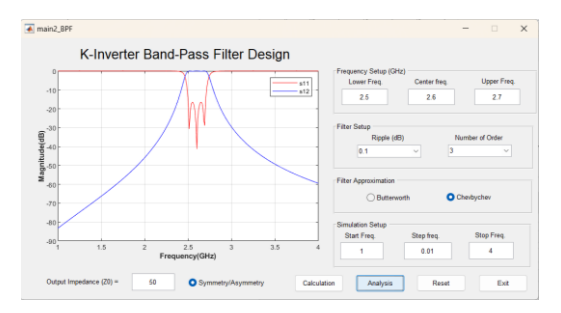

(ข) ผลตอบสนองวงจรกรองผ่านแถบความถี่

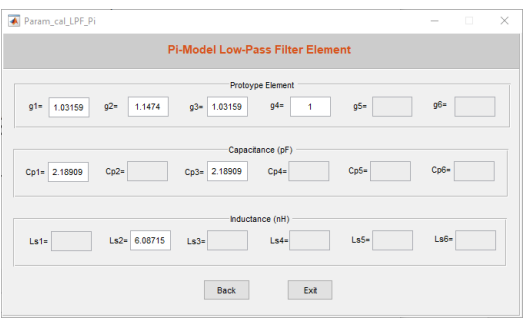

(ค) ค่าอุปกรณ์ของวงจรกรองความถี่ต่ำผ่าน

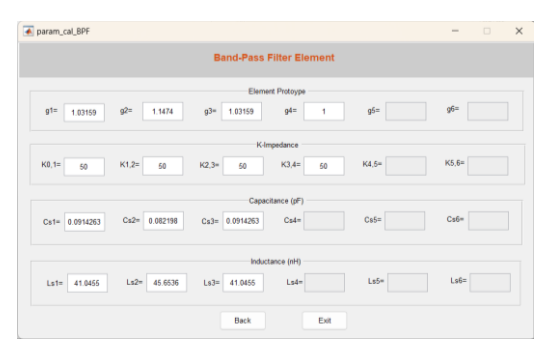

(ง) ค่าอุปกรณ์ของวงจรกรองผ่านแถบความถี่

รูปที่ 5 ผลตอบสนองทางความถี่และผลการคำนวณหาค่า อุปกรณ์ที่ได้จากโปรแกรมจำลอง

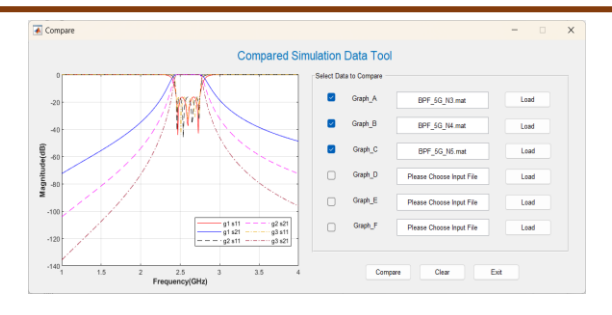

*วารสารวิศวกรรมศาสตร์ มหาวิทยาลัยเทคโนโลยีราชมงคลล้านนา*

รูปที่ 6 ฟังก์ชันการเปรียบเทียบผลตอบสนองทางความถี่ที่ได้ จากการจำลองผลตอบสนองของวงจร

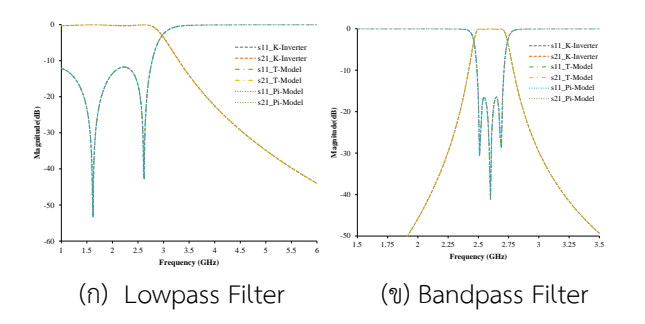

รูปที่ 7 ผลการเปรียบการตอบสนองทางความถี่ของวงจร จากโปรแกรมจำลองที่พัฒนาขึ้น

#### **4. บทสรุป**

บทความวิจัยครั้งนี้ได้น าเสนอการพัฒนาสื ่อโปรแกรม จ าลองเพื่อเสริมทักษะการเรียนรู้พื้นฐานในการออกแบบวงจร กรองความถี่สำหรับการประยุกต์ใช้งานระบบสื่อสารไร้สายที่ สังเคราะห์จากวงจรกรองความถี ่ต้นแบบที ่มีโครงสร้าง Pi-Model และ T-Model รวมถึงเทคนิควิธีแปลงวงจรให้อยู่ใน รูปแบบโครงสร้างของ K-Inverter โดยออกแบบโปรแกรม ้จำลองนั้น สามารถคำนวณหาค่าพารามิเตอร์ต่าง ๆ และ จ าลองการท างานของวงจรกรองความถี่ได้ด้วยฟังก์ชัน GUI ของ MATLAB® พบว่าสามารถให้ผลลัพธ์ที่ได้จากการจ าลอง ผลตอบสนองทางความถี่ และค่าองค์ประกอบของอุปกรณ์ที่ เกี่ยวข้องได้อย่างถูกต้อง ช่วยลดเวลา และความยุ่งยากในการ ค านวณ เป็นไปตามความต้องการของผู้ใช้งาน อย่างไรก็ตาม ผลของงานวิจัยนี้ใช้ส าหรับใช้เป็นสื่อในการประกอบการเรียน การสอนทางด้านวิศวกรรมไฟฟ้า-โทรคมนาคม ช่วยส่งเสริม ให้ผู้เรียนสามารถเข้าใจถึงแนวทางในการคำนวณและการ ้ออกแบบวงจรกรองความถี่ สำหรับประยุกต์ที่รองรับกับการ ใช้งานระบบสื่อสารไร้สายได้อย่างมีประสิทธิภาพต่อไป

#### **5. กิตติกรรมประกาศ**

ขอขอบคุณงบประมาณจากแหล่งทุนวิจัย งบประมาณ ด้าน ววน. Full Proposal ประจ าปีงบประมาณ พ.ศ.2564 รหัสโครงการ 50072 รหัสข้อเสนอการวิจัย 64A171000001

#### **6. เอกสารอ้างอิง**

- [1] Zhang W, Weng Z, Wang L. Design of a dual-band MIMO antenna for 5G smartphone application. In 2018 International Workshop on Antenna Technology (iWAT) 2018 Mar 5. pp. 1-3.
- [2] Fernandez-Martinez P, Martin-Anton S, Segovia-Vargas D. Design of a wideband Vivaldi antenna for 5G base stations. In 2019 IEEE International Symposium on Antennas and Propagation and USNC-URSI Radio Science Meeting 2019 Jul 7. pp. 149-150.
- [3] Parchin NO, Abd-Alhameed RA, Shen M. Design of low cost FR4 wide-band antenna arrays for future 5G mobile communications. In 2019 International Symposium on Antennas and Propagation (ISAP) 2019 Oct 27. pp. 1-3.
- [4] Adya S, Jain A, Sharma D, Gupta A, Bhalla V. Design and fabrication of microstrip equal Wilkinson RF power divider at 650MHz using MWO. In 2017 IEEE Applied Electromagnetics Conference (AEMC) 2017 Dec 19. pp. 1-2.
- [5] Lu J, Shi J, Xu K, Cao Q. A microstrip differential power divider. In 2016 IEEE International Workshop on Electromagnetics: Applications and Student Innovation Competition (iWEM) 2016 May 16. pp. 1-3.
- [6] Haddi SB, Zugari A, Zakriti A, Achraou S. A compact microstrip T-shaped resonator band pass filter for 5G applications. In2020 International Conference on Intelligent Systems and Computer Vision (ISCV) 2020 Jun 9. pp. 1-5.
- [7] Al-Yasir YI, Parchin NO, Alabdallah A, Abdulkhaleq AM, Abd-Alhameed RA, Noras JM. Design of bandpass tunable filter for green flexible RF for 5G. In 2019 IEEE 2nd 5G World Forum (5GWF) 2019 Sep 30. pp. 194-198.
- [8] Cameron RJ, Kudsia CM, Mansour RR. Microwave filters for communication systems: fundamentals, design, and applications. John Wiley & Sons; 2018 Apr 17.
- [9] Liu Y, Cheng Q S. Microwave engineering course for engineering education accreditation: exploration and practice in SUSTech. In 2019 IEEE International Conference on Engineering, Technology and Education (TALE); 2019 Dec 10-13; Yogyakarta, Indonesia. 2019. p. 1-4.
- [10] Yang Z, Lili S. Application of electromagnetic simulation in the course of "Microwave technology and antenna". In 2020 International Conference on Computers, Information Processing and Advanced Education (CIPAE); 2020 Oct 16-18; Ottawa, ON, Canada. 2020. p. 161-163.
- [11] Wang SC, Li MJ, Tong MS. Incorporation of Modeling and Simulation Techniques with the Education on Electromagnetics and Microwave Technology. In 2019 Photonics & Electromagnetics Research Symposium-Fall (PIERS-Fall) 2019 Dec 17. pp. 1058-1062.
- [12] Klinbumrung K, Tansriwong S, Akatimagool S. The development of instructional package on highfrequency transmission line engineering using REPEA learning model. In 2015 The 3rd International Conference on Technical Education 2015 (pp. 19-22).

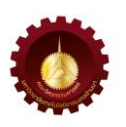

- [13] Intarawiset N, Akatimagool S, Narongkul S. Analysis of microwave filter based on LC chips in microstrip circuitry using K-inverter approach. In 2019 6th International Conference on Technical Education (ICTechEd6) 2019 Mar 19. pp. 1-4.
- [14] Hong JS, Lancaster MJ. Microstrip filters for RF/microwave applications. John Wiley & Sons; 2004 Apr 7.
- [15] MATLAB version: 9.12 (R2022a), Natick, Massachusetts: The MathWorks Inc.; 2022.

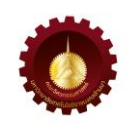

## **การศึกษาการตรวจวัดอุณหภูมิผ่านเส้นใยน าแสงด้วยโอทีดีอาร์ Study of the Temperature Optical Fiber Sensor using OTDR**

ศุภเศรษฐ จันทร์อ่อน\* และ อธิคม ฤกษบุตร สถาบันวิศวกรรมไฟฟ้าและอิเล็กทรอนิกส์ มหาวิทยาลัยเทคโนโลยีมหานคร 140 ถนนเชื่อมสัมพันธ์ แขวงกระทุ่มราย เขตหนองจอก กรุงเทพฯ 10530 Supaset Junon<sup>\*</sup> and Athikom Roeksabutr School of Electrical and Electronic Engineering, Mahanakorn University of Technology 140 Cheum-Sampan Rd., Nong Chok , Bangkok, Thailand, 10530 \* ผู้รับผิดชอบบทความ: [6419220002@mut.ac.th](mailto:6419220002@mut.ac.th) เบอร์โทรศัพท์ 09-8284-8176

*Received: 22 March 2023, Revised: 11 June 2023, Accepted: 11 June 2023*

#### **บทคัดย่อ**

ี บทความนี้นำเสนอการตรวจวัดอุณหภูมิผ่านเส้นใยนำแสงด้วยโอทีดีอาร์ (OTDR) โดยใช้เส้นใยนำแสงที่ใช้ในระบบสื่อสาร โทรคมนาคมมาประยุกต์เป็นเซ็นเซอร์ แล้วใช้เครื่องมือวัดทางแสงโอทีดีอาร์ท าการวิเคราะห์สัญญาณการสูญเสียของการกระเจิง ย้อนกลับแบบเรย์ลี ของสัญญาณแสง ณ ตำแหน่งของเซนเซอร์เส้นใยนำแสง เพื่อหาความสัมพันธ์ระหว่างค่าการสูญเสียสัญญาณ แสงเนื่องจากการเปลี่ยนแปลงอุณหภูมิของเซนเซอร์เส้นใยนำแสง รวมทั้งวิเคราะห์ผลกระทบของเส้นใยนำแสงเมื่อมีการ เปลี่ยนแปลงอุณหภูมิ การสร้างเซนเซอร์จะทำการพันเส้นใยนำแสงบนแผ่นทองแดงทรงกระบอกที่มีเส้นผ่านศูนย์กลางประมาณ 10 เซนติเมตร ในการตรวจวัดอุณหภูมิจะป้อนความร้อนด้วยเครื่องเป่าลมร้อนผ่านเข้าไปในเซนเซอร์ สัญญาณที่วัดได้จากโอทีดี ้อาร์มาจากการที่โอทีดีอาร์ส่งพัลส์แสงที่มีความกว้างพัลส์ 30 นาโนวินาที ที่ความยาวคลื่น 1550 นาโนเมตร ระยะทางในการ ทดสอบประมาณ 5 กิโลเมตร รอบเวลาในการทดสอบแต่ละพัลส์คือ 60 วินาที ทำการทดสอบในช่วงอุณหภูมิ 25 องศาเซลเซียส ถึง 130 องศาเซลเซียส ผลการทดสอบพบว่าค่าการสูญเสียสัญญาณแสง ณ ตำแหน่งของเซนเซอร์เส้นใยนำแสงมีการเปลี่ยนแปลง ตามค่าอุณหภูมิ ระบบที่นำเสนอสามารถนำมาประยุกต์ใช้เป็นระบบเซนเซอร์ในการตรวจวัดอุณหภูมิได้ **ค าส าคัญ** เส้นใยน าแสง, การกระเจิงย้อนกลับแบบเรย์ลี, โอทีดีอาร์

#### **Abstract**

This paper demonstrates the optical fiber sensor for temperature sensing using OTDR (Optical Time Domain Reflectometer) with the application of telecommunication optical fiber. OTDR measures the Rayleigh back scattering optical power signal at the part of fiber sensing for the analysis of the relationship between optical signal attenuation and the variation of temperature change. Sensor device composes of the optical fiber wrapped around the thin copper-plated cylindrical shape with diameter about 10 cm. To observe the temperature effect, hot air will be brown by the hot air blower through the cylindrical fiber sensor. OTDR signature results from the sending of the optical signal with pulse width 30 ns at wavelength 1550 nm. The experiment was carried out for a duration of 60s for each optical pulse in the temperature range of 25-130 °C. The experimental results show that the attenuation of the optical signal at the part of fiber sensor varies as the temperature changes. The proposed system expresses potential applications for a temperature sensor. **Keywords**: Optical Fiber, Rayleigh Scattering, OTD

#### **1. บทน า**

ที่ผ่านมาเส้นใยนำแสง (Optic Fiber) ถูกนำมาใช้งาน ในด้านการสื ่อสารโทรคมนาคมที ่มีประสิทธิภาพสูงในการ รับส่งข้อมูลอย่างแพร่หลาย ในขณะเดียวกันในปัจจุบันได้มี การนำเส้นใยนำแสงมาประยุกต์ใช้ในงานด้านของระบบ ตรวจวัด หรือเซนเซอร์เส้นใยนำแสง (Fiber Optic Ensor) ้ด้วยเช่นกัน แม้จะยังไม่แพร่หลายเมื่อเทียบกับการใช้งาน ด้านระบบสื่อสารโทรคมนาคม การประยุกต์ใช้เส้นใยนำแสง ี่สามารถใช้ในการตรวจวัดค่าต่าง ๆ ได้หลากหลาย เช่น ้อุณหภูมิ ความชื้น แรงดันการสั่นสะเทือน พีเอช ปริมาณ ี สนามไฟฟ้าและสนามแม่เหล็ก เป็นต้น [1-2] เนื่องจากมี ้ความน่าเชื่อถือ มีความยืดหยุ่นในการตรวจวัด มีต้นทุนต่ำ อีกทั้งสามารถตรวจวัดได้หลายต าแหน ่งและหลาย พารามิเตอร์ภายในระบบเดียว ข้อดีของเส้นใยนำแสงที่มี ขนาดเล็กน้ำหนักเบา ปราศจากการรบกวนสัญญาณจาก ้คลื่นวิทยุและคลื่นแม่เหล็กไฟฟ้า ทำให้เหมาะสำหรับการ ตรวจวัดในระยะไกลได้ [3-5] ที่ผ่านมามีการนำเสนอ เซนเซอร์เส้นใยนำแสงแบบกระจาย (Distributed Sensor Fiber) ที่ใช้หลักการของราบาบ (Raman) โดยบำเสบอระบบ ที่ใช้วิธีการเปรียบเทียบอัตราส่วนของ Stoke Raman และ Anti- Stoke Raman [4] และยังมีการนำเสนอระบบ ตรวจจับแบบกระจายในตรวจจับการสั ่นสะเทือนและ อุณหภูมิพร้อมกันโดยใช้หลักการของ Rayleigh Scattering ในการตรวจจับการสั ่นสะเทือนและหลักการของ Raman Scattering ในการตรวจวัดอุณหภูมิ [5] แม้ว่าเซนเซอร์ เส้นใยนำแสงแบบกระจายที่ใช้เทคนิคในการตรวจจับ อุณหภูมิแบบรามานจะจะมีประสิทธิภาพสูงและเป็นที่นิยม ในปัจจุบัน [1] แต่ก็ยังมีข้อจำกัดในเรื่องอัตราส่วนสัญญาณ ต่อสัญญาณการรบกวน (SNR - Signal-to-Noise Ratio) ที่ ต ่าที ่เป็นผลมาจากก าลังของสัญญาณย้อนกลับของ Anti-Stoke Backscattering Signal ที่ต่ำมาก [6] ทำให้ต้องมี การเพิ่มอุปกรณ์ในการขยายสัญญาณในระบบ ซึ่งเป็นการ เพิ ่มต้นทุนและท าให้ระบบมีความซับซ้อนมากยิ ่งขึ้น นอกจากนี้ได้มีการนำเสนอการศึกษาการกำหนด ค่าพารามิเตอร์ของเครื่องมือวัดทางแสงที่เรียกว่า โอทีดีอาร์ (OTDR - Optical Time Domain Reflectometer) ต่อการ ตอบสนองของเส้นใยบำแสงเมื่อนำมาใช้เป็นเซนเซอร์ร่วมกับ

อุปกรณ์ขยายสัญญาณทางแสง (Erbium Doped Fiber Amplifier) และฟิลเตอร์แสง (Optical Filter) เพื ่อกรอง เฉพาะสัญญาณย้อนกลับของ Anti- Stoke Backscattering Signal ที่มีความไวต่ออุณหภูมิ [7] เพื่อศึกษาความละเอียด ้ ความแม่นยำ และการเสื่อมสภาพของเส้นใยนำแสงในส่วนที่ เป็นเซนเซอร์ภายใต้อุณหภูมิสูงหรือต่ำสุดในการตรวจวัด รวมถึงการใช้เซนเซอร์เส้นใยน าแสงชนิดที ่เคลือบด้วย อะลูมิเนียมในการทดสอบที่อุณหภูมิสูง [8] โดยใช้เครื่องมือ วัดโอที่ดีอาร์ มาตรวจสอบผลกระทบของเส้นใยนำแสงใน ระบบเซนเซอร์แบบหลายจุด [9] และนอกจากนี้ได้มีการ น าเสนอระบบเซ็นเซอร์ตรวจวัดแรงดันโดยใช้หลักการโค้งงอ (Macro Bending) ในการวิเคราะห์ค่าการสูญเสียของ เส้นใยนำแสง [10]

จากที่มาและงานวิจัยที่เกี่ยวข้องข้างต้น งานวิจัยส่วน ใหญ่นำเสนอระบบที่มีความซับซ้อน ต้นทนสง และต้องใช้ เส้นใยนำแสงชนิดพิเศษ หรือการดัดแปลงโครงสร้างของ เส้นใยนำแสงให้เหมาะกับการตรวจวัด ซึ่งจากการศึกษา ข้อมูลพบว่าเครื่องมือวัดทางแสงโอทีดีอาร์เป็นเครื่องมือที่จะ ช่วยลดความซับซ้อนของระบบตลอดทั้งสามารถใช้ร่วมกับ เส้นใยน าแสงที่ใช้ในการสื่อสารโดยทั่วไปได้

บทค ว ามนี้น าเสนอก า รต ร วจวัดอ ุณหภูมิผ ่ าน เส้นใยนำแสงด้วยโอที่ดีอาร์ ร่วมกับเส้นใยนำแสงมาตรฐาน ในระบบสื่อสารโทรคมนาคม โดยการนำเครื่องมือวัด โอทีดีอาร์ในเชิงพาณิชย์มาช่วยในการวิเคราะห์เพื่อลดความ ซับซ้อนของระบบ ซึ่งสามารถใช้ในการตรวจวัดเส้นใยนำแสง ที่ใช้ในการสื่อสารและใช้เป็นเซนเซอร์ในการตรวจวัดได้โดย ในการตรวจวัดจะวิเคราะห์คุณสมบัติการลดทอนกำลังแสง เมื่อเกิดการเปลี่ยนแปลงอุณหภูมิของเซนเซอร์เส้นใยนำแสง ที ่พันอยู ่รอบแผ่นทองแดงทรงกระบอก ที ่ได้รับความร้อน จากเครื ่องเป ่าลมร้อน โดยใช้โอทีดีอาร์ในการตรวจวัด สัญญาณการกระเจิงย้อนกลับเพื ่อวิเคราะห์ความสัมพันธ์ ้ระหว่างค่าการสูญเสียกำลังแสงกับอุณหภูมิ รวมทั้งพิจารณา ผลกระทบของเส้นใยนำแสงในส่วนที่เป็นเซนเซอร์หลังการ ทดสอบในช่วงอุณหภูมิตั้งแต่ 25 องศาเซลเซียส ถึง 130 องศาเซลเซียส

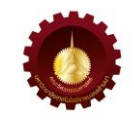

#### **2. ทฤษฎีและวิธีการด าเนินการวิจัย**

*2.1 ทฤษฎี*

*2.1.1 การกระเจิงที่เกิดขึ้นในเส้นใยน าแสง*

เมื่อแสงเดินทางในเส้นใยนำแสง สัญญาณแสงส่วนใหญ่ จะเดินทางไปปลายทางข้างหน้า ในขณะเดียวกันจะมีแสง ้ส่วนหนึ่งที่เดินทางย้อนกลับในทุก ๆ ตำแหน่งของ เส้นใยนำแสงอันเนื่องมาจากการกระเจิงของแสงเรียกว่า ก า ร ก ร ะ เ จิง ย้ อ น ก ลั บ แ บ บ เ ร ย ์ ลี (Rayleigh Back Scattering) ซึ ่งกลไกส ่วนหนึ ่งเกิดจากการที ่แสงกระทบ โมเลกุลของตัวกลางและการไม ่เป็นเนื้อเดียวกันของ เส้นใยนำแสง ทำให้เกิดการแปรผันของค่าดรรชนีหักเหของ แสง ส่งผลให้ค่าดรรชนีการหักเหของแสงเปลี่ยนไปตาม ้ เส้นใยนำแสง ซึ่งค่าสัมประสิทธิ์การสูญเสียสัญญาณของ เส้นใยนำแสงเนื่องจากการกระเจิงของเรย์ลี [11] แสดงดัง สมการที่ (1)

$$
\alpha_R = \frac{A}{\lambda^4} \tag{1}
$$

เมื่อ

- $\alpha$  คือ ค่าสัมประสิทธิ์การสูญเสียสัญญาณของแสงใน เส้นใยนำแสงเนื่องจากการกระเจิงของเรย์ลี (dB/km)
- *A* คือ ความเข้มข้นของสารเจือปนในแก้วบริสุทธิ์ (ppm)
- $\lambda$ คือ ความยาวคลื่นแสง (m)

การสูญเสียสัญญาณทำให้กำลังแสงลดลงตามฟังก์ชัน ของระยะทางดังสมการที่ (2)

$$
P(z) = P_0 e^{-2\alpha z} \tag{2}
$$

เมื่อ

 $P<sub>0</sub>$ คือ ก าลังแสงที่จุดเริ่มต้น (W)

 $\boldsymbol{P}(\textit{z})$  คือ กำลังงานแสงที่ห่างจากจุดเริ่มต้น ณ ตำแหน่งที่มี ระยะทาง *z* (W)

การกระเจิงย้อนกลับแบบเรย์ลีเป็นการกระเจิงแบบ ้ยืดหยุ่น ความถี่ของแสงที่กระเจิงเท่ากับความถี่แสงที่ตก กระทบ การสังเกตเห็นการกระเจิงที่มีการเปลี่ยนแปลงเมื่อมี ความผันผวนของอุณหภูมิหรือความเครียด (Strain) ใน เส้นใยนำแสง ทำให้สามารถใช้ในการตรวจจับการ ้สั่นสะเทือน อุณหภูมิ หรือความเครียดได้

#### *2.1.2 เซนเซอร์แบบกระจายตามการกระเจิงของเรย์ลี*

เส้นใยน าแสงสามารถประยุกต์ใช้งานเป็นเซนเซอร์ แบบกระจายตามการกระเจิงของเรย์ลี(Distributed Fiber Sensors Based on Rayleigh Scattering) ได้เมื่อมี การเคลื่อนตัวของคลื่นแสงไปตามเส้นใยนำแสง กำลังแสงจะ ลดลงอย ่างต ่อเนื ่องตลอดความยาวของเส้นใยน าแสงดัง สมการที่ (3) เนื่องจากความไม่เป็นเนื้อเดียวกันของดรรชนี การหักเหในระหว่างกระบวนการผลิต [12] โดยอัตราส่วน ของการกระเจิงแบบเรย์ลีแสดงดังสมการที่ (4)

$$
\frac{dP_R}{dz} = C_b \alpha_R P_0 e^{-2\alpha z} \tag{3}
$$

$$
C_b = \left(\frac{NA}{n_1}\right)^2 \times \frac{1}{m} = \left(\frac{\sqrt{n_1^2 - n_2^2}}{n_1}\right) \times \frac{1}{m}
$$
 (4)

เมื่อ

 $\alpha$ คือ ค่าสัมประสิทธิ์การลดทอนสัญญาณของแสงใน เส้นใยนำแสง (dB/km)

*z* คือ ระยะทางตามแนวความยาวเส้นใยนำแสง (m)

 $C_{\scriptscriptstyle b}$ คือ อัตราส่วนของการกระเจิงแบบเรย์ลี

*NA* คือ ช่องรับแสง (Numerical Aperture)

- $n_{_{\rm 1}},n_{_{\rm 2}}$  คือ ดรรชนีหักเหของแสงของของคอร์และแคลดดิ้ง ตามลำดับ
- *m* คือ จ านวนโหมดทั้งหมดของแสงที่เดินทางใน เส้นใยนำแสง

#### *2.1.3 ผลกระทบทางความร้อนในเส้นใยน าแสง*

กระบวนการทางความร้อนในเส้นใยน้ำแสงเป็นผลทำให้ เกิดความไม่เป็นเชิงเส้นเนื่องจากท าให้ก าลังแสงบางส่วนที่ ิตกกระทบภายในเส้นใยนำแสงถูกดูดซับ ซึ่งเป็นการนำไปสู่ การเปลี่ยนแปลงของค่าดรรชนีหักเหของเส้นใยนำแสง โดย ส ่วนใหญ ่ค ่าดรรชนีหักเหของแสงจะลดลงตามอุณหภูมิที ่ เพิ ่มขึ้นหรือลดลงตามการเปลี ่ยนแปลงของอุณหภูมิซึ ่งจะ ขึ้นอยู่กับโครงสร้างภายในของเส้นใยนำแสง [13] ผลกระทบ ทางความร้อนสามารถอธิบายได้ดังสมการที่ (5)

$$
n = n_0 + (dn/dT)T_1 \tag{5}
$$

เมื่อ

- (dn/dT) คือ อัตราการเปลี่ยนแปลงระหว่างอุณหภูมิ ของดรรชนีการหักเหของแสงสำหรับวัสดุที่ กำหนด
- *T*1 คือ การกำหนดการเปลี่ยนแปลงอุณหภูมิ

โดยสมการดังกล่าวเป็นการเปลี่ยนแปลงอุณหภูมิที่ทำ ให้เกิดผลกระทบทางแสงที่ไม่เป็นเชิงเส้นที่ขึ้นกับเวลาและ ทำให้ค่าดรรชนีหักเหของเส้นใยนำแสงในส่วนของคอร์ (Core) และแคลดดิ้ง (Cladding) มีการเปลี่ยนแปลงไปตาม อุณหภูมิดังสมการที่ (6)

$$
n(r) = n_{o1} - \Delta n (r/r_c)^{\alpha_o} \tag{6}
$$

เมื่อ

 $n_{\scriptscriptstyle{a1}}$ คือ ดรรชนีหักเหของคอร์

- $\alpha_{_{\!O}}^{\phantom{\dagger}}$  คือ พารามิเตอร์หน้าตัดของเส้นใยนำแสง
- *n* คือ ค่าความแตกต่างของดรรชนีหักเหระหว่างคอร์ และแคลดดิ้ง
- $\,r$  คือ ระยะรัศมีห่างจากจุดศูนย์กลางของเส้นใยนำแสง (m)

*c r* คือ รัศมีของคอร์(m)

#### *2.1.4 โอทีดีอาร์(Optical Time Domain Reflectometer)*

โอทีดีอาร์ เป็นเครื ่องมือวัดที ่ใช้หลักการวัดสัญญาณ การกระเจิงย้อนกลับ (Back Scattering) ที ่เกิดขึ้นใน เส้นใยน้ำแสง โดยจะพิจารณาจากค่าดรรชนีหักเหของ เส้นใยนำแสงและความแตกต่างของเวลาระหว่างพัลส์ที่ส่ง เข้าไปรวมถึงพัลส์ที่สะท้อนกลับมาดังสมการที่ (7)

$$
L = \frac{ct}{2n} \tag{7}
$$

เมื่อ

- *L* คือ ความยาวของเส้นใยนำแสง (km)
- *c* คือ ความเร็วแสงในอากาศ (m/s)
- *t* คือ ช่วงเวลาที่พัลส์แสงเดินทางไปและกลับมายัง โอทีดีอาร์
- *n* ้คือ ดรรชนีหักเหของแสงในเส้นใยน้ำแสง

โดยพารามิเตอร์ต่าง ๆ ที่เกี่ยวข้องกับเส้นใยนำแสง ได้แก่ ค่าการสูญเสียสัญญาณแสง ระยะทาง ตำแหน่งของ ี เหตุการณ์ที่เกิดขึ้นในเส้นใยนำแสง ซึ่งจะแสดงด้วยกราฟ

ความสัมพันธ์ในรูปแบบ Non-Reflective Events ที ่แสดง ถึงความหมายของเหตุการณ์ที่ตำแหน่งนั้น เช่น การเชื่อมต่อ เส้นใยนำแสงด้วยวิธี Fusion Splice หรือ การโค้งงอของ เส้น ใยนำแสง (Bend) และรูปแบบ Reflective Events สำหรับเหตุการณ์ที่ตำแหน่งนั้นเป็นการเชื่อมต่อ เส้นใยนำแสงด้วยคอนเน็กเตอร์ (Connector Pair) การ เชื ่อมต ่อแบบเชิงกล(Mechanical Splice) สัญญาณตอน ปลายของเส้นใยนำแสง (Fiber End) และการเกิดรอย แตกร้าวของเส้นใยนำแสง (Fiber Crack) ดังแสดงในรปที่ 1 ส ่วนของบล็อกไดอะแกรมของเครื ่องมือวัดโอทีดีอาร์ ประกอบด้วย ส่วนกำเนิดสัญญาณพัลส์แสง ส่วนตรวจจับ สัญญาณแสง และส่วนประมวลผลดังแสดงในรูปที่ 2 [14]

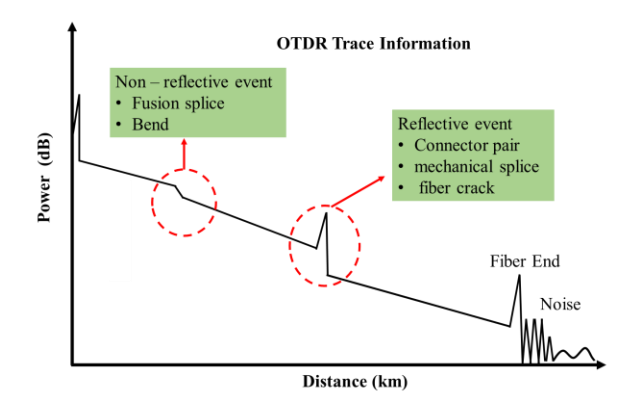

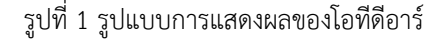

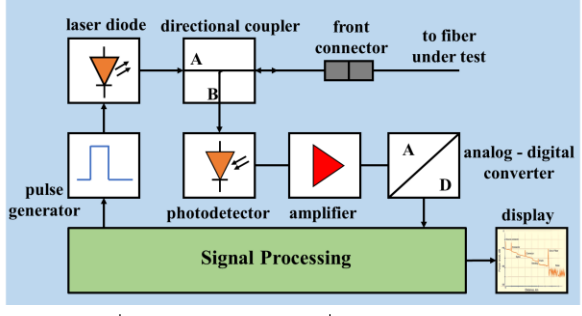

รูปที่ 2 ไดอะแกรมของเครื่องมือวัดโอทีดีอาร์

โดยระบบเซนเซอร์ในบทความนี้จะใช้การหาค่าการ สูญเสียกำลังงานแบบ Non-Reflective Events ที่อาศัย หลักการการสูญเสียกำลังงานเนื่องจากการเปลี่ยนแปลง อุณหภูมิของเส้นใยนำแสง โดยทำการหาค่าการสูญเสียกำลัง แบบ Non-Reflective Events ที่ต าแหน ่งของเซนเซอร์ เส้นใยนำแสง โดยใช้วิธีการประมาณสองจุด (2-Point Loss)

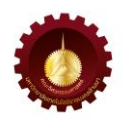

ที่ใช้ความแตกต่างระหว่างระดับของจุดสองจุดที่ระบุ เพื่อมา ทำการคำนวณค่าการสูญเสียกำลังงาน [15] แสดงดังรูปที่ 3 Fiber Attenuation by Two Point Method

 $\mathbf{H}$  $\mathbf{H}$ п Marker 1 | Marker 2

รูปที่ 3 การหาค่าสูญเสียแบบการประมาณสองจุด

#### *2.2 วิธีการด าเนินการวิจัย*

### *2.2.1 การออกแบบระบบการตรวจวัดอ ุณหภูมิด้ วย เส้นใยน าแสงและโอทีดีอาร์*

ระบบตรวจจับอุณหภูมิบนเส้นใยนำแสงอาศัยหลักการ กระเจิงแบบย้อนกลับแบบเรย์ลีด้วยเทคนิคโอทีดีอาร์ซึ่ง ประกอบไปด้วยโอทีดีอาร์รุ่น EXFO FTB - 730 ซึ่งเป็น เครื่องวัดมาตรฐานที่ใช้ในอุตสาหกรรมโทรคมนาคม เครื่อง โอทีดีอาร์ที่ใช้ในงานวิจัยนี้ผ่านการสอบเทียบเป็นระยะอย่าง สม่ำเสมอ เส้นใยนำแสงชนิดโหมดเดี่ยวแบบเปลือย (Single Mode Fiber) ขนาด9/125 ไมครอน มาตรฐาน ITU – T G.653 มีค ่าการลดทอน 0.192 dB/km ที ่ความยาวคลื่น 1550 นาโนเมตร ในส่วนของการเชื่อมต่อเส้นใยนำแสงส่วนที่ เป็นเซนเซอร์กับเส้นใยนำแสงในระบบจะใช้วิธีการหลอมด้วย ความร้อนหรือฟิวชั่นสไปซ์ (Fusion Splice) เพื่อให้ค่าการ ่ สูญเสียสัญญาณน้อยที่สุด โดยความยาวของเส้นใยนำแสง ระยะแรกและระยะที่สอง มีความยาว 2.0924 กิโลเมตร และ 2.375 กิโลเมตร ตามลำดับ สำหรับเส้นใยนำแสงตำแหน่งที่ เป็นเซนเซอร์มีความยาว 0.1167 กิโลเมตร ซึ่งเส้นใยนำแสง ส่วนที่เป็นเซนเซอร์นี้ตลอดช่วงความยาวของมันจะพันอยู่รอบ แผ ่นทองแดงทรงกระบอกที ่มีเส้นผ ่านศูนย์กลาง 10.5 เซนติเมตร ความยาว 20.5 เซนติเมตร โดยได้ปิดภาคตัดขวาง ขาเข้าแผ่นทองแดงทรงกระบอกแล้วสร้างรูตรงกลางสำหรับ ใช้เป็นช่องเป่าลมร้อนเพื่อทำให้อุณหภูมิของแผ่นทองแดง ่ เปลี่ยนแปลงแล้วส่งผ่านไปยังเส้นใยนำแสงส่วนที่เป็น เซนเซอร์ ในการตรวจสอบอ ุณหภูมิของแผ ่นทองแดง (เซนเซอร์)ใช้มัลติมิเตอร์ที่มีThermocouples Type K ใน

การตรวจสอบอุณหภูมิของแผ่นทองแดง โดยไดอะแกรมของ ระบบเซนเซอร์และการติดตั้งอุปกรณ์ที่ใช้ในการทดลองแสดง ดังรูปที่ 4 และ 5 ตามลำดับ

การท างานของระบบนั้นโอทีดีอาร์จะส่งสัญญาณพัลส์ แสงเข้าไปในระบบผ่านเส้นใยนำแสง และเมื่อสัญญาณพัลส์ แสงผ่านระยะทางตลอดทั้งระบบเข้าสู่เซนเซอร์เส้นใยนำแสง ไปจนถึงปลายทางของระบบ จะเกิดการกระเจิงย้อนกลับมา ผ่านเข้าสู่เครื่องมือวัดโอทีดีอาร์ จากนั้นทำการบันทึกข้อมูลที่ ี ได้จากโอที่ดีอาร์บันทึกเป็นไฟล์ .sor และนำข้อมูลที่ได้มาทำ การแสดงในโปรแกรม OTDR Viewer เพื่อนำข้อมูลในการวัด แต่ละครั้งมาวิเคราะห์เพื่อทำการเปรียบเทียบการสูญเสียของ สัญญาณแสง ณ ตำแหน่งของเซนเซอร์กับการเปลี่ยนแปลง ของอุณหภูมิของเส้นใยนำแสง

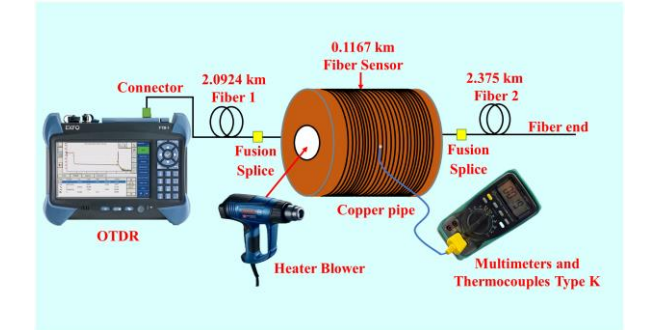

รูปที่ 4 ไดอะแกรมระบบเซนเซอร์ที่ใช้ในการทดลอง

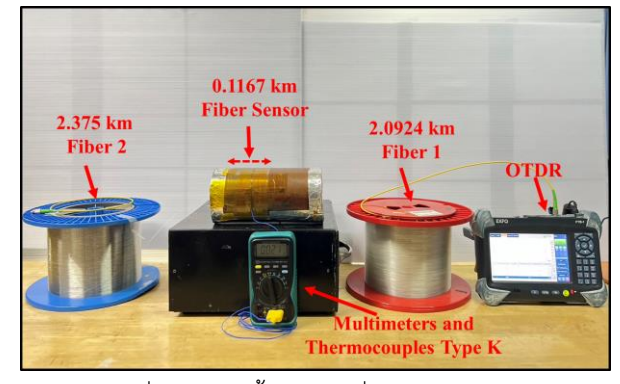

รูปที่ 5 การติดตั้งอุปกรณ์ที่ใช้ในการทดลอง

#### **3. ผลการวิจัยและอภิปราย**

*3.1 การทดสอบผลกระทบของเซนเซอร์เส้นใยน าแสง*

ในการทดสอบระบบเซนเซอร์เส้นใยนำแสงนี้โอทีดีอาร์ จะส่งแสงที่ความยาวคลื่น (Wavelength) 1550 นาโนเมตร ในลักษณะของพัลส์แสงที่มีความกว้างพัลส์ (Pulse Width) 30 นาโนวินาที เข้าสู่เส้นใยนำแสง ช่วงเวลาในการเดินทาง

ต่อมาทำการเพิ่มอุณหภูมิจาก 25 องศาเซลเซียสเป็น 50 องศาเซลเซียสและเพิ ่มครั้งละ 20 องศาเซลเซียส ไปจนถึง 130 องศาเซลเซียส เพื่อวิเคราะห์ค่าการสญเสียกำลังแสงที่ได้ ้จากเครื่องมือโอที่ดีอาร์ ณ ตำแหน่งเซนเซอร์ ซึ่งจากการ ทดสอบพบว่าเมื่ออุณหภูมิสูงขึ้นทำให้เกิดการสูญเสียกำลัง แสงเพิ ่มขึ้น โดยที ่อุณหภูมิ25 องศาเซลเซียส ถึง 130 องศาเซลเซียส มีการสูญเสียกำลังแสง 0.498 dB 2.091 dB 2.648 dB 3.247 dB 3.572 dB และ 3.728 dB ตามลำดับ จากรูปที่ 6(ข) ซึ่งจะเห็นว่าการสูญเสียกำลังแสงเกิดการ เปลี่ยนแปลงตามค่าอุณหภูมิที่เปลี่ยนไปของเส้นใยนำแสง

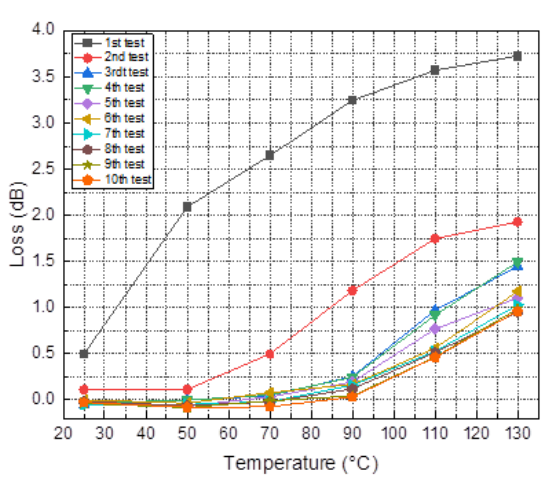

้รูปที่ 7 การสูญเสียของเซนเซอร์เส้นใยนำแสง

รูปที่ 7 แสดงการสูญเสียสัญญาณแสงของเซนเซอร์ เส้นใยนำแสงจากการทดสอบต้ำทั้งหมด 10 ครั้งเพื่อทำการ ทดสอบระบบเซนเซอร์เส้นใยนำแสงและการเปลี่ยนแปลงของ เส้นใยนำแสงเมื่อมีการเปลี่ยนแปลงอุณหภูมิ จากการทดสอบ พบว ่าสัญญาณการกระเจิงย้อนกลับที ่ตรวจวัดได้จาก โอทีดีอาร์ในตำแหน่งของเซนเซอร์เส้นใยนำแสงที่ใช้ในการวัด ้อุณหภูมิ มีค่าการสูญเสียของกำลังแสงลดลงเมื่อเทียบกับการ ิทดสอบในครั้งแรก โดยเมื่อทำการทดสอบซ้ำหลาย ๆ ครั้ง โอทีดีอาร์จะแสดงเหตุการณ์เป็น Positive Event ในระยะ ของเซนเซอร์ในช่วงอุณหภูมิ 25 องศาเซลเซียสถึง 70 องศาเซลเซียสแสดงดังรูปที่ 8 อนึ ่งค่าการสูญเสียสัญญาณ (Loss) ที่วัดได้จากโอทีดีอาร์มีทั้งกรณีที่เป็น Positive Event และ Non – Reflective Event โดยโอทีดีอาร์จะแสดงค่า เป็นลบส าหรับ Positive Event และค ่าเป็นบวกส าหรับ Non – Reflective Event

ของพัลส์แสงกำหนดรอบละ 60 วินาที ระยะทางในการ ทดสอบ (Distance) ตลอดความยาวเส้นใยนำแสงประมาณ 5 กิโลเมตร อุณหภูมิที่ใช้ในการทดสอบมีความแตกต่างกันเริ่ม ตั้งแต่ 25 องศาเซลเซียส ไปจนถึง 130 องศาเซลเซียส โดย การให้ความร้อนด้วยเครื่องเป่าลมร้อนเข้าไปยังแผ่นทองแดง ทรงกระบอกที่พันด้วยเส้นใยบำแสง ซึ่งจะทำให้เส้นใยบำแสง ได้รับการถ่ายเทความร้อนมาจากแผ่นทองแดง อุณหภูมิ เ ริ่ม ต้นใ น ก า ร ท ด ส อ บ เ ท่า กั บ 25 อง ศ า เ ซ ล เ ซีย ส (อุณหภูมิห้อง) เหตุการณ์(Event) ที่โอทีดีอาร์แสดงเกิดขึ้นที่ ้ตำแหน่งของเซนเซอร์ที่เกิดการโค้งงอของเส้นใยนำแสง เนื่องจากการนำเส้นใยนำแสงพันเข้ากับแผ่นทองแดง ิทรงกระบอกแสดงดังรูปที่ 6(ก) ซึ่งตำแหน่งของเซนเซอร์ เส้นใยนำแสงเริ่มต้นที่ระยะ 2.0924 กิโลเมตร ถึง 2.2091 กิโลเมตร ความยาวเท่ากับ 0.1167 กิโลเมตร ผลการทดสอบ พบว่าที่อุณหภูมิเริ่มต้นนั้นมีการสูญเสียกำลังแสงเนื่องจาก การโค้งงออยู่ที่ 0.498 dB

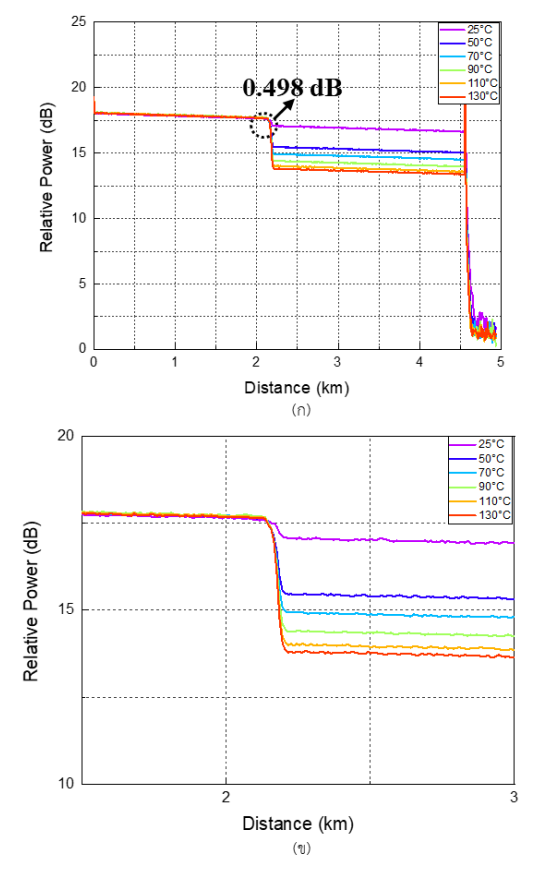

รูปที่ 6 การเปรียบเทียบการสูญเสียกำลังงานแสงเมื่อมีการ ี เปลี่ยนแปลงอุณหภูมิของเส้นใยนำแสง ณ ตำแหน่งของ ้ เซนเซอร์ (ก) แสดงความยาวทั้งหมด (ข) กราฟขยายตำแหน่ง ของเซนเซอร์ที่เกิดการสูญเสียกำลังงานแสง
*RMUTL. Eng. วารสารวิศวกรรมศาสตร์ มหาวิทยาลัยเทคโนโลยีราชมงคลล้านนา*

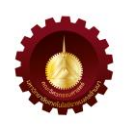

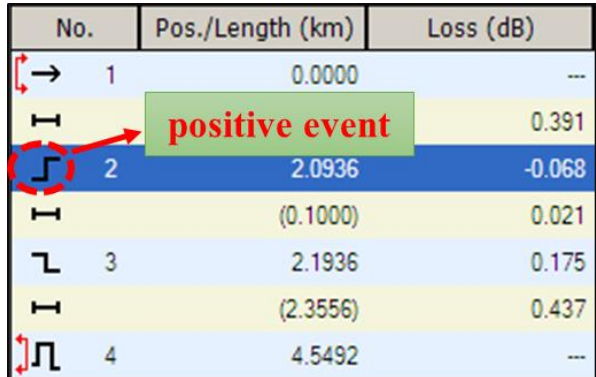

รูปที่ 8 เหตุการณ์ที่เกิดขึ้นกับเซนเซอร์เส้นใยนำแสง

ี และเมื่อทำการทดสอบที่อุณหภูมิ 90 องศาเซลเซียส จนถึง 130 องศาเซลเซียส โอทีดีอาร์จะแสดงเหตุการณ์ ในระยะของเซนเซอร์เป็น Non – Reflective Event ซึ่ง ่ หมายความว่าขนาดคอร์ของเส้นใยนำแสงส่วนที่เป็นเซนเซอร์ เกิดการหดตัวลงท าให้ขนาดคอร์ของเส้นใยน าแสงใน ้ระยะแรกนั้นมีขนาดที่ใหญ่กว่า ซึ่งเป็นผลจากหดตัวของ เส้นใยนำแสงเมื่ออุณหภูมิของเส้นใยนำแสงเย็นตัวลงและมี การขยายตัวของเส้นใยนำแสงเมื่ออุณหภูมิของเส้นใยนำแสง สูงขึ้น [16] แสดงดังรูปที่ 9

รูปที่ 10 แสดงถึงการเปรียบเทียบสัญญาณการกระเจิง ย้อนกลับของเส้นใยนำแสงที่ทำการทดสอบที่อุณหภูมิเริ่มต้น 25 องศาเซลเซียส ของการทดสอบทั้งหมด 10 ครั้ง ซึ่งปรากฏ ้ว่าค่าสัญญาณการกระเจิงย้อนกลับของเส้นใยนำแสงที่ผ่าน การทดสอบการเปลี ่ยนแปลงของอุณหภูมิมีความชันของ สัญญาณลดลงซึ่งเป็นผลมาจากการทดสอบที่อุณหภูมิสูงและ ปล่อยให้เส้นใยนำแสงเย็นตัวลงที่อุณหภูมิห้อง

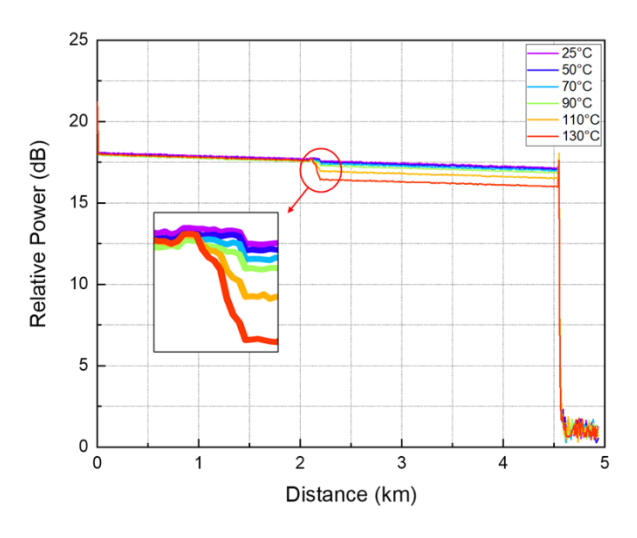

รูปที่ 9 สัญญาณเหต ุการณ์การขยายและหดตัวของ เส้นใยนำแสงจากโอทีดีอาร์

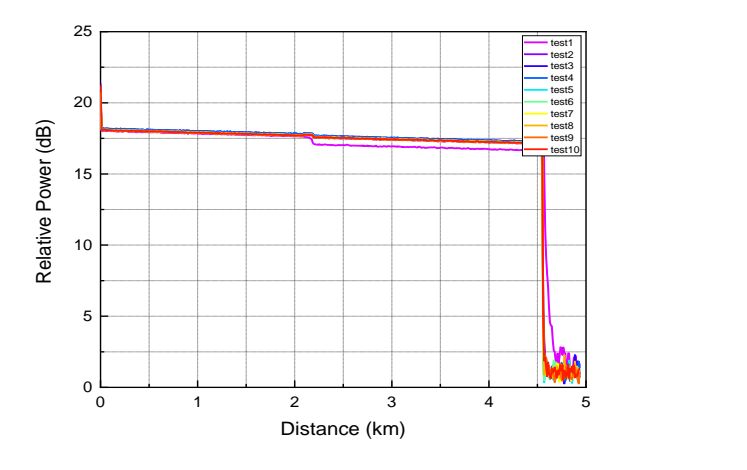

รูปที่ 10 การเปรียบเทียบสัญญาณการสะท้อนกลับที่อุณหภูมิ 25 องศาเซลเซียสของการทดสอบในแต่ละครั้ง

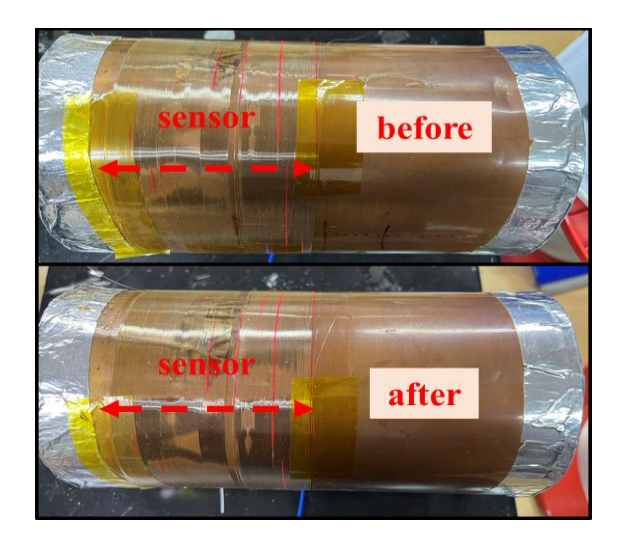

รูปที่ 11 ภาพเส้นใยนำแสงก่อนและหลังการทดสอบ

้รูปที่ 11 แสดงถึงเส้นใยนำแสงส่วนที่เป็นเซนเซอร์ ก่อน และหลังการทดสอบ โดยเส้นใยนำแสงในบริเวณที่ได้รับความ ร้อนในช่วงอุณหภูมิที่ทำการทดสอบไม่มีการเปลี่ยนแปลง สภาพหรือการละลายของโค๊ดติ้ง (Coating) ซึ ่งจากการ ทดสอบแสดงให้เห็นว่าเส้นใยนำแสงมาตรฐานที่ใช้ในการ ้สื่อสารโทรคมนาคมสามารถนำมาประยุกต์ใช้เป็นเซนเซอร์ ์ ในช่วงอุณหภูมิที่นำเสนอในบทความนี้ได้

#### **4. บทสรุป**

้บทความนี้นำเสนอระบบการตรวจวัดอุณหภูมิบน เส้นใยนำแสงด้วยโอทีดีอาร์ โดยใช้เส้นใยนำแสงและเครื่องมือ วัดทางแสงโอทีดีอาร์ที่ใช้ในระบบสื่อโทรคมนาคม โครงสร้าง ของเซนเซอร์ประกอบด้วยการพันเส้นใยนำแสงบนแผ่น ทองแดงบางที ่มีลักษณะทรงกระบอก เพื ่อใช้ทองแดงเป็น ตัวกลางถ่ายเทความร้อนมายังเส้นใยนำแสง สัญญาณแสงที่ เดินทางในเส้นใยนำแสงที่วัดได้จากโอทีดีอาร์ แสดงให้เห็นถึง ้ค่าการลดทอนสัญญาณแสง ณ ตำแหน่งที่ตรวจวัดอุณหภูมิมี ึการเปลี่ยนแปลงไป เนื่องมาจากการโค้งงอของเส้นใยนำแสง ภายใต้สภาวะอุณหภูมิที่เกิดการเปลี่ยนแปลงไปเช่นกันในช่วง อุณหภูมิระหว่าง 25 องศาเซลเซียส ถึง 130 องศาเซลเซียส ระบบที ่น าเสนอสามารถประยุกต์ใช้เป็นระบบเซนเซอร์ <u>เส้นใยนำแสงในช่วงอุณหภูมิที่มีการเปลี่ยนแปลงรวมถึงการ</u> พัฒนาเป็นระบบการตรวจวัดทางด้านอุตสาหกรรมร่วมกับ เส้นใยน าแสงที่ใช้ในงานสื่อสารโทรคมนาคมได้

#### **5. กิตติกรรมประกาศ**

ขอขอบพระคุณ อาจารย์ภูเบต แสงมะฮะหมัด และ ดร.วิสิทธิ์ล้อธรรมจักร อาจารย์ประจ าภาควิชาวิศวกรรม อิเล็กทรอนิกส์และโทรคมนาคม คณะวิศวกรรมศาสตร์ มหาวิทยาลัยเทคโนโลยีราชมงคลธัญบุรีที่ให้ความอนุเคราะห์ เครื่องมือวัดและอุปกรณ์ต่าง ๆ เพิ่มเติมสำหรับใช้ในการวิจัย

#### **6. เอกสารอ้างอิง**

- [1] Bolognini G, Hartog A. Raman-based fibre sensors: Trends and applications. Optical Fiber Technology. 2013 Dec 1; 19(6):678-88.
- [2] Park J, Bolognini G, Lee D, Kim P, Cho P, Di Pasquale F, Park N. Raman-based distributed temperature sensor with simplex coding and link optimization. IEEE Photonics Technology Letters. 2006 Sep;18(17):1879-81.
- [3] Zhang J, Zhu T, Zhou H, Huang S, Liu M, Huang W. High spatial resolution distributed fiber system for multi-parameter sensing based on modulated pulses. Optics Express. 2016 Nov 28;24(24):27482-93.
- [4] Wang Z, Sun X, Xue Q, Wang Y, Qi Y, Wang X. An optical fiber-folded distributed temperature sensor based on Raman backscattering. Optics & Laser Technology. 2017 Aug 1; 93:224-7.
- [5] Zhou Z, Tian L, Han Y, Yang X, Liao F, Zhang D, Sha Y, Feng X, Zhu J, Zheng X, Cui Z. Distributed vibration and temperature simultaneous sensing using one optical fiber. Optics Communications. 2021 May 15;4 87:126801.
- [6] Baronti F, Lazzeri A, Roncella R, Saletti R, Signorini A, Soto MA, Bolognini G, Di Pasquale F. SNR enhancement of Raman-based long-range distributed temperature sensors using cyclic Simplex codes. Electronics Letters. 2010;46(ARTICLE):1221.
- [7] Silva MS, Alves HP, Nascimento JF, Martins-Filho JF. Impact of pulse width on the sensitivity and range of a Raman-based distributed fiberoptic temperature sensor. Journal of Microwaves, Optoelectronics and Electromagnetic Applications. 2018;17:539-51.
- [8] e Silva MS, de Barros TH, Alves HP, do Nascimento JF, Martins Filho JF. Evaluation of fiber optic Raman scattering distributed temperature sensor between–196 and 400° C. IEEE Sensors Journal. 2020 Aug 13;21(2):1527-33.
- [9] Martins-Filho JF, Fontana E, Guimaraes J, Pizzato DF, Coelho IS. Fiber-optic-based Corrosion Sensor using OTDR. InSENSORS, 2007 IEEE 2007 Oct 28. pp. 1172-1174.

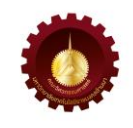

- [10] Ribeiro LA, Rosolem JB, Dini DC, Floridia C, Hortencio CA, da Costa EF, Bezerra EW, de Oliveira RB, Loichate MD, Durelli AS. Fiber optic bending loss sensor for application on monitoring of embankment dams. In2011 SBMO/IEEE MTT-S International Microwave and Optoelectronics Conference (IMOC 2011) 2011 Oct 29. pp. 637-641.
- [11] Agrawal GP. Fiber-optic communication systems. John Wiley & Sons; 2012 Feb 23.
- [12] Bao X, Wang Y. Recent advancements in Rayleigh scattering-based distributed fiber sensors. Advanced devices & instrumentation. 2021.
- [13] Saleh MB, Aly MH. Thermal Effects in optical Fibers 11. Arab Academy for Science and Technology & Maritime Transport College of Engineering & Technology Electronics and Communications Engineering Department, 2009.
- [14] Ko SC, Lai TH. Calibration of Optical Fiber Time Domain Reflectometers in Accordance with IEC 61746-1: 2009. NCSLI Measure.2018 Apr 3; 12(1): 54-63.
- [15] User Guide. EXFO Optical Time Domain Reflectometer Analyzing the Results Manually OTDR. Getting Section Loss and Attenuation. 2015. pp. 87-96.
- [16] Alarabi A, Wang J, WANG D, YUa QI, GAOa SH, JIAO S, ZHANG Y, TABAN J, ABDELLAH A, ZHAO X, LIUc LI. Effect of temperature on the transmission loss of large-core optical fiber. Optoelectronics and Advanced Materials-Rapid Communications. 2018 May 1; 12(5-6): 258-63.

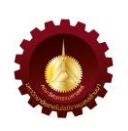

# ระบบรดน้ำ ใส่ปุ๋ย และพ่นยาฆ่าแมลงอัตโนมัติสำหรับแปลงกุหลาบโดยใช้ไมโครคอนโทรเลอร์ **อีเอสพี 8266 และบลิ้งค์ไอโอที แพลตฟอร์ม**

**Automatic Water, Fertilizer and Insecticide Dispenser System for Rose Garden using ESP8266 and Blynk IoT Platform**

ณัฐชาสิทธิ์ ชูเกียรติขจร ชัชวาลย์ ถาคำ ปณต พุกกะพันธุ์ ปรัชญ์ ปิยะวงศ์วิศาล อนันท์ ทับเกิด และ ขวัญชัย เอื้อวิริยานกูล ้ สาขาวิชาวิศวกรรมคอมพิวเตอร์คณะวิศวกรรมศาสตร์มหาวิทยาลัยเทคโนโลยีราชมงคลล้านนา 128 ถนนห้วยแก้ว อำเภอเมือง จังหวัดเชียงใหม่ 50300 Natchasit Chukiatkhajorn, Chatchawan Takum, Pranote Pookkapund, Pratch Piyawongwisal, Anan Tubkerd<sup>1</sup> and Kwanchai Euaviriyanukul Computer Engineering, Faculty of Engineering, Rajamangala University of Technology Lanna 128 Huay Kaew Road, Muang, Chiang Mai, Thailand, 50300 ผู้รับผิดชอบบทความ: kwanchai@rmutl.ac.th เบอร์โทรศัพท์ 08-3762-5128

*Received: 6 December 2022, Revised: 4 May 2023, Accepted: 12 May 2023*

#### **บทคัดย่อ**

งานวิจัยนี้มีวัตถุประสงค์เพื่อพัฒนาระบบในการช่วยดูแลจัดการสวนกุหลาบ ช่วยลดระยะเวลาในการทำงาน ซึ่งระบบจะทำหน้าที่ ้อัตโนมัติตามการตั้งเวลาด้วยโทรศัพท์มือถือ ผ่านบลิ้งค์ ไอโอที แพลตฟอร์มในการควบคมการจ่ายน้ำ ป๋ยชนิดน้ำและยาฆ่าแมลง ้จำนวน 3 ถัง ผ่านทาง โมดูลรีเลย์ ที่ต่อเข้ากับ โซลินอยด์วาล์ว เพื่อควบคุมการจ่ายน้ำ ปุ๋ยและยาฆ่าแมลง ที่อยู่ในแต่ละถังผ่าน ท่อพีวีซีและท่อพีอี เข้าสู่แปลงสวนกุหลาบ ขนาด 1 เมตร x 4.5 เมตร โดยจะติดหัวน้ำหยดไว้ที่โคนของต้นกุหลาบในแต่ละต้นเพื่อ ่ ใช้ในการจ่ายน้ำและปุ๋ยชนิดน้ำ ส่วนยาฆ่าแมลงจะใช้หัวสเปรย์จำนวน 5 หัวติดกับท่อที่อยู่ด้านบนของแปลง และในระบบ ้จะมีเซนเซอร์วัดความชื้นในดิน ความชื้นในอากาศและวัดอุณหภูมิเพื่อนำมาบันทึกข้อมูล ซึ่งจะแสดงผลและสั่งการทำงานผ่าน ้บลิ้งค์แอปพลิเคชัน ได้โดยใช้บอร์ดไมโครคอนโทรลเลอร์ อีเอสพี 8266 เป็นตัวควบคุมการทำงานของระบบและส่งข้อมูลไปยัง ้บลิ้งค์เซิร์ฟเวอร์ นอกจากนี้ระบบสามารถทำการแจ้งเตือนสถานะการรดน้ำ ผ่านทางไลน์โนติฟาย เพื่อให้ผ้ใช้สามารถตรวจสอบ การทำงานของระบบได้ จากการทดลองการทำงานของระบบเป็นระยะเวลา 1 เดือน ณ สวนกหลาบพรพิมล อำเภอแม่ริม ้จังหวัดเชียงใหม่ พบว่าระบบสามารถทำงานได้อย่างสมบูรณ์ ไม่มีความผิดพลาดเกิดขึ้น และมีการแจ้งเตือนการทำงานผ่าน ิ ทางไลน์โนติฟาย ระบบสามารถควบคุมโซลินอยด์วาล์วได้ทั้ง 3 ตัว ในการรดน้ำใส่ปุ๋ยและพ่นยาฆ่าแมลงสำหรับต้นกุหลาบที่มีความ สูงเฉลี่ย 30 – 50 ซม. ได้ 1 แปลง หรือ 45 ต้น พร้อมกัน ในการรดน้ำหรือใส่ปุ๋ยชนิดน้ำหนึ่งครั้งจะใช้ปริมาณ 42.75 ลิตร และ ึการพ่นยาฆ่าแมลงหนึ่งครั้งจะใช้ปริมาณน้ำยา 2.26 ลิตร จากผลการวิจัย ระบบสามารถช่วยลดเวลาในการทำงานของการใช้ แรงงานคนลงได้ 52% และมีจุดคุ้มทุนจากค่าใช้จ่ายทางด้านอุปกรณ์ของระบบอยู่ภายใน 94 วัน

**ค ำส ำคัญ** ระบบรดน ้า ใส ่ปุ๋ย พ ่นยาฆ ่าแมลง อัตโนมัติแบบตั้งเวลา สวนกุหลาบ โมดูลรีเลย์ โซลินอยด์วาล์ว ไลน์โนติฟาย อีเอสพี8266 บลิ้งค์ ไอโอที แพลตฟอร์ม

#### **Abstract**

The purpose of this work is to develop an automatic water, fertilizer, insecticide dispenser system for rose garden based on timers set via a smartphone and Blynk IoT platform. With the aim to reduce manual labor and save resources, the system is able to control the water supply, fertilizer, and insecticide amount through a relay

module connected to the solenoid valve. Fertilizer and pesticide mixture stored in separated tanks are dispensed into the rose garden plot of size 1m x 4.5m via PVC and PE pipes. A dropper is installed above the base of each rose plant for water and fertilizer distribution. As for dispensing of the pesticide, five spray nozzles are attached to the pipe at the top of the plot. To monitor the condition of the plot, soil moisture, air humidity and temperature sensors are installed and the sensor data are collected and displayed on the application. All control and data transmission are handled by an ESP8266 module in conjunction with a Blynk IoT platform. In addition, the system is able to send alert messages about the solenoid valve operations via Line Notify. The proposed control system and application were deployed and tested at Ponpimol Rose Garden in Chiang Mai, Thailand for a period of one month. Throughout this period, the system was able to continuously operate without any errors or downtime, and all LINE notifications were correctly sent. The target rose plot carried 45 rose plants which were between 30 – 50 cm in height. The amount of water, fertilizer, and insecticide dispensed at each instance were 42.75 l, 453 ml, 2.26 l, respectively. According to the cost analysis, the proposed system can help reduce the labor cost by 52%, and after considering the cost of equipment and installation, the breakeven point is around 94 days.

**Keywords**: Automatic Plant Watering and Fertilization System, Pesticide Dispenser, Rose Garden, Relay Module, Solenoid Valves, Line Notify, ESP8266, Blynk IoT Platform

#### **1. บทน ำ**

เกษตรกรรมนั้นถือเป็นอาชีพหลักของคนในประเทศ โดย ประเทศไทยนั้นมีพื้นที่เกษตรกรรมมากถึง 149 ล้านไร่ ในปี 2560 มีประชากรที่ขึ้นทะเบียนเป็นเกษตรกรกว่า 9.2 ล้าน รายในปี2565 [1] โดยในปัจจุบันได้ สมาร์ทฟาร์ม หรือ เกษตรอัจฉริยะ เป็นรูปแบบการทำเกษตรแบบใหม่ โดยนำ เทคโนโลยีเข้ามาช่วยในการเกษตร เช่น [2] การใช้เครื่องใส่ ปุ๋ยเคมีกึ่งอัตโนมัติ สำหรับทุเรียน และ [3] ใช้ระบบในการ ผสมธาตุอาหารให้กับพืชในตระกูลเมล่อน รวมถึง ยังสามารถ [4] พัฒนาระบบโดยใช้เซนเซอร์Soil NPK ในการติดตามธาตุ อาหาร ไนโตรเจน(N) ฟอสฟอรัส(P) และโพแทสเซียม(K) ใน ดิน เพื ่อวางแผนการใช้ปุ๋ยให้ถูกวิธีอีกทั้งยังมี [5] การใช้ อินเทอร์เน็ตทุกสรรพสิ่ง (Internet of Things - IoT) ในการ เพาะเลี้ยงปลานิล โดยใช้เซนเซอร์3 ตัว ในการวัดปริมาณ ้ออกซิเจน ค่าอุณหภูมิของน้ำและค่าความเป็นกรดเป็นเบส ้ของน้ำ เชื่อมต่อไมโครคอนโทรลเลอร์ในการประมวลผลใช้ใน การแสดงสถานะและควบคุมการเติมอากาศและให้อาหาร ปลา ในพื้นที่จังหวัดเชียงใหม่และภาคเหนือตอนบน หนึ่งใน เกษตรกรรมที่ได้รับความนิยมคือ การทำสวนกุหลาบ เนื่องจากกุหลาบสามารถน าไปใช้ได้ในหลายสถานการณ์และ โอกาส โดยการทำสวนกุหลาบนั้นต้องได้รับการดูแลที่ดี มีการ

รดน้ำ ใส่ปุ๋ย สม่ำเสมอและในปริมาณมาก อีกทั้งกุหลาบเป็น ไม้ตัดดอกชนิดหนึ่งที่มีศัตรูพืชมาก จึงจำเป็นต้องมีการพ่นยา ฆ่าแมลงเป็นประจำ ทางคณะผู้วิจัยจึงได้จัดทำ ระบบรดน้ำ ใส่ปุ๋ยและพ่นยาฆ่าแมลงอัตโนมัติสำหรับสวนกุหลาบ เพื่อลด เวลาและจ านวนคนงานในการดูแลผลผลิตและประหยัด ทรัพยากรที่ใช้ในการดูแลมากขึ้น โดยมีระบบรดน้ำอัตโนมัติ ตามเวลาที่กำหนดไว้ และมีระบบใส่ปุ๋ยและพ่นยาฆ่าแมลง อัตโนมัติตามเวลาที ่ได้ก าหนดไว้พร้อมทั้งแสดงค่าอุณหภูมิ และค่าความชื้นในดินผ่านทางแอปพลิเคชัน ซึ่งคณะผู้วิจัยจึง ได้ศึกษางานวิจัยที่เกี่ยวข้องในการพัฒนาระบบ รดน้ำใส่ปุ๋ย และพ่นยาฆ่าแมลงให้กับสวนกุหลาบ โดยมีรายละเอียดดังนี้ **2. ทฤษฎีและวิธีกำรด ำเนินกำรวิจัย**

## **2.1 งำนวิจัยที่เกี่ยวข้อง**

ในการควบคุมอุปกรณ์ฮาร์ดแวร์ต่างๆ จากระยะไกลหรือ ผ่านทางอินเทอร์เน็ต สำหรับงาน IoT ปัจจุบันได้มี แพลตฟอร์ม เช่น บลิ้งค์แพลตฟอร์ม (Blynk Platform) ที่จะ ท าให้สามารถควบคุมอุปกรณ์ต่างๆ ผ่านทางแอปพลิเคชันบน สมาร์ทโฟนได้ โดยจะมี องค์ประกอบในแพลตฟอร์มอยู ่ 3 ส่วนได้แก ่ 1.บลิ้งค์แอปพลิเคชัน (Blynk Application) คือ แอปพลิเคชันที่ใช้ในการแสดงผลและควบคุมอุปกรณ์ 2.บลิ้งค์ เซิร์ฟเวอร์(Blynk Server) คือตัวกลางในการสื่อสารระหว่าง

และ LML393 (Comparator) เพื่อแสดงค่าสถานะต่าง ๆ ่ ของระบบผ่านแอปพลิเคชัน โดยระบบสามารถตั้งค่าการ ท างานในแต ่ละวันแต ่ละช ่วงเวลาได้ เพื ่อให้สอดคล้องกับ ความต้องการของสวนกุหลาบ โดยโครงสร้างของระบบการให้ น ้าและปุ๋ยจะเป็นต่อท่อด้านข้างของแปลงดอกกุหลาบโดยใช้ หัวน้ำหยดในการให้น้ำและปุ๋ย และต่อท่อพาดผ่านด้านบนใช้ หัวฉีดพ่นในการพ่นยาฆ่าแมลง พร้อมทั้งมีระบบการแจ้งเตือน การทำงานผ่านไลน์โนติฟาย

ซึ ่งองค์ประกอบในรูปที ่ 2 จะสามารถเขียนขั้นตอนใน การทำงานได้ตามแผนภาพดังรูปที่ 3 และ 4 โดยการทำงาน ในภาพรวม ระบบจะทำการอ่านค่าจากเซนเซอร์อุณหภูมิ ้ความชื้นในอากาศและความชื้นในดิน นำไปแสดงผลผ่าน บลิ้งค์ ไอโอที แอปพลิเคชัน (Blynk IoT Application) ที่ สามารถแสดงผลได้ทั้งบนสมาร์ทโฟนและเว็บเพจ หลังจาก ้นั้นจะทำการตั้งเวลาในการรดน้ำ 2 ครั้งในแต่ละวัน ในเวลา 9.00 น.และ 14.00 น. ส่วน ยาฆ่าแมลง และ ป๋ย จะให้ สัปดาห์ละหนึ่งครั้งในวันพุธ เวลา 12.00 น. และ 14.00 น. ตามลำดับ โดยวันที่ให้ปุ๋ย จะได้ไม่รดน้ำในช่วงเวลาบ่าย

 จากรูปที ่ 5 ส่วนของ S1 Switch-Tact เป็นสวิตช์ที ่ใช้ใน การเข้าสู ่ Boot Loader ของ อีเอสพี 8266 เมื ่อสถานะเป็น 0 (ต่อ Ground) เพื่อใช้ในการเปลี่ยนการเชื่อมต่อของ Wi-Fi (ยกตัวอย่างเช่น เมื่อย้ายระบบจากสถานที่ทดลองไปยังแปลง ปลูกจริง ต้องมีการรีเซ็ตการเชื่อมต่อ Wi-Fi และอัพโหลด โปรแกรมใหม่) โปรแกรมจะตรวจสอบเวลาจากข้อมูลการตั้งค่า เมื ่อถึงเวลาที ่ก าหนดอีเอสพี 8266 จะส ่งลอจิก 1 เพื ่อให้ รีเลย์โมดูลท างานและเปิดโซลินอยด์วาล์วส่วน Dip Switch ใช้ ส าหรับในการตัดสัญญาณ ที่จะส่งไปยังรีเลย์โมดูล ในกรณีที่ บอร์ดมีปัญหาส่งลอจิก 1 มาตลอดเวลาโดยจะใช้โปรแกรมจาก https://easyeda.com ในการออกแบบวงจร และจะได้ไฟล์ นามสกุล pdf หลังจากนั้นจะส่งไฟล์ดังกล่าว ไปยัง https://jlcpcb.com เพื ่อด าเนินการจัดท าแผ ่นวงจรและ ประกอบอุปกรณ์ลงบนแผ่น PCB โดยใช้ระยะเวลาประมาณ 2 สัปดาห์ ในการจัดทำแผ่นวงจร จาก Schematic Diagram ใน รูปที่ 5 เราทำการประกอบกล่องควบคุมระบบ ซึ่งประกอบไป ด้วย แผงวงจร PCB, Terminal Block 6-p, Soil Moisture Sensor, DHT22, Adapter จ่ายไฟ 12V 2A, ปลั๊กไฟ, เต้าเสียบ ปั๊มน้ำ ดังแสดงในรูปที่ 6

อุปกรณ์ต่าง ๆ กับแอปพลิเคชัน 3.บลิ้งค์ไลบราลี (Blynk Libraries) คือ ชุดคำสั่งสำหรับพัฒนาโปรแกรม ระบบ เทคโนโลยีอัจฉริยะเกษตรอินทรีย์ [6] มีการใช้ บลิ้งค์ แพลตฟอร์มในการควบคมการปิดเปิดปั๊มในการพ่นน้ำฝอย และพัดลมระบายอากาศส าหรับลดอุณหภูมิเมื ่ออุณหภูมิสูง กว ่าค ่าที ่ตั้งไว้โดยมีการใช้ NodeMCU ในการวัดอุณหภูมิ และความชื้นในอากาศและใช้ Arduino UNO สำหรับควบคุม พัดลมและการพ่นน ้าฝอยแต่งานวิจัยไม่ได้ระบุชนิดของพืชที่ ใช้ในการปลูก การพัฒนาระบบเกษตรอัจฉริยะ [7] จะคล้าย กับงานวิจัย [6] ที ่มีการพ ่นน ้าในการลดอุณหภูมิเช ่นกัน ้นอกจากนี้ยังมีการประยุกต์แพลตฟอร์มอื่น ๆ ที่มีลักษณะ เช่นเดียวกับ บลิ้งค์ เช่น NFTPIF [8] หรือ Firebase [9] มาใช้ในการแสดงผลและควบคุมอุปกรณ์ในการตรวจวัด ความชื้นในดินและการรดน ้าเช่นเดียวกัน

จากงานวิจัยที่เกี่ยวข้องดังกล่าว พบว่าในปัจจุบันยังไม่มี ระบบใดที่ถูกออกแบบและใช้ส าหรับการดูแลแปลงกุหลาบ เพื่อการ รดน ้า ใส่ปุ๋ย และพ่นยาฆ่าแมลงแบบตั้งเวลาอัตโนมัติ โดยเฉพาะ ทางคณะผู้วิจัยจึงมีแนวคิดในการออกแบบ และพัฒนาระบบให้สามารถ ให้ปุ๋ย และพ่นยาฆ่าแมลง ี แบบอัตโนมัติ เพิ่มเติมจากการให้น้ำผ่านการตั้งค่าด้วย ึบลิ้งค์แอปพลิเคชันบนสมาร์ทโฟน สำหรับสวนกุหลาบขึ้น คณะผู้วิจัยเชื่อว่าระบบดังกล่าวจะมีความเหมาะสมในการใช้ งานในสวนกุหลาบได้อย่างมีประสิทธิภาพ

#### **2.2 กำรออกแบบระบบ**

อ้างอิงจากรูปที่ 1 หลักการทำงานของระบบ คือ ระบบ ้สามารถรดน้ำ ใส่ปุ๋ยและพ่นยาฆ่าแมลง ให้กับแปลงกุหลาบ ขนาด 1 x 4.5 m ได้อัตโนมัติ(ระยะห่างระหว่างกระถาง จะ ห่างกันประมาณ 15-20 ซม. ตามมาตรฐานของสวน ดังนั้นใน การทดลอง จะใช้กุหลาบจำนวน 45 ต้น แถวละ 15 ต้น จ านวน 3 แถว จึงได้ความกว้างและความยาวตามขนาด ดังกล ่าว) โดยการใช้รีเลย์โมดูล (4 Channel DC 12V) ใน ึการควบคุมการจ่ายน้ำ ปุ๋ยชนิดน้ำและยาฆ่าแมลง ผ่านทาง โซลินอยด์วาล์ว 12V ขนาด 6 หุน (โมดูลรีเลย์ ใช้งานจริง 3 Channel และสำรอง 1 Channel) เมื่อมีการเปิดทำงานของ โซลินอยด์วาล์วใด ๆ แรงดันจากของเหลวจะไปกระตุ้นการ ท างานของปั๊มน ้าโดยอัตโนมัติและมีเซนเซอร์ตรวจวัด อุณหภูมิ ความชื้นในอากาศ (DHT22) และความชื้นในดิน (Soil Moisture Sensor) ที ่ประกอบด้วย Sensing Probes

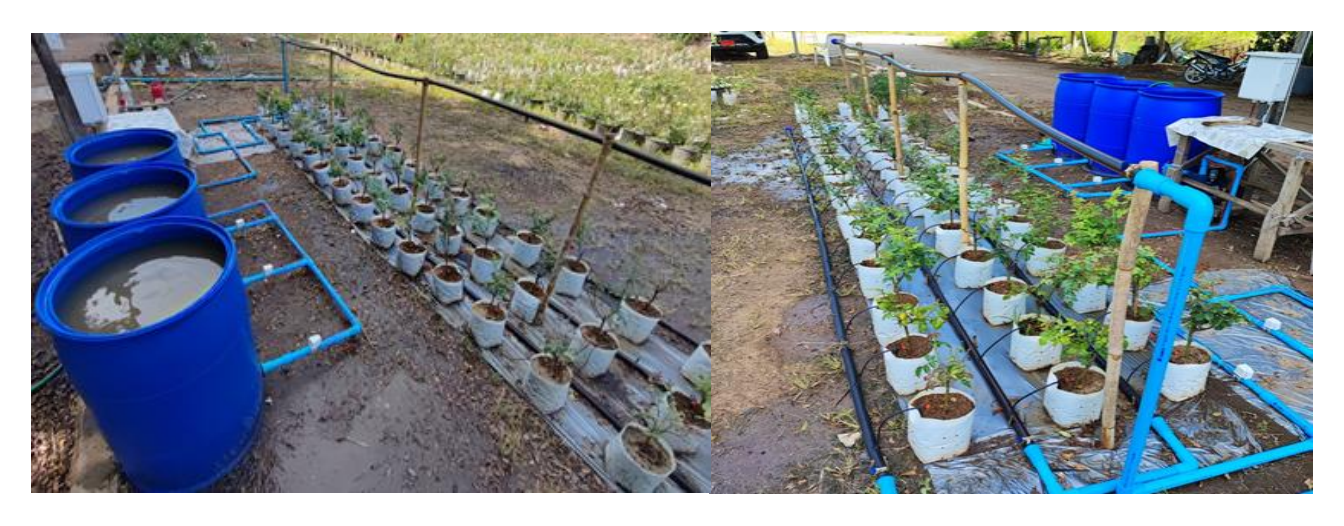

รูปที่ 1 ภาพรวมผลงานวิจัย

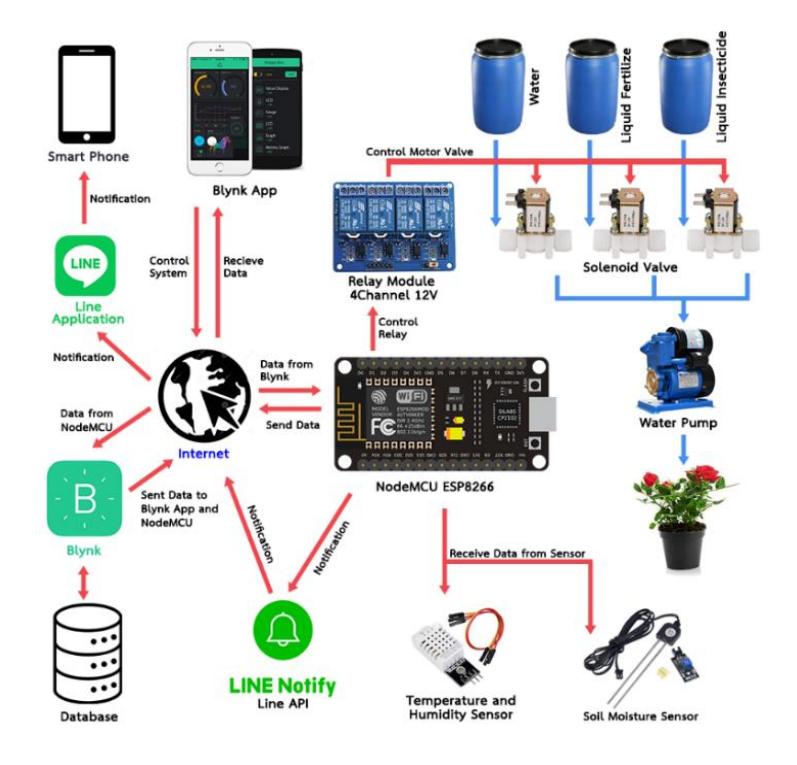

รูปที่ 2 หลักการทำงานของระบบ

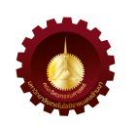

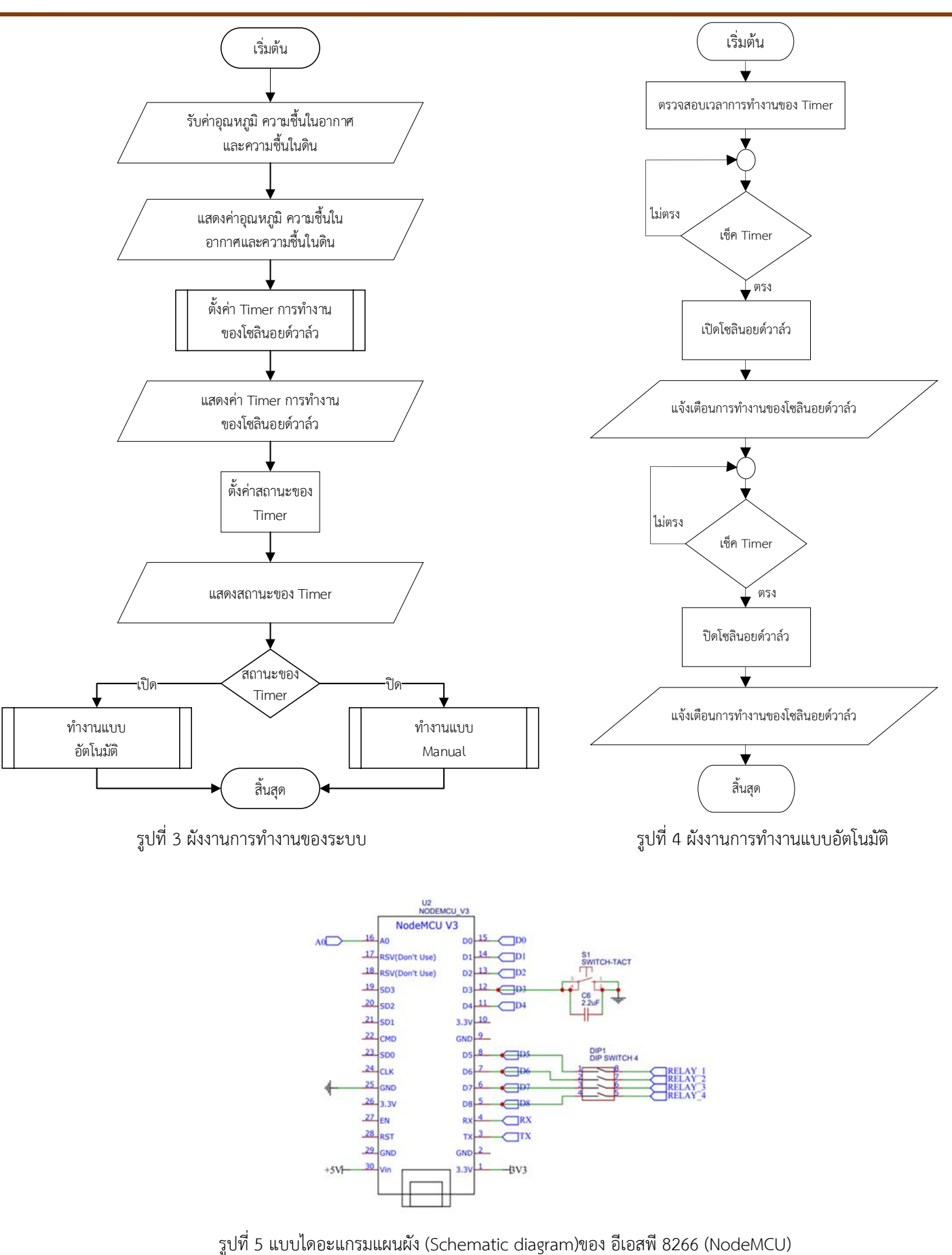

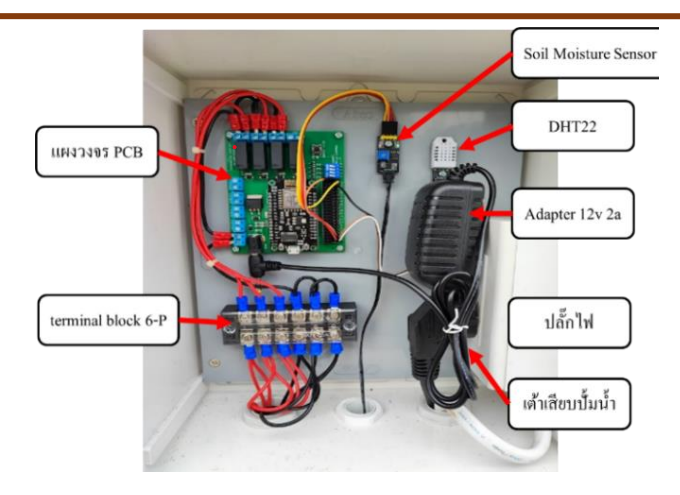

้รูปที่ 6 กล่องควบคุมระบบ

ในแผงวงจร PCB จะมีวงจร Regulator 5V ที ่ใช้ IC 7805 ในการเปลี่ยนไฟฟ้ากระแสตรงจาก Adapter 12V เป็น ไฟฟ้ากระแสตรงขนาด 5V เพื่อจ่ายกระแสไฟฟ้าเข้าสู่ อีเอสพี 8266 ในส่วนของโมดูลรีเลย์และโซลินอยด์วาล์วจะยังคงใช้ ไฟฟ้ากระแสตรง 12V จาก Adapter ในส่วนของตัวเซนเซอร์ จะต่อเข้าที่ขาของ Pin Header A0 (Soil Moisture Sensor) และ D0 (DHT22) ขา GND ทั้งสองขาสำหรับเป็นขาGNDของ โซลินอยด์วาล์ว และ รีเลย์โมดูล

การเชื่อมต่อระหว่าง บลิ้งค์เซิร์ฟเวอร์และ อีเอสพี 8266 (NodeMCU) โดยทำการสร้าง Device ใน บลิ้งค์เซิร์ฟเวอร์ เพื่อใช้สำหรับการเชื่อมต่อข้อมูลกับ บอร์ดอีเอสพี 8266 โดยจะ ทำการเพิ่มอุปกรณ์เข้าสู่ระบบด้วยการกำหนดชื่อ Device Name เช่น MyProject หลังจากนั้นระบบจะทำการสร้าง BLYNK TEMPLATE ID เป็นอักขระจำนวน 12 ตัว เช่น TMPLNhHLxxxx ซึ่งจะนำไปใส่โปรแกรม ใช้เป็น ID สำหรับ อุปกรณ์ที่จะใช้ในระบบ และ BLYNK AUTH TOKEN จะใช้เป็น การยืนยันตัวตน เช่น "CLzJIQv-MOEYJcxxxxx4-nyuXQK"

การเชื่อมต่อระหว่าง บลิ้งค์เซิร์ฟเวอร์กับ อีเอสพี 8266 จะใช้โปรแกรม Arduino ในการเขียนโปรแกรมเพื่อเชื่อมต่อ การรับและส่งข้อมูลต่าง ๆ ระหว่าง Software กับ Hardware

โดยจะใช้ Library BlynkSimpleEsp8266 ในการรับส่ง ข้อมลระหว่างบอร์ดและบลิ้งค์เซิร์ฟเวอร์ และจะต้องระบุSSID และรหัสผ่านของ WiFi เพื่อใช้ในการเชื่อมต่อระหว่าง อีเอสพี 8266 และ WiFi

การรับและการส ่งข้อมูลของบอร์ด อีเอสพี 8266 กับ ้บลิ้งค์เซิร์ฟเวอร์ ในการเชื่อมต่อกันของขาบอร์ด อีเอสพี 8266 กับตัวเซนเซอร์ต่างๆ สามารถกำหนดได้ในส่วนของ โปรแกรมเพื่อที่จะอ่านค่าจากเซนเซอร์ต่าง ๆ โดยกำหนดตาม ขาของบอร์ด อีเอสพี 8266 ที่ได้เชื่อมต่อกับเซนเซอร์ตัวนั้น ๆ ตามขาของ Pin โดยจะกำหนดให้ขา D5-D8 ของ อีเอสพี 8266 จะใช้ในการส ่งสัญญาณให้รีเลย์โมดูลในการควบคุม โซลินอยด์วาล์วทั้ง 3 ตัว และใช้ในการสำรองในกรณีที่รีเลย์ เสียไว้1 ขา

หลังจากรับข้อมูลจากเซนเซอร์แล้ว ก็จะนำมาเก็บในตัว แปรที่สร้างขึ้นมา โดยการที่จะส่งข้อมูลต่าง ๆ ไปยัง บลิ้งค์ เซิร์ฟเวอร์นั้นจะต้องสร้างตัวแปรจากฝั ่งของเซิร์ฟเวอร์ ด้วยเช่นกัน เพื่อที่จะรับข้อมูลจากฝั่งของบอร์ด อีเอสพี 8266 และการรับและส ่งข้อมูลไปยัง บลิ้งค์เซิร์ฟเวอร์ นั้น ต้องกำหนดขาที่ใช้รับข้อมูลด้วย โดยจะทำการกำหนด ขาที่เรียกว่า Virtual Pin ซึ่งจะแบ่งได้เป็น 4กลุ่ม กลุ่ม ขา V0-V2 ใช้ในการรับค่าจะเซนเซอร์ กลุ่มที่ 2 ขาV3-V7 ใช้ ในการรับค ่าจากรีเลย์โมดูลในการควบคุมโซลินอยด์วาล์ว กลุ่มที่ 3 ขา V8-V15 ใช้ในการรับค่าเวลาเริ่มต้นในการเปิดโซ ลินอยด์วาล์ว และกลุ่มที่ 4 ขา V16-V23 ใช้ในการรับค่าเวลา สิ้นสุดในการปิดโซลินอยด์วาล์ว

ในโปรแกรมได้ตั้งตัวแปรสำหรับ Timer เพื่อใช้การ ควบคุมการเปิดปิดโซลินอยด์วาล์วผ่านรีเลย์โมดูลไว้ทั้งหมด 4 กลุ่ม ดังแสดงในรูปที่ 8 ได้แก่ Timer1 ใช้ในการควบคุมการ รดน้ำ Timer2 ใช้ในการให้ปุ๋ย Timer3 ใช้ในการควบคุมการ พ่นยาฆ่าแมลง และ Timer4 ใช้สำหรับเป็นกล่มสำรองในการ ใช้งาน และในแต่ละกลุ่มจะสามารถทำงานได้สูงสุด 4 ตัวแปร ใช้ สำหรับเก็บเวลาเริ่มต้นในการทำงาน 2 ตัวแปรและเวลาสิ้นสุดในการทำงาน 2 ตัวแปร ซึ่งหลักการ ในการท างานของโปรแกรมในการตั้งเวลา คือ ในทุก ๆ 1 วินาที โปรแกรมจะทำการเรียกข้อมูลการตั้งค่าเวลาจากบ ลิ้งค์เซิร์ฟเวอร์และจัดเก็บในตัวแปร Timer ต่างๆ จากนั้นจะ ท าการตรวจสอบเวลาปัจจุบันบน อีเอสพี 8266 หากเวลา ี แตกต่างกับ บลิ้งค์เซิร์ฟเวอร์ เกินค่าที่กำหนด เช่น 30 วินาที โปรแกรมจะทำการประสานเวลาให้บอร์ดเป็นเวลาเดียวกับบ ลิ้งค์เซิร์ฟเวอร์หากเวลาปัจจุบันตรงกับค่าในตัวแปรของการ ท างานใด ๆ โปรแกรมก็จะส่งสัญญาณไปยังขาของรีเลย์โมดูล

้เช่น หากตรงกับเวลาในการเปิดวาล์วในการรดน้ำช่วงเช้า บอร์ดจะส่งสัญญาณ 1 ไปยังรีเลย์โมดูลผ่านขา D5 เพื่อให้โซลิ ้นอยด์วาล์วเปิดวาล์วน้ำ และจะนำค่าสถานะไปทำการ ปรับปรุงข้อมูลในบลิ้งค์เซิร์ฟเวอร์ผ่าน Virtual Pin ตามที่ได้ ก าหนดไว้ตอนต้น ยกตัวอย่างเช่น ขา V3 (BLYNK\_VALVE1) เป็นสถานะของโซลินอยด์วาล์วตัวที่ 1 ที่ใช้ในการควบคุมการ รดน้ำ และสามารถกำหนดขาที่เราได้ส่งข้อมูลไปเก็บใน Alias ต่าง ๆ เพื่อนำข้อมูลเหล่านั้นส่งไปแสดงค่าบนบลิ้งค์ไอโอที แอปพลิเคชัน

การติดตั้งถังน ้าและปั๊มน ้าอัตโนมัติใช้ถังน ้าขนาด 200 ลิตร จำนวน 3 ถัง ในการเก็บ น้ำ น้ำป๋ยและยาฆ่าแมลง โดย มีการต่อท่อ PVC ออกจากถังทั้ง 3 ผ่านโซลินอยด์วาล์ว 3 ตัว เข้าปั๊มน ้าอัตโนมัติ ดังแสดงในรูปที่ 9 และ 10

การวางท่อ ใช้ท่อ PVC แยกออกเป็น 3 ทาง ใช้โซลินอยด์ วาล์ว 3 ตัว เพื่อควบคุมของเหลวเข้าสู่ปั๊มน ้าอัตโนมัติ ในการ เพิ ่มแรงดันน ้า จากนั้นจะมีโซลินอยด์วาล์วอีก 3 ตัว ในการ บังคับทิศทางของเหลวไปยังหัวหยดน้ำหรือหัวฉีดพ่น ก่อนจะ เข้าสู่แปลงสวนกุหลาบ ดังรูปที่ 11

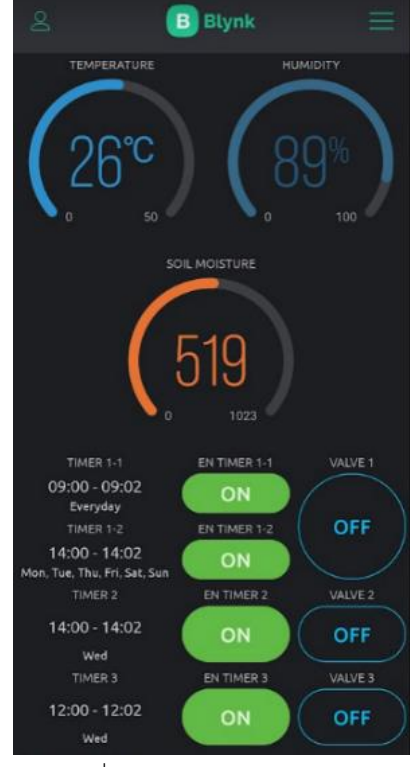

รูปที่ 8 ตัวอย่างกลุ่มของ Timer

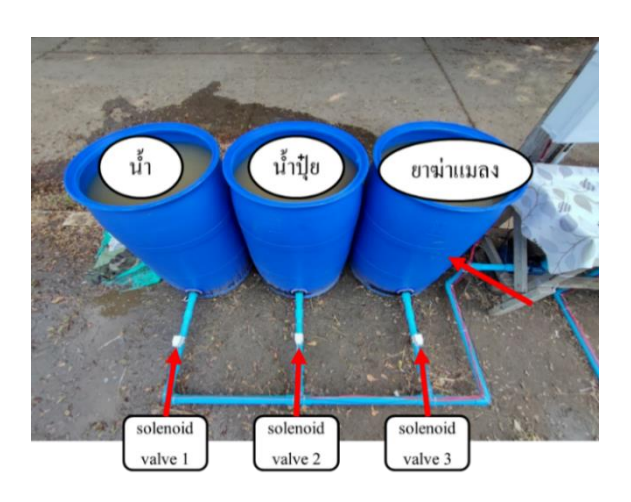

ข้อมูลจำเพาะของปั๊มน้ำ Q.Max (ปริมาณน้ำสูงสุด) : 34ลิตร/นาที Max Head (ส่งขึ้นสูงสุด) : 33เมตร Max Suction (ดูดถึกสูงสุด) : 9เมตร Max Flow (ระยะส่งแนวราบ) : 200เมตร Power(กำลังไฟฟ้า) : 370วัตต์ Speed (รอบ/นาที) : 2,850รอบ/นาที

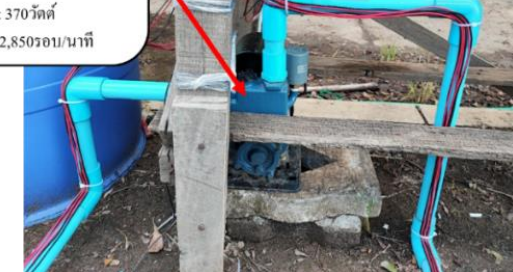

รูปที่9 การต่อท่อ PVC เข้าถังน ้า รูปที่ 10 การต่อท่อ PVC เข้าปั๊มน ้าอัตโนมัติ

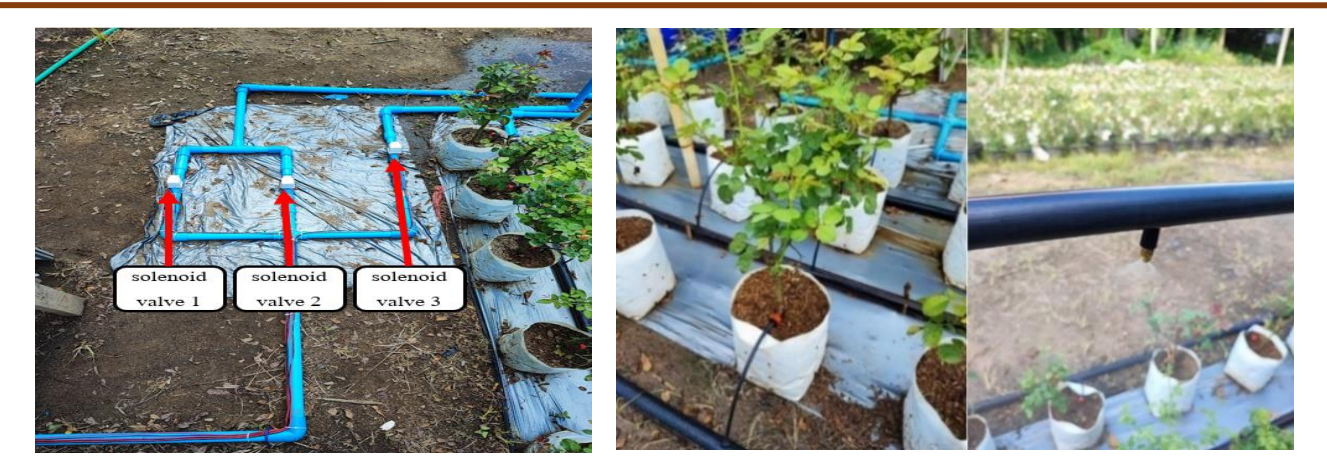

รูปที่ 11 การวางท่อ PVC รูปที่ 12 การต่อหัวน้ำหยด และ หัวฉีดพ่น

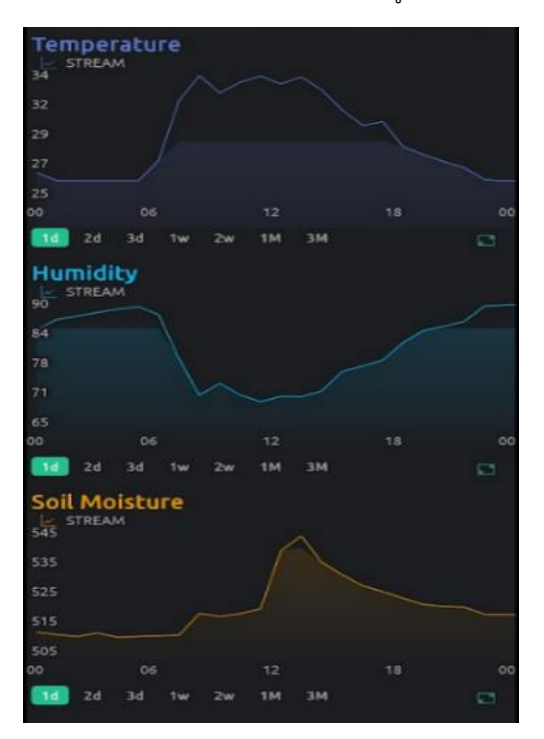

รูปที่13 ค่าอุณหภูมิความชื้นในอากาศและดิน

ผลที่หลากหลาย และทำการเลือก Data Stream ที่เก็บข้อมูล ้ไว้ในบลิ้งค์เซิร์ฟเวอร์ มาแสดงตามรูปแบบต่าง ๆ ที่ได้กำหนดไว้ ระบบมีการเก็บค่าสถานะ อุณหภูมิ ความชื้นในอากาศ และความชื้นในดินมาแสดงเป็นกราฟ ความสัมพันธ์ดังรูปที่ 13 เพื ่อดูสภาวะแวดล้อมภายในแปลงสวนกุหลาบ สามารถดู ข้อมูลย้อนหลังได้ และหลังจากที่โซลินอยด์วาล์วมีการทำงาน จะมีข้อความจาก ไลน์โนติฟายส่งไปยังไลน์แอปพลิเคชัน เพื่อ แจ้งสถานะการทำงานของโซลินอยด์วาล์วที่มีการ เปิด-ปิด การ ท างาน

 การต ่อท ่อเข้าแปลงสวนกุหลาบจะใช้ท ่อ PE แทนท่อ PVC เนื่องจากสะดวกต่อการเจาะและนำมาใส่สายไมโคร พร้อมหัวน้ำหยดสำหรับการรดน้ำและใส่ปุ๋ยน้ำของต้นกุหลาบ ไว้ที่โคนของต้นกุหลาบ และใส่หัวฉีดพ่นตรงท่อ PE ด้านบน ้ของแปลงสวนกุหลาบ เพื่อใช้สำหรับฉีดพ่นยาฆ่าแมลงให้ ครอบคลุมต้นกุหลาบที่อยู่ด้านล่าง ดังรูปที่ 12

ในส่วนของการออกแบบแอปพลิเคชันได้ใช้บลิ้งค์ไอโอที แอปพลิเคชัน ในการออกแบบ ซึ่งเป็นแอปพลิเคชันสำเร็จรูปที่ เหมาะส าหรับโครงงานทางด้านไอโอทีและมีรูปแบปในการ

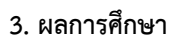

หลังจากที่ได้ทำการติดตั้งและทดลองระบบรดน้ำ ใส่ปุ๋ย และพ่นยาฆ่าแมลงอัตโนมัติสำหรับสวนกหลาบแล้ว คณะผู้วิจัยได้ท าการสอบถามข้อมูลจากเจ้าของสวนกุหลาบใน ด้านการดูแลสวนกุหลาบและได้น าข้อมูลนั้นมาตั้งเป็นหัวข้อ ในการทดสอบโครงงานโดยอ้างอิงตามข้อมูลการดูแลสวน กุหลาบที่เจ้าของสวนได้ให้ข้อมูลมาเป็นระยะเวลา 1 เดือน ได้ สรุปผลเป็นตารางดังนี้

ตารางที่ 1 ผลการทดลองเมื่อสั่งให้ระบบท างานตาม TIMER ที่ตั้งไว้ใน 1 สัปดาห์

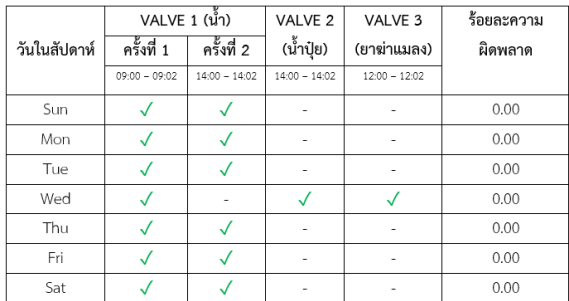

ตารางที่ 2 ผลการทดลองการแจ้งเตือนการทำงานผ่าน Line Notify ใน 1 สัปดาห์

|         | VALVE 1 (น้ำ) |              |              |              | VALVE <sub>2</sub>       |              | VALVE <sub>3</sub> |              | จำนวน          | ร้อยละ  |
|---------|---------------|--------------|--------------|--------------|--------------------------|--------------|--------------------|--------------|----------------|---------|
| วันใน   | ครั้งที่ 1    |              | ครั้งที่ 2   |              | (น้ำปุ๋ย)                |              | (ยาฆ่าแมลง)        |              | การแจ้ง        | ความ    |
| สัปดาห์ |               |              |              |              |                          |              |                    |              | เดือน          | ผิดพลาด |
|         | 09:00         | 09:02        | 14:00        | 14:02        | 14:00                    | 14:02        | 12:00              | 12:02        | ข้อความ        |         |
|         | เปิด          | ปิด          | เปิด         | ปิด          | เปิด                     | ปิด          | เปิด               | ปิด          |                |         |
| Sun     | $\checkmark$  | √            | $\checkmark$ | $\checkmark$ | ٠                        |              | ٠                  | ٠            | $\overline{a}$ | 0.00    |
| Mon     | $\checkmark$  | $\checkmark$ | √            | $\checkmark$ | ٠                        |              | ٠                  |              | 4              | 0.00    |
| Tue     | $\checkmark$  | √            | $\checkmark$ | $\checkmark$ | ٠                        | ٠            | ٠                  | ٠            | 4              | 0.00    |
| Wed     | $\checkmark$  | $\checkmark$ | ٠            | ٠            | $\checkmark$             | $\checkmark$ | $\checkmark$       | $\checkmark$ | 6              | 0.00    |
| Thu     | $\checkmark$  | $\checkmark$ | $\checkmark$ | $\checkmark$ | $\overline{\phantom{a}}$ | ÷            | $\blacksquare$     | ٠            | 4              | 0.00    |
| Fri     | $\checkmark$  | √            | $\checkmark$ | √            | ٠                        | ٠            | $\blacksquare$     | ٠            | 4              | 0.00    |
| Sat     | √             | $\checkmark$ | √            | √            | ٠                        | ٠            | $\blacksquare$     | ٠            | 4              | 0.00    |

ตารางที่ 3 ผลการทดลองของระบบในเวลา 1 เดือน

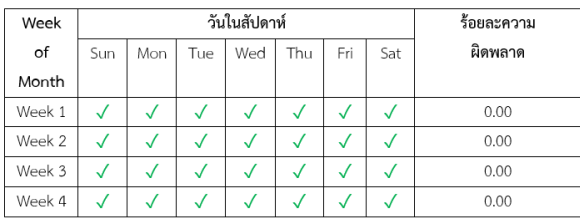

ิตารางที่ 1-3 แสดงผลการทดลองการทำงานของระบบรดน้ำ ใส่ปุ๋ย พ่นยาฆ่าแมลง โดยระบบสามารถทำงานได้อย่าง ถูกต้องตามที่เราตั้งเวลาไว้ ในเวลา 1 เดือน แต่อย่างไรก็ตาม

หาก ในช่วงเวลาดังกล่าวมีไฟฟ้าดับ หรือ ระบบอินเทอร์เน็ต ขัดข้องระบบก็จะส่งข้อความผ่าน ไลน์โนติฟาย มายัง คณะผู้วิจัย ว่าขาดการเชื่อมต่อแต่ว่าในระหว่างที่ทดลอง ไม่มี เหตุการณ์ดังกล่าวเกิดขึ้น ทำให้ระบบสามารถทำงานรดน้ำ ่ ใส่ปุ๋ยและ พ่นยาฆ่าแมลงได้ถูกต้องตามที่ผู้ใช้งานกำหนด

้จากการทดลองรดน้ำ น้ำปุ๋ย และยาฆ่าแมลงโดยการจับ เวลาและชั่งตวงปริมาณน้ำที่ใช้ต่อการทำงานหนึ่งครั้ง เพื่อให้ เหมาะสมต่อการทำงาน คณะผู้วิจัยได้เวลาที่เหมาะสมในการ ทำงาน คือ 2 นาที จากการคำนวณดังนี้

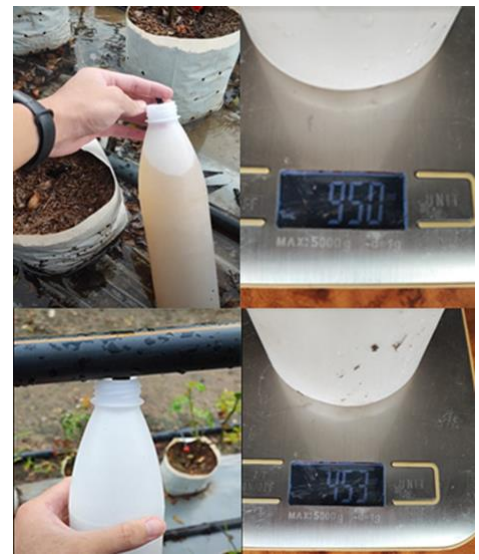

รูปที่ 14 การตวงและชั่งวัดปริมาณน้ำและยาฆ่าแมลง

การให้น้ำหรือน้ำปุ๋ยหนึ่งครั้งจะใช้ปริมาณน้ำ ต่อ 1 ต้น คือ 950 มล.ดังรูปที่ 14 ดังนั้นต่อ 1 แปลง จะใช้น้ำ 950  $\times$ 45 = 42,750 มล. หรือ 42.75 ลิตร การพ่นยาฆ่าแมลงหนึ่ง ครั้งจะใช้ปริมาณน ้า ต่อ 1 หัว คือ 453 มล. ต่อ 1 แปลงคือ 453 x 5 = 2,260 มล. หรือ 2.26 ลิตร

ในการทำการทดลองคณะผู้วิจัยได้ให้คนงานเป็นผู้เติมน้ำ ปุ๋ย และยาฆ่าแมลง โดยจะเติมทุก ๆ 2-3 วัน จะสอดคล้อง กับการคำนวณดังนี้ น้ำที่ใช้ในการรด 0.95 ลิตร x 45 ต้น x 2 ครั้งต่อวัน = 85.5 ลิตร ถังบรรจน้ำขนาด 200 ลิตร ดังนั้น จะ ใช้ได้ประมาณ 200/85.5 = 2.33 วัน สำหรับการเติมน้ำ 1 ครั้ง

ส่วนปุ๋ย 0.95 ลิตร x 45 ต้น = 42.75 ลิตร ต่อสัปดาห์ ดังนั้น จะต้องเติมทก ๆ 200/42.75 = 4.7 สัปดาห์ ทำให้ สามารถเพียงพอต่อการใช้งานประมาณ 1 เดือน และยาฆ่า

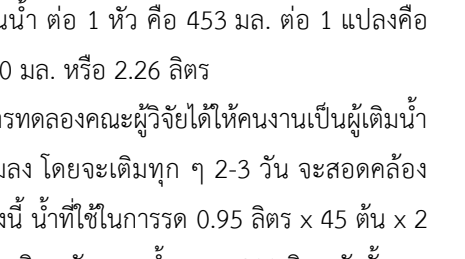

แมลง มีหัวพ่น 5 หัว หัวละ 0.453 ลิตร สามารถคำนวณได้ ดังนี้ 0.453 ลิตร x 5 หัว = 2.27 ลิตรต่อสัปดาห์ ดังนั้น จะต้องเติมยาฆ่าแมลง 200 ลิตร/2.27 ลิตรต่อสัปดาห์ = 88 สัปดาห์ ในทางปฏิบัติจะใส่เพียงครึ่งถังเพื่อไม่ให้น้ำยา ฆ่าแมลงเน่าเสีย และประหยัดยาฆ่าแมลง

ใน 1 แปลงใหญ ่ขนาด 1 ไร ่ จะมีต้นกุหลาบ 700 - 1,000 ต้น หากใช้คนงานจะใช้เวลา 1 ชั ่วโมง (60 นาที) ึการรดน้ำ โดยจะใช้เวลารดน้ำต้นละ 3-5 วินาที วิธีการรด น้ำคือ จะใช้สายยางต่อหัวฝักบัวแล้วรดบริเวณ โคนต้น ึกหลาบ เพื่อไม่ให้ดอกกหลาบเสียหาย ซึ่งโดยปกติก่อน ด าเนินการวิจัย จะจ้างคนงาน 300-400 บาท/วัน/คน ใช้ เวลาในการรดน ้า 2 นาที ต่อพื้นที่ต้นกุหลาบ 45 ต้น โดย จะมีสูตรในการคำนวณดังนี้ กำหนดให้ T $_{\rm e}$  = เวลาในการรด น้ำโดยคนงานปกติ Ne = จำนวนต้นกุหลาบที่ใช้ในการ ทดลอง T, = เวลาที่ใช้ ในการรดน้ำต่อ 1 ไร่ และ N, = จำนวนต้นกหลาบต่อ 1 ไร่ และจะได้สตรการคำนวณ ดัง แสดงในสมการที่ (1)

$$
T_e = N_e \times \left(\frac{T_r}{N_r}\right) \tag{1}
$$

<u>ในการคำนวณจากข้อมูลที่ได้รับมาจากการสัมภาษณ์</u> ี สามารถแทนค่าเพื่อคำนวณเวลาที่ในการรดน้ำโดยคนงาน ตามปกติ เพื่อใช้เปรียบเทียบกับเวลาที่ใช้งาน โดยระบบ ที่คณะผู้วิจัยได้พัฒนาขึ้น ดังนี้ N $_{\rm e}$  = 45 ต้น, T $_{\rm r}$  = 60 นาที และ N, = 700 ต้น จะได้เวลาเป็น 3.85 นาที และเมื่อนำ เ วล าที ่ ร ะบบใช้ในก า ร รดน ้า (2 น าที) ม าค าน วณ เปรียบเทียบจะเห็นได้ว่า การรดน ้าโดยใช้ระบบ จะใช้เวลา น้อยกว่า คิดเป็นเปอร์เซ็นต์ได้ (2/3.85) x 100 = 52% ซึ่ง เวลาที่ใช้ในการให้ปุ๋ยและยาฆ่าแมลง โดยคนงานปกติ จะ ใช้เวลา ประมาณ 1 ชั่วโมงต่อ 1 ไร่เช่นกัน ดังนั้น เนื่องจาก ทุกกิจกรรม คนงานใช้เวลาในการด าเนินกิจกรรม ทุก กิจกรรม มีระยะเวลาใกล้เคียงกัน ดังนั้นคณะผู้วิจัย จึงสรุป ได้ว่า ระบบสาบารถประหยัดเวลา จากการ ดำเบิบกิจกรรบ โดยคนงานปกติ ลดลงได้ประมาณ 52%

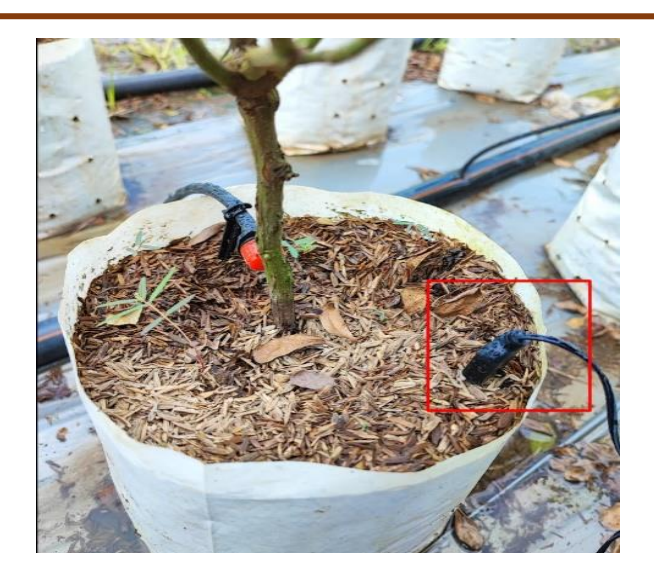

ูรูปที่ 15 ตำแหน่งการติดตั้งเซนเซอร์วัดความชื้นในดิน

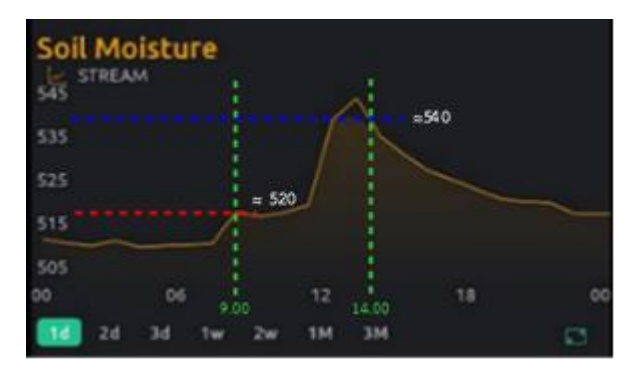

รูปที่ 16 ค่าความชื้นในดินในแต่ละช่วงเวลา

่ ในการวิจัยครั้งนี้ ทางคณะผู้วิจัยไม่ได้นำค่าความชื้นใน ดินมา ใช้เป็นเงื่อนไขในการทดลอง เนื่องจากค่าความชื้นที่วัด ได้มีค่าไม่เสถียร และไม่ได้มีการสอบเทียบตัวเซนเซอร์ก่อน น ามาทดลอง ซึ่งในการทดลอง คณะผู้วิจัยใช้ตัวเซนเซอร์วัด ้ความชื้นในดินเพียงตัวเดียว สำหรับทั้งแปลงปลูก 45 ต้น ติดตั้งไว้ตรงข้างกระถาง ส ่วนหัวรดน ้าและปุ๋ย ติดตั้งไว้ ต าแหน่งตรงกันข้าม ดังรูปที่ 15 จากกราฟความชื้นในดิน ใน ้รูปที่ 16 เห็นได้ว่า เมื่อทำการรดน้ำ ในเวลา 9.00 น. ค่า ความชื้นในดิน จะยังไม่ขึ้น ในทันทีเนื่องจากความชื้นจะใช้ เวลาแพร่ มายังบริเวณเซนเซอร์ดังนั้น ในการพัฒนาระบบ ครั้งต่อไป คณะผู้วิจัยจะน าข้อมูลเวลาและความชื้นเฉลี่ยราย ชั่วโมงมาใช้เป็นเงื่อนไขในการรดน้ำ ตามรูปที่ 16 ดังนี้ 1) ้ช่วงเวลา 9.00 และความชื้นมีค่าน้อยกว่า 520+5% 2) ่ ช่วงเวลา 14.00 และความชื้นมีค่าน้อยกว่า 540+5% โดย สามารถเขียนรหัสเทียม (Pseudo Code) ได้ดังรูปที่ 17

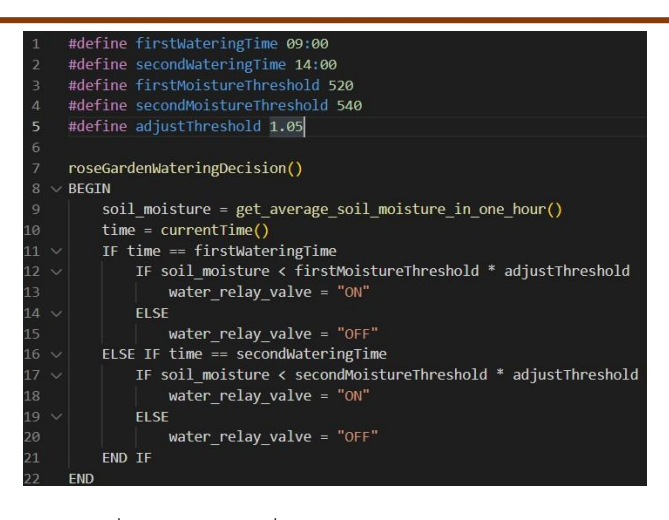

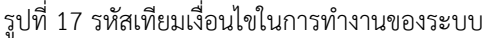

ในการทดลองคณะผู้วิจัยได้ท าการทดลองระบบเป็น ระยะเวลา 1 เดือน ระหว่างช่วงเดือน สิงหาคม 2565 โดย ความสูงของต้นกุหลาบที ่ ใช้ในการทดลองจะมีความสูง ระหว่าง 30-50 ซม ซึ่งเป็นต้นกล้ากุหลาบที่ถูกติดตาแล้ว (ตอ จะเป็นกุหลาบป่าและตาจะเป็นของกุหลาบพันธุ์) แต่คณะผู้ ิทดลองไม่ได้วัดความสูงของต้นกุหลาบเมื่อผ่านไปแล้ว 1 เดือน ส่วนจำนวนดอกต้นกุหลาบจะยังไม่ออกดอก โดยจะใช้ เวลา 4-5 เดือนหลังจากติดตาถึงจะออกดอก ในการทดลอง ในอนาคต ทางคณะผู้วิจัยจะทำการขยายระยะเวลาในการ ิทดลอง เพื่อทำการวัดการเจริญเติบโตของต้นกุหลาบ สำหรับ ใช้ในการวัดประสิทธิภาพของระบบต่อไป โดยเทียบกับการรด ้น้ำโดยคนงาน รวมถึงทำการสอบเทียบเซนเซอร์วัดอุณหภูมิ และความชื้นในดิน กับเทอร์โมมิเตอร์และอุปกรณ์วัดความชื้น ในดินที่มีมาตรฐานกับหน่วยงานที่เกี่ยวข้องต่อไป

่ ในการคำนวณหาจุดคุ้มทุน ค่าอุปกรณ์ในการทดลอง ซึ่ง ี ประกอบไปด้วย ปั๊มน้ำขนาด 370 วัตต์ (3,000 บาท) ถังน้ำ ขนาด 200 ลิตร จำนวน 3 ถัง ท่อพีวีซี 12 เมตร ท่อพีอี 13.5 เมตร วงจรควบคุม หัวเจาะและสายไมโคร ราคารวมประมาณ 10,000 บาท สามารถใช้รดน ้าได้ 2 แปลง (90ต้น) เนื่องจาก ่ ในการดูแลพื้นที่ 2 แปลงต้องใช้ค่าแรงคนงานต่อวันอยู่ที่ 106.67 ต่อวัน ดังนั้นจะต้องใช้เวลา 10000/106.67 = 93.75 วันจึงจะคุ้มทุน

ค ่าแรงคนงาน 106.67 บาทต ่อวัน สามารถค านวณได้ ิจาก ค่าแรงคนงานต่อวันจำนวน 6 คน คนละ 400บาทต่อวัน ท างานในพื้นที่สวนกุหลาบขนาด 3 ไร่ ( 1 ไร่ 700ต้น/45ต้น ต่อแปลง จะได้ 15แปลงต่อ 1 ไร่) จะสามารถคำนวณค่าแรง คนงานต่อ 2 แปลงต่อวันได้ดังนี้ ((6 คน x 400 บาท)/(3 ไร่  $x 15$  แปลงต่อไร่)) x 2 แปลง = (2400/45) x 2 = 106.67 บาทต่อวัน

## **4. บทสรุป**

จากผลการทดลอง ระบบที่คณะผู้วิจัยได้ออกแบบ และ พัฒนาขึ้นมา สามารถจัดการการให้น้ำ ใส่ปุ๋ย และพ่นยาฆ่า แมลงส าหรับแปลงกุหลาบได้อย่างถูกต้องและมีประสิทธิภาพ ถกต้องตามเวลาที่กำหนดไว้ผ่านโปรแกรม บลิ้งค์ ไอโอที แอพ พลิเคชันบนสมาร์ทโฟน รวมไปถึงระบบมีความสามารถใน การวัด บันทึก และแสดง อุณหภูมิและความชื้นของสวน กุหลาบได้จากการทดลอง ระบบสามารถลดเวลาในการ ท างานเมื่อเทียบกับการใช้แรงงานคนปกติ ได้ถึง 52% และ จากการคำนวณการใช้งานระบบนี้ จะมีจุดค้มทนภายใน ระยะเวลา 94 วัน อย่างไรก็ตาม สำหรับการวัดความชื้นในดิน ของแปลงกุหลาบนั้น คณะผู้วิจัยวิเคราะห์ว่าเนื่องจากอุปกรณ์ วัดค่าความชื้นในดินที่ใช้อาจจะมีประสิทธิภาพไม่ดีและ อุปกรณ์ไม่ได้นำไปสอบเทียบมาตรฐานก่อนนำมาทดลองใน การวัดค่าความชื้นในดิน ซึ่งควรที่จะพิจารณาใช้อุปกรณ์ ประเภทอื่นหรือทำการสอบเทียบมาตรฐานของอุปกรณ์ เพื่อ ใช้วัดความชื้นในดินสำหรับปลูกกุหลาบในโอกาสต่อไป นอกจากนี้ในอนาคตควรที่จะเพิ่มเงื่อนไขสำหรับการรดน้ำใน ึกรณีที่ฝนตกซึ่งทำให้ไม่มีความจำเป็นต้องรดน้ำในวันดังกล่าว ตามรหัสเทียม ดังรูปที่ 17 จากการวิจัยครั้งนี้ ความรู้ใหม่และ การเรียนรู้ที่คณะผู้วิจัยได้รับคือ เกษตรกรสามารถประยุกต์ใช้ ระบบอินเทอร์เน็ตในท ุกสรรพสิ ่ง(Internet of Things) ้สำหรับการรดน้ำ ใส่ปุ๋ยและพ่นยาฆ่าแมลงในสวนกุหลาบได้ เป็นอย ่างดี โดยสามารถลดระยะเวลาการใช้แรงงานคนได้ อย่างมีนัยยะส าคัญและมีจุดคุ้มทุนในระยะเวลาที่เหมาะสม ส าหรับผู้ที ่สนใจสามารถศึกษาโปรแกรมเพิ ่มเติมได้จาก <https://github.com/RosinanteX/Project>

## **5. กิตติกรรมประกำศ**

คณะผู้วิจัยใคร ่ขอขอบพระคุณครอบครัว ผู้ที ่มีส ่วน เกี่ยวข้องทุกท่าน และมหาวิทยาลัยเทคโนโลยีราชมงคลล้านนา ที่มีส่วนสนับสนุนจนงานวิจัยสำเร็จลุล่วงด้วยดี

#### **6. เอกสำรอ้ำงอิง**

- [1] Alarabi A, Wang J, Wang D, Yua Qi, Gaoa Sh, Jiao S, Zhang Y, Taban J, Abdellah A, Zhao X, Liuc Li. Effect of temperature on the transmission loss of large-core optical fiber. Optoelectronics and Advanced Materials -Rapid Communications. 2018 May 1;12 (5-6):258-63.
- [2] Sutthiwaree P, Kitirat K, Chompoo P, Khaehanchanpong Y, Wanarong K, Siripong K, Seela T. Canopy wide semi-Auto fertilizer spreader applicator for durian. Thai Agricultural Research Journal. 2022; 40(2): 200-212. Thai.
- [3] Seeod K, Wongsom T, Sonachai W, Wangngon B, Jittham V, Hanvongsa S. Development of automated plant nutrient control systems by arduino program. Journal of Innovative Technology Research. 2019; 3(1): 27-32. Thai.
- [4] Sawasdee V, Haosagul S, Pisutpaisal N. Smart agriculture system for paddy field environmentally friendly management. The Journal of Industrial Technology. 2022 Aug 16;18(2):217-29.Thai.
- [5] Ardarsa P, Apinantanakon W, Srichaiwong P, Chansanam W. Development of smart agricultural technology for tilapia farming by using the internet of things. Journal of MCU Ubon Review. 2021; 6(3): 531-543. Thai.
- [6] Bophimai U, Lonkunthos N, Wannakayont A, Sittichantasen T. Development of organic intelligent technology system. Journal of MCU Nakhondhat. 2020 Nov 30;7(11):63-78.
- [7] Kanya P, Seesman T, Jeamkoh K, Seekhamsaen P, Chaisongkhram P, Klaimanee P, et al. Smart agriculture system development. Industrial Technology Journal Surindra Rajabhat University. 2022; 7(1): 33-45. Thai.
- [8] Moolpho K. Automatic plant watering system based on NETPIE via smartphone. Engineering Transactions: A Research Publication of Mahanakorn University of Technology. 2020 Jun 29;23(1):58-66.
- [9] Pothong T, Mekarun P, Choosumrong S. Development of Smart Farming Service System for Smart Farmer using FOSS4G and IoT. Naresuan Agriculture Journal. 2019;16(2):10-7.

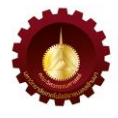

# **การใช้กากมูลโคเป็นส่วนผสมคอนกรีตเพื่อเป็นแนวทางผลิตอิฐบล็อกประสาน**

**Using Cow Feces as a Concrete Mix as a Guideline For the Production of Interlocking Bricks**

## ประชุม คำพุฒ $^{\ast}$

 $^{\text{1}}$ หน่วยวิจัยวัสดุที่เป็นมิตรต่อสิ่งแวดล้อม ภาควิชาวิศวกรรมโยธา คณะวิศวกรรมศาสตร์ มหาวิทยาลัยเทคโนโลยีราชมงคลธัญบุรี 39 หมู่ 1 ถนนรังสิต-นครนายก ตำบลคลองหก อำเภอคลองหลวง จังหวัดปทุมธานี 12110

#### Prachoom Khamput<sup>\*</sup>

<sup>1</sup>Department of Civil Engineering, Faculty of Engineering, Rajamangala University of Technology Thanyaburi 39 Moo 1, Rangsit-Nakorn Nayok Road, Khlong Hok, Khlong Luang, Pathum Thani, Thailand, 12110 \* ผู้รับผิดชอบบทควำม: prachoom\_k@rmutt.ac.th เบอร์โทรศัพท์ 08-1665-4755

*Received: 25 October 2022, Revised: 11 March 2023, Accepted: 11 March 2023*

#### **บทคัดย่อ**

งำนวิจัยนี้ใช้กำกมูลโคของฟำร์มโคนมที่ได้จำกเครื่องแยกกำกไปตำกแห้งแล้วเข้ำเครื่องบดละเอียดขนำดผ่ำนตะแกรงเบอร์ 4 มำใช้ เป็นส่วนผสมในคอนกรีตเพื่อเป็นแนวทางการผลิตอิฐบล็อกประสานสำหรับเป็นสินค้าชุมชน กำหนดส่วนผสมโดยปริมาตร คือ ปูนซีเมนต์ต่อทรำยละเอียดเท่ำกับ 1 : 7 แทนที่ทรำยละเอียดด้วยกำกมูลโคนม 0 0.5 1 1.5 2 2.5 3 3.5 4 4.5 และ 5 ส่วน ตามลำดับ ใช้ปริมาณน้ำเท่ากับ 350 มิลลิลิตร ผสมและขึ้นรูปเป็นก้อนตัวอย่างคอนกรีตขนาด 10 x 10 x 10 ซม. ทดสอบ ควำมชื้น กำรดูดซึมน ้ำ และควำมหนำแน่น ที่อำยุ 28 วัน ควำมต้ำนทำนแรงอัดที่อำยุ 7 14 21 และ 28 วัน พบว่ำกำรผสมกำก ้มูลโคมากขึ้นส่งผลให้ความต้านทานแรงอัดและความหนาแน่นมีแนวโน้มลดลง ปริมาณความชื้นและการดูดซึมน้ำมีแนวโน้มเพิ่มขึ้น เลือกอัตราส่วนที่เป็นไปได้นำไปขึ้นรูปเป็นอิฐบล็อกประสานขนาด 22.5 x 11.5 x 6 ซม. ทำการทดสอบความชื้น การดูดซึมน้ำ และควำมหนำแน่น ที่อำยุ 28 วัน ควำมต้ำนทำนแรงอัดที่อำยุ 14 และ 28 วัน พบว่ำอัตรำส่วนปูนซีเมนต์ต่อทรำยละเอียดต่อกำก มูลโคเท่ากับ 1 : 6.5 : 0.5 มีสมบัติผ่านเกณฑ์มาตรฐาน มผช.602 สามารถนำไปใช้งานได้ **ค าส าคัญ** กำกมูลโคคอนกรีต ฟำร์มโคนม อิฐบล็อกประสำน

#### **Abstract**

This research aims to use cow feces from dairy farms as an aggregate of interlocking bricks. The cow feces were obtained from the separator process. The dry cow feces passing sieve No 4 were among the ingredients in concrete which serves as a guideline in producing interlocking bricks as community products. The mixture consisted of concrete and fine sand in a ratio of 1: 7 by volume. Fine sand has been replaced by 0, 0.5, 1, 1.5, 2, 2.5, 3, 3.5, 4, 4.5 and 5 parts of dairy waste, respectively. All the mixing used 350 ml of water. A concrete cube specimen was 10 x 10 x 10 cm in dimension. The moisture content, water absorption, and density were investigated at 28 days. The compression strength was studied at 7, 14, 21 and 28 days. The results showed that the compressive strength and density reduces with increasing cow feces. The moisture content and

absorption of the sample tend to increase. The interlocking bricks with size 22.5 x 11.5 x 6 cm were chosen from the concrete mix proportion as fine sand to cow feces waste equals 1: 6.5 : 0.5 The moisture content, water absorption and density of interlocking bricks were also investigated within 28 days. The interlocking brick is in accordance with TCPS 602, and can be used as building materials.

**Keywords**: Cow Feces, Concrete, Dairy Farm, Interlocking Bricks

#### **1. บทนำ**

ข้อมูลจำกกรมปศุสัตว์ ในปี 2563 (ข้อมูล ณ มกรำคม 63) ประเทศไทยมีจำนวนโคนมทั้งหมด 681.100 ตัว เป็นแม่ โครีดนมจำนวน 312,800 ตัว มีน้ำนมดิบที่ผลิตได้ 3,547 ตัน ต่อวัน [1] โดยโคนม 1 ตัวถ่ำยมูลประมำณ 6 กิโลกรัม (กก.) ต่อวัน (รูปที่ 1) ดังนั้นจะมีมูลโคทั่วประเทศประมำณ 4,000 ตันต่อวัน ราคาขายตันละ 600 บาท ส่วนมากนำไปทำเป็นปุ๋ย หรือเลี้ยงไส้เดือน จากปริมาณมูลโคที่มีอยู่เป็นจำนวนมาก หำกท ำกำรแยกกำกออกแล้วจะมีควำมสะอำดและมีเส้นใย เป็นจำนวนมาก จึงสามารถนำไปเพิ่มมูลค่าได้อีกหลากหลาย เช่น ทำเป็นกระดาษ ทำเป็นกระถางต้นไม้ที่ย่อยสลายได้ [2] เป็นต้น อีกทั้งยังมีควำมเป็นไปได้ที่จะน ำไปเป็นเส้นใย ธรรมชาติในการผสมผลิตภัณฑ์คอนกรีตที่มีต้นทุนต่ำสำหรับ ใช้ในพื้นที่ชุมชนที่มีอำชีพในกำรท ำปศุสัตว์เลี้ยงโคนม

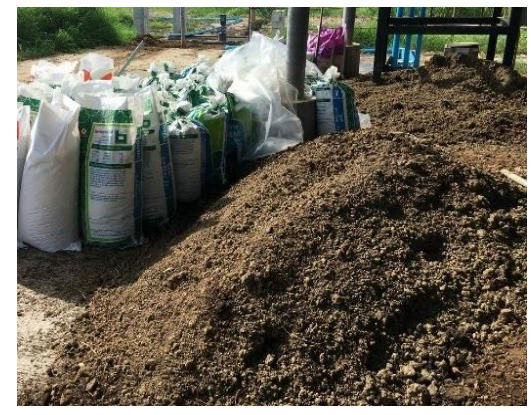

รูปที่ 1 กองมูลโคภำยในฟำร์มโคนม จังหวัดสระบุรี

โดยงำนวิจัยนี้มุ่งเน้นกำรพัฒนำสูตรผสมกำกมูลโคใน คอนกรีตเพื่อเป็นแน วท ำงกำรผลิตอิฐบล็อกป ระสำน เนื่องจำกอิฐบล็อกประสำนมีควำมแข็งแรงสูงกว่ำคอนกรีต บล็อก รูปทรงสวยงำม หลำกหลำย มีกระบวนกำรผลิตที่ไม่ ย่งยาก ต้นทนต่ำ ใช้เครื่องจักรที่เหมาะสำหรับชมชน ใช้ พลังงานในการผลิตน้อย ชุมชนจึงมีศักยภาพในการ

ด ำเนินงำนและเป็นสินค้ำสร้ำงรำยได้ โดยกำรผลิตอิฐบล็อก ประสานปกติทำได้โดยการนำปูนซีเมนต์ 1 ส่วน ผสมกับดิน ลกรัง 5-7 ส่วน โดยน้ำหนัก ผสมกับน้ำให้เข้ากันในเครื่อง ผสมแบบกระทะ แล้วนำไปอัดขึ้นรูปด้วยเครื่องอัดอิฐบล็อก ประสานซึ่งมีทั้งแบบมือโยกหรือเป็นแบบอัตโนมัติ นำก้อนอิฐ บล็อกประสำนออกจำกเครื่องมำผึ่งในที่ร่มประมำณ 14 วัน ก็นำไปจำหน่ายได้ จุดเด่นของอิฐบล็อกประสาน คือ สามารถ ใช้วัสดุเหลือทิ้งมำเป็นส่วนผสมเพื่อเสริมแรงหรือลดต้นทุนใน การผลิตได้ ทั้งวัสดุเหลือทิ้งจากภาคอุตสาหกรรมจำพวกขี้เถ้า เหลือทิ้งต่ำง ๆ [3-4] หรือเศษหินฝุ่นที่เหลือทิ้งจำกเหมืองแร่ ต่ำง ๆ ทั่วประเทศ [5-12] ซึ่งผลจำกกำรวิจัยพบว่ำส่วนผสมที่ พอเหมำะจะได้ผลิตภัณฑ์ที่มีควำมแข็งแรงและผ่ำนมำตรฐำน มผช.602-2547 เรื่องอิฐบล็อกประสำน [13] ส่วนผสมจำก ภำคเกษตรนั้นยังไม่มีงำนวิจัยเท่ำใดนัก โดยอิฐบล็อกประสำน ที่ผสมเส้นใยธรรมชำติจะช่วยในเรื่องของกำรรับแรงดึง แรง ดัด และช่วยในเรื่องของกำรลดกำรแตกร้ำวที่ผิวหน้ำ เช่นอิฐ บล็อกประสำนที่ผสมแกนกัญชง [14] และอิฐบล็อกประสำนที่ ผสมเศษก้านใบยาสูบเป็นต้น [15] ดังนั้นการนำกากมูลโคแห้ง มำท ำกำรผสมกับวัตถุดิบหลักในกำรผลิตอิฐบล็อกประสำนจึง มีควำมเป็นไปได้ภำยใต้แนวคิดระบบเศรษฐกิจหมุนเวียน หรือ Circular economy ที่ได้รับควำมนิยมในปัจจุบันอย่ำงมี ประสิทธิภำพต่อไป

## **2. ทฤษฎีและวิธีการด าเนินการวิจัย**

#### *2.1 วัสดุและอุปกรณ์*

วัสดุและอุปกรณ์ในกำรด ำเนินงำนประกอบด้วย

1) ปูนซีเมนต์ปอร์ตแลนด์ประเภท 1 จำกร้ำนค้ำวัสดุ ก่อสร้ำงทั่วไป ตำมมำตรฐำน มอก.15-2555 เรื่องปูนซีเมนต์ เล่ม 1 ข้อกำหนดเกณฑ์คุณภาพ [16]

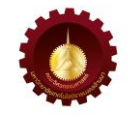

4) น้ำประปา

5) เครื่องบดย่อยกำกมูลโคพร้อมตะแกรงคัดขนำด (รูปที่ 3)

6) เครื่องชั่งน้ำหนัก

7) เครื่องผสมคอนกรีต

8) แบบหล่อคอนกรีตทรงลูกบาศก์แบบตำมือ  $10 \times 10 \times$ 10 ซม. (ซึ่งจะมีตัวแปรใกล้เคียงกับอิฐบล็อกประสำนมำก ที่สุด) (รูปที่ 4)

9) เครื่องอัดอิฐบล็อกประสำนแบบมือโยกพร้อมติดตั้ง แบบหล่อ ขนำด 22.5 x 11.5 x 6 ซม. (รูปที่ 5)

10) อุปกรณ์ทดสอบความหนาแน่น และการดูดซึมน้ำ

11) เครื่องทดสอบอเนกประสงค์(UTM)

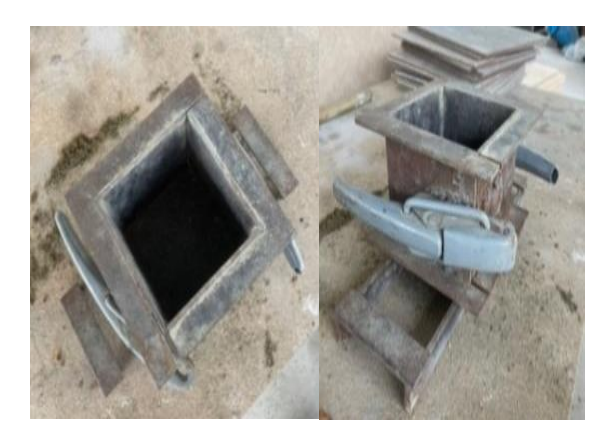

้รูปที่ 4 แบบหล่อคอนกรีตทรงลูกบาศก์แบบตำมือ ขนำด 10 x 10 x 10 ซม.

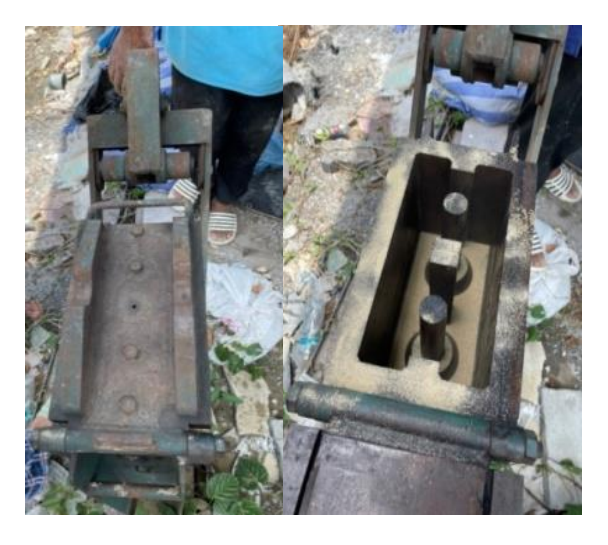

รูปที่ 5 เครื่องอัดอิฐบล็อกประสานแบบมือโยกพร้อม ติดตั้งแบบหล่อขนำด 22.5 x 11.5 x 6 ซม.

2) ทรายละเอียด จากร้านจำหน่ายวัสดุก่อสร้างทั่วไป ตำมมำตรฐำน มอก.566-2562 เรื่องมวลรวมผสมคอนกรีต [17] (ที่ใช้ทรำยละเอียดเนื่องจำกหำได้ง่ำยและต้องกำรสีของ ผลิตภัณฑ์ใกล้เคียงกับกากมูลโค) มีค่าความถ่วงจำเพาะ 2.56

3) กำกมูลโคนมแห้ง ขององค์กำรส่งเสริมกิจกำรโคนม แห่งประเทศไทย (อ.ส.ค.) ที่ได้จำกกำรใช้เทคโนโลยีเครื่องแยก ี กากมีความชื้นร้อยละ 45 (วิธีการคำนวณความชื้นโดยนำกาก ้มูลโคมาอบให้แห้ง แล้วเปรียบเทียบน้ำหนักที่หายไปหลังการ ้อบจากน้ำหนักเริ่มต้น คำนวณเป็นร้อยละ) นำกากมูลโคมาอบ ให้แห้งจนกระทั่งไม่เหลือความชื้น แล้วทำการบดย่อยผ่าน ้ตะแกรงเบอร์ 4 (รูปที่ 2) มีค่าความถ่วงจำเพาะ 0.35-0.5

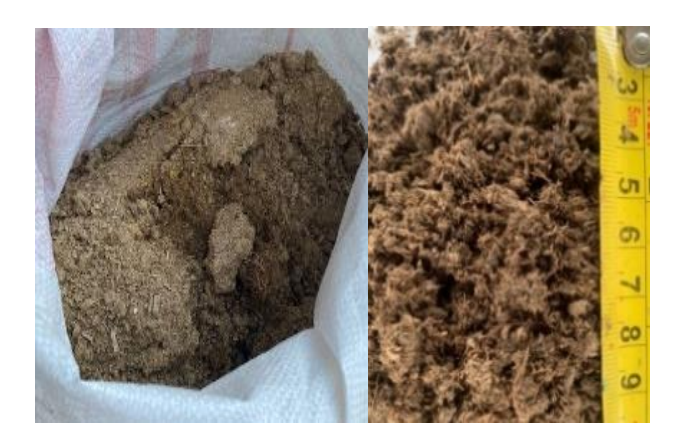

รูปที่ 2 กำกมูลโคอบแห้งแล้วบดบดย่อยผ่ำนตะแกรงเบอร์ 4

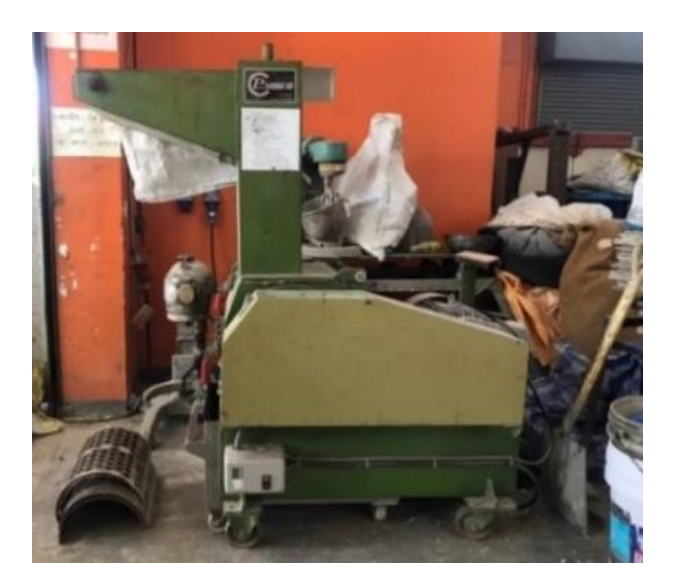

รูปที่ 3 เครื่องบดย่อยกำกมูลโคพร้อมตะแกรงคัดขนำด

*2.2. วิธีการด าเนินงาน*

## *2.2.1 การก าหนดส่วนผสมเบื้องต้น*

ท ำกำรก ำหนดส่วนผสมโดยปริมำตรเพื ่อทดสอบสมบัติ เบื้องต้นของก้อนตัวอย่ำงคอนกรีตทรงลูกบำศก์ เริ่มจำกกำร ใช้อัตรำส่วนควบคุม คือ ปูนซีเมนต์ต่อทรำยละเอียดเท่ำกับ  $1:7$  จากนั้นใช้กากมูลโคแทนที่ทรายละเอียดครั้งละ  $0.5$ ตำมล ำดับ จนกระทั่งขึ้นรูปไม่ได้จึงหยุด โดยทุกอัตรำส่วนใช้ ปริมำณน ้ำเท่ำกับ 350 มิลลิลิตร รำยละเอียดส่วนผสมแสดง ดังตำรำงที่ 1

ตำรำงที่ 1 ส่วนผสมโดยปริมำตรของก้อนตัวอย่ำงคอนกรีต ทดสอบ

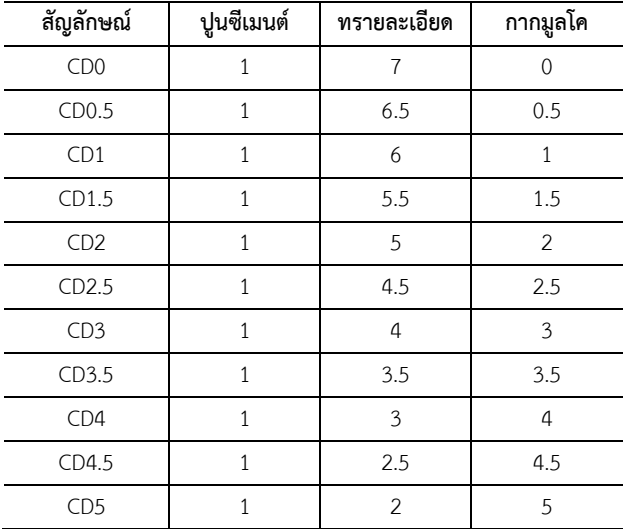

หมำยเหตุ ทุกอัตรำส่วนใช้ปริมำณน ้ำเท่ำกับ 350 มิลลิลิตร

## *2.2.2 การขึ้นรูปตัวอย่างและการทดสอบ*

กำรขึ้นรูปก้อนตัวอย่ำงแบ่งออกเป็น 2 ขั้นตอนด้วยกัน คือ ขั้นตอนที่ 1 ขึ้นรูปตัวอย่ำงคอนกรีตทรงลูกบำศก์ขนำด  $10 \times 10 \times 10$  ซม. เพื่อทดสอบความต้านทานแรงอัดตาม ี มาตรฐาน BS 1881 Pat 108 [18] และการดูดซึมน้ำ ตาม มำตรฐำน มอก.109-2517 [19] ของส่วนผสมคอนกรีตใน ตำรำงที่ 1 และ ขั้นตอนที่ 2 เลือกตัวอย่ำงที่ดีที่สุดในขั้นตอน ที่ 1 มาทำการขึ้นรูปตัวอย่างอิฐบล็อกประสานขนาดขนาด 22.5 x 11.5 x 6 ซม. เพื่อทดสอบตำมมำตรฐำน มผช.602- 2547 เรื่องอิฐบล็อกประสำน [13] โดยกำรขึ้นรูปตัวอย่ำงของ ขั้นตอนที่ 1 และ 2 มีวิธีการดำเนินงานเริ่มจากการตวง ส่วนผสมประกอบด้วย ปูนซีเมนต์ ทรำยละเอียด กำกมูลโค และน้ำ (รูปที่ 6) ตามสัดส่วนในตารางที่ 1 แล้วนำมาผสม ้ คลุกเคล้าให้เข้ากัน จากนั้นนำส่วนผสมเทลงแบบหล่อ กรณี ขั้นตอนที่ 1 แบบหล่อทรงลูกบำศก์ขนำด 10 x 10 x 10 ซม. ทำการอัดกระทุ้งส่วนผสมให้แน่นจำนวน 3 ชั้น ชั้นละ 15 ครั้งและเกลี่ยหน้าให้เรียบโดยเกรียงขัดมัน (รูปที่ 7) ทำการ ถอดแบบน ำก้อนตัวอย่ำงคอนกรีตออกจำกแบบหล่อแม่พิมพ์ (รูปที่ 8) จากนั้นนำไปบ่มในที่ร่มตามระยะเวลาที่กำหนด ทดสอบ (รูปที่ 9) กรณีขั้นตอนที่ 2 ตัวอย่ำงอิฐบล็อกประสำน ขนาดขนาด 22.5  $\times$  11.5  $\times$  6 ซม. ให้ทำการอัดส่วนผสมลง ในแบบของเครื่องอัดอิฐประสำน (รูปที่ 10) หลังจำกอัดลงใน แบบหล่อจนแน่นดีแล้วทำการถอดแบบนำก้อนตัวอย่างออก ้จากแบบ แล้วนำไปบ่มในที่ร่มตามเวลาทดสอบ (รูปที่ 11)

้วิธีการทดสอบค่าความชื้น การดูดซึมน้ำ และความ ่ หนาแน่น ทำโดยการวัดปริมาตรก้อนตัวอย่าง ชั่งน้ำหนักปกติ ่ ชั่งน้ำหนักหลังแช่น้ำ และชั่งน้ำหนักหลังอบแห้ง โดยวิธีการ คำนวณค่าความหนาแน่นให้นำมวลของก้อนตัวอย่างหารด้วย ปริมาตร ค่าความชื้นให้นำน้ำหนักปกติหารด้วยน้ำหนักหลัง ้อบแห้ง และค่าการดูดซึมน้ำให้นำน้ำหนักหลังแช่น้ำลบออก ด้วยน้ำหนักหลังอบแห้งแล้วหารด้วยน้ำหนักหลังอบแห้ง เมื่อ ทำการคูณด้วยร้อยจะได้ค่าเป็นร้อยละ ส่วนการคำนวณค่า ้ ความต้านทานแรงอัดทำได้โดยนำแรงอัดสูงสุดที่กระทำหาร ด้วยพื้นที่หน้ำตัดที่รับแรง

กำรทดสอบแบ่งออกเป็น 2 ขั้นตอน คือ ขั้นตอนแรก เป็นกำรทดสอบก้อนตัวอย่ำงคอนกรีตผสมกำกมูลโคทรง ลูกบาศก์ขนาด 10 x 10 x 10 ซม. ทำการทดสอบการ ดูดซึมน้ำ ความหนาแน่น ที่อายุ 28 วัน ตามมาตรฐาน มอก.109-2517 และความต้านทานแรงอัดที่อายุ 7 14 21 และ 28 วัน ตำมมำตรฐำน BS 1881 Pat 108 (รูปที่ 12) เพื่อเลือกอัตราส่วนในช่วงที่ดีที่สุด 4 อัตราส่วน มา ท ำก ำรทดสอบในขั้นตอนที ่ 2 เป็นก ำรท ดสอบก้อน ตัวอย่างอิฐบล็อกประสานผสมกากมูลโคขนาด 22.5  $\times$  $11.5 \times 6$  ซม. ประกอบด้วย การดูดซึมน้ำ ความ หนำแน่น ที่อำยุ 28 วัน และควำมต้ำนทำนแรงอัดที่อำยุ 14 และ 28 วัน ตำมมำตรฐำน มผช.602-2547 เรื่องอิฐ บล็อกประสำน (รูปที่ 13)

ซึ่งทุกการทดสอบแต่ละคุณสมบัติใช้ตัวอย่างทดสอบ จำนวน 10 ตัวอย่าง และกำหนดให้ผลการทดสอบโดย เฉลี่ยมีค่ำส่วนเบี่ยงเบนมำตรฐำน (S.D) ไม่เกิน 0.50

*RMUTL. Eng. วารสารวิศวกรรมศาสตร์ มหาวิทยาลัยเทคโนโลยีราชมงคลล้านนา*

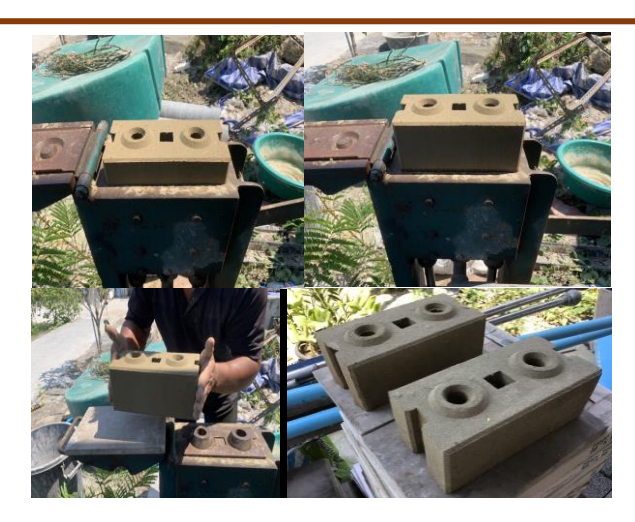

รูปที่ 11 กำรถอดแบบอิฐบล็อกประสำนและบ่มในอำกำศ

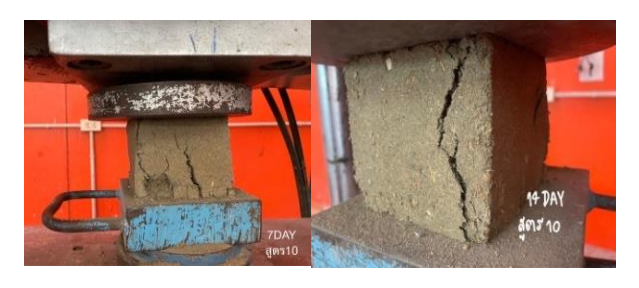

รูปที่ 12 ทดสอบควำมต้ำนทำนแรงอัดของก้อนตัวอย่ำง คอนกรีตทรงลูกบำศก์

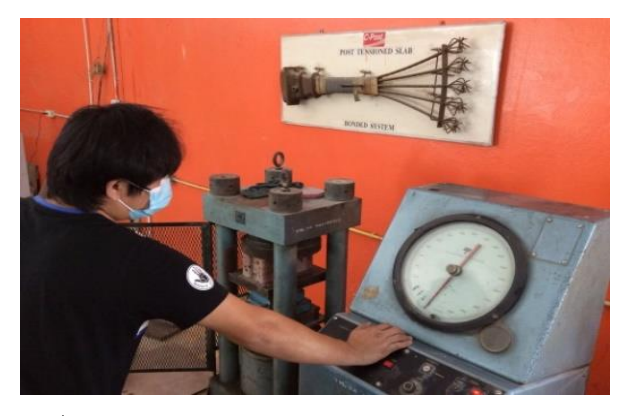

รูปที่ 13 ทดสอบควำมต้ำนทำนแรงอัดของก้อนตัวอย่ำงอิฐ บล็อกประสำน

#### **3. ผลการวิจัยและอภิปราย**

ผลกำรทดสอบขั้นตอนที่ 1 ก้อนตัวอย่ำงคอนกรีตผสม กากมูลโคทรงลูกบาศก์ขนาด  $10 \times 10 \times 10$  ซม. ประกอบด้วย ปริมาณความชื้น การดูดซึมน้ำ และความ หนำแน่น ที่อำยุ 28 วัน ดังตำรำงที่ 2 และควำมต้ำนทำน แรงอัดที่อำยุ 7, 14, 21 และ 28 วัน ดังรูปที่ 14

ผลกำรทดสอบขั้นตอนที่ 2 ก้อนตัวอย่ำงอิฐบล็อก ประสานผสมกากมูลโคขนาด 22.5 x 11.5 x 6 ซม.

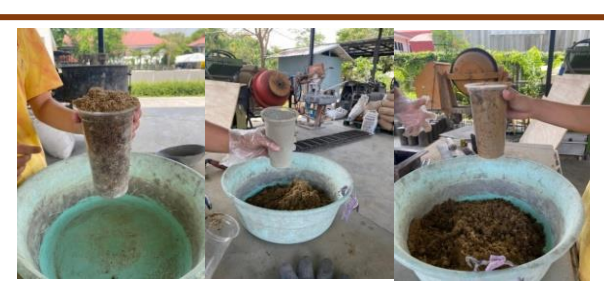

รูปที่ 6 มูลโคแห้ง ปูนซีเมนต์ และทรายละเอียด ตามลำดับ

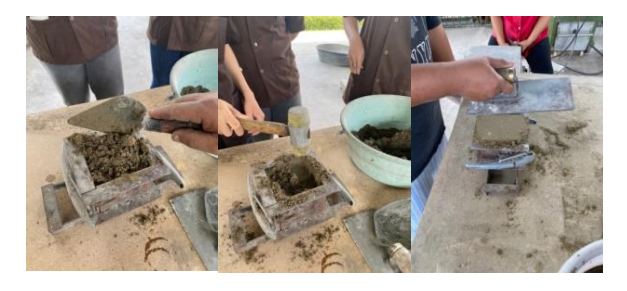

รูปที่ 7 อัดส่วนผสมลงในแบบหล่อ ขนำด 10 x 10 x 10 ซม.

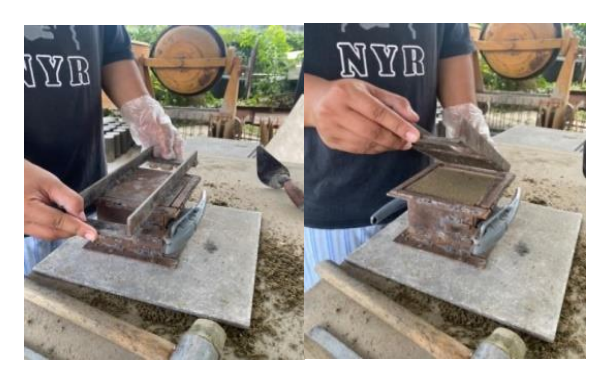

รูปที่ 8 ถอดแบบนำก้อนตัวอย่างออกจากแม่พิมพ์

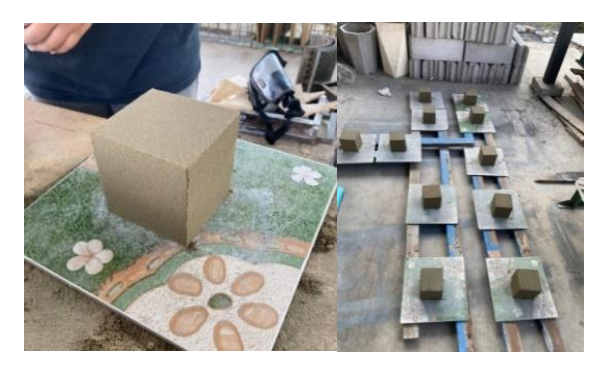

รูปที่ 9 น ำก้อนตัวอย่ำงไปผึ่งในที่อำกำศปกติเตรียมทดสอบ

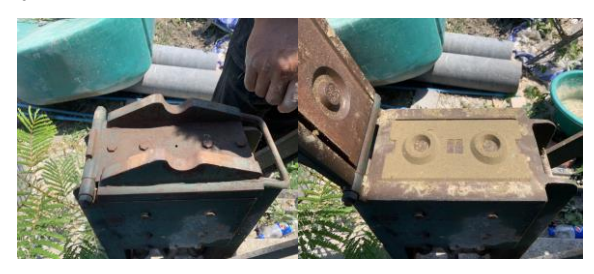

รูปที่ 10 กำรอัดส่วนผสมลงในแบบอิฐบล็อกประสำน

ี ประกอบด้วย ปริมาณความชื้น การดูดซึมน้ำ และความ หนำแน่น ที่อำยุ 28 วัน ดังตำรำงที่ 3 และควำมต้ำนทำน แรงอัดที่อำยุ 14 และ 28 วัน ดังรูปที่ 15

*3.1 ปริมาณความชื้น การดูดซึมน ้า และความหนาแน่น ของ คอนกรีตทรงลูกบาศก์ขนาด 10 x 10 x 10 ซม.*

ตำรำงที่ 2 ผลกำรทดสอบควำมหนำแน่น ปริมำณควำมชื้น และการดูดซึมน้ำ ของคอนกรีตทรงลูกบาศก์ขนาด 10  $\times$  10  $\times$ 10 ซม. ที่อำยุ 28 วัน

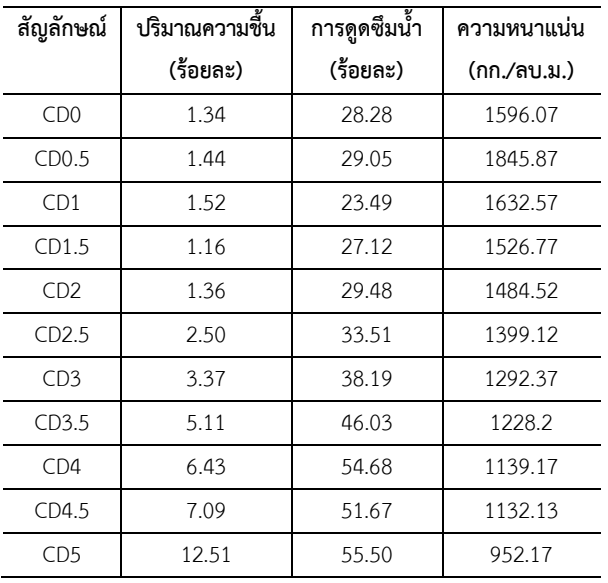

ิตารางที่ 2 ผลการทดสอบความชื้น การดูดซึมน้ำ ีและความหนาแน่น ที่อายุ 28 วัน ของก้อนตัวอย่าง คอนกรีตทรงลูกบำศก์ขนำด 10 x 10 x 10 ซม. ผสม กำกมูลโคแทนที ่ทรำยละเอียดด้วยกำกมูลโค 0 0.5 1 1.5 2 2.5 3 3.5 4 4.5 และ 5 ส ่วน โดยปริมำตร ตำมล ำดับ พบว่ำเมื่อผสมกำกมูลโคแห้งในก้อนตัวอย่ำง คอนกรีตในปริมำณที ่มำกขึ้นส ่งผลให้ปริมำณควำมชื้น ึการดูดซึมน้ำ มีแนวโน้มเพิ่มขึ้น เนื่องจากกากมูลโคเป็น ้วัสดุชีวภาพมีเส้นใยพืชจำนวนมากจึงดูดซึมน้ำและ ควำมชื้นได้ดีกว ่ำม วล รวมปกติซึ ่งเป็นท รำย [14-15] ดังนั้นเมื่อผสมกากมูลโคในคอนกรีตในปริมาณที่มาก และเมื่อคอนกรีตสัมผัสกับความชื้นหรือแช่น้ำโดยตรงจึง ส่งผลให้ก้อนตัวอย่ำงคอนกรีตมีค ่ำร้อยละควำมชื้นและ กำรดูดซึมน ้ำสูงมำกขึ้นตำมไปด้วย ในทำงกลับกันควำม หนาแน่นมีค่าลดลงตามลำดับเนื่องจากกากมูลโคมีความ ถ่วงจำเพาะต่ำกว่าหรือมีน้ำหนักเบากว่ามวลรวมปกติคือ ทรำย จึงท ำให้ก้อนตัวอย ่ำงคอนกรีตมีควำมหนำแน ่น

ลดลง มีน้ำหนักที่เบาลง ยกเว้นอัตราส่วน CD0.5 และ CD1 ที ่ผสมก ำกมูลโคในป ริม ำณ ที ่ไม ่ม ำกมีค ่ำค ว ำม หนาแน่นสูงกว่าอัตราส่วน CD0 ที่ไม่ผสมกากมูลโค เนื ่องจำกเป็นอัตรำส ่วนพอเหมำะที ่ปริมำณกำกมูลโค สำมำรถเข้ำไปแทรกในเนื้อของก้อนตัวอย่ำงคอนกรีตได้ดี ซึ ่งสอดคล้องกับค ่ำควำมต้ำนทำนแรงอัดที ่สูงมำกขึ้น ี่ เช่นเดียวกัน ทั้งนี้เมื่อพิจารณาจากค่าความหนาแน่นที่ ได้อัตราส่วน CD1.5–CD5 ซึ่งมีค่าอยู่ในช่วงระหว่าง 1526.77 - 952.17 กก./ลบ.ม. พบว่าอยู่ในช่วงของ คอนกรีตมวลเบำตำมมำตรฐำน มอก. 2601-2556 เรื่อง ผลิตภัณฑ์อุตสำหกรรมคอนกรีตบล็อกมวลเบำแบบเติม ฟองอากาศ [20] จึงมีความเป็นไปได้ที่จะนำไปพัฒนาต่อ เป็นคอนกรีตมวลเบำได้อีกด้วย

*3.2 ความต้านทานแรงอัดของคอนกรีตทรงลูกบาศก์ ขนาด 10 x 10 x 10 ซม.*

รูปที่ 14 ควำมสัมพันธ์ระหว่ำงควำมต้ำนทำนแรงอัด และอายุการบ่มของก้อนตัวอย่างคอนกรีต ขนาด 10  $\times$  $10 \times 10$  ซม. ที่อัตราส่วนต่าง ๆ พบว่าเมื่ออายุการบ่ม เพิ ่ม ม ำก ขึ้น ค ่ำค ว ำม ต้ำน ท ำน แ รงอัด จ ะมีค ่ำสูงขึ้น ตำมล ำดับ ทั้งนี้เนื่องจำกปฏิกิริยำไฮเดรชั่นของปูนซีเมนต์ ึกับน้ำจะสามารถรับกำลังได้เต็มที่เมื่ออายุ 28 วัน [21] ี และเมื่อผสมกากมูลโคในปริมาณที่มากขึ้นส่งผลให้ค่า ค วำมต้ำนท ำน แ รงอัดมีแน วโน้มเพิ ่มขึ้นเมื ่อผสมใน ปริมำณที่น้อยและจะลดลงตำมล ำดับเมื่อผสมในปริมำณ ที่มำกขึ้น โดยพบว่ำในช่วงกำรแทนที่ทรำยด้วยกำกมูลโค 0.5 มีค่ำควำมต้ำนทำนแรงอัดสูงกว่ำกำรอัตรำส่วนปกติ ที่ไม่ผสมกำกมูลโค (ผสมทรำยทั้งหมด) เนื่องจำกกำกมูล โคช่วยให้ขนำดคละของมวลรวมดีขึ้นและกำกมูลโคเป็น เส้นใยที่ช่วยยึดเหนี่ยวเนื้อคอนกรีตได้ดี แต่เมื่อผสมกำก มูลโคในปริมำณที่มำกเกินไปนั้นก้อนตัวอย่ำงคอนกรีตจะ รับแรงได้ลดลงจนไม ่สำมำรถรับแรงได้ สอดคล้องกับ งำนวิจัยที่ใช้วัสดุชีวภำพในกำรผสมเป็นมวลรวมบำงส่วน ในคอนกรีต [14-15, 22-23] ซึ ่งป ริมำณกำกมูลโคที ่มี ควำมเป็นไปได้ในกำรน ำไปทดลองขึ้นรูปเป็นอิฐบล็อก ประสำนในขั้นตอนต ่อไป คือ ปริมำณกำรแทนที ่ทรำย ด้วยกำกมูลโค 0.5 ส่วน

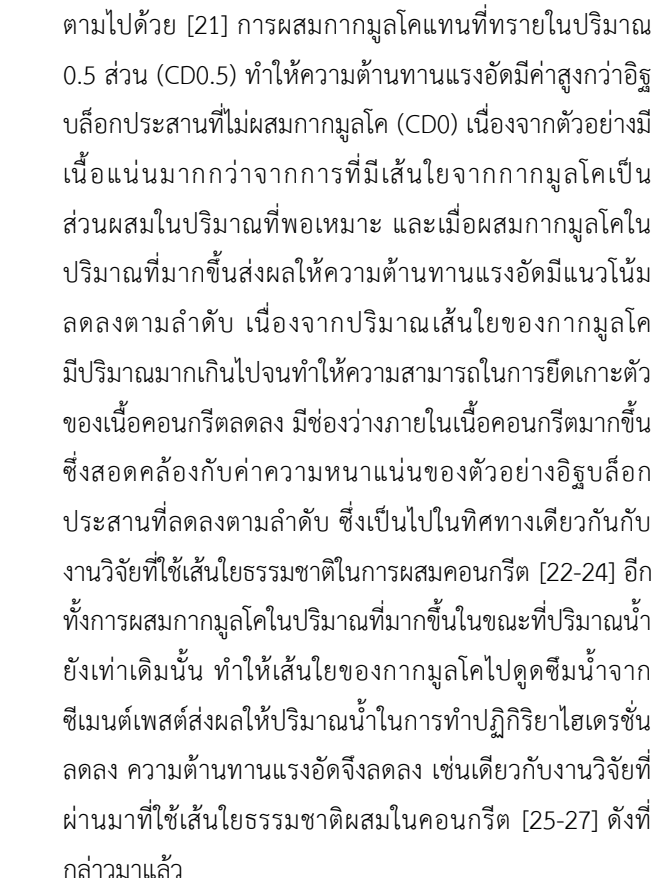

ตารางที่ 3 ผลการทดสอบปริมาณความชื้น การดูดซึมน้ำ และ ควำมหนำแน่น ของอิฐบล็อกประสำนขนำด 22.5 x 11.5 x 6 ซม. ที่อำยุ 28 วัน

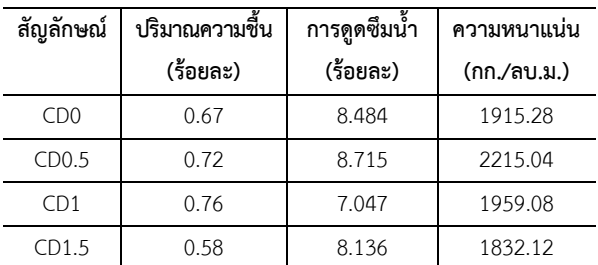

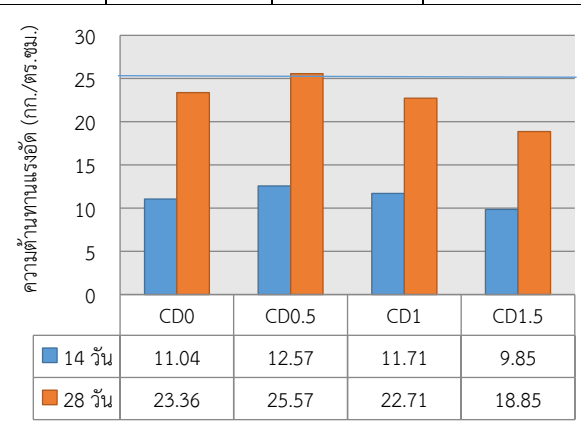

รูปที่ 15ควำมสัมพันธ์ระหว่ำงควำมต้ำนทำนแรงอัดและอำยุกำร บ่มของอิฐบล็อกประสำน อำยุ 14 และ 28 วัน ที่อัตรำส่วนต่ำง ๆ

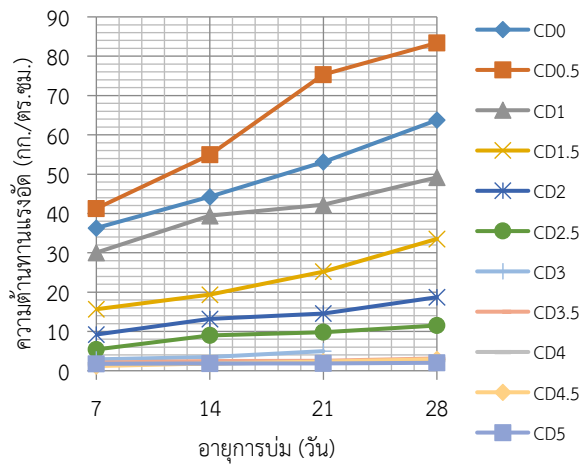

รูปที่ 14 ควำมสัมพันธ์ระหว่ำงควำมต้ำนทำนแรงอัดและ อำยุกำรบ่มของก้อนตัวอย่ำงคอนกรีตที่อัตรำส่วนต่ำง ๆ *3.3 ปริมาณความชื้น การดูดซึมน ้า ความหนาแน่น และ ความต้านทานแรงอัดของอิฐบล็อกประสานขนาด 22.5 x 11.5 x 6 ซม.*

จำกผลกำรทดสอบในขั้นตอนแรก สำมำรถเลือก ้อัตราส่วนที่เหมาะสม 3 อัตราส่วน มาขึ้นรูปเป็นอิฐบล็อก ประสำน ได้ผลกำรทดสอบดังต่อไปนี้

้ตารางที่ 3 ปริมาณความชื้น การดูดซึมน้ำ และความ หนาแน่น ที่อายุ 28 วัน ก้อนตัวอย่างอิฐบล็อกประสาน ผสมกำกมูลโค ขนำด 22.5 x 11.5 x 6 ซม. พบว่ำปริมำณ ้ ความชื้น การดูดซึมน้ำ และความหนาแน่นเป็นไปในทิศทาง เดียวกันกับก้อนตัวอย่ำงทรงลูกบำศก์ขนำด 10 x 10 x 10 ี ซม. (ตารางที่ 2) โดยปริมาณความชื้นและการดดซึมน้ำของ ก้อนตัวอย่างอิฐบล็อกประสานผสมกากมูลโคจะต่ำกว่าก้อน ตัวอย่ำงคอนกรีตทรงลูกบำศก์ผสมกำกมูลโค เนื่องจำกกำร ้อัดอิฐบล็อกประสานด้วยเครื่องอัดทำให้เนื้อคอนกรีตมี ้ความแน่นมากกว่าการอัดขึ้นรูปด้วยมือ ซึ่งแสดงให้เห็น ชัดเจนในส่วนค่าความหนาแน่นของตัวอย่างอิฐบล็อก ประสำนสูงกว่ำตัวอย่ำงคอนกรีตทรงลูกบำศก์เช่นเดียวกัน ในทุกอัตรำส่วน

รูปที่ 15 ผลกำรทดสอบควำมต้ำนทำนแรงอัดของ ตัวอย่ำงอิฐบล็อกประสำนขนำด 22.5 x 11.5 x 6 ซม. ที่อำยุ 14 และ 28 วัน โดยแทนที่ทรำยด้วยกำกมูลโคเท่ำกับ 0, 0.5, 1 และ 1.5 ส่วน โดยปริมาตร ตามลำดับ และใช้ปริมาณน้ำ เท่ำกับ 350 มิลลิลิตร เท่ำกันในทุกอัตรำส่วน พบว่ำเมื่ออำยุ กำรบ่มเพิ่มมำกขึ้นส่งผลให้ค่ำควำมต้ำนทำนแรงอัดมำกขึ้น

ในงำนวิจัยครั้งนี้ได้ท ำกำรทดสอบเปรียบเทียบกับ มำตรฐำนอิฐบล็อกประสำน มผช.602-2547 ชนิดไม่รับ ้น้ำหนัก (ซึ่งไม่ต้องนำค่าการดูดกลืนน้ำมาพิจารณา) โดย ก ำหนดค่ำควำมต้ำนทำนแรงอัดเฉลี่ยจำก 5 ตัวอย่ำง ต้องไม่ น้อยกว่ำ 2.5 เมกะปำสคำล (25.49 กก./ตร.ซม.) นั้น พบว่ำมี เพียงอัตรำส่วน CD0.5 เท่ำนั้นที่สำมำรถผ่ำนเกณฑ์มำตรฐำน คือ เป็นส่วนผสมโดยปริมำตรใช้ปูนซีเมนต์ 1 ส่วน ทรำย ิละเอียด 6.5 ส่วน กากมูลโค 1.5 ส่วน และน้ำ 350 มิลลิลิตร สำมำรถใช้เป็นแนวทำงในกำรผลิตอิฐบล็อกประสำนผสมกำก มูลโคต่อไป

#### **4. บทสรุป**

กำรใช้กำกมูลโคเป็นส่วนผสมคอนกรีตเพื่อเป็นแนวทำง ผลิตอิฐบล็อกประสำน มีวัตถุประสงค์เพื่อต้องกำรหำปริมำณ ที่เหมำะสมของกำกมูลโคที่ผ่ำนกระบวนกำรแยกกำกแล้วจำก โรงงาน สำหรับใช้เป็นส่วนผสมในการผลิตอิฐบล็อกประสาน โดยทำการออกแบบการวิจัยเป็น 2 ขั้นตอน ขั้นตอนแรก กำหนดส่วนผสมปูนซีเมนต์ต่อทรายละเอียดเท่ากับ  $1:7$ ้ส่วน โดยปริมาตร ปริมาณน้ำคงที่เท่ากับ 350 มิลลิลิตร ทำ กำรแทนที่ทรำยละเอียดด้วยกำกมูลโคนม 0 0.5 1 1.5 2 2.5 3 3.5 4 4.5 และ 5 ส่วน ตำมล ำดับ รวมเป็น 11 อัตรำส่วน ขึ้นรูปเป็นก้อนตัวอย่ำงคอนกรีตทรงลูกบำศก์ ขนำด 10 x 10 x 10 ซม. ทดสอบสมบัติปริมำณควำมชื้น กำรดูดซึมน ้ำ ควำมหนำแน่น และควำมต้ำนทำนแรงอัด แล้ว เลือกอัตรำส่วนที่ใช้กำกมูลโคแทนที่ท รำยละเอียด 3 ้อัตราส่วน ที่มีความเป็นไปได้มาทำการทดลองในขั้นตอนที่ 2 โดยทำการขึ้นรูปเป็นอิฐบล็อกประสานขนาด 22.5 x 11.5 x 6 ซม. ประกอบด้วย การดูดซึมน้ำ ความหนาแน่น และ ควำมต้ำนทำนแรงอัด ตำมมำตรฐำน มผช.602-2547 เรื่อง อิฐบล็อกประสำน สำมำรถได้อัตรำส่วนที่มีปริมำณกำกมูลโค มำกที ่สุดที ่น ำไปใช้ผลิตอิฐบล็อกประสำน เป็นสัดส่วนโดย ปริมาตร คือ ปูนซีเมนต์ 1 ส่วน ทรายละเอียด 6.5 ส่วน ึกากมูลโค 0.5 ส่วน และน้ำ 350 มิลลิลิตร มีปริมาณ ควำมชื้นร้อยละ 0.72 กำรดูดซึมน ้ำร้อยละ 8.715 ควำม หนำแน ่น 2215.04 กก./ลบ.ม. และควำมต้ำนทำนแรงอัด เท ่ำกับ 25.57 กก./ตร.ซม. จัดอยู ่ในประเภทอิฐบล็อก ประสำนแบบไม่รับน ้ำหนัก

งำนวิจัยในครั้งต ่อไปควรใช้วัสดุอื ่นมำเป็นวัสดุหลักใน การผลิตอิฐบล็อกประสานเพื่อทำการเปรียบเทียบ เช่น ดิน ลูกรังที ่นิยมผลิตเป็นอิฐบล็อกประสำนเนื่องจำกมีสีสวยงำม เป็นธรรมชำติและมีควำมแข็งแรงยึดเกำะตัวกันดี หรือหินฝุ่น ที่เป็นวัสดุเหลือทิ้งเป็นจำนวนมากในพื้นที่จังหวัดสระบุรี ซึ่ง เป็นพื้นที่ใกล้กับแหล่งกำกมูลโค จะช่วยให้ลดต้นทุนในกำร ผลิตลงได้ อีกทั้งผู้ประกอบการที่เกี่ยวข้องยังสามารถนำ ผลงำนวิจัยไปส่งเสริมให้เกิดเป็นสินค้ำชุมชนเพื่อสร้ำงรำยได้ ่ ให้กับชุมชนในพื้นที่ได้อีกด้วย ทั้งนี้หากผู้ประกอบการ ต้องการนำไปผลิตและจำหน่ายในเชิงพาณิชย์ ต้องใช้เครื่อง อัดอิฐบล็อกประสานแบบไฮดรอลิค เพื่อให้ก้อนอิฐบล็อก ประสานสามารถรับแรงได้มากขึ้นและทำการผลิตได้รวดเร็ว

## **5. กิตติกรรมประกาศ**

งำนวิจัยนี้ได้รับกำรสนับสนุนงบประมำณจำก หน่วยวิจัย วัสดุที่เป็นมิตรต่อสิ่งแวดล้อม คณ ะวิศวกรรมศำสตร์ มหาวิทยาลัยเทคโนโลยีราชมงคลธัญบุรี ประจำปี 2565

## **6. เอกสารอ้างอิง**

- Dairy cattle and dairy development strategy subcommittee. Dairy cattle and dairy action plan, Phase 1 (2021-2027). Bureau of Agricultural Economic Research, Department of livestock development; 2021.Thai.
- [2] Surtia G, Panchal P, Patel M, Ravikumar RK, Kumar V. Improving livelihood initiatives through environmental friendly solutions derived from livestock by-product. Int. J. Sci. Environ. Technol. 2016;5(2):658-65.
- [3] Khamput P. Utilization of coconut shell ash as aggregate in concrete blocks products. Thai Environmental Engineering Journal. 2018;32(1):9- 16.Thai.
- [4] Charoennatkul C. Interlocking blocks containing oil palm ash and shells waste. Journal of Community Development and Life Quality. 2014;2(1):103-112.Thai.
- [5] Kokkamhaeng W, Rattanawong N. Interlocking blocks from kaolin. The 13th National Civil Engineering Conference, 2008 May 14-16; Chonburi; 2008. p. MAT021.Thai.
- [6] Hirun Y, Kreepala W, Nokkeaw K. Improving the quality of interlocking blocks made from Sakon Nakhon laterite soil with duck manure. The 16th National Civil Engineering Conference, 2011 May 18-20; Chonburi; 2011. p. MAT032.Thai.
- [7] Khamput P, Suweero K, Boksuwan A, Panlai N. The use of volcanic rock dust in interlocking block products. Journal of Community Development and Life Quality. 2015;3(2):239- 247.Thai.
- [8] Khamput P. Using waste rock of mining andesite for development of interlocking block product. Thai Environmental Engineering Journal. 2017;31(3):13-19.Thai.
- [9] Luangsod S, Khamput P, Namarak C, Pradmali S. Community technology for development of interlocking block product from basalt fragments.
- [10] Khamput P, Suweero K. Effect on compressive strength of replacing sand by dolomite in concrete. The 10th Eco-Energy and Materials Science and Engineering Symposium, 2012 December 5-8; Sunee Grand Hotel; Ubon-Ratchathani; 2012. p. 88.Thai.
- [11] Boksuwan A, Khamput P. Interlocking block product for community enterprises from anhydrite rock fragments. The 3<sup>rd</sup> National RMUTR Conference, 2018 July 18-20; Rajamangala University of Technology Rattanakosin Wang Klai Kangwon Campus; 2018. p. 19-26.Thai.
- [12] Khamput P. A study of compressive strength of quarry dust concrete mixed water reducing and accelerating admixture (W/C =  $0.5$ ). Abstract 31<sup>st</sup> Congress on Science and Technology of Thailand, 2005 October 18-20; Technopolis, Suranaree University of Technology; Nakhon Ratchasima; 2005. P. 313.Thai.
- [13] Thai Industrial Standards Institute. TCPS 602-2547. Community product standards on interlocking bricks. Ministry of Industry. Bangkok; 2004.Thai.
- [14] Khamput P. Interlocking brick products from hemp core. Annual Concrete Conference 14, 2019 March 6-8; Prachuap Khiri Khan; 2019. p. ENV-008.Thai.
- [15] Khamput P. Interlocking block products from tobacco stem waste. National Academic Conference Rangsit University 2019, 2019 May 4; Pathum Thani; 2019. p. 231-240.Thai.
- [16] Thai Industrial Standards Institute. TIS.15 part 1-2555. Standard for Portland cement part 1 specification. Ministry of industry. Bangkok; 2012.Thai.
- [17] Thai Industrial Standards Institute. TIS. 566-2562. Standard for concrete aggregate. Ministry of industry. Bangkok; 2019.Thai.
- [18] British Standards Institution. BS 1881 : Part 108. Method for making test cubes from fresh concrete: code of testing concrete part 108. London: BSI; 1983.
- [19] Thai Industrial Standards Institute. TIS. 109- 2517. Standard for sampling and testing concrete masonry unit. Ministry of industry. Bangkok; 1974.Thai.
- [20] Thai Industrial Standards Institute. TIS.2601- 2556. Standard for cellular lightweight concrete blocks using preformed foam. Ministry of industry. Bangkok; 2013.Thai.
- [21] Chindaprasirt P, Jaturapitakkul C. Cement Pozzolanic and concrete  $7<sup>th</sup>$ edition. Bangkok: Thailand Concrete Association;2012.Thai.
- [22] Khamput P, Somna K. Production of cementbonded fiberboard from oil palm fiber. Thai Environmental Engineering Journal. 2018;32(3):29- 34.Thai.
- [23] Panlai N, Khamput P, Suweero K. Product of cement-bonded bagasse fiber board. Journal of Innovative Technology Research. 2019;3(2):59- 67.Thai.
- [24] Khamput P. Hempcrete using cement and gypsum plaster as a binder. Journal of Engineering, RMUTT. 2022;20(1):117-125.Thai.
- [25] Khamput P. Hollow Non-load-bearing concrete block products from hemp core. Thailand Research Expo: Symposium 2019 Proceedings, 2019 April 7-10; Central World Bangkok; 2019. p. 434-445.Thai.
- [26] Khamput P. Hollow non-load-bearing concrete block products from tobacco stem waste. The 11<sup>th</sup> Rajamangala University of Technology National Conference. 2019 July 24-26; Chiang Mai; 2019. p. 374-387.Thai.
- [27] Pramali S, Khamput P. Developing a white clay concreteblock mixed with the residue of rice and coconut. The  $20<sup>th</sup>$  National Environment Conference. 2021 May 12-13; Khon Kaen; p. 139-145.Thai.

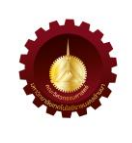

# **สมบัติเชิงกลของชิ้นงานจากการพิมพ์สามมิติด้วยวิธีการอบอ่อนทางความร้อน Mechanical Properties of 3D Printed Parts with Thermal Annealing**

ศิวศิษภ์ ปิจมิตร<sup>1,3</sup> ไกรสร วงษ์ป่<sup>1,\*</sup> ปริดา จิ๋วปัญญา<sup>1,3</sup> ภาคภมิ ใจชมภ<sup>1,3</sup> และพินิจ เนื่องภิรมย์ <sup>2,4</sup>

 $^{\rm 1}$ สาขาวิศวกรรมอุตสาหการ คณะวิศวกรรมศาสตร์ มหาวิทยาลัยเทคโนโลยีราชมงคลล้านนา ตาก

41/1 ถนนพหลโยธิน ตำบลไม้งาม อำเภอเมือง จังหวัดตาก 63000

 $^2$ สาขาวิศวกรรมไฟฟ้า คณะวิศวกรรมศาสตร์ มหาวิทยาลัยเทคโนโลยีราชมงคลล้านนา เชียงใหม่

128 ถนนห้วยแก้ว ตำบลช้างเผือก อำเภอเมือง จังหวัดเชียงใหม่ 53000

 $^3$ หน่วยวิจัยการพัฒนากำลังคนด้านเทคโนโลยีและนวัตกรรม มหาวิทยาลัยเทคโนโลยีราชมงคลล้านนา ตาก

41/1 ถนนพหลโยธิน ตำบลไม้งาม อำเภอเมือง จังหวัดตาก 63000

 $^4$ ศูนย์ความเป็นเลิศทางวิชาชีพและเทคโนโลยี คณะวิศวกรรมศาสตร์ มหาวิทยาลัยเทคโนโลยีราชมงคลล้านนา 128 ถนนห้วยแก้ว ตำบลช้างเผือก อำเภอเมือง จังหวัดเชียงใหม่ 53000

Siwasit Pitjamit $^{1,3}$  ,Kraisorn Wongpoo $^{1,*}$  ,Parida Jewpanya $^{1,3}$ ,Pakpoom Jaichompoo $^{1,3}$ and Pinit Nuangpirom<sup>2,4</sup>

 $1$ Industrial Engineering, Faculty of Engineering, Rajamangala University of Technology Lanna Tak

41/1 Paholayothin Road , Mai Ngam , Muang, Tak, Thailand, 63000

<sup>2</sup> Electrical Engineering, Faculty of Engineering, Rajamangala University of Technology Lanna Chiang Mai

128 Huay Kaew Road, Muang, Chiang Mai, Thailand, 50300

<sup>3</sup> Innovation and Technology Manpower Development Center, Rajamangala University of Technology Lanna Tak

41/1 Paholayothin Road , Mai Ngam , Muang, Tak, Thailand, 63000

<sup>4</sup> Center of Excellence for Professional and Technological, Rajamangala University of Technology Lanna

128 Huay Kaew Road, Muang, Chiang Mai, Thailand, 50300

\* ผู้รับผิดชอบบทความ: wongpoo.k@rmutl.ac.th เบอร์โทรศัพท์ 08-9855-6789

*Received: 1 November 2022, Revised: 30 April 2023, Accepted: 30 April 2023*

## **บทคัดย่อ**

งานวิจัยนี้มีวัตถุประสงค์เพื่อศึกษาสมบัติเชิงกลของชิ้นงานจากการพิมพ์สามมิติในระบบ Fused Deposition Modeling: (FDM) ้ด้วยวิธีอบอ่อนทางความร้อน เพื่อเป็นแนวทางในการเลือกใช้เงื่อนไขทางความร้อนในการพิมพ์สามมิติที่เหมาะสมใน ภาคอุตสาหกรรมด้วยการออกแบบการทดลองเชิงแฟกทอเรียลหลายระดับ กำหนดปัจจัยในการศึกษาได้แก่ อุณหภูมิในการอบ อ่อน เวลาในการอบอ่อน และประเภทของการให้ความร้อน โดยกำหนดอุณหภูมิในการอบอ่อนช่วง 60 ถึง 70 องศาเซลเซียส เวลา ในการอบอ่อน 30 ถึง 50 นาทีและประเภทของการให้ความร้อน ระหว่างการอบอ่อน และหลังการอบอ่อน ในงานวิจัยนี้ใช้วัสดุ พอลิแลกติกแอซิดในการขึ้นรูปเป็นชิ้นงานทดสอบด้วยเครื่องพิมพ์สามมิติร่วมกับเครื่องอบอ่อนทางความร้อนสำหรับผลตอบใน ึการศึกษาเป็นการวัดค่าความแข็งแรงดึงของชิ้นงานทดสอบด้วยเครื่องทดสอบแรงเอนกประสงค์ และใช้โปรแกรมสำเร็จรูป Minitab สำหรับวิเคราะห์และประมวลผลทางสถิติ จากการดำเนินงานวิจัยพบว่า ผลการทดลองเงื่อนไขทางความร้อนในการพิมพ์ สามมิติที่เหมาะสมที่สุดคือ อุณหภูมิในการอบอ่อนทางความร้อน 60 องศาเซลเซียส เวลาในการอบอ่อน 30 นาทีและประเภทของ การให้ความร้อนเป็นระหว่างการอบอ่อน โดยให้ค่าความแข็งแรงดึงสูงสุดเท่ากับ 52.41 เมกะปาสคาล

**ค าส าคัญ** การออกแบบการทดลอง การพิมพ์สามมิติการอบอ่อนทางความร้อน สมบัติเชิงกล สมบัติทางความร้อน

#### **Abstract**

This research aims to study the mechanical properties of the Fused Deposition Modeling (FDM) 3D printing by thermal annealing method, and to provide a recommendation for the selection of suitable industrial 3D printing thermal conditions by the multi-level factorial experiments. In this research, the parameters in the study were annealing temperature, annealing hold time, and type of heating. The annealing temperature was set in the range of 60 to 70 °C, the annealing hold time was 30 to 50 minutes, and the type of heating was during annealing and post annealing. In this investigation, polylactic acid was used to print the specimens with the FDM 3D printer with a heat annealing machine. As for the results, the tensile strength was measured with a universal testing machine using Minitab software for statistical analysis and processing. From the experiments, it was found that the most suitable 3D printing thermal conditions were the annealing temperature of 60°C, the annealing hold time of 30 minutes, and during annealing. The ultimate tensile strength was 52.41 MPa. **Keywords**: Design of Experiment; 3D Printing; Thermal Annealing; Mechanical Property; Thermal Property

#### **1. บทน า**

ในปัจจุบันการออกแบบชิ้นส่วนมีการพัฒนาและ สามารถขึ้นรูปด้วยเทคโนโลยีการพิมพ์สามมิติ(3D Printing) หรือ การผลิตแบบเพิ่มเนื้อวัสดุ (Additive Manufacturing, AM) กันอย่างแพร่หลาย โดยเทคโนโลยีนี้มีบทบาทเป็นอย่าง มากในวงการอ ุตสาหกรรมการผลิตชิ้นส ่วนยานยนต์ ้อุตสาหกรรมทางการแพทย์ การจัดการศึกษาที่บูรณาการ วิทยาศาสตร์เทคโนโลยีวิศวกรรมศาสตร์และคณิตศาสตร์ (Science, Technology, Engineering and Mathematics, STEM) และการวิจัย สำหรับการช่วยสร้างชิ้นงานต้นแบบ ชิ้นส่วน ้ ทดแทนต่าง ๆ วัสดที่นิยมนำมาใช้มากที่สดในการพิมพ์ได้แก่ พอลิแลคติกแอซิด (Polylactic Acid, PLA) [1, 2]

PLA เป็นพอลิเมอร์ชีวภาพชนิดหนึ่งจัดอยู่ในกลุ่ม พอลิเอสเทอร์ที่มีสายโซ่ตรง (Aliphatic Polyester) สังเคราะห์ ได้จากกรดแลกติก (Lactic Acid) ซึ ่งกรดแลกติกสามารถ ผลิตได้จากการหมัก แป้งหรือน้ำตาล ดังนั้นพืชที่มีแป้งหรือ ้น้ำตาล เป็นองค์ประกอบหลัก เช่น ข้าวโพด มันสำปะหลัง ข้าวสาลีหรืออ้อย จึงสามารถนำมาใช้เป็นวัตถุดิบในการผลิต ได้ซึ่งทรัพยากรเหล่านี้สามารถสร้างขึ้นทดแทนใหม่ได้อย่าง ต ่อเนื ่อง [3] พอลิแลกติกแอซิดจัดเป็นเทอร์โมพลาสติก (Thermoplastic) สามารถขึ้นรูปได้ด้วยกระบวนการผลิตที่ ใช้กันทั่วไป เช่น การฉีดขึ้นรูป (Injection Molding) การขึ้น รูปด้ วยค ว าม ร้อน (Thermoforming) ก า รอัดขึ้น รูป (Compression Molding) การอัดรีด (Extrusion) การเป่า ขึ้นรูป (Blow Molding) และการพิมพ์สามมิติ[4]

ส าหรับสมบัติเชิงกลและเชิงกายภาพเฉพาะของวัสดุแต่ ละชนิดมีความแตกต่างกันสามารถจำแนกได้ตามความง่าย ในการพิมพ์ขึ้นรูป ความซับซ้อนของรูปลักษณ์ของชิ้นงาน ้ ความแข็งแรงของชิ้นงาน ความยืดหยุ่น การทนต่อแรง ึกระแทก การทนความร้อนและการเชื่อมผสานกันระหว่าง ชั้น ในขณะการขึ้นรูป เป็นต้น [5] จากการพิมพ์สามมิติ พบว่าชิ้นงานที่พิมพ์จากวัสดุประเภทเทอร์โมพลาสติกที่ได้จะ คุณสมบัติเชิงกลและเชิงกายภาพค่อนข้างต่ำกว่าการขึ้นรูป ด้วยวิธีการอื่น ๆ เนื่องจากการพิมพ์ขึ้นรูปในอุณหภูมิห้อง หรืออุณหภูมิปกติท าให้การจัดเรียงสายโซ ่โมเลกุลของ โครงสร้างไม ่เป็นระเบียบ พลาสติกเกือบท ุกชนิดจะ หลอมเหลวเมื่อถูกความร้อน และจะแข็งตัวเมื่อถูกทำให้ เย็นลง หรือปล่อยให้คายความร้อนออกไป ทั้งนี้คุณสมบัติ ทางเคมีจะไม่เปลี่ยนแปลงเมื่อเปลี่ยนรูปร่าง โดยคุณสมบัติ โดยทั่วไปของ PLA คือ มีความเหนียว น้ำหนักเบา และจุด หลอมเหลวไม่สูงมาก แต่มีความแข็งแรงน้อย ดังนั้นการเพิ่ม ความแข็งแรงของชิ้นงาน PLA ด้วยวิธีการอบอ่อนทางความ ร้อน (Thermal Annealing) เป็นกระบวนการปรับปรุง คุณสมบัติของพลาสติกที่ผ่านกระบวนการขึ้นรูปด้วยวิธีการ ต ่าง ๆ มาเป็นกระบวนหนึ ่งที ่นิยมใช้กับวัสดุพลาสติก เนื่องจากการให้ความร้อนกับโครงสร้างอสัณฐานที่อุณหภูมิ ต ่ากว่าอุณหภูมิหลอมเหลวเพียงเล็กน้อยจะสามารถกระตุ้น

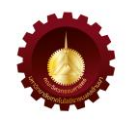

ให้โมเลกุลจัดเรียงตัวขึ้นมาใหม่อย่างเป็นระเบียบและเกิด เป็นผลึกได้ง ่ายขึ้น ส่งผลให้พลาสติกมีคุณภาพ และความ แข็งแรงพอที ่จะใช้งานด้านวิศวกรรม และอุตสาหกรรม ได้มากขึ้น [6,7]

งานวิจัยที่แสดงคุณสมบัติเชิงกลที่ดีขึ้นภายหลังจากอบ อ่อนทางความร้อน ตัวอย่างเช่น [8,9] รายงานว่า ค่าความ แข็งแรงดัดโค้ง (Flexural Strength) และค่าความแข็งแรง กด ( Compressive Strength) เพิ่มขึ้นจากการอบอ่อน ทางความร้อนของชิ้นส่วน PLA ตัวอย่างหลังการทำอบอ่อน ิทางความร้อนที่อุณหภูมิ 130 องศาเซลเซียส เป็นเวลา 300 วินาที จะมีค่าค่าความแข็งแรงดัดโค้ง (Flexural Strength) สูงกว่า PLA แบบที่ไม่ได้อบอ่อนถึง 58.3% ในขณะที่ค่าความแข็งแรงกดที่ทำการอบอ่อนที่อุณหภูมิ 140 องศาเป็นเวลา 600 วินาที เพิ่มขึ้น 39.8% จากค่า ความแข็งแรงกดที ่ไม ่ได้ท าการอบอ ่อนทางความร้อน สอดคล้องกับงานวิจัย [10] ที่ศึกษาค่าความแข็งแรงดึง  $($ Tensile Strength) ของวัสดุคอมโพสิตที่มี PLA และ PETG ซึ ่งเสริมแรงด้วยเส้นใยคาร์บอนสายสั้น (CF) จาก การศึกษาพบว่าทั้งวัสดุPLA และ PETG มีค่าความแข็งแรง ดึงเพิ่มขึ้นตามลำดับ 2 และ 3 เท่าภายหลังจากการอบอ่อน ทางความร้อน มีงานวิจัย [11] ท าการศึกษาที่คล้ายกันโดย ศึกษาผลของการอบอ่อนทางความร้อนบนวัสดุผสมของ PLA ABS และ PETG ที่เสริมด้วยเส้นใยคาร์บอน อุณหภูมิ ในการอบอ่อนทางความร้อนทั้ง 3 อุณหภูมิ ได้แก่ 65 °C  $110\text{ °C}$  และ  $85\text{ °C}$  และใช้เวลาในการอบอ่อนทางความ ร้อนเท่ากับ 60 นาทีผลการทดลองพบว่าค่าความแข็งแรง ดึงเพิ่มขึ้นจากชิ้นงานที่ไม่ได้ทำการอบอ่อนทางความร้อน 16.8% 3.34% และ 12.4% ตามลำดับ

ดังนั้นจึงได้ท าการศึกษาการอบอ่อนทางความร้อนเพื่อ หากระบวนการปรับปรุงสมบัติของ PLA ที่ทำให้มีการ เปลี ่ยนแปลงสมบัติเชิงกล สมบัติเชิงกายภาพ และทาง สัณฐานวิทยา (Morphology) เพื่อให้โครงสร้างของ พลาสติกชนิดนี้ดีขึ้นจาก 1) อุณหภูมิ2) เวลา และ 3) ประเภทของการให้ความร้อนที่ได้รับอย่างเหมาะสม ส่งผล ให้ชิ้นงานพลาสติกสามารถเพิ่มความแข็งแรงขึ้นได้

## **2. ทฤษฎีและวิธีการด าเนินการวิจัย** *2.1 เทคโนโลยีารพิมพ์สามมิติ*

การพิมพ์สามมิติเป็นกระบวนการสร้างชิ้นงานสามมิติ โดยการเติมชั้นของวัสดุต่อ ๆ กันภายใต้การควบคุมของ คอมพิวเตอร์โดยชิ้นงานสามมิติจะถูกสร้างขึ้นโดยมีขั้นตอนใน การร่างรูปภาพของชิ้นงานหรือที่เรียกว่า CAD (Computer-Aided Design) โดยใช้ซอฟต์แวร์CAD ซึ่งผลลัพธ์ที่ได้จะได้ โมเดลสามมิติหลังจากนั้นน าไฟล์ที่ได้จาก CAD ซึ่งเป็นไฟล์ stereolithography CAD หรือ .STL เข้าสู่โปรแกรมแบ ่งชั้น วัตถุ (Slicing Software) เพื ่อแบ ่งวัตถุเป็นชั้นๆ ดังรูปที่ 1 แล้วส่งต่อไปยังเครื่องพิมพ์ในการพิมพ์ชิ้นงานออกมา ซึ่งใช้ วัสดุประเภทเส้น (Filament) พลาสติกชนิด PLA

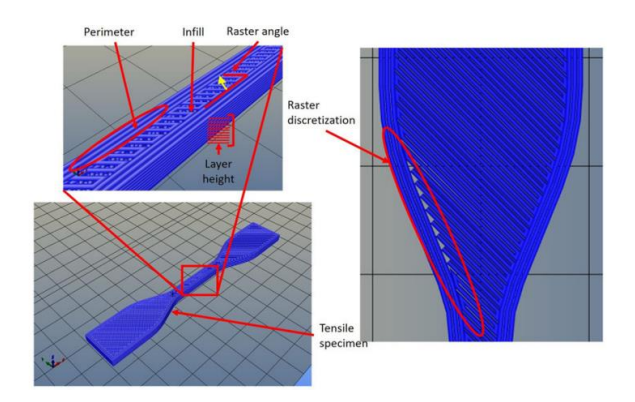

รูปที่ 1 การแบ่งวัตถุเป็นชั้น ๆ ใช้ซอฟต์แวร์ Slicing [12] *2.2. การอบอ่อนทางความร้อน (Thermal Annealing) ของ ชิ้นงานที่พิมพ์ขึ้นรูปจากเครื่องพิมพ์สามมิติ*

การพิมพ์ขึ้นรูปชิ้นงานจากเครื่องพิมพ์สามมิติจะต้องใช้ อุณหภูมิความร้อนที่จุดหลอมเหลว (Melting Temperature, Tm) ของพลาสติกชนิดนั้น ๆ จึงจะสามารถไหลผ่านหัวฉีดได้ ดังรูปที่ 2 แต ่การเพิ ่มความแข็งแรงของชิ้นงานพลาสติก จะใช้แค่อุณหภูมิที่ทำให้วัสดุอ่อนตัว (Glass Transition Temperature, Tg) เท่านั้น เนื่องจากที่อุณหภูมิ Tg นี้ พลาสติกที ่มีการจัดเรียงสายโซ ่โมเลกุลแบบไม ่เป็นระเบียบ (Non-Crystalline) รวมถึงลักษณะกึ ่งผลึก (Semicrystalline) มีทั้งส่วนที่เป็นผลึกและส่วนเป็น อสัณฐาน (Amorphous) ปน กันอยู่ จะเป็นการเปลี ่ยนสถานะโครงสร้างใหม่ และสายโซ่ โมเลกุลจะจัดเรียงตัวได้ดีกว่าแบบเดิม ด้วยอัตราการเย็นตัว (Cooling Rate) อย่างช้า ๆ ทำให้โมเลกลของพลาสติกมีเวลา จัดเรียงตัวมากขึ้น ท าให้ความแข็งแรงของพลาสติกเพิ่มขึ้นได้ ดังรูปที่3

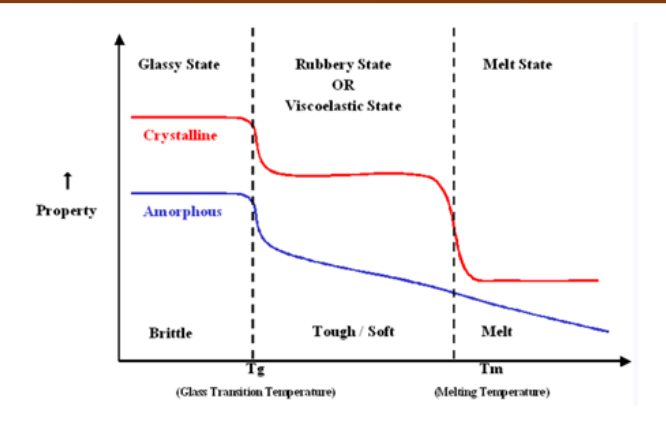

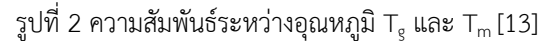

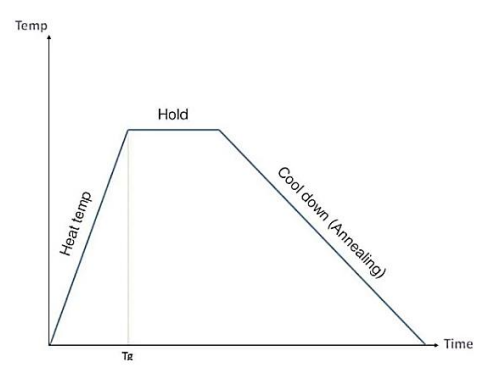

รูปที่3ความสัมพันธ์ระหว่างอุณหภูมิTgกับเวลาของอัตราการ เย็นตัวในระหว่างกระบวนการอบอ่อนทางความร้อน [14]

## *2.3 วัสดุพลาสติกกับการอบอ่อนทางความร้อน*

พลาสติกวิศวกรรมและเกรดอุตสาหกรรมอาจทำการ อบอ่อนทางความร้อนได้ยากในบางครั้ง เนื่องจากความเค้นที่ เกิดขึ้นเองตามธรรมชาติเมื ่อวัสดุถูกผลิตหรือพัฒนาใน ระหว่างกระบวนการตัด หรือการเฉือนส่วนประกอบที่ใช้เวลา ้มาก อาจแตกหักหรือบิดงอได้ง่ายหากความเค้นภายในเกิน ้ ความแข็งแรงของวัสดุ ซึ่งเป็นที่ทราบกันโดยทั่วไปว่าความ ร้อน จะส่งผลกระทบต่อการจัดเรียงตัวของสายโซ่และปริมาณ ผลึก (Crystallinity) ของพลาสติกและนำไปสู่การเปลี่ยนแปลง ค ุณสมบัติท างกายภ าพ ซึ ่งส ่งผลต ่อคว ามแข็งแ รง ี ประสิทธิภาพ และอายุการใช้งานของชิ้นส่วนอย่างมาก [15,16] ดังนั้นการอบพลาสติกจึงมีหลักการไม่แน่นอน ขึ้นอยู่ กับหลายปัจจัย เช่น อุณหภูมิ เวลาในการอบอ่อน เวลาในการ เย็นตัว สภาพแวดล้อมในการพิมพ์เป็นต้น วัสดุพลาสติกที่ นิยมพิมพ์สามมิติในระบบ FDM ในปัจจุบัน ได้แก่ PLA <code>PETG</code> และ <code>ABS</code> มีค่าอุณหภูมิ T $_{\rm g}$  และอุณหภูมิในการพิมพ์ สามมิติแสดงดังตารางที่ 1

ตารางที่1 อุณหภูมิTg และอุณหภูมิในการพิมพ์สามมิติของ วัสดุพลาสติก PLA PETG และ ABS [17]

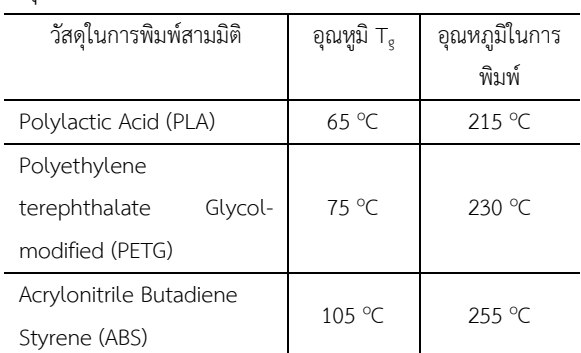

ในการดำเนินงานวิจัยได้ทำการศึกษาทฤษฎีและงานวิจัย ที ่เกี ่ยวข้องในการหาปัจจัยที ่ส าคัญในการพิมพ์ขึ้นรูป ชนิด และหลักการทำงานของเครื่องพิมพ์สามมิตินิยามและความรู้ เกี่ยวกับพลาสติกที่ให้ในการพิมพ์ ชนิดและหลักการทำงาน ของตู้อบอ่อนทางความร้อน การทดสอบคุณสมบัติเชิงกลและ ทางกายภาพของชิ้นงานทดสอบ และการออกแบบการ ทดลอง

## *2.4 การออกแบบการทดลองแบบแฟกทอเรียลที่จุดกึ่งกลาง*

งานวิจัยนี้ใช้การออกแบบการทดลองเชิงแฟกทอเรียล หลายระดับ ด้วยโปรแกรม Minitab 19 ทำการศึกษาทั้งหมด 3 ปัจจัย ได้แก่ อุณหภูมิในการอบอ่อน (Annealing Temperature) 3 ระดับ เวลาในการอบอ่อน (Annealing Hold Time) 3 ระดับ อ้างอิงจากอุณหภูมิในการอบอ่อนที่ทำ ให้ค่าความแข็งแรงดีที่สุดจากงานวิจัย 11 และประเภทของ การให้ความร้อน (Type of Heating) 2 ระดับ และทำการ ิทดลองทำซ้ำ 1 ครั้ง ดังตารางที่ 2 เพื่อหาเงื่อนไขสภาวะทาง ความร้อนที่เหมาะสมที่ท าให้สมบัติเชิงกลของชิ้นงานทดสอบ มีค่าที่มากที่สุด

ตารางที่ 2 การออกแบบการทดลองหาเงื่อนไขทางความร้อน ที่เหมาะสมที่ท าให้ชิ้นงานทดสอบรมีค่าความแข็งแรงดึงมาก ที่สุด

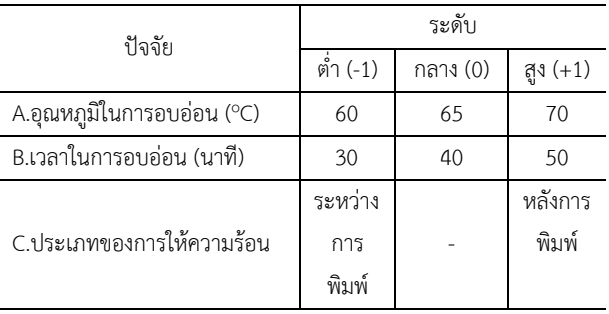

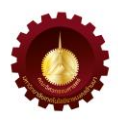

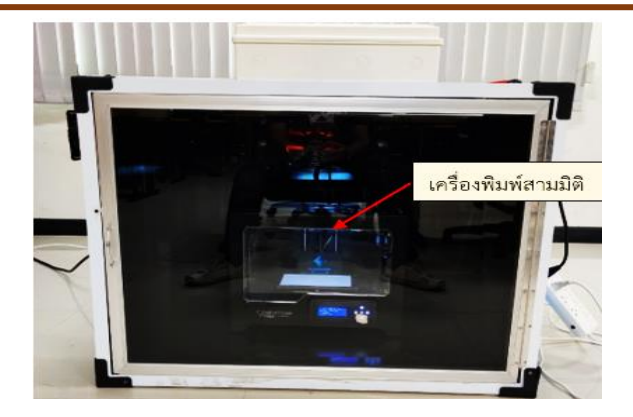

เครื่องพิมพ์สามมิติ อ่อนทางความร้อน

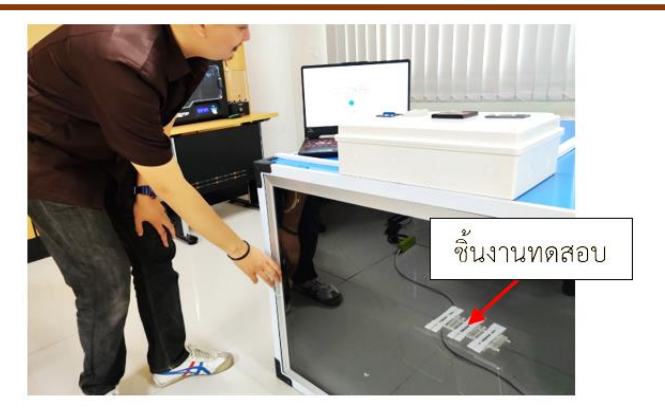

รูปที่ 4 เครื่องอบอ่อนทางความร้อนกับการใช้งานร่วมกับ รูปที่ 5 ชิ้นงานทดสอบจากการพิมพ์สามมิติร่วมกับการอบ

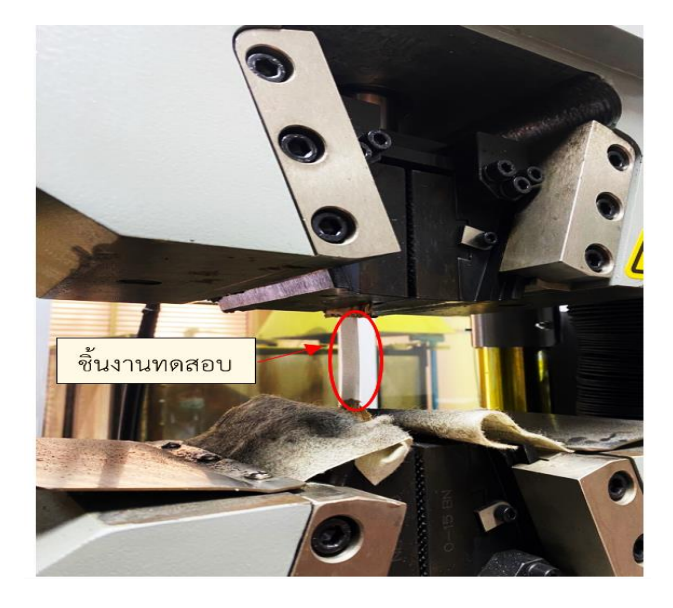

รูปที่6 การทดสอบความแข็งแรงดึงด้วยเครื่อง UTM

*2.5 วัสดุเครื่องมือและอุปกรณ์ที่ใช้ในการทดลอง*

เครื่องพิมพ์สามมิติที่ใช้ในการทดลอง เครื่องพิมพ์สามมิติ ระบบ FDM ยี่ห้อ Flashforge รุ่น Creator Pro เครื่องพิมพ์ สามมิติเป็นระบบ 2 หัวฉีด ขนาดของรูหัวฉีด 0.4 มิลลิเมตร อุณหภูมิในการพิมพ์สูงสุด 240 °C อุณหภูมิฐานพิมพ์สูงสุด  $120\text{ }^{\circ}$ C ความหนาของชั้น 0.4 มิลลิเมตร เส้นพลาสติกที่ใช้ พิมพ์ได้ PLA, PETG, ABS ขนาดเส้นผ่านศูนย์กลางของเส้น พลาสติก 1.75 มิลลิเมตร ความเร็วในการพิมพ์ 30 ถึง 100 มิลลิเมตรต่อวินาที ขนาดของฐานพิมพ์ 227×148×150 มิลลิเมตร วัสดุที ่ใช้ในการพิมพ์สามมิติในการทดลอง เส้น พลาสติก PLA ยี่ห้อ X3D Filament ขนาดเส้นผ่านศูนย์กลาง  $1.75$  มิลลิเมตร อุณหภูมิที่สามารถพิมพ์ได้ 190 ถึง 220 °C อุณหภูมิฐานพิมพ์ 50  $^{\circ}$ C

ตู้อบอ่อนทางความร้อนแบบฮีตเตอร์ ใช้สำหรับในการให้ ความร้อนโดยน าเครื่องพิมพ์สามมิติติดตั้งในตู้อบเพื่อควบคุม สภาวะทางความร้อน ตู้อบอ่อนแบบฮีตเตอร์ รุ่น Over Hear Protection ดังรูปที ่ 4 และขนาดภายในตู้อบกว้าง 90 เซนติเมตร ยาว 100 เซนติเมตร สูง 70 เซนติเมตร สามารถ ควบคุมช่วงอุณหภูมิได้ 30 ถึง 100 °C ที่ค่าความคลาดเคลื่อน ของอุณหภูมิไม่เกิน ±5  $^{\circ}$ C และใช้อัตราการเย็นตัวในระหว่าง กระบวนการอบอ่อนทางความร้อนคงที่ 10 °C ต่อชั่วโมง *2.6 การพิมพ์สามมิติส าหรับชิ้นงานทดสอบ*

ท าการออกแบบชิ้นงานส าหรับการทดสอบความ แข็งแรงดึงและการเปลี่ยนแปลงขนาดของชิ้นงานทดสอบใน แกน x แกน y และแกน โดยใช้โปรแกรม Solid Work 2020 ทำการบันทึกไฟล์เป็นนามสกุล .STL และนำเข้าไฟล์เข้าสู่

โปรแกรมสำเร็จรูป Cura Slicer ทำการปรับตำแหน่ง และ ก าหนดปัจจัยในการพิมพ์ให้แก่ชิ้นงาน ได้แก่ ขนาดของเนื้อ พลาสติกที่ฉีด (Infill) เป็น 100% รูปแบบของเนื้อพลาสติก ้ ที่ฉีดเป็น Rectilinear เพราะเป็น Infill Pattern ที่จะทำให้ ค่าความแข็งแรงดึงมากที่สุดจากงานวิจัย [18] อุณหภูมิใน การพิมพ์ 200 °C ความเร็วในการพิมพ์ 50 มิลลิเมตรต่อ วินาที อุณหภูมิของฐานพิมพ์  $60\,^{\circ}\textrm{C}$  บันทึกไฟล์เป็น นามสกุล .Gcode ก่อนการใช้งานเครื่องพิมพ์สามมิติทำการ ให้ความร้อนเบื้องต้น (Preheat) ให้กับฐานพิมพ์และหัวพิมพ์ ก่อนเพื่อลดความเสียหายของชิ้นงานในขณะพิมพ์ และทำ การพิมพ์ชิ้นงานตามการออกแบบการทดลองในตารางที่ 2 จะได้รูปชิ้นงานทดสอบ ดังรูปที่ 5

## *2.7 การทดสอบคุณสมบัติเชิงกล*

การทดสอบคุณสมบัติเชิงกลความเค้นแรงดึงชิ้นงานตาม มาตรฐาน ASTM D 638 [19] ทดสอบทุกเงื่อนไขการทดลอง โดยเครื่องทดสอบความเค้นแรงดึงอเนกประสงค์ (Universal Testing Machine: UTM) ยี ่ห้อ MATEST รุ ่น H001B ได้แก่ การทดสอบความเค้นแรงดึงโดยใช้โหลดเซลล์ 10 กิโลนิวตัน ความเร็วโหลดในการทดสอบ 5 มิลลิเมตร ต่อนาที ดังรูปที่6 2.8 การตรวจสอบโครงสร้างสัณฐานวิทยา (Morphology)

 น าชิ้นงานทดสอบตรวจสอบโครงสร้ างจ ุลภ าค (Microstructure Analysis) ของด้วยกล้องจุลทรรศน์แบบแสง ยี่ห้อ SOPTOP Microscope กำลังขยาย 5 เท่า บริเวณ ด้านข้างเพื่อดูความหนาของชั้น (Layer) เพื่อเปรียบเทียบผล ของการให้ความร้อนด้วยการอบอ่อนในรูปแบบต่าง ๆ

#### **3. ผลการวิจัยและอภิปราย**

*3.1 ผลการวิเคราะห์ค่าสัมประสิทธิ์ของความแข็งแรงดึง*

ผลจากการวิจัยได้จากการทดลอง โดยนำปัจจัยทั้งหมด 3 ปัจจัย ได้แก่ อุณหภูมิในการอบอ่อน เวลาในการอบอ่อน และประเภทของการให้ความร้อน ทำการทดสอบค่าความ แข็งแรงดึงตามเงื ่อนไขจากการออกแบบการทดลองได้ ทั้งหมด 36 การทดลอง เพื ่อหาปัจจัยหลักที ่มีผลอย ่างมี ้นัยสำคัญต่อค่าความแข็งแรงดึงซึ่งลำดับการทดลองและผล การทดลองแสดงดังตารางที่ 3 จากการวิเคราะห์ทางสถิติ ของปัจจัย อุณหภูมิในการอบอ่อน (A) เวลาในการอบอ่อน (B) ประเภทของการให้ความร้อน (C) ที่ความเชื่อมั่น 95 เปอร์เซ็นต์ พบว่า ปัจจัยหลักที่มีผลต่อค่าตอบสนองในการ

ทดลองหรือค่าความเค้นสูงสุด ได้แก่ ปัจจัย A B และ C เนื่องจากมีค่า P-Value น้อยกว่า 0.05 และเมื่อวิเคราะห์ ผลของปัจจัยร่วม พบว่าปัจจัย A\*C, A\*C มีค่า P-Value น้อยกว่า 0.05 แสดงว่าปัจจัยร่วมเหล่านี้มีผลต่อค่าความ แข็งแรงดึงในการทดลอง แสดงค่าวิเคราะห์ทางสถิติของค่า ความแข็งแรงดึงที ่วิเคราะห์จากโปรแกรม Minitab 19 สำหรับค่าสัมประสิทธิ์การตัดสินใจเป็นการวิเคราะห์ค่า ความแปรปรวนที ่เกิดขึ้นกับค ่าตอบสนองในการทดลอง โดยในการทดลองมีค่าสัมประสิทธิ์การตัดสินใจ เท่ากับ 84.92 เปอร์เซ็นต์ และหลังทำการปรับค่า มีค่าเท่ากับ 76.02 เปอร์เซ็นต์ แสดงดังรูปที ่ 7 ซึ ่งเป็นการอธิบายถึง ความน่าเชื่อถือของค่าตอบสนองที่มีผลมาจากปัจจัยในการ ทดลอง หากค่าสัมประสิทธิ์การตัดสินใจยิ่งเข้าใกล้ 100 เปอร์เซ็นต์ ยิ่งแสดงถึงความน่าเชื่อถือของการทดลองที่มาก ้ขึ้ง

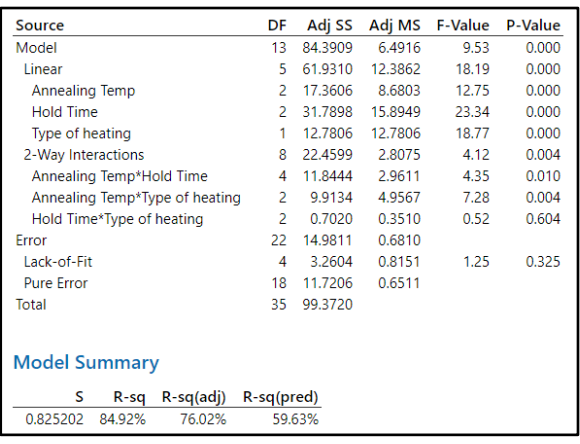

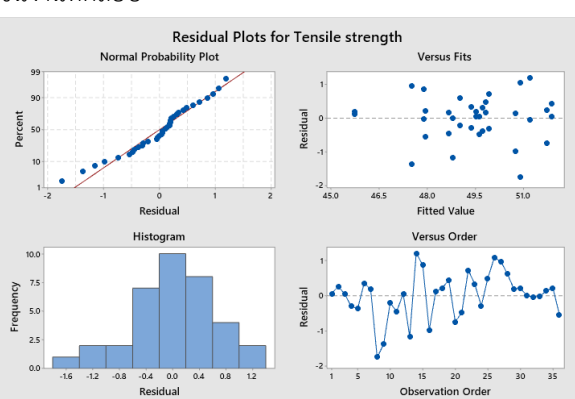

รูปที่ 8 แผนภูมิการกระจายตัวของค่าความแข็งแรงดึง

## รูปที ่ 7 ค ่าวิเคราะห์ทางสถิติของค ่าความแข็งแรงดึงของ ชิ้นงานทดสอบ

ตารางที่ 3ผลการทดสอบความแข็งแรงดึงของชิ้นงานทดสอบ ทั้งหมด 36การทดลอง

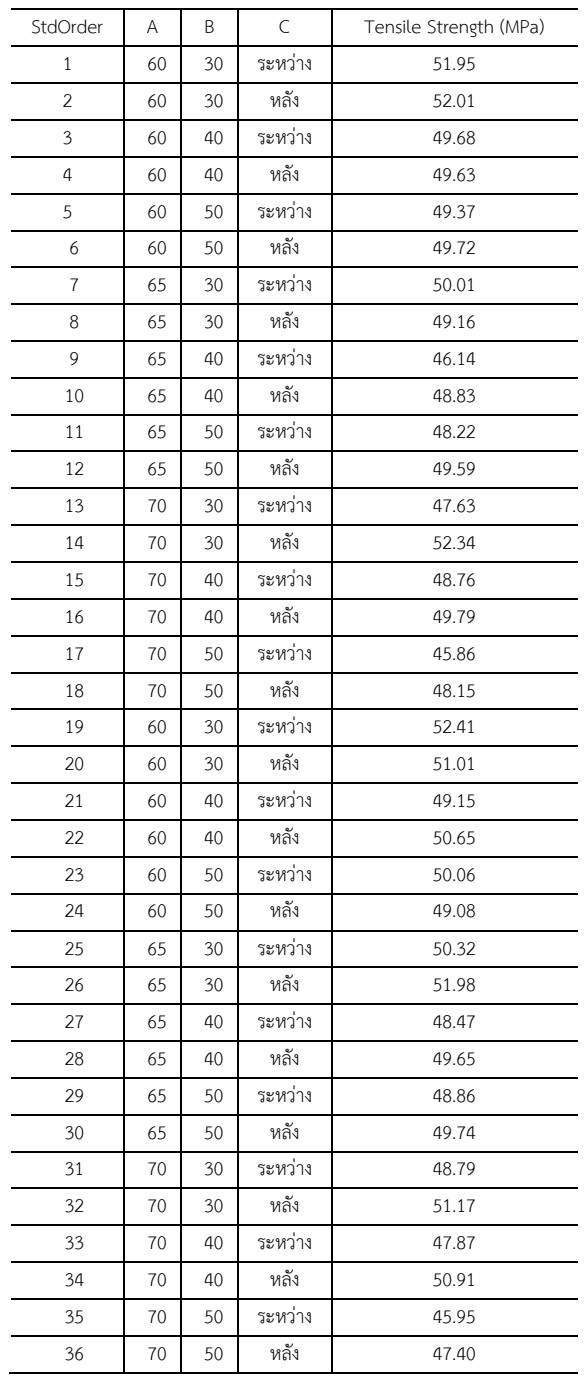

*3.2 การตรวจสอบความถูกต้องของการออกแบบการทดลอง* ความถูกต้องของการออกแบบการทดลองสามารถ ตรวจสอบได้จากแผนภูมิการกระจายตัวของค ่าความเค้น สูงสุดทั้ง 4 แบบ ดังรูปที่ 8 ซึ่งอธิบายได้ดังนี้

แผนภาพความน่าจะเป็นปกติ (Normal Probability Plot) แสดงถึงข้อมูลที่กระจายตัวโดยมีแนวโน้มเป็น เส้นตรง ้ แสดงว่า ข้อมูลทั้งหมดที่วิเคราะห์มีกระจายตัวแบบปกติ (Normal Distribution) ฮิสโตแกรม (Histogram) แสดงถึง

ข้อมูลที่กระจายตัวในลักษณะของระฆังคว่ำ แสดงว่าข้อมูล ทั้งหมดที่วิเคราะห์มีกระจายตัวแบบปกติการตรวจสอบความ เสถียรของความแปรปรวน (Versus Fits) แสดงถึงความ แปรปรวนของข้อมูลที่กระจายตัวในลักษณะไม่มีแนวโน้มที่ ชัดเจน แสดงว่า ความแปรปรวนของข้อมูลทั้งหมดที่วิเคราะห์ ไม่แตกต่างกัน การตรวจสอบความเป็นอิสระของ Residual (Versus Order) แสดงถึงข้อมูลที่กระจายตัวในลักษณะไม ่มี แนวโน้มที่ชัดเจน แสดงว่า ข้อมูลทั้งหมดที่วิเคราะห์ไม่แปรผัน ตามลำดับการทดลอง

## *3.3 การหาเงื่อนไขที่ให้ค่าความแข็งแรงดึงสูงสุดที่เหมาะสม*

การศึกษาเงื ่อนไขที ่ให้ค ่าความแข็งแรงดึงสูงสุดที่ เหมาะสมจากการทำ Response Optimization ซึ่งอธิบาย ถึงการวิเคราะห์ระดับของปัจจัยที่ทำให้ได้ผลตอบมีค่ามาก ที่สุด (Maximum) โดยในการวิเคราะห์ค่าความเค้นสูงสุดจะ ท าการก าหนค ่าเป้าหมาย (Target) เท ่ากับ 52.41 MPa เนื ่องจากเป็นค ่าความแข็งแรงดึงสูงสุดที่ชิ้นงานทดสอบ สามารถรับได้ และกำหนดค่าน้อยสุด (Lower) เท่ากับ 45.86 MPa เนื่องจากเป็นค่าความแข็งแรงดึงน้อยที่สุดที่เกิดขึ้นจาก การทดลองจริง รวบถึงการกำหบดค่าบ้ำหบักผลตอบ  $(Weight)$  และค่าความสำคัญ  $($ Importance $)$  เท่ากับ 1 เนื ่องจากต้องการให้ค ่าผลตอบ เข้าใกล้ค ่า มากที่สุด (Maximize) จากรูปที่ 9 อธิบายได้ว่า การกำหนดค่าที่ เหมาะสมดังที่กล่าวมาข้างต้น จะทำให้ได้เงื่อนไขของการอบ อ ่อนทางความร้อนที ่จะส ่งผลให้เกิดค ่าความแข็งแรงดึงที่ เหมาะสมที ่สุด จากผลการหาเงื ่อนไขที ่เหมาะสมที ่สุดคือ อุณหภูมิในการอบอ่อนเท่ากับ 60 องศาเซลเซียส เวลาในการ อบอ ่อนเท ่ากับ 30 นาทีและประเภทของการให้ความร้อน ้ระหว่างการพิมพ์ ค่าความแข็งแรงดึงสูงสุดจากการทำนายผล เท่ากับ 51.90 MPa และมีค่า Desirability เท่ากับ 0.9225

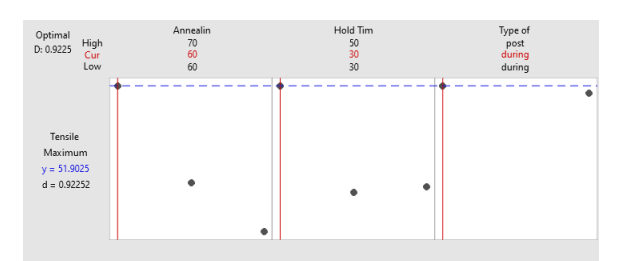

รูปที่ 9 ค่าของปัจจัยทางความร้อนที่ให้ค่าความแข็งแรงดึงที่ เหมาะสมที่สุด

#### *3.4 ผลการตรวจสอบโครงสร้างสัณฐานวิทยา*

จากการใช้กล้องจุลทรรศน์แบบแสงที ่ก าลังขยาย 5 เท่า เพื ่อเปรียบเทียบความหนาของชั้น (Layer) จากการพิมพ์ ชิ้นงานโดยเปรียบเทียบชิ้นงานทดสอบการอบอ่อนทางความ ร้อนระหว่างการพิมพ์สามมิติ และหลังการพิมพ์สามมิติ ดังรูป ู้ที่ 10 พบว่าชิ้นงานทดสอบที่ทำการอบอ่อนระหว่างการพิมพ์ มีชั้นในการพิมพ์ที่ชิดกันมากกว่า สอดคล้องกับงานวิจัยของ Amza และคณะ [20] ที่ทำการศึกษากลไกในการอบอ่อนทาง ความร้อนที่ส่งผลให้โครงสร้างของเทอร์โมพลาสติกที่ดีขึ้นจาก เงื ่อนไขของอุณหภูมิเวลา ประเภทของการให้ความร้อนที่ ได้รับอย่างเหมาะสมกับประเภทของวัสดุ ผลทำให้พลาสติกมี ความเหนียวเพิ ่มขึ้นจากเดิมซึ ่งเป็นกลไกในการเพิ ่มความ แข็งแรง

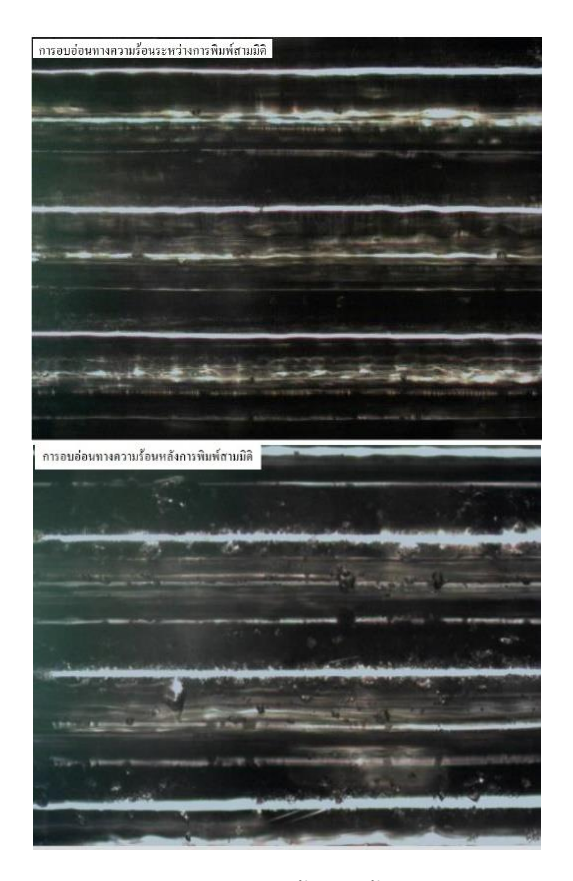

รูปที่ 10 รูปถ่ายความหนาของชั้นของชิ้นงานทดสอบการอบ ้อ่อนทางความร้อนระหว่างการพิมพ์สามมิติ (บน) และหลัง การพิมพ์สามมิติ(ล่าง)

*3.5 อภิปรายผลการทดลอง*

ผลทดลองสมบัติเชิงกลจากการทดสอบความแข็งแรงดึง ของชิ้นงานทั้ง 3 ปัจจัย เมื ่อได้ทดสอบชิ้นงานถึงจุดแรงดึง สูงสุดแล้วได้นำมาเปรียบเทียบกันระหว่างชิ้นงานที่ไม่ได้ทำ

การอบอ่อนทางความร้อน ชิ้นงานที่พิมพ์ระหว่างการอบอ่อน ทางความร้อน และหลังทำการอบอ่อนทางความร้อน พบว่า ี่ ชิ้นงานที่ทำการอบอ่อนทางความร้อนมีความแข็งแรงเพิ่มขึ้น จากชิ้นงานที่ไม่ได้ทำการอบอ่อนทางความร้อน การเพิ่มความ แข็งแรงของชิ้นงานจะใช้แค่อุณหภูมิที่ทำให้วัสดุอ่อนตัว (Tg) ี่ เท่านั้น เนื่องจากที่อุณหภูมิอ่อนตัวของพลาสติกนี้ที่มีการ จัดเรียงสายโซ่โมเลกุลแบบไม่เป็นระเบียบรวมถึงลักษณะกึ่ง ผลึกจะเป็นการเปลี ่ยนสถานะโครงสร้างใหม ่ และสายโซ่ โมเลกุลจะจัดเรียงตัวได้ดีกว ่าแบบเดิมด้วยอัตราการเย็น ตัวอย่างช้า ๆ ทำให้โมเลกลของพลาสติกมีเวลาจัดเรียงตัวมาก ขึ้นท าให้ความแข็งแรงของพลาสติกเพิ่มขึ้น

้จากผลการทดลองมีค่าความเค้นแรงดึงสูงสุด เท่ากับ 52.41 MPa เปรียบเทียบกับชิ้นงานทดสอบจากการขึ้น รูปแบบฉีดขึ้นรูป (Injection Molding) และจากการพิมพ์ สามมิติตามเอกสารทางเทคนิค (Technical Datasheet) พบว่าค่าความเค้นแรงดึงสูงสุดจากการทดลองมีค่าไม่แตกต่าง จากการพิมพ์สามมิติด้วยเทคนิคการพิมพ์แบบเดียวกัน มีค่า ไม ่ต ่างจากการขึ้นรูปแบบฉีดขึ้นรูป (52.00 MPa) และเมื่อ เปรียบเทียบกับงานวิจัยของ Vukasovic และงานวิจัยของ Wang ที่พิมพ์สามมิติขึ้นรูปชิ้นงานทดสอบ และทดสอบได้ค่า ความแข็งแรงดึงเท ่ากับ 69.80 MPa และ 60.30 MPa ตามล าดับ ซึ่งค่าความแข็งแรงดึงจากการทดลองมีค่าน้อยกว่า แสดงดังตารางที่ 4

ตารางที่ 4 การเปรียบเทียบค่าความความแข็งแรงดึงจากการ ทดลองกับเอกสารทางเทคนิคและงานวิจัยที่เกี่ยวข้อง

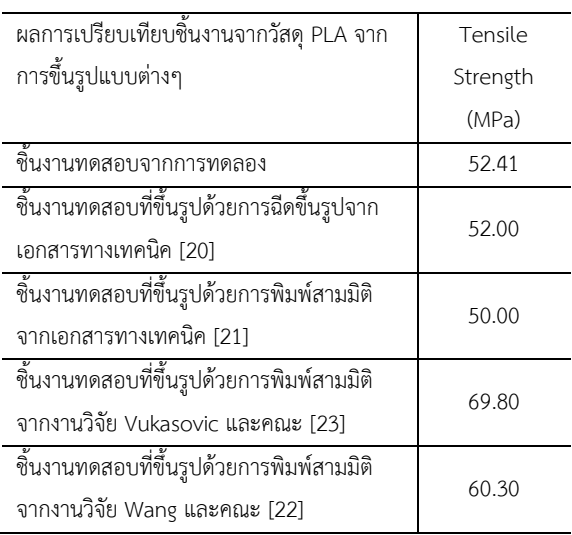

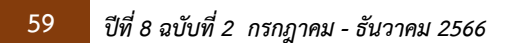

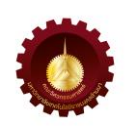

จากงานวิจัยของ Wach และคณะ [8] ศึกษาถึงประโยชน์ ของการอบอ ่อนทางความร้อนให้กับพลาสติกจากการพิมพ์ ้สามมิติจะขึ้นกระบวนการและขั้นตอนที่ถูกต้องอย่าง เหมาะสม ซึ่งมีข้อดีหลายประการทั้งในระยะสั้นและระยะยาว ได้แก่ ขนาดของชิ้นงานมีความเสถียร สามารถนำไปตัดแต่ง เพิ่มเติมได้ชิ้นงานมีความแข็งและความสมบูรณ์ เหมาะสมใช้ ้ เป็นชิ้นส่วนประกอบต่าง ๆ ลดการหดตัวและการขยายตัว ความทนทานต่อสารเคมีได้ดีขึ้น ความต้านทานการสึกหรอ ดีจากเดิม มีประสิทธิภาพที่จะใช้งานได้มากขึ้น

#### **4. บทสรุป**

งานวิจัยนี้เป็นการการศึกษาผลของการอบอ่อนทางความ ร้อนที่ส่งผลต่อความแข็งแรงดึงของชิ้นงานจากการพิมพ์สาม มิติเพื่อหาเงื่อนไขของปัจจัยที่เหมาะสมประกอบด้วย อุณหภูมิ ในการอบอ่อน เวลาในการอบอ่อน และประเภทของการให้ ความร้อน จากการออกแบบการทดลองสามารถสรุปได้ว่า

จากผลการทดลองการทดสอบความแข็งแรงดึง พบว่า อุณหภูมิในการอบอ่อนทางความร้อน 60 องศาเซลเซียส เวลา ในการอบอ่อน 30 นาที และประเภทของการให้ความร้อน ่ เป็นระหว่างการอบอ่อน ให้ค่าความแข็งแรงดึงที่สูงที่สุด เท่ากับ 52.41 MPa

จากผลการท านายเพื่อหาเงื่อนไขที่ให้ค่าความแข็งแรง ดึงสูงสุดที่เหมาะสม พบว่า อุณหภูมิในการอบอ่อนทางความ ร้อน 60 องศาเซลเซียส เวลาในการอบอ่อน 30 นาที และ ประเภทของการให้ความร้อนเป็นระหว่างการอบอ่อน ให้ค่า ท านายความแข็งแรงดึงที่สูงที่สุดเท่ากับ 51.90 MPa ซึ่งผล การทดลองจริงและผลการทดลองจากการท านายมีค ่าไม่ แตกต่างกัน

ทั้งนี้งานวิจัยถัดไปผู้เขียนจะท าการทดสอบความสามารถ ในการคงขนาด (Dimensional Stability) ตามมาตฐาน ASTM D1204และปริมาณความเป็นผลึก (%Crystallinity)ด้วยเทคนิค Differential Scanning Calorimeter (DSC) ต่อไปในอนาคต

#### **5. กิตติกรรมประกาศ**

คณะผู้การด าเนินงานวิจัยขอขอบค ุณ ค ุณณัฐพล ้ หมีไพรพฤกษ์ คุณนรินทร์ เอี่ยมสอาด คุณอภิสิทธิ์ กลิ่นบัว สาขาวิศวกรรมอุตสาหการ คณะวิศวกรรมศาสตร์มหาวิทยาลัย

เทคโนโลยีราชมงคลล้านนาตาก ที่ช่วยในการจัดหาข้อมูลและ ท าการทดลอง

ขอขอบคุณศูนย์เครื ่องมือวิทยาศาสตร์และเทคโนโลยี มหาวิทยาลัยแม ่ฟ้าหลวง ที ่ให้ความอนุเคราะห์ในการใช้ เครื่องมือทดสอบในการด าเนินงานวิจัย

## **6. เอกสารอ้างอิง**

- [1] Dilberoglu UM, Gharehpapagh B, Yaman U, Dolen M. The role of additive manufacturing in the era of industry 4.0. Procedia manufacturing. 2017 Jan 1;11:545-54.
- [2] Farré-Guasch E, Wolff J, Helder MN, Schulten EA, Forouzanfar T, Klein-Nulend J. Application of additive manufacturing in oral and maxillofacial surgery. Journal of Oral and Maxillofacial Surgery. 2015 Dec 1;73(12):2408- 18.
- [3] Davachi SM, Kaffashi B. Polylactic acid in medicine. Polymer-Plastics Technology and Engineering. 2015 Jun 23;54(9):944-67.
- [4] Ilyas RA, Sapuan SM, Harussani MM, Hakimi MY, Haziq MZ, Atikah MS, Asyraf MR, Ishak MR, Razman MR, Nurazzi NM, Norrrahim MN. Polylactic acid (PLA) biocomposite: Processing, additive manufacturing and advanced applications. Polymers. 2021 Apr 18;13(8):1326.
- [5] Liu Z, Wang Y, Wu B, Cui C, Guo Y, Yan C. A critical review of fused deposition modeling 3D printing technology in manufacturing polylactic acid parts. The International Journal of Advanced Manufacturing Technology. 2019 Jun 19;102:2877-89.
- [6] Yang C, Tian X, Li D, Cao Y, Zhao F, Shi C. Influence of thermal processing conditions in 3D printing on the crystallinity and mechanical properties of PEEK material. Journal of Materials Processing Technology. 2017 Oct 1;248:1-7.
- [7] Lluch-Cerezo J, Meseguer MD, García-Manrique JA, Benavente R. Influence of thermal annealing temperatures on powder mould effectiveness to avoid deformations in ABS and PLA 3Dprinted parts. Polymers. 2022 Jun 27;14(13):2607.
- [8] Wach RA, Wolszczak P, Adamus Wlodarczyk A. Enhancement of mechanical properties of FDM - PLA parts via thermal annealing. Macromolecular Materials and Engineering. 2018 Sep;303(9):1800169.
- [9] Valvez S, Silva AP, Reis PN, Berto F. Annealing effect on mechanical properties of 3D printed composites. Procedia Structural Integrity. 2022 Jan 1;37:738-45.
- [10] Bhandari S, Lopez-Anido RA, Gardner DJ. Enhancing the interlayer tensile strength of 3D printed short carbon fiber reinforced PETG and PLA composites via annealing. Additive Manufacturing. 2019 Dec 1;30:100922.
- [11] Rangisetty S, Peel LD. The effect of infill patterns and annealing on mechanical properties of additively manufactured thermoplastic composites. InSmart Materials, Adaptive Structures and Intelligent Systems 2017 Sep 18 (Vol. 58257, p. V001T08A017). American Society of Mechanical Engineers.
- [12] Popescu D, Zapciu A, Amza C, Baciu F, Marinescu R. FDM process parameters influence over the mechanical properties of polymer specimens: A review. Polymer Testing. 2018 Aug 1;69:157-66.
- [13] Injection Molding Online. What are the typical thermal transitions in polymers. Available from: http://injectionmoldingonline.com/Molding101 /Polymers.aspx/ [Accessed 30th March 2023].
- [14] Hsueh MH, Lai CJ, Wang SH, Zeng YS, Hsieh CH, Pan CY, Huang WC. Effect of printing parameters on the thermal and mechanical properties of 3d-printed pla and petg, using fused deposition modeling. Polymers. 2021 May 27;13(11):1758.
- [15] Lee J, Lee H, Cheon KH, Park C, Jang TS, Kim HE, Jung HD. Fabrication of poly (lactic acid)/Ti composite scaffolds with enhanced mechanical properties and biocompatibility via fused filament fabrication (FFF)–based 3D printing. Additive Manufacturing. 2019 Dec 1;30:100883.
- [16] Pastorek M, Kovalcik A. Effects of thermal annealing as polymer processing step on poly (lactic acid). Materials and Manufacturing Processes. 2018 Nov 18;33(15):1674-80.
- [17] Pitjamit S, Thunsiri K, Nakkiew W, Wongwichai T, Pothacharoen P, Wattanutchariya W. The possibility of interlocking nail fabrication from FFF 3D printing PLA/PCL/HA composites coated by local silk fibroin for canine bone fracture treatment. Materials. 2020 Mar 28;13(7):1564.
- [18] Dave HK, Patadiya NH, Prajapati AR, Rajpurohit SR. Effect of infill pattern and infill density at varying part orientation on tensile properties of fused deposition modeling-printed polylactic acid part. Proceedings of the Institution of Mechanical Engineers, Part C: Journal of Mechanical Engineering Science. 2021 May;235(10):1811-27.
- [19] Amza CG, Zapciu A, Constantin G, Baciu F, Vasile MI. Enhancing mechanical properties of polymer 3D printed parts. Polymers. 2021 Feb 13;13(4):562.
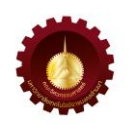

- [20] Kaynak C, Varsavas SD. Performance comparison of the 3D-printed and injectionmolded PLA and its elastomer blend and fiber composites. Journal of Thermoplastic Composite Materials. 2019 Apr;32(4):501-20.
- [21] Stoica CR, Maier R, Istrate A, Mandoc AC. Assessment of Static Mechanical Properties of Additively Manufactured Polylactic Acid (PLA) on Entry-Level FDM 3D Printer. Mater. Plast. 2021 Jun 1;58(2).
- [22] Vukasovic T, Vivanco JF, Celentano D, García-Herrera C. Characterization of the mechanical response of thermoplastic parts fabricated with 3D printing. The International Journal of Advanced Manufacturing Technology. 2019 Oct;104:4207-18.
- [23] Wang X, Jiang M, Zhou Z, Gou J, Hui D. 3D printing of polymer matrix composites: A review and prospective. Composites Part B: Engineering. 2017 Feb 1;110:442-58.

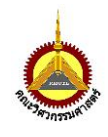

## **การฟื้นฟูเหมืองแร่ร้างและหลักเกณฑ์พิจารณาเพื่อใช้ประโยชน์**

#### **Abandoned Mine Reclamation and Principal Considerations on Utilization**

ศิวโรฒม์ ศิริลักษณ์\* และ พิพัฒน์ ชื่นใจ สาขาวิชาวิศวกรรมเหมืองแร่ คณะวิศวกรรมศาสตร์ มหาวิทยาลัยเทคโนโลยีราชมงคลล้านนา 128 ถนนห้วยแก้ว อำเภอเมือง จังหวัดเชียงใหม่ 50300 Mr.Siwarote Siriluck\* and Mr.Pipatt Chuenjai Mining Engineering, Faculty of Engineering, Rajamangala University of Technology Lanna 128 Huaykaew , Muang, Chiangmai, 50300, Thailand \* ผู้รับผิดชอบบทความ: siwarote@[hotmail.com](mailto:siwarote@hotmail.com) เบอร์โทรศัพท์ 082-766-6695

*Received: 20 June 2022, Revised: 15 February 2023, Accepted: 15 February 2023*

#### **บทคัดย่อ**

การใช้ประโยชน์ในพื้นที่เหมืองแร่ร้าง 7 โครงการในต่างประเทศ ถูกเลือกเสนอเฉพาะโครงการที่ประสบความสำเร็จมีผลกำไร ึ่งบประมาณในธุรกิจถูกนำมาใช้เพื่อพัฒนาสถานที่ บำรุงรักษาสภาพเหมืองให้อยู่ในสภาพที่ปลอดภัยโดยเจ้าของธุรกิจตลอด ี่ ช่วงเวลาทำธุรกิจได้แก่ สวนสนุกใต้ดินซาลินาเทอร์ดาร์ โบสถ์ใต้ดินเวียร์ลิชการ์ แหล่งดำน้ำชมการเรืองแสงของกัมมันตภาพรังสี สนามแข่งรถวิบากใต้ดิน สนามแข่งรถวิบากขนาดใหญ่สวนพฤกษศาสตร์ระบบปิด และโรงแรมอินเตอร์คอนติเนนทัล เซี่ยงไฮ้วัน เดอร์แลนด์ วัตถุประสงค์ของบทความนี้เพื่อเป็นแนวทางของการพัฒนาโครงการธุรกิจในพื้นที่เหมืองร้างในอนาคต เนื้อหาส่วน ต่อมาได้สร้างหลักพิจารณาเพื่อพัฒนาการใช้ประโยชน์จากเหมืองร้างที่เกี่ยวข้องทางด้านธรณีวิทยา ปัจจัยของการออกแบบเหมือง แร่และสิ่งแวดล้อมเหมืองแร่ซึ่งแสดงไว้17 หลักเกณฑ์คือ ประเภทของเหมืองแร่ผู้ถือครองพื้นที่สภาพใช้งานปัจจุบัน เส้นทาง เข้าถึงโครงการ ที่ตั้งของพื้นที่โครงการ รายละเอียดของแผนที่ส่วนบนดินและใต้ดิน ลักษณะทางธรณีวิทยา ความเสี่ยงภัยด้านธรณี ี เทคนิค ส่วนขยายพื้นที่สนับสนุน ทิศทางการไหลของน้ำและพื้นที่น้ำท่วมถึงตามฤดูกาล แผนที่ลม แผนที่น้ำเสีย แผนที่น้ำใต้ดิน ความสั่นสะเทือนในโครงการ ระดับความดังของเสียง และความหลากหลายทางชีวภาพ ในส่วนท้ายเป็นแนวทางการวิเคราะห์ โดยสังเขปของเหมืองร้างในประเทศไทยเพื่อการใช้ประโยชน์ ท้ายนี้หวังว่าจะมีการพัฒนาหลักเกณฑ์ให้ดียิ่งขึ้นและเหมาะสมกับ การพัฒนาเหมืองร้างต่อไป

**ค าส าคัญ** เหมืองแร่ เหมืองร้าง การฟื้นฟู ท่องเที่ยว

#### **Abstract**

The utilization has been presented for the seven abandoned mines as the successful projects. The development and maintenance expenditure have been used for the safety mine place throughout the time by the business owners. The projects are the Salina turda amusement park, Wieliczka underground church, the glow radioactive scuba diving, the underground mine ATV riding resort, the dirt racetracks, the Eden project and the intercontinental Shanghai wonderland hotel. The article objective is to provide the guidance of a business development for the abandoned mine location in the future. A subsequent section has established the guidelines for the utilization from abandoned mine which related with the geological information, the

constraints of mine design and mine environment conditions. The seventeen principles are the types of mines, a mine owner, the present actual conditions, a route access, a location, a description of mapping surfaceunderground area, a geological deformation, the geotechnical risks with abandoned mining, a support of the expanded area, the water flow direction and the seasonal flooding area, a wind map, a sewage map, an interactive underground water map, the vibration level, the noise level and the biodiversity. The final section is the analytical guidelines of the domestic abandoned mines utilization. It is hoped that to future this principles can be better developed and it will be a suitable guidelines for the local abandoned mines.

**Keywords**: Mining, Abandoned Mine, Reclamation, Utilization

#### **1. บทนำ**

เหมืองร้าง (Abandoned Mine) หรือ เหมืองที ่ปิด กิจการเป็นปัญหาที ่ส าคัญที ่จะสามารถสร้างอันตรายต่อ สุขภาพของมนุษย์และสัตว์ความปลอดภัยทางกายภาพ และ ความเสียหายต่อระบบนิเวศวิทยาท้องถิ่นได้พื้นที่เหล่านั้นจะ เป็นพื้นที่ที่มีการผลิตแล้วหยุดลงหากไม่มีแผนการฟื้นฟูหรือ ขาดการติดตามการเปลี ่ยนแปลงของสภาพเหมืองร้าง ้นอกเหนือจากการติดตามแล้วนั้น เมื่อพบปัญหาในบริเวณ ต้องมีเงินทุนเพียงพอที่จะน ามาใช้แก้ปัญหาของเหมืองร้างนั้น ด้วย [1]

พระราชบัญญัติแร่ พ.ศ.2560 ให้ความสำคัญต่อ สิ่งแวดล้อมและสุขภาพของประชาชนมากขึ้น ผู้ประกอบการ เหมืองแร่ในอนาคตจะได้รับผลกระทบต่อการพิจารณา อาชญาบัตร ประทานบัตร หรือใบอนุญาตที่ออกตาม พ.ร.บ. แร่ พ.ศ.2510 แต่แนวโน้มของยุทธศาสตร์แร่ และแผนแม่บท บริหารจัดการแร ่ พ.ศ. 2561 – 2564 ที ่เป็นกฎหมายลูกก็ สามารถออกข้อยกเว้นได้ใน พรบ.แร่ 2560 เช่นกัน แต่ภาค ประชาชนที ่คัดค้านมีความเข้มแข็งก็จะเป็นปัจจัยให้หลาย กิจการเหมืองแร่มีแนวโน้มปิดกิจการในอนาคต [2]

ปัจจัยทางภูมิศาสตร์ประเทศที ่ไทยล้อมรอบด้วยเพื ่อน บ้านที่แร่อุดมสมบูรณ์อย่างประเทศเมียนมาร์และสาธารณรัฐ ประชาธิปไตยประชาชนลาว ทั้งยังมีระบบโลจิสติกส์ที่ดีไปสู่ ยุโรป ญี ่ปุ ่น ออสเตรเลีย และสหรัฐอเมริกา ก็เป็นแนวโน้ม ของการน าเข้าแร่จากเพื่อนบ้านและปรับปรุงคุณภาพเพื่อการ ส่งออก แม้จะไม่สร้างกำไรมากเมื่อเทียบกับการทำเหมืองแร่ ในประเทศแต ่สามารถหลีกเลี ่ยงการเกิดปัญหากับภาค ประชาชน อาจเป็นปัจจัยให้กิจการเหมืองแร่จะปิดกิจการเพิ่ม มากขึ้นในอนาคตเช่นเดียวกัน [3]

้บทความนี้มีวัตถุประสงค์เพื่อนำเสนอตัวอย่างการใช้ ประโยชน์พื้นที ่เหมืองร้าง และแนวทางการประเมินความ เป็นไปได้ของพื้นที่เหมืองร้าง เพื่อนำไปใช้ประโยชน์ในรูปแบบ ต่าง ๆ ในประเทศไทย

#### **2. ปัญหาของเหมืองร้าง**

การด าเนินการฟื้นฟูเหมืองเลิกกิจการตามรายงาน ประเมินผลกระทบสิ่งแวดล้อม มีประเด็นพิจารณาคือ ความ มั ่นคงด้านการเงินของบริษัทเหมืองแร่ ผู้รับเหมาฟื้นฟู ิสภาพแวดล้อมของบริษัท ขอบเขตอำนาจของกฎหมายที่ ้บังคับใช้ที่เปลี่ยนแปลงจากตอนต้นจนถึงเวลาการทำเหมือง สิ้นสุด ดังกรณีของบริษัทแบล็คจีเวลล์ ที่ประกาศล้มละลาย เพราะหลังจากเหมืองถ่านหินปิดตัวลง มาตรฐานของ สิ่งแวดล้อมที่สูงขึ้นถูกบังคับใช้ ทำให้บริษัทไม่สามารถจัดการ ค่าใช้จ่ายเรื่องสิ่งแวดล้อมในพื้นที่หน้าเหมืองประมาณ 200 หน้างานในพื้นที ่สัมปทานของรัฐเวอร์จิเนียและไวโอมิงได้ ี ปัญหาเกิดจาก ดินถล่ม ดินปลูกต้นไม้ไม่ได้ น้ำรอบบริเวณมี ถุทธิ์เป็นกรด ดังนั้นค่าใช้จ่ายและงบประมาณการดูแล สิ่งแวดล้อมเพื่อประชาชนทุกคนจึงเป็นหน้าที่ของรัฐต่อไป [4]

วิธีการระดมทุนเพื่อใช้ในการแก้ไขปัญหาเพื่อการฟื้นฟู นั้นไม ่เพียงพอเหมือนปัญหาเล็ก ในบางประเทศการพัฒนา กฎหมายเพื ่อบังคับใช้เพื ่อการสนับสนุนการฟื้นฟูเหมือง ท าควบคู ่ไปพร้อมกับการเกิดรายได้ของเหมืองแร ่เพื ่อเป็น กองทุนในการพัฒนาชุมชนและสิ่งแวดล้อม และ ฟื้นฟูหลังการ ท าเหมืองโดยมีการถ่ายทอดเทคโนโลยีร่วมไปกันกับชุมชน [5]

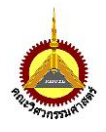

หากไม ่มีงบประมาณและทอดทิ้งเหมืองร้างอาจเกิด ปัญหาที่มีหลายประการเช่น กรณีของเหมืองถ่านหินใต้ดิน จะมีการสะสมของก๊าซที่สามารถระเบิดได้ซึ่งเกิดจากการไม่ มีอากาศหมุนเวียนในเหมืองใต้ดินนั้น [6] ปัญหาของเหมือง ตะกั่วสังกะสีซัลไฟด์ใต้ดินซึ่งเมื่อเวลาผ่านไปโครงสร้างใต้ดิน ที่ เปลี่ยนแปลงไปทำให้เกิดการสึกกร่อนในส่วนของ โครงสร้างรับแรง แล้วจะทำให้เกิดสภาพการที่ไม่ปลอดภัย และท าให้เกิดภัยพิบัติหลุมยุบ [7] บริเวณเหนือพื้นที่นั้นซึ่ง ส่งผลให้เกิดอุบัติเหตุหลายครั้ง หรือกรณีเดียวกันของเหมือง เกลือใต้ดินร้าง ที ่เกิดหลุมยุบ (Sink Hole) [8] เหมืองเปิด ของแร่ถ่านหินที่มีการกักเก็บหางแร่ซัลไฟต์เอาไว้แล้วถูกชะ ละลายจากน้ำฝนและการย่อยของแบคทีเรียซึ่งทำให้เกิด ปัญหาน ้ามีฤทธิ์เป็นกรด หรือเหมืองหินที ่ไม่มีการปลูกพืช คลุมดินแล้วกักเก็บฝุ่นหินกองเก็บ แล้วท าให้สภาพแวดล้อม ใกล้บริเวณต้องอยู ่ในสภาพ กลืนกินฝุ ่นเมื ่อมีลมพัด หรือ กากตะกอนพัดพากับกระแสน้ำหลังฝนตกซึ่งส่งผลเสียต่อ สุขภาพของสิ่งมีชีวิตในพื้นที่ดังกล่าว [9] หรือการพังทลาย ของล าดดินและล าดหินที ่ถูกออกแบบไ ว้แต ่มี ก า ร เปลี่ยนแปลงของปัจจัยแวดล้อมซึ่งท าให้เกิดการกีดขวางของ ร่องน้ำในขณะที่ไหลไปสู่ลำธารที่อยู่ใกล้เคียง เป็นเหตุให้ที่อยู่ อาศัยของปลาลดลงและเกิดการรบกวนรูปแบบการไหลของ ธรรมชาติ [10] มากไปกว่านั้นหากกากแร่และน้ำที่ปนเปื้อน ด้วยโลหะหนักจะทำให้เกิดความเสี่ยงอย่างมากต่อสัตว์ป่า และสัตว์น้ำ แล้วสัตว์ที่อย่สงขึ้นไปในห่วงโซ่อาหารจะบริโภค ้ซึ่งสัตว์เหล่านั้นอาจทำให้ตายได้ หรืออาจไม่สามารถแพร่ พันธุ์ได้ หรือปัญหาโดยตรงจากมนุษย์ซึ่งเป็นสัตว์ห่วงโซ่ อาหารสูงสุดจะได้รับการสะสมของโลหะหนักทางอ้อมจาก ้สัตว์เหล่านั้น [11] ในท้ายที่สุดความเสื่อมโทรมของสภาพ เหมืองร้างในข้างต้นได้เกิดแล้วในต่างประเทศ [12]

หากมีระบบการติดตามผลการเปลี ่ยนแปลงอย่างเป็น ระบบแล้ว ทราบขอบเขตที ่แท้จริงของปัญหา แล้วเข้า ด าเนินการแก้ไขและป้องกันโดยรัฐบาลก็สามารถท าได้ อย่างไรก็ตามค่าใช้จ่ายเหล่านั้นก็จะเกิดขึ้นและรับผิดชอบ ด้วยภาษีของประชาชน [13] ดังนั้นการที่จะแก้ปัญหาและ ้ป้องกันปัญหาดังกล่าวแล้วยังให้เกิดผลกำไรด้วยก็สามารถใช้ แนวคิดของการใช้ประโยชน์จากเหมืองร้างเพื ่อประกอบ กิจการธุรกิจ แล้วได้ผลกำไรเป็นอย่างดี และเจ้าของธุรกิจ

เหล่านั้นยินดีพร้อมเป็นเจ้าภาพในการนำส่วนหนึ่งของกำไรที่ ได้มาปรับปรุงสภาพของเหมืองให้อยู่ในระดับความปลอดภัย ที่ดีอย่ตลอดเวลาที่ทำธรกิจอย่ [14]

## **3. เจ็ดกรณีศึกษาในการใช้ประโยชน์จากเหมืองร้างใน ต่างประเทศ**

การใช้ประโยชน์พื้นที่เหมืองร้างที่นำเสนอในที่นี้เป็น ตัวอย่างโครงการที่ประสบความสำเร็จทางธุรกิจแล้วและมี ค ว ามห ล า กหล า ยท าง ธ ุ ร กิ จโ ด ยเป็นเหมืองใต้ดิน (Underground Mine) สามโครงการได้แก่สวนสนุกใต้ดินซา ลินาเทอร์ดาร์ โบสถ์ใต้ดินเวียร์ลิชการ์ แหล่งดำน้ำโคเวรี่ เห มื อง เปิ ด (Open Pit Mine) ส า ม โ ค รง ก า รไ ด้ แ ก่ สนามแข่งรถวิบากขนาดเล็กและขนาดใหญ่สวนพฤกษศาสตร์ ระบบปิด และเหมืองหิน (Quarry) หนึ่งโครงการที่ถูกปรับปรุง เป็นโรงแรมอินเตอร์คอนติเนนทัล เซี่ยงไฮ้วันเดอร์แลนด์ ดังนี้

#### *3.1 สวนสนุกใต้ดิน ซาลินา เทอร์ดาร์, ประเทศโรมาเนีย*

เหมืองเกลือหิน (Halite) ที่ปิดกิจการปีค.ศ. 1932 [15] หลังจากใช้เงินลงทุนเพื่อปรับปรุงและพัฒนาให้กลายเป็นสวน สนุกได้ใช้เงินลงทุน 5.88 ล้านยูโร (214 ล้านบาท) [16] ความ ลึกของเหมืองจากผิวดินอยู่ที่ 112 เมตร โดยทางเดินประกอบ ไปด้วย ทะเลสาบใต้ดิน น้ำตกเกลือ หินงอก หินย้อย ผลึก เกลือที่มีความระยิบระยับเมื่อมีแสงตกกระทบ จนกระทั่งไปสู่ จุดสำคัญคือ ห้องว่างใต้ดินรูประฆังคว่ำ (Bell Pit) ซึ่งมีความ สง 90 เมตร และมีเส้นผ่านศูนย์กลาง 87 เมตร [15] โดย บริเวณนี้จะมีเครื่องเล่น และ เรือพายรอบทะเลสาบภายใต้ แสงไฟสุดตระการตา ดังรูปที่ 1

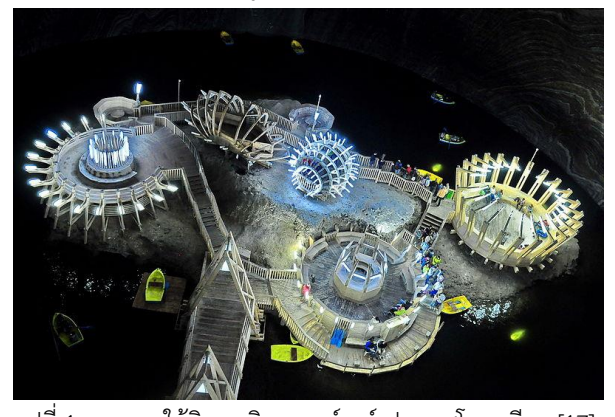

รูปที่ 1สวนสนุกใต้ดิน ซาลินาเทอร์ดาร์ประเทศโรมาเนีย [17] สวนสนุกเปิดกิจการในปีค.ศ. 2010 มีแนวโน้มของ รายได้สุทธิที่ดีอย่างต่อเนื่อง โดยรายได้สุทธิสูงสุดคือปีค.ศ.

2019 มีรายได้สุทธิประมาณ 52.6 ล้านบาท แต่ในสถานการณ์ การระบาดของโรคโควิด 19 ก็กระทบกระเทือนการท่องเที่ยว โดยทำให้รายได้สุทธิในปี 2020 ตกลงดังแผนผังรายได้สุทธิ [18] ดังรูปที่ 2

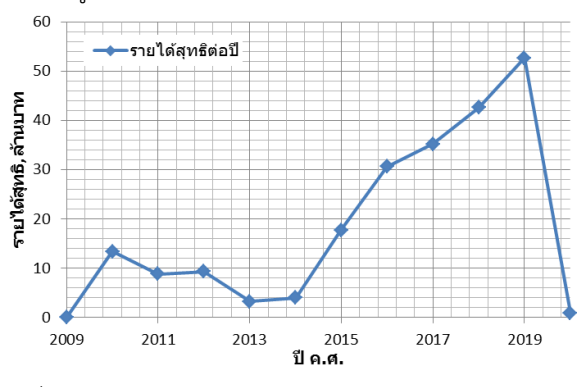

รูปที่ 2 รายได้สุทธิของสวนสนุกต่อปี ในช่วงปีค.ศ. 2009 ถึง ค.ศ. 2022 [18]

*3.2 โบสถ์ใต้ดินเวียร์ลิชการ์, ประเทศโปแลนด์* 

เหมืองเกลือหินที่มีความลึก 327 เมตรจากผิวดิน โดย พื้นที่ที่มีความเข้มข้นของแร่น้อยไม่คุ้มค่าทางเศรษฐศาสตร์ใน การผลิตแร่ได้ถูกพัฒนาให้กลายเป็นโบสถ์ ศาสนสถาน แต่ใน ้ ส่วนที่มีศักยภาพแร่เฮไลต์ที่ถูกสำรวจพบก็ยังทำเหมืองเกลือ ใต้ดินอย่างต่อเนื่องจนถึงปัจจุบัน ศักยภาพของการท่องเที่ยว ี เชิงศาสนสถาน มีจำนวนนักท่องเที่ยวประมาณ 1.2 ล้านคน ้ต่อปี ซึ่งเมื่อเทียบกับอุตสาหกรรมการทำเหมืองเกลือที่มี ี พนักงานของบริษัทเหมืองแร่เพียง 400 คน ที่ทำการผลิต เกลือ 7,000 -8,000 ตันต่อปี [19] จึงเห็นได้ว่าเป็นความน่า ทึ่งของรายได้ที่มาจากการท ่องเที่ยวมากเพียงพอที ่จะท าให้ การท าเหมืองแร่ในปัจจุบัน ด าเนินไปเพื่อแสดงวิถีชีวิตในการ ท างานของเหมืองให้นักท ่องเที ่ยวชมเหมืองแร ่เสียมากกว่า รายได้ที ่เกิดจากการขายแร ่เกลือหิน ความสนใจทาง สิ ่งแวดล้อมและประวัติศาสตร์ความยาวนานตั้งแต่ คริสต์ศตวรรษที่ 13 ท าให้ในปีค.ศ. 1978 องค์การยูเนสโก รับรองส่วนของห้องใต้ดินที่มีศักยภาพแร่ต่ำที่เป็นโบสถ์ กลายเป็นสถานที ่แสดงให้เห็นถึงวัฒนธรรมที ่เป็นมรดกโลก [20] ดังรูปที่ 3

## *3.3 แหล่งท่องเที่ยวด าน ้าชมการเรืองแสงของกัมมันตภาพรังสี แร่ยูเรเนียม, ประเทศโปแลนด์*

ในช่วงสงครามโลกครั้งที่สองวิศวกรชาวรัสเซียได้ส ารวจ เหมืองแร ่และท าการผลิตแร ่ยูเรเนียมในเหมืองแร ่ที ่โควารี่

(Kowary) ประเทศโปแลนด์ โดยการทำเหมืองใต้ดินที่ยาวนาน ได้รอดพ้นความเสียหายจากสงครามโลกครั้งที่สอง จนกระทั่ง เหมืองปิดตัวในปี ค.ศ. 1993 ปล่องแนวดิ่ง (Shaft) ถูกน้ำท่วม เต็มจนถึงบริเวณผิวดิน โดยบริเวณเหมืองใต้ดินที่ถูกน้ำท่วมอยู่ นั้น ยังคงมี เครื่องแก้ว อุปกรณ์การทำเหมืองแร่ เครื่องจักร เครื่องมือที่เปื้อนกัมมันตภาพรังสีของแร่ยูเรเนียมทิ้งไว้อยู่ใต้ ดิน ซึ่งนั่นเป็นสิ่งดึงดูดของนักดำน้ำที่มีต้องการความท้าทาย เพื่อด าน ้าในความมืดชมวัตถุเรืองแสงเหล่านั้นภายใต้ความมืด ดังรูปที่ 4

โดยแก้วเรืองแสงจากยูเรเนียมนี้มีการแผ่กัมมันตภาพรังสี ในปริมาณที่มีความปลอดภัยต่อมนุษย์ผู้เข้าชม โดยข้อมูลจาก OARU พบว่า ที่ระยะ 1.8 เมตรห่างจากแก้วเรืองแสงนี้พบว่า ร่างกายจะได้รับกัมมันตภาพรังสีจากรังสีแกมม่า 2.0x 10<sup>-4</sup>  $m$ rem/hr และ อนุภาคเบต้า 4.7 x 10 $^4$  mrem/hr ดังนั้นแล้ว จะได้รับกัมมันตภาพรังสีรวมประมาณ 6.7x 10 $^4$  mrem/hr [23]

จ า ก ข้ อ แ น ะ น า ข อง U.S. Nuclear Regulatory Commission (NRC) ได้ให้มาตรฐานการรับกัมมันตภาพรังสี ต่อมนุษย์ที่ท างานเกี่ยวข้องกับกัมมันตภาพรังสียอมรับได้ที่ไม่ เกิน 5,000 mrem/year ส ่วนบุคคลทั ่วไปนั้น จะได้รับ กัมมันตภาพรังสีในชีวิตประจ าวันอยู่แล้วที่ 100 mrem/year [24] นักดำน้ำชื่นชอบการดำน้ำในที่มืด และไม่ได้เรียกร้องให้ มีการปรับปรุงพื้นที่เพราะความรกร้างมืดมิดนั้นเป็นส่งที่ท้า ทายของนักกีฬาดำน้ำ [25]

*3.4 สนามแข ่งรถวิบากและสนามแข ่งรถในอุโมงค์ใต้ดิน, เพนซิลวาเนีย ประเทศสหรัฐอเมริกา*

ตัวอย่างของธุรกิจขนาดเล็กที่ยืนหยัดเข้มแข็งมานาน ้มากกว่า 10 ปี ของกิจการสนามแข่งรถวิบากในเหมืองแร่เงิน (Silver Mine) ที่ อาวาลันเชอร์ การเติบโตและพัฒนามาจนถึง ทุกวันนี้ การใช้พื้นที่ส่วนหนึ่งของเหมืองประมาณ 2,200 ไร่ ที่ทาง บริษัท Mines & Meadows เป็นผู้สนับสนุน [27],[28] *3.5 สนามแข ่งของรถออฟโรด, เหลียวหนิง ประเทศ สาธารณรัฐประชาชนจีน*

เหมืองเปิดแร่ถ่านหินที่ปิดกิจการในปี ค.ศ. 2016 สาเหตุมาจาก เหมืองได้มีความลึกลงไปจากผิวดิน กว่า 100 เมตร ระยะทางในการวิ่งรถบรรทุกน้ำหนักถ่านเต็มระวาง ไต ่วนขอบบ ่อเหมืองแบบก้นหอย ยาว 5 กิโลเมตร กว้าง 3

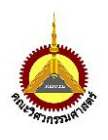

ึกิโลเมตร ถูกคำนวณความคุ้มทุนแล้วว่าต้องเลิกกิจการ ซึ่ง ทางบริษัทได้ผันตัวเหมืองมาเป็นสนามแข่งรถออฟโรดในปี ค.ศ. 2018 ที่ฝูจิ้น เหลียวหนิง ซึ่งปัจจุบันนี้กลายเป็น สนาม ที่มีแปดลู่วิ่ง

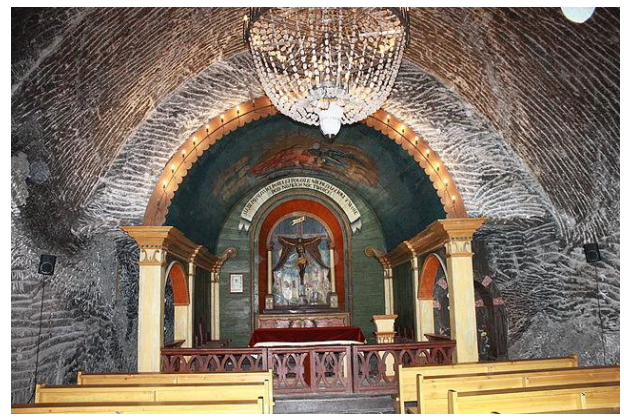

a) บริเวณโบสถ์ [21]

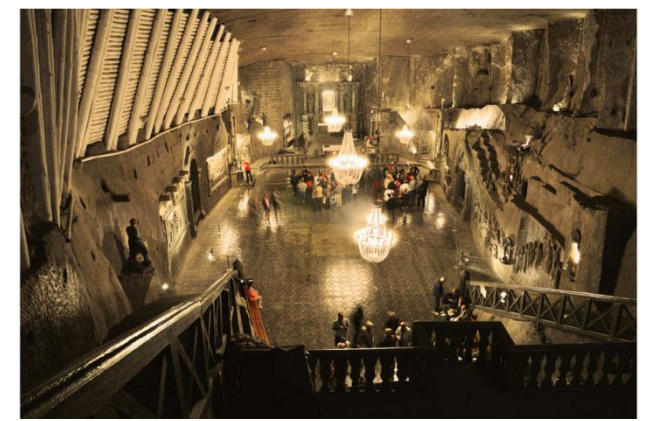

b) ส่วนห้องโถงใต้ดิน [22] รูปที่ 3 เหมืองแร่ใต้ดินเวียร์ลิชการ์

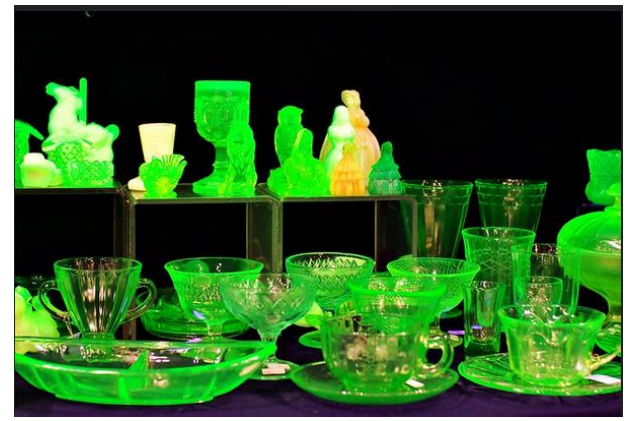

รูปที่ 4 เครื่องแก้วที่เรืองแสงจากกัมมันตภาพรังสี[26]

โดยมีระยะทาง 1300 เมตรต่อรอบ ซึ่งการเปลี่ยนเหมืองให้ กลายเป็นสนามแข่งรถนี้ได้ท าการรายงานการควบคุมสภาพ ้สิ่งแวดล้อมเกี่ยวกับฝุ่นแขวนลอยในอากาศ มลภาวะทาง

อากาศ และการวางแผนเพิ่มพื้นที่สีเขียวซึ่งจากปีค.ศ. 2018 จนมาถึงปีค.ศ. 2021 สามารถเพิ่มพื้นที่สีเขียวได้ถึง 70,000 ตารางเมตร และมีแผนที่จะปรับปรงพื้นที่เพื่อทำเป็นสวนสนุก ในพื้นที่ใกล้ส่วนสนามแข่งรถนี้ในอนาคตอีกด้วย [29],[30] *3.6 อีเดนส์โปรเจ็กส์ สวนพฤกษศาสตร์ระบบปิด, ประเทศ อังกฤษ*

เหมืองเปิดเพื่อการผลิตแร่ดินขาวในงานเซรามิกส์อย่าง ยาวนานมา 160 ปี ที่คอร์นวอลล์อังกฤษ เมื่อต้องปิดตัวลงได้ ถูกพัฒนาและเปิดอย่างเป็นทางการในปี ค.ศ. 2001 เพื่อเป็น โครงการสวนอีเดน สวนปิดเพื่อควบคุมอุณหภูมิความชื้นและ เงื่อนไขที่ทำให้พืชจากทั่วโลกสามารถถูกปลูกได้ ไม่เว้นแม้แต่ พืชในแถบร้อนอย่างประเทศไทย หรือในป่าฝนเขตชื้นแบบ อินโดนีเซีย หรือ พืชในแถบทะเลทรายในตะวันออกกลาง และทุ่งหญ้าสวันนาในทวีปแอฟริกา พืชหลายพันชนิด ได้ถูก เพาะพันธุ์ขึ้นใน โดมที่สามารถควบคุมเงื่อนไขที่เหมาะสมได้ เพื่อระบบชีวนิเวศวิทยาตามธรรมชาติ นอกจากนั้นภายนอก โดมยังท าให้กลายเป็นสวนพฤกษศาสตร์ด้านนอกซึ่งเป็นที่ตั้ง ของพืชที่ต้องการรักษาพันธุ์ และสัตว์ป่าหลายชนิดในท้องถิ่น ของ ทางคอร์นวอลล์ ความสำเร็จของโครงการนี้โดยมี ้นักท่องเที่ยว เข้าชมโครงการนี้เฉลี่ยปีละ 1.1 ล้านคนต่อปี [31] ดังรูปที่ 5

เจ้าของโครงการยังมีแนวคิดที ่จะสร้างโครงการที ่ติด ชายทะเลเพื่อท าโครงการอีเดนที่เป็นสวนพฤกษศาสตร์นิเวศ ทางทะเลอีกด้วย ที่แคว้นแลงก์คาร์เชียร์ อังกฤษ ซึ่งจากการ ประเมินของความคุ้มทุนเพื่อการท่องเที่ยวนั้น มีความคุ้มค่าที่ จะซื้อประทานบัตรเหมืองแร่ทรายแก้วเพื่อที่จะขอระงับสิทธิ์ การทำเหมืองแร่ทรายแก้วออกทิ้งไป แล้วก็จะสร้างโครงการ สวนพฤกษศาสตร์ทางทะเลแทนที่กิจการเหมืองแร่ทรายแก้ว ที่ยังมีศักยภาพในการผลิตอยู่ [32],[33]

การวางแผนพัฒนาเหมืองร้างที ่มีศักยภาพกลับ กลายเป็นตัวเร่งให้เหมืองต้องเลิกกิจการเร็วขึ้นอีกด้วย จาก โครงการนี้การนำสถาปนิกโครงการพัฒนาอสังหาริมทรัพย์ และผู้เชี่ยวชาญด้านชีววิทยามาร่วมพัฒนาเป็นกลไกสำคัญ ของความสำเร็จในครั้งนี้

*3.7 โรงแรมอินเตอร์คอนติเนนทัล เซี่ยงไฮ้วันเดอร์แลนด์, ประเทศสาธารณรัฐประชาชนจีน*

เหมืองหินเทียนหม่าเลิกกิจการผลิตหินปูน ได้ถูก ปรับปรุง จากหน้าผาหิน 60 เมตร กลายเป็นโรงแรม 5 ดาวที่ มีความสูง 19 ชั้น ที่มีห้องพัก 339 ห้อง ราคาของห้องต่อ คืนปกติที่ 23.495 บาท แม้ช่วงสถานการณ์การระบาด ของโรคโควิด 19 นี้ราคาจะลดลงมาเป็น 11,703 บาท พร้อมทั้ง หน้าผากิจกรรมปีนหน้าผา (Rock Climbing) ี่ที่ไม่ต้องสร้าง น้ำตกสูง ไหลไปยังสระว่ายน้ำในร่ม สวนน้ำ ภายในตกแต ่งให้เป็นสวนหิมะ และสวนน ้าแข็ง โดย ที่ห้องพักชั้นล่างยังถูกออกแบบให้เป็นห้องพักใต้ระดับน้ำ เมื ่อเปิดหน้าต ่างจะเห็นวิวเหมือนอยู ่ในอควอเรียม [34-35] ดังรูปที่ 6

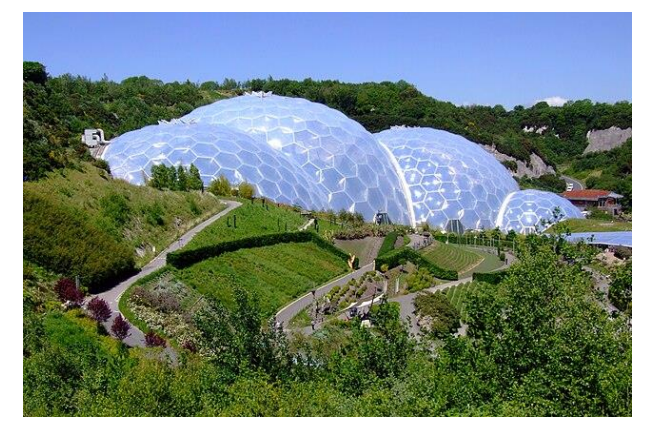

รูปที่ 5 สวนพฤกษศาสตร์ระบบปิดจากเหมืองเก่า[33] **4. หลักในการพิจารณาเพื่อพัฒนาเหมืองร้างเพื่อเป็นการ ใช้ประโยชน์**

การพิจารณาพัฒนาเหมืองร้างนอกจากการพิจารณา ตามแผนความเป็นไปได้ของธุรกิจแล้ว ในส่วนของปัจจัยด้าน ธรณีวิทยาและสิ่งแวดล้อมเหมืองแร่นั้น ตัวผู้เขียนได้พัฒนา หลักในการพิจารณาเพิ่มเติมจากประสบการณ์ที่จากการ ท างานด้านวิศวกรรมเหมืองแร่และกรรมการผู้ทรงคุณวุฒิ ด้านการเหมืองแร ่ในคณะกรรมการแร ่จังหวัด กรม ้อตสาหกรรมพื้นฐานและการเหมืองแร่ การทำงานที่ผ่านมา เป็นการหาทางออกร ่วมกันกับหน ่วยงานอื ่นในประเด็น สิ่งแวดล้อม สาธารณสุข ทรัพยากรธรรมชาติโบราณคดีและ ์ศิลปากร การเจ้าท่า การปกครองท้องถิ่น สังคมศาสตร์ ชุมชน การศึกษา ศาสนา องค์กรอิสระภาคประชาชน และ ด้านอื่นๆ ความรู้และประสบการณ์ดังกล่าวจึงนำมาประยุกต์ กับประเด็นเดิมของ Barbosa V. et al., 2019 โดยมีเงื่อนไข 17 หลักเกณฑ์แสดงได้ดังนี้[37]

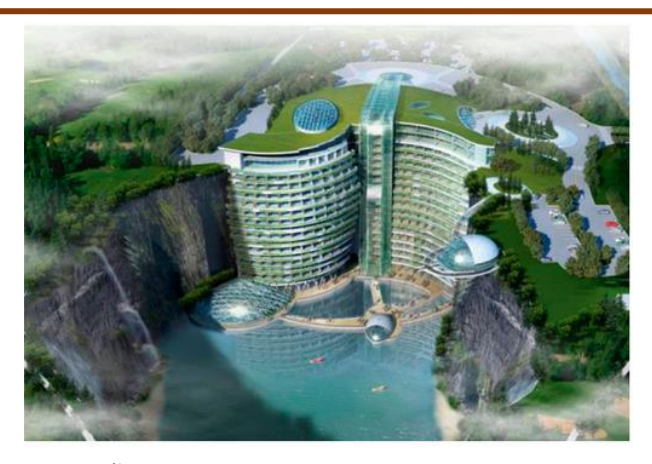

รูปที่ 6 พื้นที่โครงการโรงแรมอินเตอร์คอนติเนนทัล เซี่ยงไฮ้ วันเดอร์แลนด์เมื่อสร้างเสร็จ [36] *4.1 ประเภทของเหมืองแร่*

เหมืองเปิด เหมืองหิน เหมืองใต้ดิน เหมืองดินขาว เหมืองทรายสามารถใช้ประโยชน์เป็นมวลกักเก็บพลังงาน ค ว าม ร้ อน แบบ Sand Battery ที ่เมื อง Kankaanpää, ประเทศฟินแลนด์ ที ่เป็นเทคโนโลยีใหม ่ในการสู้กับปัญหา วิกฤตพลังงานท่ามกลางวิกฤตปฏิบัติการทางทหารรัสเซีย-ยูเครน [38] เหมืองแร่ชายหาดทะเลสามารถใช้เป็นแหล่ง ท ่องเที ่ยว ศูนย์ทดลองและพิพิธภัณฑ์พืช-สัตว์ทะเลแบบ เหมืองแร่ Thiorichia, ประเทศกรีก [39] เหมืองแร่ในทะเล สามารถใช้ประโยชน์เพื ่อเป็นฐานการสูบทรายหรือใช้ ประโยชน์ของหางแร่หลังการแต่งแร่เพื่อถมทะเล เช่นในกรณี ของการขยายสนามบินชางงี สิงคโปร์ ที่นำทรายและหางแร่ ด้อยค ่าจากการแต ่งแร ่ดีบุกในทะเลมาจากมาเลเซียและ อินโดนีเซียมาใช้งานถม [40] เหมืองแร่นอกชายฝั่งสามารถใช้ เป็นฐานติดตั้งกังหันลมเพื่อผลิตไฟฟ้า [41] โรงแรมในทะเล [42] พื้นที ่ทุ ่นลอยเพื ่อใช้พลังงานจากคลื ่นทะเลในการผลิต กระแสไฟฟ้า [43] เพื่อเป็นฐานในการฉีดอักกักเก็บคาร์บอน กลับคืน (Carbon Capture Storage) [44] *4.2 ผู้ถือครองพื้นที่*

ผู้ถือครองพื้นที่ หมายถึง ผู้มีสิทธิในพื้นที่ตามกฎหมาย แบ่งเป็น เอกชน รัฐวิสาหกิจและราชการ หรือเป็นที่สาธารณะ ที่หากไม่มีผู้ครอบครองพื้นที่หลังประทานบัตรหมดอายุนั้น รัฐ ควรสนับสนุนโครงการเพื่อประมูลการเช่าช่วงในระยะยาว ส าหรับการลงทุนที่มีความเป็นไปได้ทางธุรกิจโดยในสิบปีแรก ควร เอื้อประโยชน์ให้เจ้าของโครงการ เช่น อัตราการคิดภาษี ้จากกำไร ดอกเบี้ยเงินกู้ การนำเข้าเครื่องจักร การนำเข้า

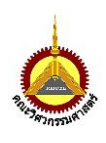

้วัตถุดิบ การนำเข้าวัสดุเพื่อการวิจัยและพัฒนาโครงการ ้สัดส่วนการจ้างแรงงานไทยต่อแรงงานต่างชาติ เพื่อให้ โครงการตั้งตัวได้

#### *4.3 สภาพใช้งานตามจริงในปัจจุบัน*

สภาพใช้งานตามจริงในปัจจุบัน ไม ่มีการใช้ประโยชน์ ้เพื่อกักเก็บน้ำ เพื่อการท่องเที่ยว เพื่อศาสนา เพื่อการศึกษา เชิงประวัติศาสตร์ การพัฒนาทางวิทยาศาสตร์ เชิงการทหาร ่ หรือความมั่นคงเช่น การใช้ประโยชน์เป็นฐานที่ตั้งของการ ทดลองของผลกระทบจากนิวเคลียร์ฟิชชันที่เหมืองแร่ใต้ดิน Climax Silver Mine [45] และ อื่น ๆ โดยต้องให้รายละเอียด ของการใช้งานจากชุมชนรอบ ๆ เหมืองแร่ตามจริง *4.4 เส้นทางการเข้าถึงพื้นที่โครงการ*

เส้นทางเข้าถึงเหมืองแร ่ด้วยรถยนต์ตลอดสาย ระบุ เข้าถึงสะดวก มีสิ่งกีดขวาง ไร้ซึ่งการเข้าถึง โดยให้ระบุเงื่อนไข การบำรุงรักษาถนน ว่าเป็นงบประมาณส่วนตัว เทศบาล รพช. หรือ ทางหลวง ฯลฯ ให้ลงรายละเอียดของการใช้ถนน สาธารณะร่วมกับชาวบ้าน เรื่องระวางของถนนที่สามารถรับ ้น้ำหนักได้อย่างเหมาะสม เพราะการทำให้ถนนสาธารณะ เสียหายเป็นหลุมเป็นบ่อจะน ามาซึ่งการร้องเรียนอย่างไม ่มีที่ สิ้นสุด แต่การจัดการที่ดีก็สามารถท าให้ชาวบ้านในพื้นที่มีส่วน ร่วมกับโครงการได้เช่น เดิมใช้รถบัสขนาดใหญ่เข้าออกใน ี พื้นที่ใช้ถนนร่วมกับหมู่บ้านเพื่อทัศนศึกษาเหมืองทองคำที่ Sovereign Hill, วิกตอเรีย, ออสเตรเลียสร้างปัญหา หาทาง ้ออกโดยทำจดพักรถบัส เพื่อแวะซื้อของฝาก ของที่ระลึกใน ้ที่ดินติดถนนใหญ่ แล้วนำรถม้าของเหมืองแร่ และรถม้าร่วม บริการของชาวบ้านมารับนักท ่องเที ่ยว แล้วพาเข้าชมด้วย บรรยากาศของยุคตื่นทองกลับกลายเป็นการสร้างรายได้ของ ชุมชน [46]

## *4.5 ที่ตั้งของพื้นที่โครงการ แบ่งเป็น พื้นที่เขตเมือง และพื้นที่ ชานเมือง*

หากที ่ตั้งของพื้นที ่เหมืองร้างอยู ่ในเขตเมืองอาจมี อุปสรรคด้านราคาที่ดินที่สูงกว่าเขตชานเมือง หากออกแบบ การใช้ประโยชน์ที ่ดิน สร้างเป็นสวนสาธารณะหรือสวน พฤษศาสตร์ที่ช่วยเพิ่มพื้นที่สีเขียวในเขตเมือง อาจได้รับการ สนับสนุนมากกว่ารูปแบบอื่น ซึ่งสามารถขอทำเรื่องประเมิน ้ ลดภาษีที่ดินโครงการ ถ้าหากทิ้งร้างเป็นพื้นที่ว่างเปล่า อีก ้ ประการหนึ่งสามารถชี้ชวนเพื่อนำเสนอโครงการการร่วมทุน

จากประเทศอุตสาหกรรม เช่น ญี่ปุ่น ประเทศเขตยุโรป ฯลฯ การมีผู้ถือหุ้นจากบริษัทที่ประเทศนั้น ๆ ให้สัตยาบัน ในการ ลดคาร์บอนเครดิตจะนำส่วนการมีพื้นที่สีเขียวนี้ ไปทำการ วางแผนเพิ่มการผลิตในโรงงานแม่ที่ประเทศตนเอง หรือการ จัดการการปลดปล่อยคาร์บอน (Carbon Emission) ในแต่ละ ปีได้อีกทางหนึ่งเพื่อลดภาษีในต่างประเทศด้วย

*4.6 แผนที่รายละเอียดของพื้นที่โครงการในสภาพปัจจุบัน*

หากไม่มีรายละเอียดของแผนที่ต้องทำและนำข้อมูล เข้าถึงในระบบคอมพิวเตอร์หรือระบบฐานข้อมูลกลาง เช่น ArcGIS เป็นต้น

## *4.7 แผนที่รายละเอียดของโครงการเหมืองใต้ดินในสภาพ ปัจจุบัน*

ส่วนอุโมงค์ และส่วนใต้ดิน ที่ไม่แสดงตามภาพถ่ายทาง ้อากาศ เป็นไปเพื่อการขนส่ง การทำเหมืองแร่ การสต็อกแร่ การทิ้งหางแร่มูลดิน หากไม่มีต้องท าแผนที่ใต้ดินโดยละเอียด ตลอดจนแผนผังโครงสร้างใต้ดินและส่วนประกอบการคำนวณ เป็นส่วน ๆ อย่างชัดเจนและอ้างอิงอัตราส่วน เพื่อเป็นข้อมูล ด้านความปลอดภัย และอาจนำไปใช้ในการออกแบบโครงการ การใช้ประโยชน์ในอนาคต

*4.8 ลักษณะทางธรณีวิทยาของพื้นที่*

รายงานภาคธรณีวิทยาเหมืองแร่ รายงานลักษณะทาง ธรณีวิทยาที่โดดเด่นเกี่ยวกับเหมืองแร่ รายงานลักษณะธรณี ของแร ่ที ่มีศักยภาพทางเศรษฐศาสตร์ และสภาพธรณีของ ้บริเวณใกล้เคียง เช่น การสำรวจแร่ของพื้นที่โดยรอบ ของ เหมืองตะกั่วและเงิน แล้วพบลักษณะธรณีวิทยาที่โดดเด่นของ ข้อมูลของแท่งผลึกยิปซัมขนาดใหญ่ 12 เมตรที่ถ้ำ la Cueva De Los Cristales [47] การยุติการทำเหมืองดินของ Ochre Mines, Provence, ฝรั่งเศสแล้วพบลักษณะของชั้นดินหลาย ์ชั้นที่เป็นริ้วสีแดงต่างเฉดสีกัน แล้วรายงานเป็นสถานที่ ท่องเที่ยวเชิงธรณีวิทยาที่โดดเด่น [48] ประเด็นการนำเสนอ สภาพทางธรณีวิทยาที่โดดเด่นของภูเขาไฟที่ชวาตะวันออกที่ เป็นเหมืองแร่กำมะถันที่สมบูรณ์ แล้วเมื่อเกิดเกิดเป็นลาวา สีน้ำเงินเรืองแสงในที่มืดซึ่งเกิดจากการสันดาปของกำบะถัน ใน Kawah Ijen Volcano อินโดนีเซีย [49] การรวบรวม รายงานข้อมูลเหล ่านี้สามารถท าเป็นประเด็นของการใช้ ประโยชน์เพื่อการท่องเที่ยว เป็นต้น

## *4.9 ความเสี่ยงด้านธรณีเทคนิค*

โครงการเหมืองแร ่แต ่ละประเภทหลังผ ่านการ ด าเนินงานด้านธรณีเทคนิคที ่แตกต ่างกัน หรือคืนพื้นที่ สัมปทานให้กับรัฐแล้ว ท าให้สภาพพื้นที่หลังยุติกิจกรรมการ ท าเหมืองของแต ่ละเหมืองมีลักษณะเฉพาะ จึงควรประเมิน ความเสี่ยงที่อาจเกิดขึ้น โดยให้ระดับของความเสี่ยง 3 ระดับ ้น้อย ปานกลาง และมีความเสี่ยงสูง ซึ่งสามารถนำเงื่อนไขทาง ธรณีเทคนิคของสภาพเหมืองแร่มาประกอบ อาทิ หินหล่น เสถียรภาพของบ่อเหมือง หน้าผา การทรดตัวของอุโมงค์ ซึ่ง เป็นข้อมูลส าคัญด้านความปลอดภัยและการออกแบบการใช้ ้ ประโยชน์ในอนาคต โดยส่วนที่ถูกประเมินว่า มีความเสี่ยง มากนั้น ให้ประกอบการวิเคราะห์เพื่อจะนำไปใช้เพื่อแก้ไข ปรับปรุง ป้องกัน หรือหลีกเลี่ยงการใช้พื้นที่นั้น ส่วนจุดที่มี ความเสี่ยงปานกลางและเล็กน้อยนั้น ก็ให้วิเคราะห์เพื่อจะนำ หลักการแก้ไข ปรับปรุง หรือป้องกันต่อไป

## *4.9.1 ส่วนพื้นที่ดินถล่ม*

เสถียรภาพของหน้าผาชันที่ถล่มไปแล้ว ต้องทำแผน ที่หลังเกิดเหตุการณ์ ประกอบลงไปในแผนที่ด้วย การประเมิน พื้นที ่ได้รับผลกระทบควรใช้โปรแกรมจ าลองสถานการณ์ เพื่อให้เห็นพื้นที่ในกรณีเลวร้ายที่สุดด้วย

### *4.9.2 ส่วนพื้นที่หินร่วงหล่น*

การอุบัติการณ์หินร่วงหล่น เกิดขึ้นได้หลายสาเหตุ เช่น ฝน รอยแตกของหิน ลม การเปลี่ยนสภาพการไหลของ น ้าที่แตกต่างกันในแต่ละฤดูกาล เป็นต้น สามารถใช้ข้อมมูล เดิมที่มีประวัติการเกิดมาช่วยประเมินได้ หากมีความเสี่ยงอาจ ติดป้ายเตือน หรือ ประเมินความเสี่ยงโดยใช้โปรแกรมจำลอง สถานการณ์เพื่อให้เห็นพื้นที ่ผลกระทบในกรณีเลวร้ายที่สุด ด้วย

## *4.10 พื้นที่สนับสนุนส่วนขยายนอกพื้นที่ท าเหมืองแร่*

ในกรณีที่พื้นที่ประทานบัตรเดิมได้มีการทำเหมืองนอก เขตประทานบัตรอย่างไม่จงใจ หรือจากการตีความที่ไม่ชัดเจน ี ของการแผนที่ในมาตราส่วนที่หยาบจากในอดีต หลังจากทำ การรังวัดส ารวจละเอียดมากขึ้นดังเช่น ในปีก่อนพ.ศ. 2528 มี ความละเอียดของแผนที่กรมทรัพยากรธรณีจาก 1:250,000 แล้วหลังจากพ.ศ. 2550 ได้มีการปรับความละเอียดเป็น 1:150,000 นั้นหมายความว่า การตีความของพื้นที่ 1 ตาราง มิลลิเมตรในแผนที ่ของกรมทรัพยากรธรณีดังกล ่าวมีความ

แตกต่างกัน 62,500 ตารางเมตร และ 22,500 ตารางเมตร เช่นเดียวกันของกรมพัฒนาที่ดินแผนที่หน่วยที่ดินก่อนปีพ.ศ. 2543 และ หลังปีพ.ศ. 2546 มีการปรับรายละเอียดของ มาตราส่วนแผนที่จาก 1:50,000 เป็น 1:15,000 ก็จะมีความ แตกต่างกันของพื้นที่ 1 ตารางมิลลิเมตรของแผนที่ของกรม ที่ดินดังกล่าวจาก 2,500 ตารางเมตร เป็น 225 ตารางเมตร ตามล าดับ การกองดินทิ้ง หรือแนวต้นไม้เดิมของกิจการ เหมืองแร่ที่ยุติแล้วนั้น อาจต้องการพื้นที่เพื่อขยายออกไป เพื่อ การปรับปรุงพื้นที่โครงการในการวางเครื่องจักร กลับรถ วาง เครนยกของ ก่อสร้างซ่อมบำรง โดยให้ประเมินว่าต้องใช้พื้นที่ นั้นในระดับเล็กน้อย คือน้อยกว่า10เมตร ปานกลาง คือ 10 - 50เมตร หรือ มาก คือ มากกว่า 50 เมตรขึ้นไป โดยส่วนนี้ต้อง ทำรายงานการใช้พื้นที่เพื่อนำเสนอกับเจ้าของพื้นที่ใกล้ชิด แนวเขตเหมืองให้มีการยินยอมอย่างถูกต้องตามกฎหมาย [30]

*4.11* แผนที่ทิศทางการไหลของน้ำผิวดินและพื้นที่น้ำท่วม

แผนที่ทิศทางการไหลของน้ำผิวดินและพื้นที่น้ำท่วมถึง ตามฤดูกาล ให้ทำลงในแผนที่ โดยใช้โปรแกรมจำลอง ี สถานการณ์น้ำท่วมถึง กรณีปริมาณน้ำฝนประจำปี 10 ปี 50 ปี และ กรณีปริมาณน้ำฝน100 ปี เพื่อให้เห็นขอบเขตพื้นที่ที่ ้ปลอดภัยที่มีเงื่อนไขอ้างอิงกับเรื่องน้ำท่วมถึง ซึ่งเป็นข้อมูล ส าคัญด้านความปลอดภัยจากอุทกภัยและการออกแบบการ ใช้ประโยชน์ของบ่อเหมืองร้างใช้เป็นแก้มลิงเพื่อเป็นพื้นที่ผัน น้ำให้กับเขตเมืองเมื่อมีความจำเป็นในอนาคต *4.12 แผนที่ลม (Wind map)*

แผนที ่ทางสารสนเทศภูมิศาสตร์จะสามารถใช้เพื่อ วางแผนที่หลากหลายเช่น ปริมาณฝุ่น pm2.5 ในฤดูกาล และ ความเร็วกระแสลม เพื ่อการท าแผนที ่ลมในบริเวณ เพื่อ ป้องกันการร้องเรียนจากชาวบ้าน ชุมชน ซึ ่งอาจเกิดจาก สถานการณ์อากาศเป็นพิษ ฝุ่นพิษ ข้ามถิ่น โดยข้อมูลเหล่านี้ ้ควรเก็บไว้เป็นสถิติก่อนเริ่มโครงการ ดำเนินโครงการ และ ประเมินเมื่อโครงการเกิดแล้ว โดยใช้โปรแกรมจำลอง สถานการณ์สะสมของฝุ่น pm10 pm2.5 NO<sub>x</sub> SO<sub>x</sub> และ ข้อมูลสรุปรูปแบบ AQI

## *4.13 แผนที่น ้าเสีย (Sewage Map)*

แผนที่น้ำเสียในบริเวณและรอบบริเวณ ต้องทำการลง ข้อมูลแผนที่น้ำเสีย (Mapping Sewage) และ แผนที่การ

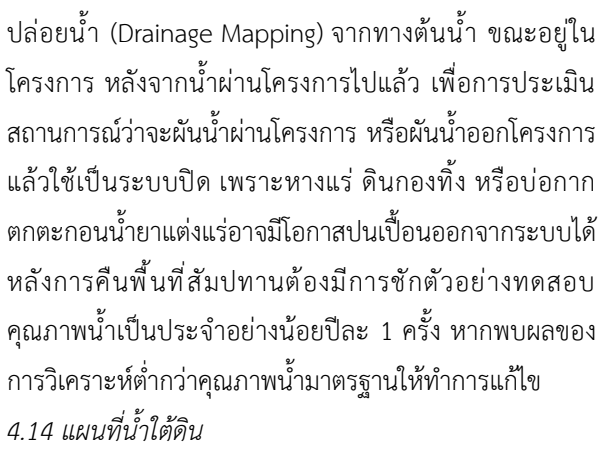

แผนที่น้ำใต้ดินสามารถใช้ประเมินระดับน้ำใต้ดินใน ฤดูกาลที่แตกต่างซึ่งมีความสัมพันธ์กับความเสี่ยงของการฝัง ึกลบหางแร่ของเหมืองร้าง การประเมินระดับน้ำใต้ดินและ การปนเปื้อนไปสู ่บริเวณรอบโครงการ หลังการคืนพื้นที่ สัมปทานต้องมีการเจาะหลุมให้พ้นความลึกที่ชาวบ้านใช้น้ำ ี บาดาลเพื่อการอุปโภค หรือสามารถใช้หลุมสำรวจเดิมที่มี ความลึกเพียงพอ แล้วใส ่ปลอกเหล็ก (Cased Hole) เพื่อ รักษาเสถียรภาพของหลุมเจาะพร้อมมีฝาปิด (Cap Hole) ใน ้ ความระดับน้ำลึกของน้ำบาดาลนั้นให้เจาะรูเพื่อสามารถให้น้ำ ใต้ดินซึมผ่าน แล้วชักตัวอย่างทดสอบคุณภาพน้ำเป็นประจำ ้อย่างน้อยปีละ 1 ครั้ง หากพบผลของการวิเคราะห์ต่ำกว่า คุณภาพน้ำมาตรฐานให้ทำการแก้ไข

#### *4.15 การสั่นสะเทือน*

การวัดระดับความสั่นสะเทือนก่อนและหลังโครงการได้ ก่อตั้งแล้ว ควรทำรอบบริเวณ เพื่อป้องกันการร้องเรียนจาก ชาวบ้าน ชุมชน กรณีนี้การสั่นสะเทือนสามารถเกิดได้จากการ ใช้รถที่มีน้ำหนักวิ่งผ่านแล้วเกิดความสั่นสะเทือนกับชาวบ้าน ได้และเรียกร้องค่าเสียหายจากผลกระทบของที่อยู่อาศัยและ โบราณสถานเช่นเจดีย์เก่า เพื่อป้องกันการร้องเรียนต้องมีการ ตรวจวัดและรายงานผลหากมีผลการสั ่นสะเทือนในแนวดิ่ง มากกว่า 1.8 mm/s ต้องเฝ้าระวัง แล้วหากมีระดับความ สั่นสะเทือนมากกว่า 7.1 mm/s ต้องหาการแก้ไขจากต้นเหตุ ้ของต้นกำเนิดการสั่นสะเทือน เช่น เครื่องกำเนิดไฟฟ้าที่ ฐานรองรับเสื่อมสภาพ เครื่องเล่นในสวนสนุกที่ใช้กำลังขับสูง เครื่องเล่นหรือการขนส่งที่ใช้ระบบราง เป็นต้น [50] *4.16 มลพิษทางเสียง*

การวัดระดับความดังของเสียงในโครงการสวนสนุก ลาน กิจกรรม การแสดงคอนเสิร์ต ที ่จะลงทุนสร้างที ่มีการใช้

เครื่องขยายเสียง ควรทำการคำนวณจากระดับความดังของ เสียงก่อนริเริ่มโครงการ หรือ ใช้เครื่องขยายเสียงจริง แล้วทำ การวัดระดับความดังของเสียงในจุด ชุมชน ศาสนสถาน โรงเรียน โรงพยาบาล หรือแหล่งพักฟื้นผู้ป่วยที่ใกล้เคียงกับ โครงการหากมีระดับความดังของเสียงมากกว่า 85 dB นั้น ต้องหาวิธีการปรับปร ุงหรือป้องกันกระบวนการจาก แหล่งกำเนิดเสียงการทดสอบต้องทำทั้งในตอนกลางวันและ กลางคืนเพราะเสียงในตอนกลางคืนจะสามารถหักเหตก กระทบไปจุดที ่ไกลกว ่าในตอนกลางวัน จากปัจจัยของ อุณหภูมิที ่ต ่างกันของอากาศในชั้นบรรยากาศจะสูงกับ ภาคพื้นดินอุณหภูมิจะต่ำกว่า [51]

#### *4.17 ความหลากหลายทางชีวภาพ*

การประเมินผลกระทบของสัตว์ท้องถิ่น สัตว์น้ำ นก ค้างคาว สัตว์ปีกอื่นที่ข้ามถิ่นเป็นฤดูกาล และพันธุ์พืชประจำ ถิ่น การเฝ้าระวัง การรุกรานของสัตว์ชนิดพันธุ์ต่างถิ่น (Alien Species) เป็นเรื่องที่ต้องวางแผนและทำการป้องกัน แก้ไข ควบคุม เพื่อไม่ให้ได้รับผลกระทบ เช่นการทำพิพิธภัณฑ์สัตว์ น้ำแล้วเกิดหลุดรอดออกไปขยายพันธุ์นอกบริเวณ หรือการทำ อุทยานป่าเขตทุ่งหญ้าสะวันนาแล้วนกได้นำเมล็ดพันธุ์ออก นอกบริเวณ แล้วเกิดการกลายพันธุ์ของพืชประจำถิ่น หรือ การให้ความร่วมมือของการทำแผนที่โรคระบาด จากสัตว์สู่คน หรือจากสัตว์สู่สัตว์ซึ่งสร้างความเสียหายในระบบปศุสัตว์มาก เช่นกันความเป็นไปได้

## **5. แนวทางการวิเคราะห์ของเหมืองร้างในประเทศเพื่อการ ใช้ประโยชน์**

การปล ่อยให้เหมืองร้างฟื้นตัวเองตามธรรมชาตินั้น ี สามารถทำได้หากเหมืองนั้น มีปริมาณการผลิตที่ผ่านมาน้อย ลักษณะการทำเหมืองกระทบต่อหน้าดินน้อย เช่น เหมือง หินแกรนิตหรือเหมืองหินอ่อนใต้ดินพื้นที่หน้าดินด้านบนนั้น ้จะยังอยู่ในสภาพดีอยู่ รวมทั้งต้องพิจารณาปัจจัยอื่น เช่น ้ความสมบูรณ์ของพื้นที่โดยรอบ ทางเดินน้ำ และอื่น ๆ

ส่วนเหมืองแร่ที่ใช้สารเคมีในการแต่งแร่ หรือการแต่งแร่ แล้วเกิดความเข้มที่มากขึ้นของหางแร่ที่ทิ้งไว้ในปริมาณสูง ตัวอย่างเช่น เหมืองแร่โลหะซัลไฟต์ เหมืองถ่านหินที่มีหาง แร่ซัลไฟต์นั้น เหมืองแร่ที่มีหางแร่เป็นโลหะหนัก และอื่น ๆ ่ เหมืองร้างเหล่านี้จะเป็นปัญหาหากไม่ทำการ ติดตาม ดูแล ้อย่างเป็นระบบ ซึ่งทำให้เกิดต้นทุนในการดูแลติดตาม การที่

น าความคิดที่สร้างสรรค์ร่วมพัฒนานอกจากจะท าให้ประหยัด ค่าใช้จ่ายในการดูแลติดตาม มากไปกว่านั้นจะได้ผลกำไรและ เกิดผลดีต่อสิ่งมีชีวิตและสิ่งแวดล้อม

เหมืองแร ่ใต้ดินแห่งหนึ ่งของประเทศไทย ที ่ปิดตัวลงไป เป็นการท าเหมืองในหินปูนแข็ง ภายในอุโมงค์บริเวณที ่เป็น ส่วนของผนังและเพดานไม่แข็งแรงแต่ได้มีการค ้ายันเพื ่อให้ เกิดความมั่นคงแข็งแรงและปลอดภัย ซึ่งนับแต่หยุดการทำ เหมืองในประทานบัตรแปลงนี้ตั้งแต่ปีพ.ศ. 2539 เป็นต้นมา ยังไม่เคยปรากฏว่า มีการพังถล่มหรือยุบตัวของพื้นดินเหนือ ้อุโมงค์ผลิตแร่แต่อย่างใด [52] แม้ในปัจจุบันได้เปิดให้เข้า เยี ่ยมชมบ้าง แต ่หากมีการพัฒนาอย ่างเป็นระบบในทุกมิติ เพื่อเป็นแหล่งท่องเที่ยวที่ปลอดภัย จะมีศักยภาพสูงด้านธุรกิจ ท่องเที่ยวหรือปฏิบัติธรรมเชิงศาสนสถานเนื่องจาก มีลักษณะ ตรงกับธุดงควัตร 13 โดยเฉพาะในหมวดที่ 3 เกี่ยวกับที ่อยู่ อาศัยของภิกษุข้อที่8 มีชื่อว่า อารัญญิกังคะ องค์แห่งผู้ถืออยู่ ป่าเป็นวัตร อยู่ห่างบ้านคนอย่างน้อย 500 ชั่วธนูคือ 25 เส้น (เทียบกับระบบเมตริกเท่ากับ 1 กิโลเมตร) ทั้งมีเงื้อมผา โคน ไม้ใหญ่ถ ้า รวมถึงจะกลายเป็นเขตอภัยทานต่อสัตว์ป่า สัตว์ ้<br>น้ำ ใบรัศมีป่าไม้ล้อมรอบรัศมี 1 กิโลเมตร ตลอดจนประเด็บ เรื่องของเงินบริจาคของพุทธศาสนิกชนในประเทศ [53] การ ี พิจารณาด้านผลประโยชน์เชิงพื้นที่ต้นน้ำ ปลายน้ำ ทิศ ิ ทางการไหลแม่น้ำเพื่อใช้ประโยชน์ และอทยานการศึกษาทาง ธรณีวิทยาเนื่องจากมีการเปิดหน้าดินออกไปแล้ว ที่ผนังของ ส่วนเหมืองแร่ ได้แสดงแนวของแร่กาลีนาที่สัมผัสกับแคลไซต์ การแทรกตัวของสฟาเรอไรต์ที ่อยู ่ในสายแร ่หลักที่จะมี ประโยชน์ต่อไปในด้านการศึกษา

เหมืองดินเกาลินที ่ก าลังจะหมดสัมปทานในเขตจังหวัด ล าปาง ซึ่งมีสภาพทางธรณีใกล้เคียงได้กับสวนพฤกษศาสตร์ ระบบปิด สามารถเตรียมการเพื่อใช้ประโยชน์เป็นพื้นที่ปลูก พืชเฉพาะเพื ่อควบคุมมาตรฐานผลิตภัณฑ์ระดับการส่งออก ่ มากกว่าการวางแผนใช้เพื่อเป็นอ่างเก็บน้ำ หรือบริจาคให้กับ หน่วยงานรัฐ ซึ่งเป็นประโยชน์กับประเทศในอนาคตด้านการ ท่องเที่ยวเชิงชีววิทยาและยุทธศาสตร์ของการส่งออกสินค้า เกษตรต่อไป หรือใช้เพื่อเป็นวิทยาเขตของมหาวิทยาลัยซึ่งมี ประโยชน์ด้านการศึกษาในระยะยาว

เหมืองหินปูนและเหมืองหินแกรนิตในประเทศ มีแผนการ ฟื้นฟูคือ การปลูกต้นไม้บนผิวหินเป็นความยากลำบากและ การลงทุนสูงสำหรับผู้ที่จะต้องปฏิบัติ กรณีศึกษาของการทำ โรงแรมพร้อมสวนน ้าเป็นเรื่องที่เสนอแนะให้พิจารณาเพื่อการ ลงทุน เพราะจะมีรายได้จากลูกค้าโรงแรม และเป็นการ ส่งเสริมการลงทุนในชุมชน และเพิ่มการจ้างงานให้กับชุมชน ในระยะยาว

ความได้เปรียบของพื้นที่เชิงภูมิศาสตร์นั้นเป็นประโยชน์ที่ ้จะนำมาพัฒนาให้เป็นข้อเด่นได้ ซึ่งหลักในการพิจารณาเพื่อ พัฒนาเหมืองร้างเพื่อเป็นการใช้ประโยชน์นั้นสามารถนำไป ประยุกต์หรือเพิ่มเติมแนวคิดการพัฒนาที่หลากหลายได้อีก ตามความเหมาะสมในแต่ละพื้นที่ต่อไป

#### **6. กิตติกรรมประกาศ**

ขอกราบขอบพระคุณบิดา มารดา อาจารย์และญาติพี่ ้น้องทุกท่าน ที่ให้การสนับสนุนด้านต่าง ๆ ในการดำเนิน โครงการ และให้กำลังใจจนโครงการนี้สำเร็จลุล่วงด้วยดีตามที่ มุ่งหวังไว้

#### **7. เอกสารอ้างอิง**

- [1] Khalil A, Hanich L, Hakkou R, Lepage M. GIS-based environmental database for assessing the mine pollution: A case study of an abandoned mine site in Morocco. Journal of Geochemical Exploration. 2014 Sep 1;144:468-77.
- [2] ThaiPublica. What is the new in The Minerals Enactment and The Comparative Analysis 2017. ThaiPublica dot org. Published October 30, 2018. Accessed October 19, 2022. https:// thaipublica. org/2018/11/comparative-analysis-mineral-law-2560/
- [3] Uabharadorn M. The Development of Multimodal Transport and Logistics in Thailand: Plan and Actions. InProceedings of the Eastern Asia Society for Transportation Studies Vol. 7 (The 8th International Conference of Eastern Asia Society for Transportation Studies, 2009) 2009 (pp. 69-69). Eastern Asia Society for Transportation Studies.

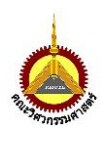

- [4] Radmacher D. In Appalachia, the Mine Cleanup System Has Collapsed. In These Times. Published March 23, 2022. Accessed October 19, 202[2.https://inthesetimes.com/article/appalachia](https://inthesetimes.com/article/appalachia-coal-mining-bankruptcy-cleanup-failure) [-coal-mining-bankruptcy-cleanup-failure](https://inthesetimes.com/article/appalachia-coal-mining-bankruptcy-cleanup-failure)
- [5] Morrison-Saunders A, McHenry MP, Rita Sequeira A, Gorey P, Mtegha H, Doepel D. Integrating mine closure planning with environmental impact assessment: challenges and opportunities drawn from African and Australian practice. Impact Assessment and Project Appraisal. 2016 Apr 2;34(2):117-28.
- [6] Karacan CÖ. Modeling and analysis of gas capture from sealed sections of abandoned coal mines. International Journal of Coal Geology. 2015 Jan 15;138:30-41.
- [7] Bretz JH. Origin of the filled sink-structures and circle deposits of Missouri. Geological Society of America Bulletin. 1950 Aug 1;61(8):789-834.
- [8] Stoeckl L, Banks V, Shekhunova S, Yakovlev Y. The hydrogeological situation after salt-mine collapses at Solotvyno, Ukraine. Journal of Hydrology: Regional Studies. 2020 Aug 1;30:100701.
- [9] Siriluck, S. Bio Mineral Processing. The Journal of King Mongkut's University of Technology North Bangkok. 2017 Oct 2;27(4):883-92.
- [10] Petley D. Global patterns of loss of life from landslides. Geology. 2012 Oct 1;40(10):927-30.
- [11] Zhuang P, Li Z, Wang G, Zou B. Concentration of heavy metals in fish from a mine-affected area and potential health risk. Fresenius Environmental Bulletin. 2013 Jan 1;22(8):2402-8.
- [12] Amisah S, Cowx IG. Impacts of abandoned mine and industrial discharges on fish abundance and macroinvertebrate diversity of the upper River Don in South Yorkshire, UK. Journal of Freshwater Ecology. 2000 Jun 1;15(2):237-50.
- [13] Verga Matos P, Cardadeiro E, Amado da Silva J, Muylder C. The use of multi-criteria analysis in the recovery of abandoned mines: a study of intervention in Portugal. RAUSP Management Journal. 2018;53(2):214-224.
- [14] Koudelková J, Urbanec V, Korandová B, Hummel M. Geomontaneous tourism and the possibilities of utilizing abandoned mine workings in the Czech Republic. Geoheritage. 2022 Mar;14(1):29.
- [15] Kimic K, Smaniotto Costa C, Negulescu M. Creating tourism destinations of underground built heritage—The cases of salt mines in Poland, Portugal, and Romania. Sustainability. 2021 Aug 28;13(17):9676.
- [16] Salina Turda, spectacol pe bani europeni Ziar Gazeta de Cluj. Ziar Gazeta de Cluj. 2022 [cited 7 June 2022]. Available fro[m:https://gazetadecluj.ro/](https://gazetadecluj.ro/%20%20%20%20%20%20%20%20%20%20%20%20%20%20%20%20%20%20%20%20%20%20%20%20%20%20%20%20%20%20%20%20%20%20%20%20%20salina-turda-spectacol-pe-bani-europeni/)  [salina-turda-spectacol-pe-bani-europeni/](https://gazetadecluj.ro/%20%20%20%20%20%20%20%20%20%20%20%20%20%20%20%20%20%20%20%20%20%20%20%20%20%20%20%20%20%20%20%20%20%20%20%20%20salina-turda-spectacol-pe-bani-europeni/)
- [17] Romania's Salina Turda. Atlas Obscura. 2022 [cited 7 June 2022]. Available from: https://www.atlasobscu ra.com/places/salina-turda
- [18] Company SALINA TURDA SA tax code 26128977 from Romania. Romanian-companies.eu. 2022 [cited 7 June 2022]. Available from: [https://www.romanian](https://www.romanian-companies.eu/salina-turda-sa-26128977/)[companies.eu/salina-turda-sa-26128977/](https://www.romanian-companies.eu/salina-turda-sa-26128977/)
- [19] History of mine About the Salt Mines Individual tourist - The "Wieliczka" Salt Mine. Wieliczkasaltmine.com. 2022 [cited 7 June 2022]. Available from[:https://www.wieliczka-saltmine.com/](https://www.wieliczka-saltmine.com/individual-tourist/about-the-mine/history-of-the-mine)  [individual-tourist/about-the-mine/history](https://www.wieliczka-saltmine.com/individual-tourist/about-the-mine/history-of-the-mine)[of-the-mine](https://www.wieliczka-saltmine.com/individual-tourist/about-the-mine/history-of-the-mine)
- [20] Centre U. Wieliczka and Bochnia Royal Salt Mines. Whc.unesco.org. 2022 [cited 7 June 2022]. Available from: [https://whc.unesco.org/en/list/32/](https://whc.unesco.org/%20en/list/32/)
- [21] Galus D. File: 620351 wieliczka kopalnia soli Z xiiiw., Kaplica 07.JPG [Internet]. WIKIMEDIASCOMMONS; 2012 [cited 2023 Nov 21]. Available from: [https://commons.wikimedia.o](https://commons.wikimedia/)rg/ wiki/File:620351 Wieliczka kopalnia soli z XIIIw. ,\_kaplica\_07.JPG
- [22] p C. File:Wieliczka Salt mine.jpg wikimedia commons [Internet]. 2007 [cited 2023 Nov 21]. Available from: [https://commons.wikimedia.o](https://commons.wikimedia/)rg/ wiki/File:Wieliczka\_salt\_mine.jpg
- [23] Frame P. Vaseline and Uranium glass. www.orau.org. Published April 18, 2022. Accessed October 19, 2022. [https://www.orau.org/health](https://www.orau.org/health-physics-museum/collection/consumer/glass/vase%20%20line-uranium-glass.html)[physics-museum/collection/consumer/glass/vase](https://www.orau.org/health-physics-museum/collection/consumer/glass/vase%20%20line-uranium-glass.html)  [line-uranium-glass.html](https://www.orau.org/health-physics-museum/collection/consumer/glass/vase%20%20line-uranium-glass.html)
- [24] United States Nuclear Regulatory Commission. Doses in our daily lives. Available at: NRC. gov. Avalable at: https://www. nrc. gov/aboutnrc/radiation/around-us/doses-daily-lives. html. Published. 2021.
- [25] Calvert 22. 2022 [cited 7 June 2022]. Available fro[m:https://www.calvertjournal.com/features/sho](https://www.calvertjournal.com/features/show/5763/landscape-memory-mining-sudeten-mountains-poland) [w/5763/landscape-memory-mining-sudeten](https://www.calvertjournal.com/features/show/5763/landscape-memory-mining-sudeten-mountains-poland)[mountains-poland](https://www.calvertjournal.com/features/show/5763/landscape-memory-mining-sudeten-mountains-poland)
- [26] Moren J. Uranium Glass [Internet]. Yahoo!; 2006 [cited 2023 Nov 22]. Available from: https:// www.flickr.com/photos/jannem/291361813
- [27] Wang F, Maidment G, Missenden J, Tozer R. The novel use of phase change materials in refrigeration plant. Part 1: Experimental investigation. Applied Thermal Engineering. 2007 Dec 1;27(17-18):2893-901.
- [28] Mines and Meadows ATV/RV Resort Underground ATV Riding. Mines and Meadows ATV / RV Resort. 2022 [cited 7 June 2022]. Available from: https:// www.minesandmeadows. com/ undergroundriding.html
- [29] Jiangnan X, Menéndez Y, Qingcheng W, Yuzhe Q. From dust to gold: NE Chinese coal city converts abandoned mine pit into racetrack - People's Daily Online. En.peo ple.cn. 2022 [cited 7 June 2022]. Available from: [http://en.people.cn/n3/2020/0902/c90000-](http://en.people.cn/n3/2020/0902/c90000-9744204.html) [9744204.html](http://en.people.cn/n3/2020/0902/c90000-9744204.html)
- [30] China's old coal town full speed ahead on motorsport » Borneo Bulletin Online. China's old coal town full speed ahead on motorsport. 2022 [cited 7 June 2022]. Available from: https:// borneobulletin. com.bn/chinas-oldcoal-town-full-speed-ahead-motorsport/
- [31] Eden blossoming again as team prepares to welcome back visitors from Monday May 17. Eden Project. 2022 [cited 7 June 2022]. Available from: https://www.edenproject. com/media-relations/eden-blossoming-againas-team-prepares-to-welcome-back-visitorsfrom-monday-may-17
- [32] Our origins. Eden Project. 2022 [cited 7 June 2022]. Available from:https://www. edenproject.com/mission/our-origins
- [33] Jon. The iconic bio-domes of the Eden Project, Cornwall, England. [Internet]. 2009 [cited 2023 Nov 21]. Available from: https:// commons. wikimedia.org/wiki/File:Eden\_Project,\_Cornwall, \_England-29May2009.jpg
- [34] www. Agoda.com. 2022 [cited 7 June 2022]. Available fro[m:https://www.agoda.com/search?](https://www.agoda.com/search?%20cid=%201844104&aid=130589&city=3987&%20checkIn=2022-06-02&checkOut=2022-06-02T00%3A00%3A00&los=0&rooms=1&adults=2&children=0&childages=&travellerType=-1&selectedproperty=5945299&utm_medium=&utm_source=&utm_campaign=&utm_content=&utm_term)  [cid= 1844104&aid=130589&city=3987&](https://www.agoda.com/search?%20cid=%201844104&aid=130589&city=3987&%20checkIn=2022-06-02&checkOut=2022-06-02T00%3A00%3A00&los=0&rooms=1&adults=2&children=0&childages=&travellerType=-1&selectedproperty=5945299&utm_medium=&utm_source=&utm_campaign=&utm_content=&utm_term) [checkIn=2022-06-02&checkOut=2022-06-](https://www.agoda.com/search?%20cid=%201844104&aid=130589&city=3987&%20checkIn=2022-06-02&checkOut=2022-06-02T00%3A00%3A00&los=0&rooms=1&adults=2&children=0&childages=&travellerType=-1&selectedproperty=5945299&utm_medium=&utm_source=&utm_campaign=&utm_content=&utm_term) [02T00%3A00%3A00&los=0&rooms=1&adults=2](https://www.agoda.com/search?%20cid=%201844104&aid=130589&city=3987&%20checkIn=2022-06-02&checkOut=2022-06-02T00%3A00%3A00&los=0&rooms=1&adults=2&children=0&childages=&travellerType=-1&selectedproperty=5945299&utm_medium=&utm_source=&utm_campaign=&utm_content=&utm_term) [&children=0&childages=&travellerType=-](https://www.agoda.com/search?%20cid=%201844104&aid=130589&city=3987&%20checkIn=2022-06-02&checkOut=2022-06-02T00%3A00%3A00&los=0&rooms=1&adults=2&children=0&childages=&travellerType=-1&selectedproperty=5945299&utm_medium=&utm_source=&utm_campaign=&utm_content=&utm_term) [1&selectedproperty=5945299&utm\\_medium=&](https://www.agoda.com/search?%20cid=%201844104&aid=130589&city=3987&%20checkIn=2022-06-02&checkOut=2022-06-02T00%3A00%3A00&los=0&rooms=1&adults=2&children=0&childages=&travellerType=-1&selectedproperty=5945299&utm_medium=&utm_source=&utm_campaign=&utm_content=&utm_term) [utm\\_source=&utm\\_campaign=&utm\\_content=](https://www.agoda.com/search?%20cid=%201844104&aid=130589&city=3987&%20checkIn=2022-06-02&checkOut=2022-06-02T00%3A00%3A00&los=0&rooms=1&adults=2&children=0&childages=&travellerType=-1&selectedproperty=5945299&utm_medium=&utm_source=&utm_campaign=&utm_content=&utm_term) [&utm\\_term=](https://www.agoda.com/search?%20cid=%201844104&aid=130589&city=3987&%20checkIn=2022-06-02&checkOut=2022-06-02T00%3A00%3A00&los=0&rooms=1&adults=2&children=0&childages=&travellerType=-1&selectedproperty=5945299&utm_medium=&utm_source=&utm_campaign=&utm_content=&utm_term)

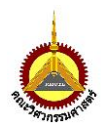

- [35] Engineering I, Papadopoulos L, McFadden C, Bergan B, Ozdemir D. Construction of an Incredible Underground Hotel in Songjiang Begins. Interestingengineering. com. 2022 [cited 7 June 2022]. Available from: [https://interestingengineering.com/constructi](https://interestingengineering.com/construction-of-an-incredible-underground-hotel-in-songjiang-begins) [on-of-an-incredible-underground-hotel-in](https://interestingengineering.com/construction-of-an-incredible-underground-hotel-in-songjiang-begins)[songjiang-begins](https://interestingengineering.com/construction-of-an-incredible-underground-hotel-in-songjiang-begins)
- [36] Jiang P, Yu S, Luan W, Chen X, Qin Y, Li Z. The Key Construction Technology Research on the Intercontinental Shanghai Wonderland. Advances in Civil Engineering. 2020 Oct 10;2020:1-6.
- [37] Barbosa VD, Lima HM, Laudares S, Fonseca BM. Mine closure in Ouro Preto: the remnants of the 18th century gold rush and the tourism as an economic opportunity. REM-International Engineering Journal. 2019 Jan;72:39-46.
- [38] Eronen T. Sand battery. [www.polarnightenergy.fi.](http://www.polarnightenergy.fi/) Published July 5, 2022. Accessed October 19, 2022.<https://polarnightenergy.fi/sand-battery>
- [39] Chrissy. The Abandoned SulfurMines(Thiorichia) of Milos. greecetravelideas.com. Published October 24, 2021. Accessed October 19, 2022. [https://greecetravelideas.com/sulfur-mines](https://greecetravelideas.com/sulfur-mines-thiorichia-of-milos/)[thiorichia-of-milos/](https://greecetravelideas.com/sulfur-mines-thiorichia-of-milos/)
- [40] Teng R. Sand and the land: Rethinking reclamation in land-scarce Singapore. thehomeground.asia. Published January 29, 2021. Accessed October 19, 2022. https://thehomeground.asia/destinations/indo nesia/sand-and-the-land-rethinkingreclamation-in-land-scarce-singapore/
- [41] Matha D. Model development and loads analysis of an offshore wind turbine on a tension leg platform with a comparison to other floating turbine concepts: April 2009. National Renewable Energy Lab.(NREL), Golden, CO (United States); 2010 Feb 1.
- [42] Lamas M, Carral L. OFFSHORE AND COASTAL FLOATING HOTELS: FLOTELS. International Journal of Maritime Engineering. 2011;153(A1).
- [43] Wahyudie A, Jama M, Susilo TB, Mon BF, Shaaref H, Noura H. Design and testing of a laboratory scale test rig for wave energy converters using a double-sided permanent magnet linear generator. IET Renewable power generation. 2017 Jun;11(7):922-30.
- [44] Alcalde J, Heinemann N, James A, Bond CE, Ghanbari S, Mackay EJ, Haszeldine RS, Faulkner DR, Worden RH, Allen MJ. A criteria-driven approach to the CO2 storage site selection of East Mey for the acorn project in the North Sea. Marine and Petroleum Geology. 2021 Nov 1;133:105309.
- [45] Xie H, Zhao JW, Zhou HW, Ren SH, Zhang RX. Secondary utilizations and perspectives of mined underground space. Tunnelling and Underground Space Technology. 2020 Feb 1;96:103129.
- [46] Official site for Melbourne. History & heritage, Sovereign Hill. www.visitvictoria.com. Published May 20, 2018. Accessed October 19, 202[2.https://www.visitvictoria.com/regions/gol](https://www.visitvictoria.com/regions/goldfields/see-and-do/art-and-culture/history-and-heritage/sovereign-hill) [dfields/see-and-do/art-and-culture/history](https://www.visitvictoria.com/regions/goldfields/see-and-do/art-and-culture/history-and-heritage/sovereign-hill)[and-heritage/sovereign-hill](https://www.visitvictoria.com/regions/goldfields/see-and-do/art-and-culture/history-and-heritage/sovereign-hill)
- [47] Garofalo PS, Fricker MB, Günther D, Forti P, Mercuri AM, Loreti M, Capaccioni B. Climatic control on the growth of gigantic gypsum crystals within hypogenic caves (Naica mine, Mexico)?. Earth and Planetary Science Letters. 2010 Jan 31;289(3-4):560-9.
- [48] Hradil D, Grygar T, Hradilová J, Bezdička P. Clay and iron oxide pigments in the history of painting. Applied clay science. 2003 Apr 1;22(5):223-36.

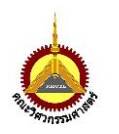

- [49] Delmelle P, Bernard A. Geochemistry, mineralogy, and chemical modeling of the acid crater lake of Kawah Ijen Volcano, Indonesia. Geochimica et cosmochimica acta. 1994 Jun 1;58(11):2445-60.
- [50] Robichaud JM, Eng P. Reference standards for vibration monitoring and analysis. Bretech Engineering Ltd. 2009;70.
- [51] Manwar VD, Mandal BB, Pal AK. Environmental propagation of noise in mines and nearby villages: A study through noise mapping. Noise & Health. 2016 Jul;18(83):185.
- [52] The Office of Environmental Restoration and Waste Management. To Clarify the facts of the newspaper news story: "Transfer school to escape from mine collapse disaster"". The Department of Primary Industries and Mines [cited 6 July 2022]. Available from: [http://www.dpim.go.th/service/download?](http://www.dpim.go.th/service/download?%20%20articleid=414&F=511) [articleid=414&F=511](http://www.dpim.go.th/service/download?%20%20articleid=414&F=511)
- [53] Chaisuwan P. & Charoonseang P. (2018). The Forest Monastery and Environment Preservation Inth Thaksin J. 13(2), 165-176.

## **RMUTL Engineering Journal**

Faculty of Engineering Rajamangala University of technology Lanna

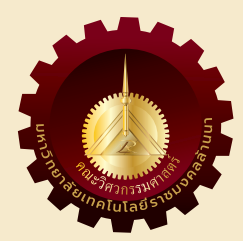

# วารสาร**วิศวกรรมศาสตร์**

**มหาวิทยาลัยเทคโนโลยีราชมงคลล้านนา**